AC- 01/ 09/ 2018

Item No- 2.8

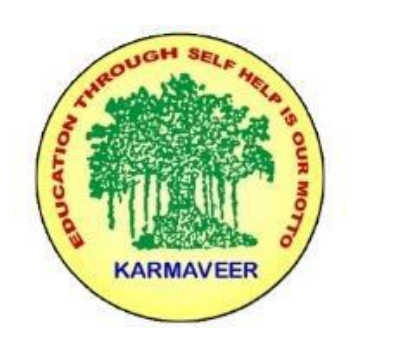

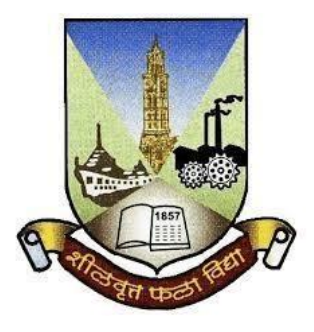

### **Rayat Shikshan Sanstha's KARMAVEER BHAURAO PATIL COLLEGE, VASHI. NAVI MUMBAI** (**AUTONOMOUS COLLEGE**) Sector-15- A, Vashi, Navi Mumbai - 400 703

**Syllabus for F.Y.B.Com. Commerce I &II**

**Program: B.Com.**

**Course: F.Y.B. Com. Commerce I& II**

## **(Choice Based Credit, Grading and Semester System with effect from the academic year 2018**‐**2019**

RayatShikshanSanstha's

**KarmaveerBhauraoPatil College Vashi, Navi Mumbai**

## **Autonomous College**

[University of Mumbai]

Syllabus for Approval

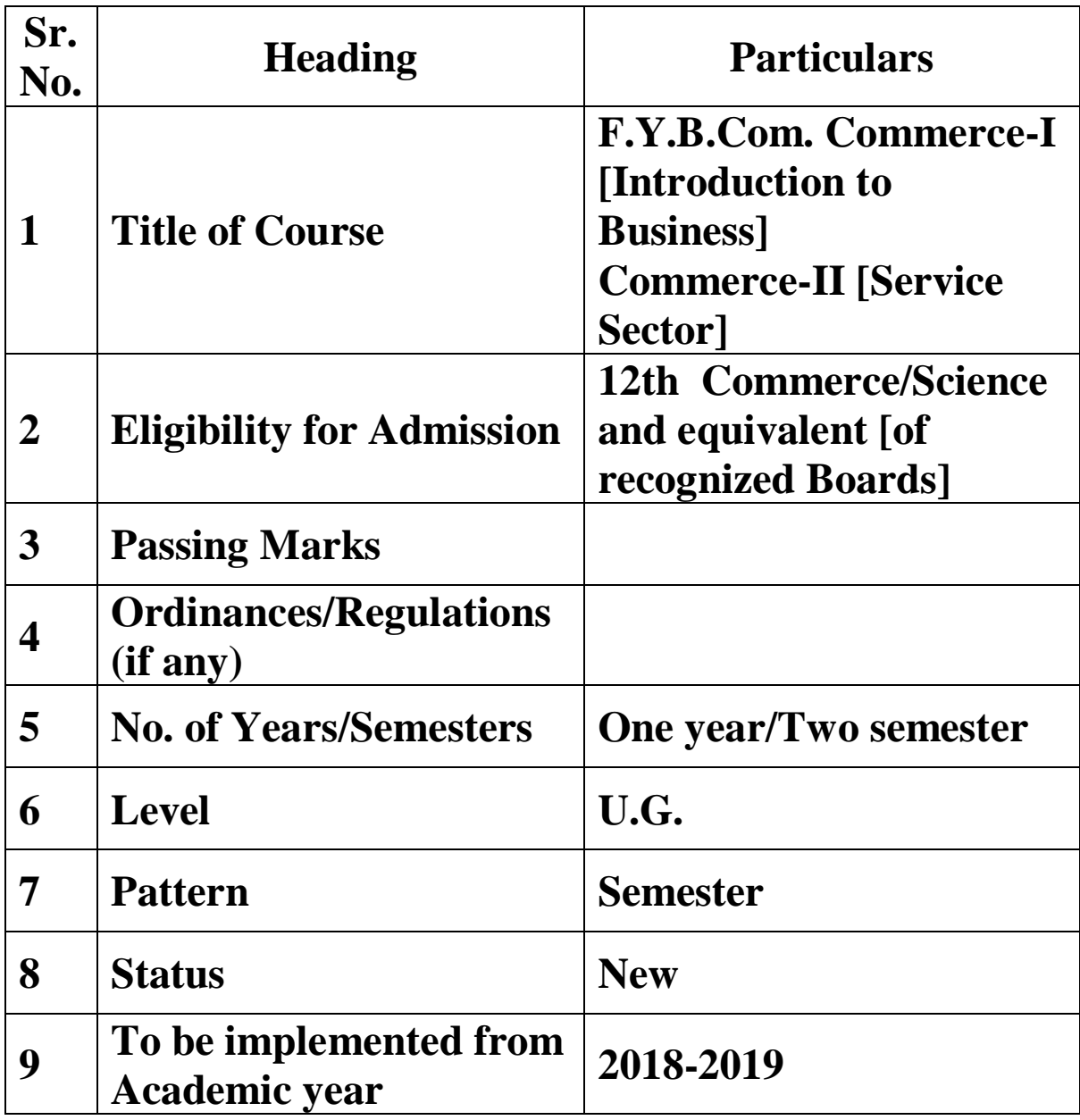

### **Preamble of the Syllabus:**

The Bachelor in Commerce (B.Com.) is 3 years integrated degree Programme divided in 6 semesters. This is choice Based Credit and Grading System programme with 120 credits. The different areas are covered in this degree programme, viz. Marketing, Accounting and Costing, Business, Human Resource Management, Taxation, Business Economics, Business Communication, Mathematics and Statistics and Environmental Science etc. This Programme is intended to:

1. Recognize and understand the preparation of financial statements in accordance with accounting statements.

2. Get equipped with knowledge of changing practices in marketing, Human Resource Management, Advertising at local and global level.

3. Demonstrate an understanding of cost accounting methods to evaluate and project business performance.

4. Experience the real world learning and application of skills through skills based courses.

5. Employ Critical thinking skills to analyze financial statements and financial data.

6. Make employable by providing different soft skills required for getting the jobs in industry.

7. Provide the knowledge of Analytical tools and its use in solving business problems.

8. Get acquainted with the understanding of the social and environmental issues through implementing the projects if social relevance.

9. Enhance the research culture among students by taking up the research projects.

10. Making the students enrich by imbibing them a value education.

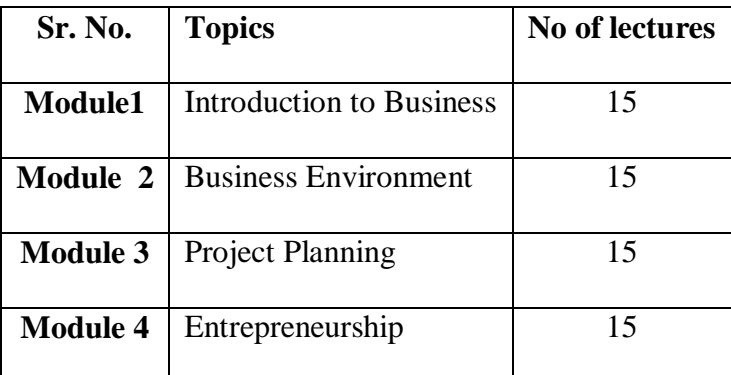

#### **Syllabus: Commerce – I**

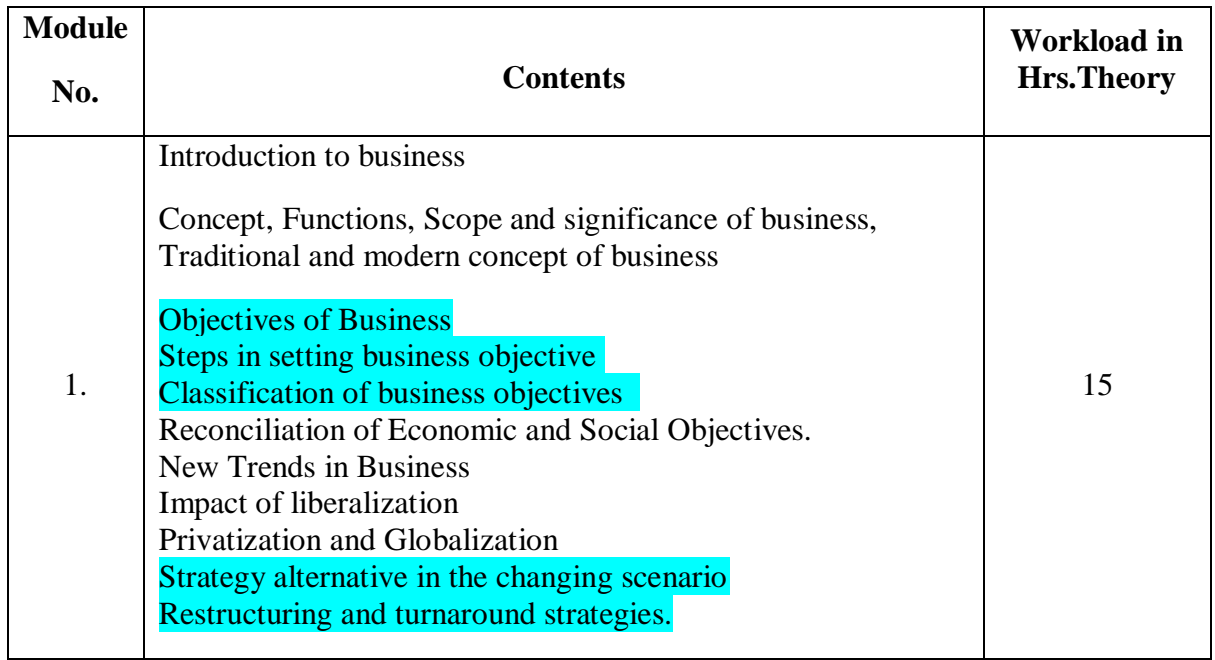

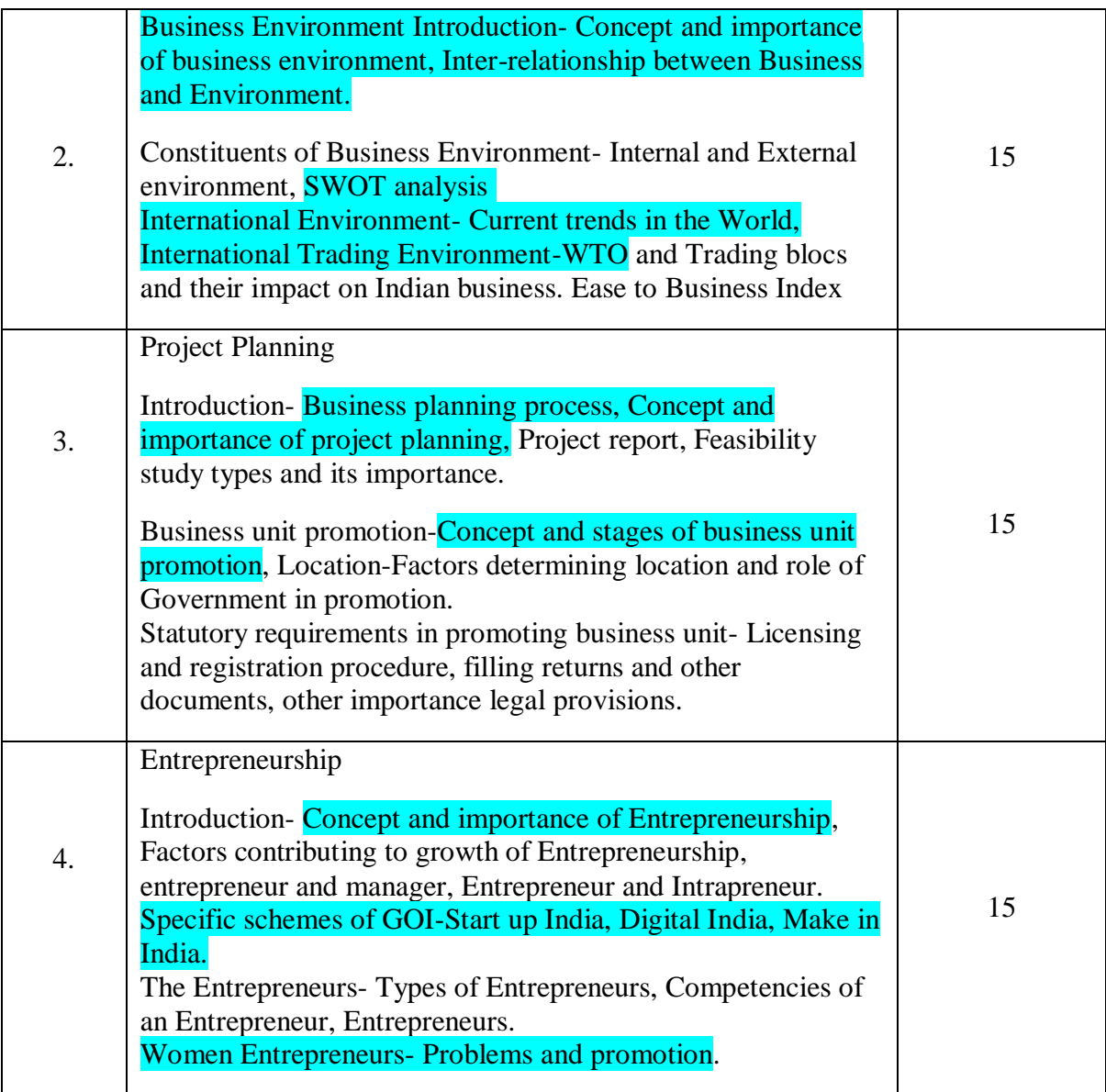

### **Syllabus: Commerce-II**

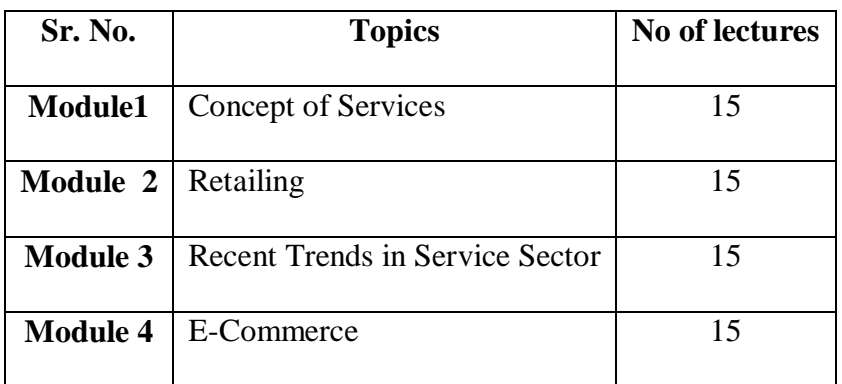

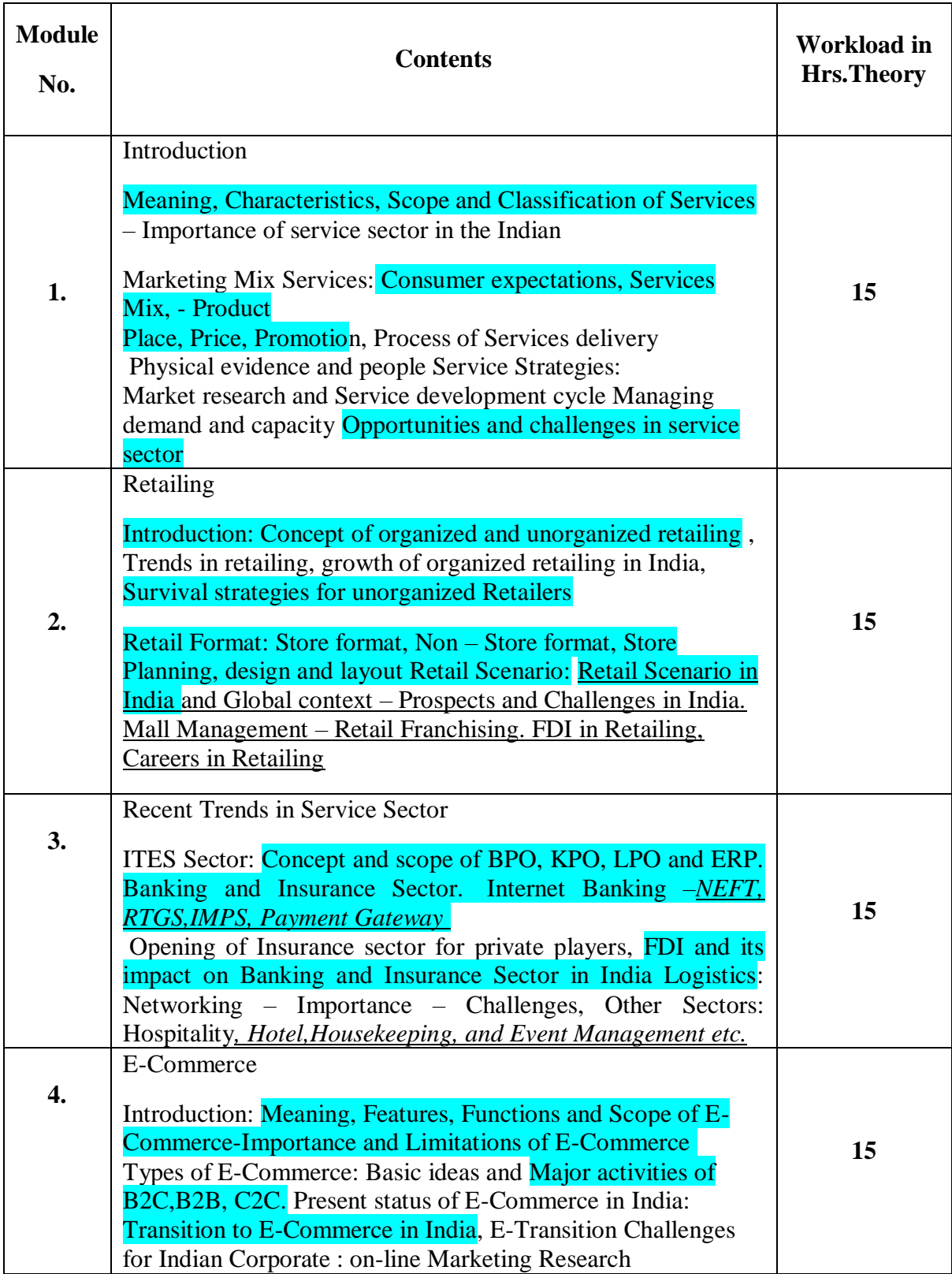

AC- 01/09/ 2018

Item No- 2.8

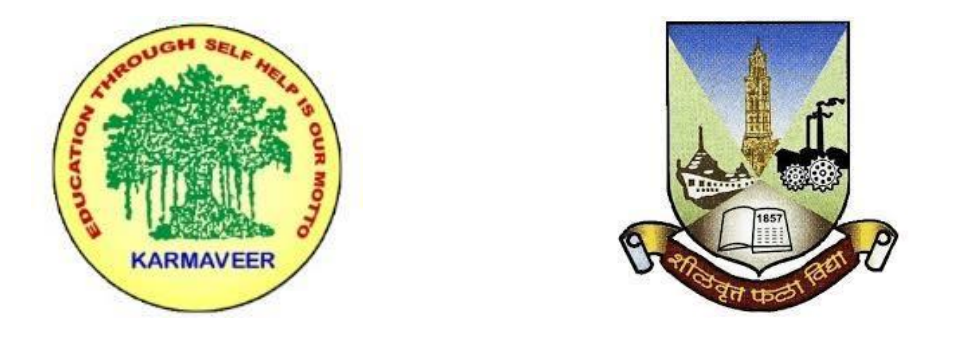

### **RayatShikshanSanstha's KARMAVEER BHAURAO PATIL COLLEGE, VASHI. NAVI MUMBAI** (**AUTONOMOUS COLLEGE**) Sector-15- A, Vashi, Navi Mumbai - 400 703

## **Syllabus for F.Y.B.Com. Accountancy & Financial Mgt.I**

## **Program: B.Com.**

**Course: F.Y.B. Com. Accountancy & Financial Mgt. I & II**

## **(Choice Based Credit, Grading and Semester System with effect from the academic year 2018**‐**2019)**

RayatShikshanSanstha's

**KarmaveerBhauraoPatil College Vashi, Navi Mumbai**

**Autonomous College**

[University of Mumbai]

## Syllabus for Approval

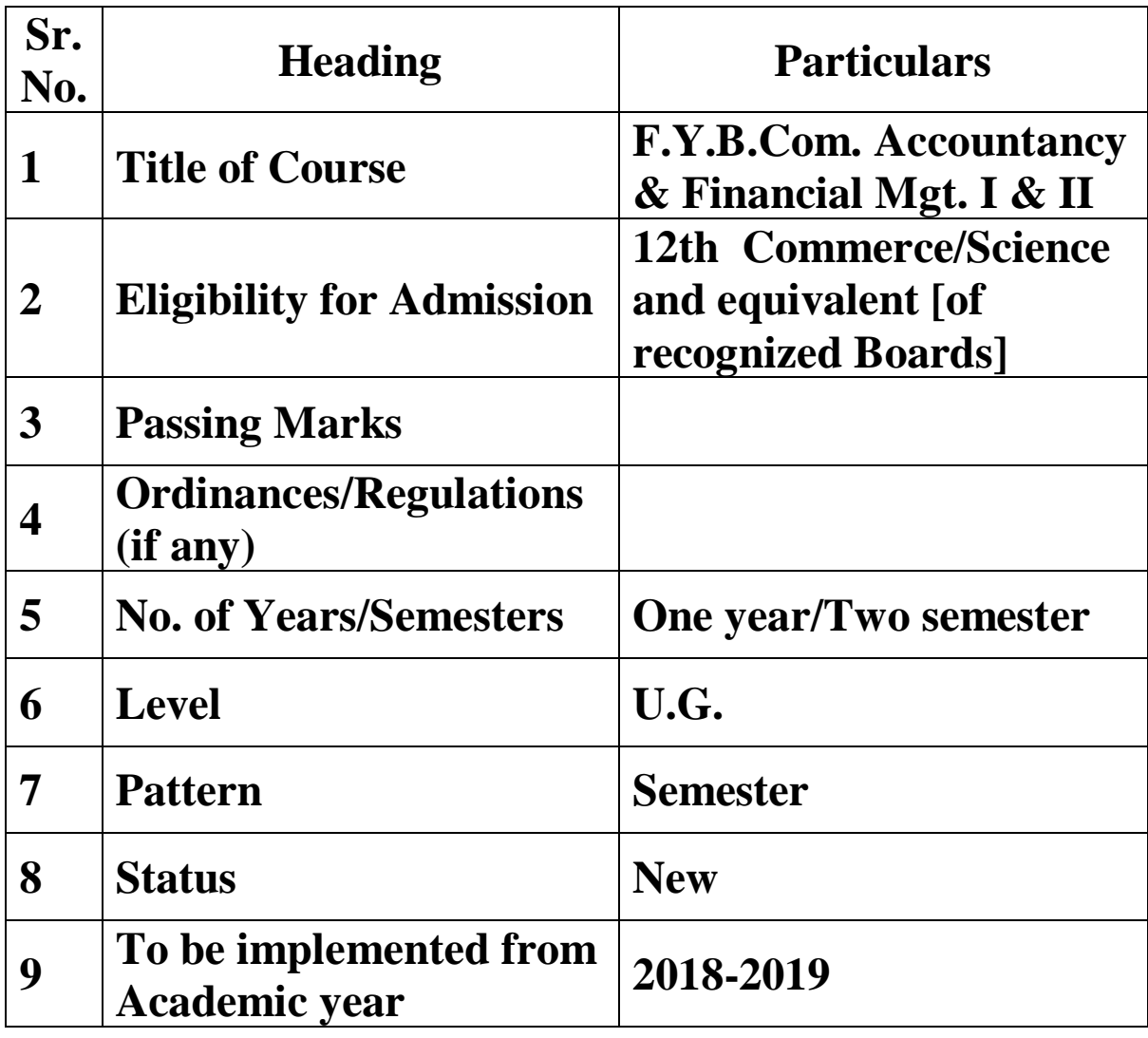

### **Preamble of the Syllabus:**

The Bachelor in Commerce (B.Com.) is 3 years integrated degree Programme divided in 6 semesters. This is choice Based Credit and Grading System programme with 120 credits. The different areas are covered in this degree programme, viz. Marketing, Accounting and Costing, Business, Human Resource Management, Taxation, Business Economics, Business Communication, Mathematics and Statistics and Environmental Science etc. This Programme is intended to:

1. Recognize and understand the preparation of financial statements in accordance with accounting statements.

2. Get equipped with knowledge of changing practices in marketing, Human Resource Management, Advertising at local and global level.

3. Demonstrate an understanding of cost accounting methods to evaluate and project business performance.

4. Experience the real world learning and application of skills through skills based courses.

5. Employ Critical thinking skills to analyze financial statements and financial data.

6. Make employable the students by providing different soft skills required for getting the jobs in industry.

7. Provide the knowledge of Analytical tools and it's use in solving business problems.

8. Get acquainted the understanding of the social and environmental issues through implementing the projects if social relevance.

9. Enhance the research culture among students by taking up the research projects.

10. Making the students enrich by imbibing them a value education.

#### RayatShikshanSanstha's KarmaveerBhauraoPatil College, Vashi Three Years Full Time Under Graduate Programme. Semester Pattern with Credit System, Structure For First Year

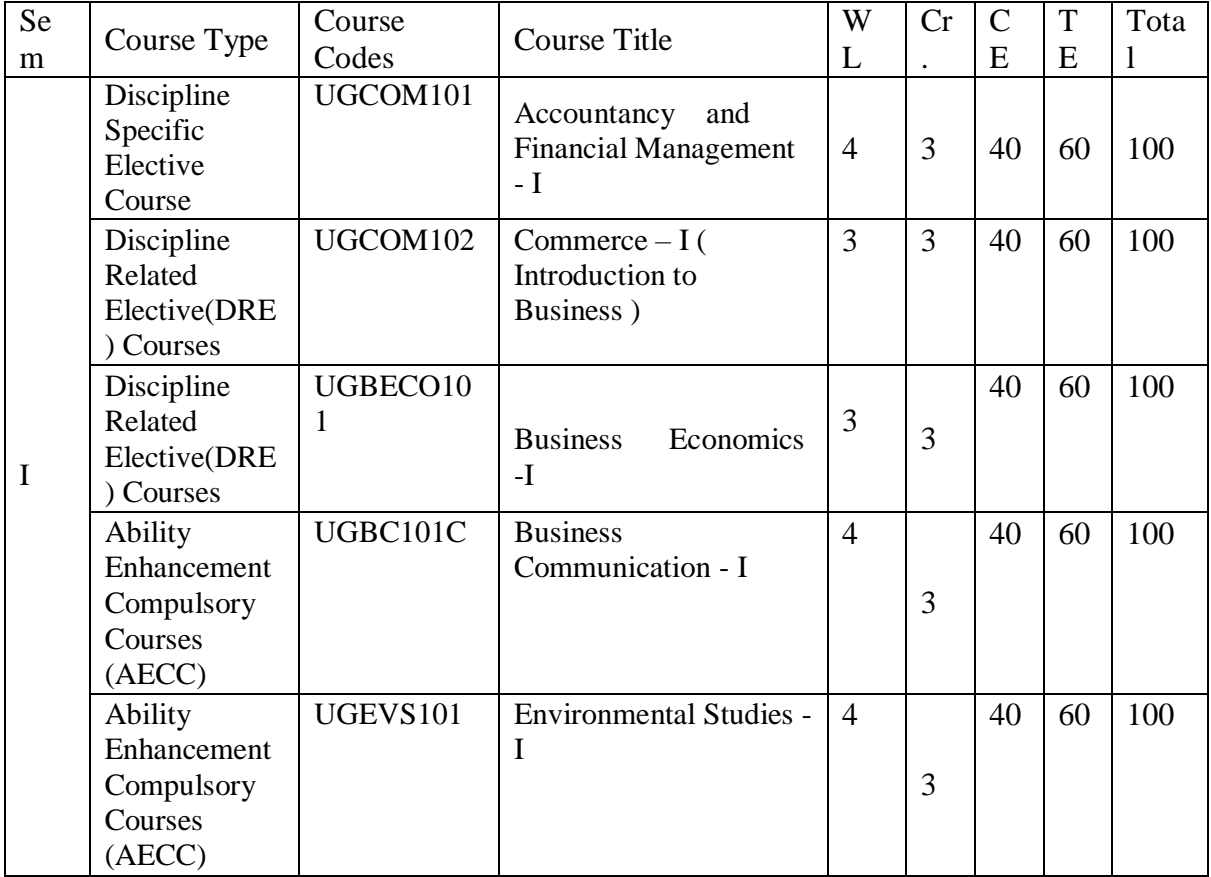

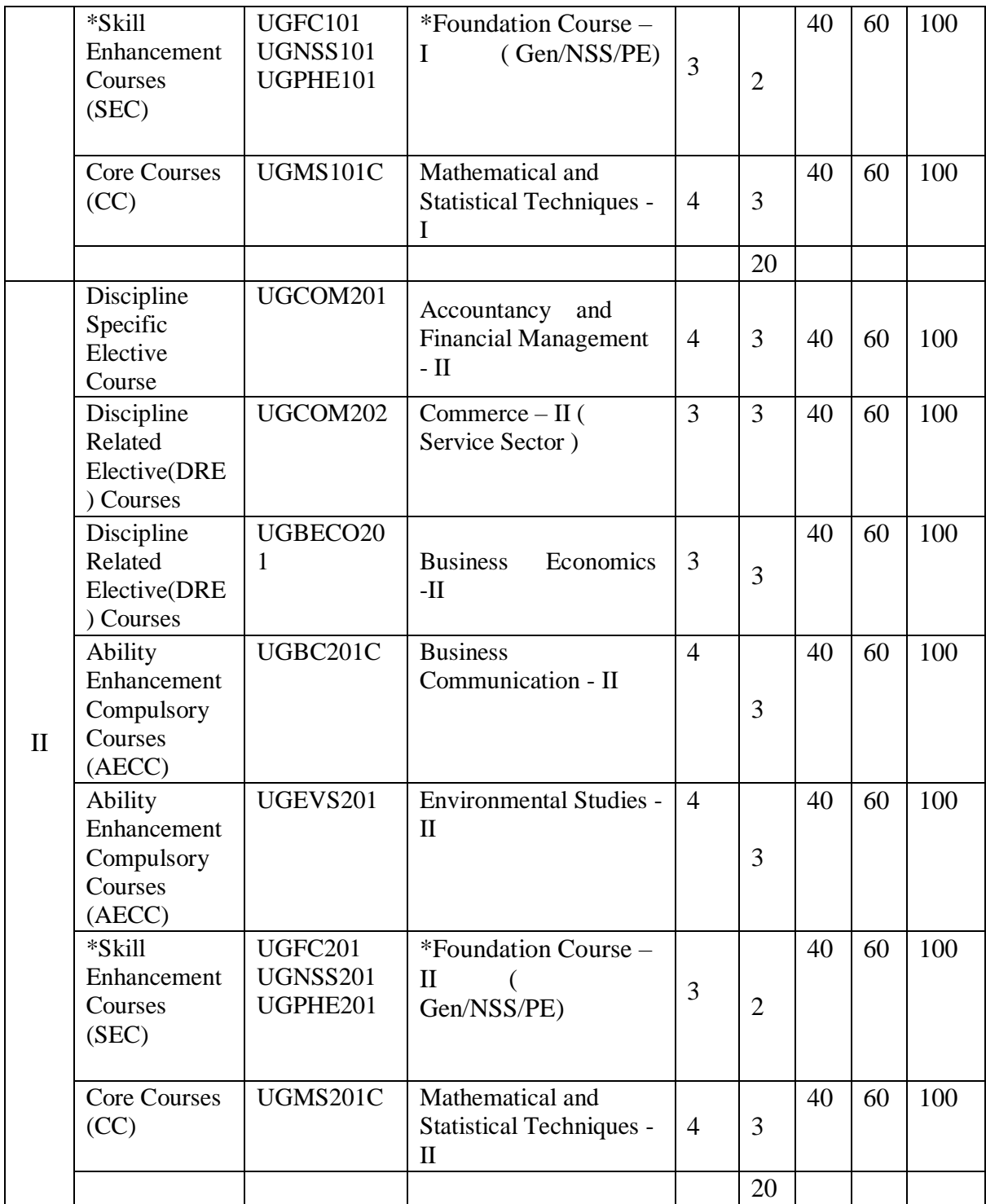

\* General/National service Scheme/Physical Education

# **Syllabus for F.Y.B. Com. Accountancy & Financial Mgt. I**

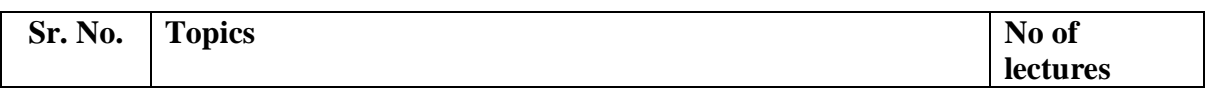

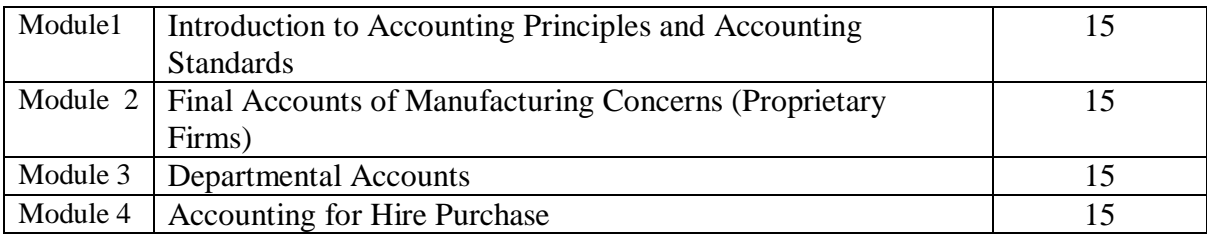

# **Course Outcomes:**

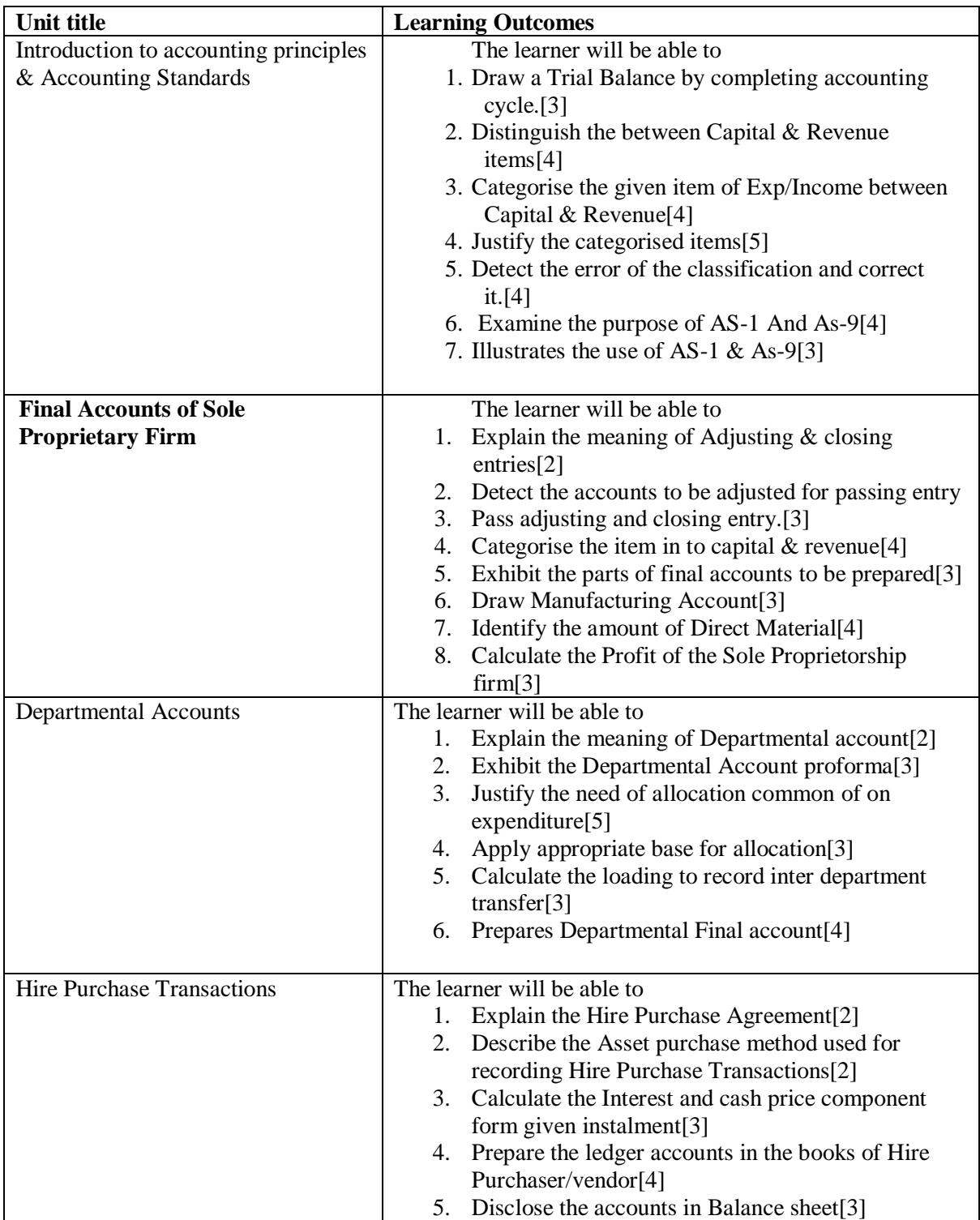

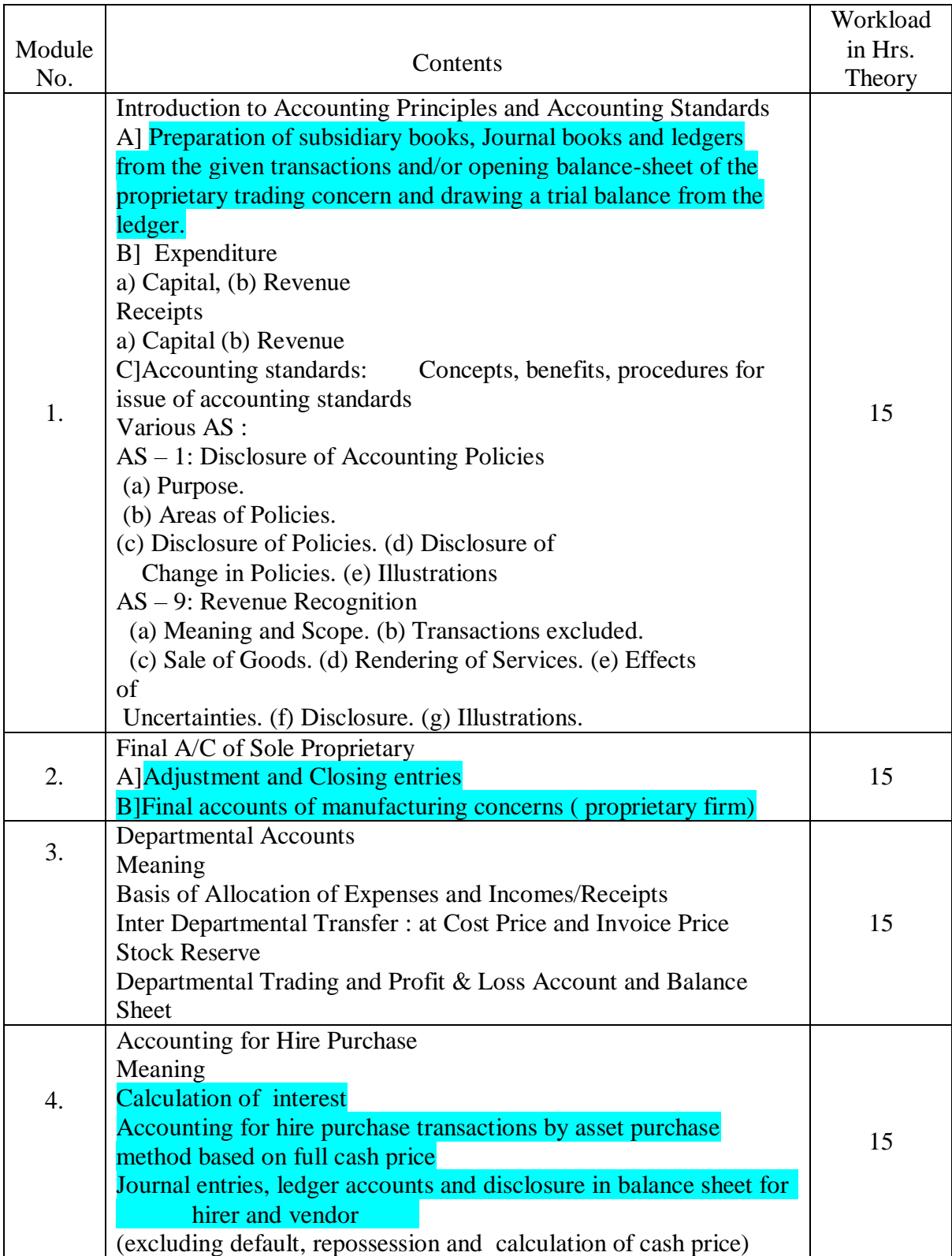

#### **\*Note: [1]: Remembering, [2]: Understanding, [3]: Applying, [4]: Analysing, [5]: Evaluating, [6]: Creating**

### **Reference Books**

- Introduction to Accountancy by T.S. Grewal, S. Chand and Company (P) Ltd., New Delhi
- Advance Accounts by ShuklaandGrewal, S. Chand and Company (P) Ltd., New Delhi
- Advanced Accountancy by R.L Gupta and M. Radhaswamy, S. Chand and Company (P) Ltd., New Delhi
- Modern Accountancy by Mukherjee and Hanif, Tata Mc. Grow Hill and Co. Ltd., Mumbai
- Financial Accounting by LesileChandwichk, Pentice Hall of India AdinBakley (P) Ltd., New Delhi
- Financial Accounting for Management by Dr. Dinesh Harsalekar, Multi-Tech. Publishing Co. Ltd., Mumbai
- Financial Accounting by P.C. Tulsian, Pearson Publications, New Delhi
- Accounting Principles by R.N. Anthony andJ.S.Reece, Richard Irwin, Inc
- Financial Accounting by Monga, J.R. Ahuja, GirishAhujaand AshokShehgal, Mayur Paper Back, Noida
- Compendium of Statement and Standard of Accounting, ICAI
- Indian Accounting Standards, Ashish Bhattacharya, Tata Mc. Grow Hill and Co. Ltd., Mumbai
- Financial Accounting by Williams, Tata Mc. Grow Hill and Co. Ltd., Mumbai
- Company Accounting Standards by ShrinivasanAnand, Taxman, New Delhi
- Financial Accounting by V. Rajasekaran, Pearson Publications, New Delhi
- Introduction to Financial Accounting byHorngren, Pearson Publications, New Delhi
- Financial Accounting by M. Mukherjee and M. Hanif, Tata McGraw Hill Education Pvt. Ltd., New Delhi
- Financial Accounting a Managerial Perspective, Varadraj B. Bapat, MehulRaithatha, Tata McGraw HillEducation Pvt. Ltd., New Delhi

### **Syllabus: Accountancy and Financial Management – II**

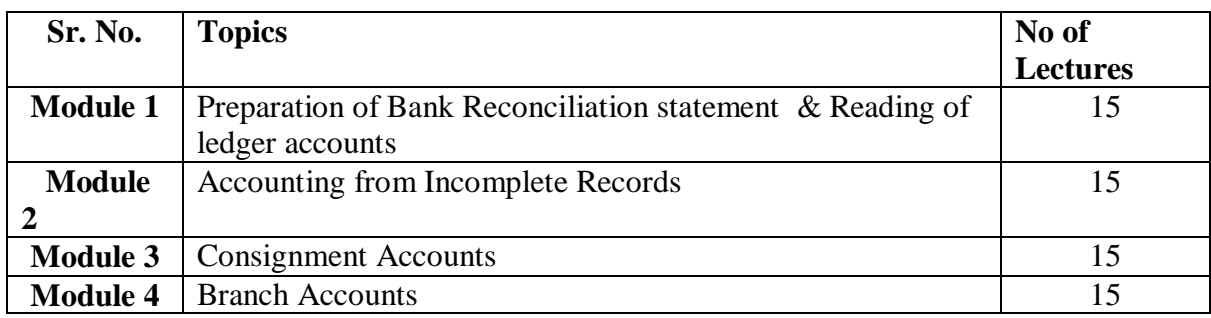

# **Course Outcomes**

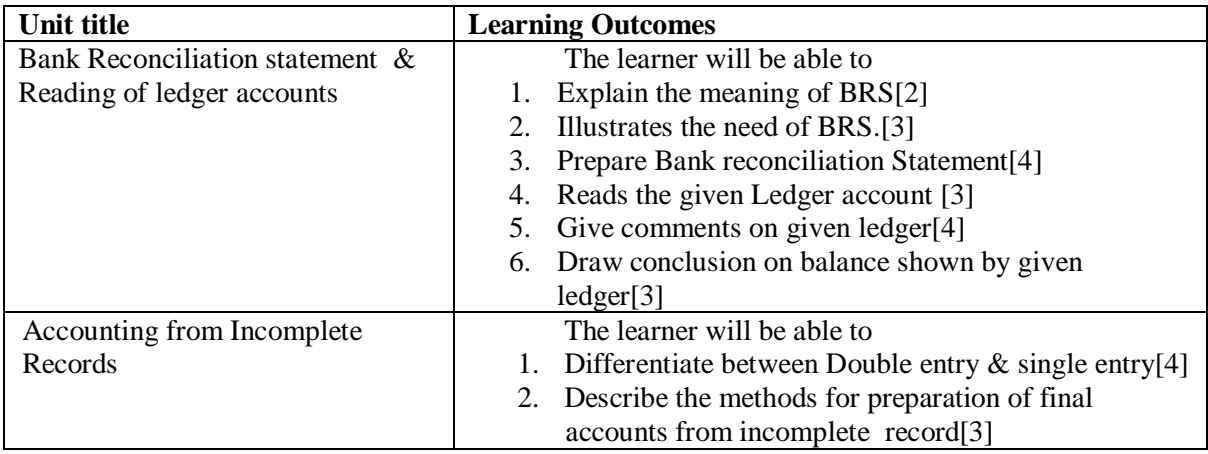

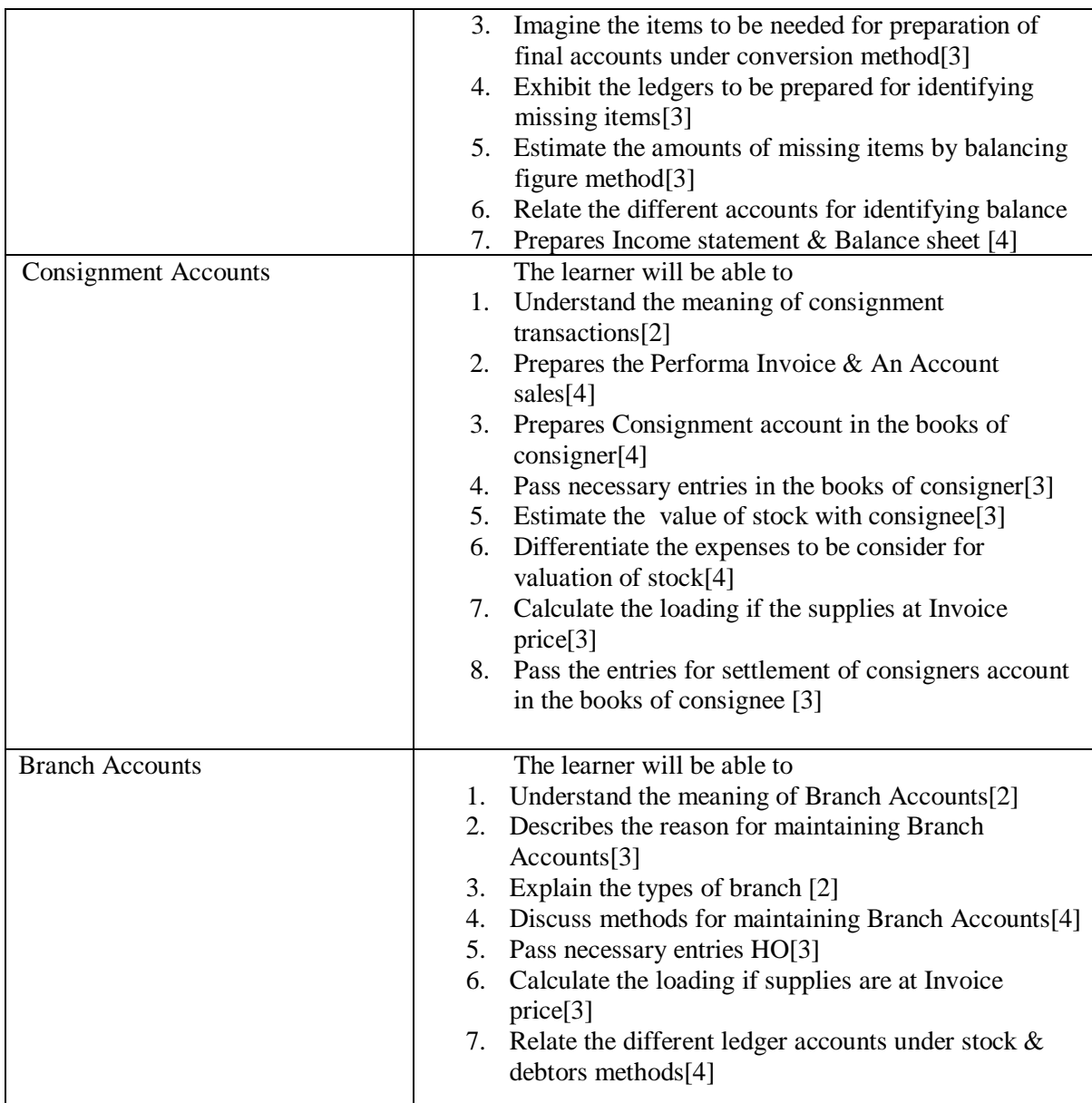

**\*Note: [1]: Remembering, [2]: Understanding, [3]: Applying, [4]: Analysing, [5]: Evaluating, [6]: Creating**

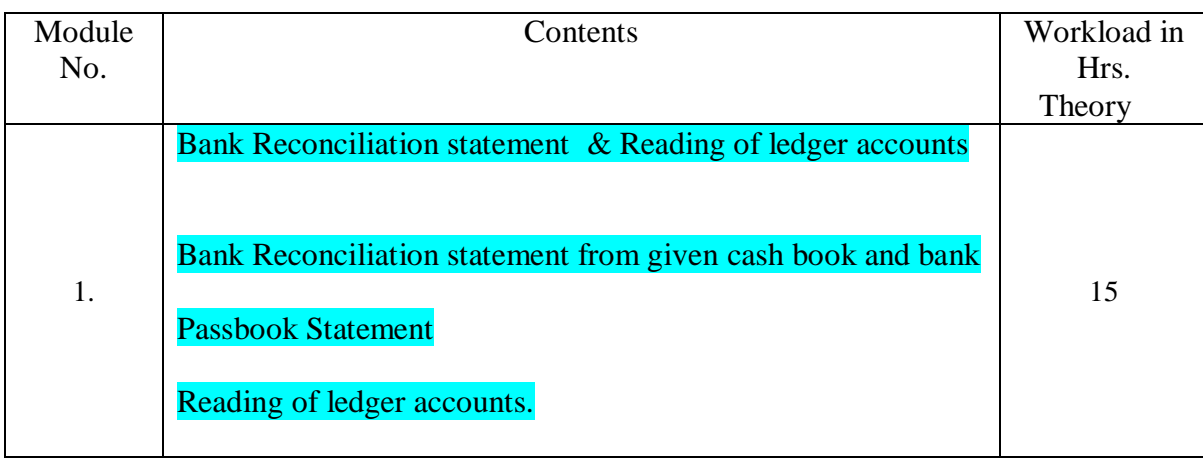

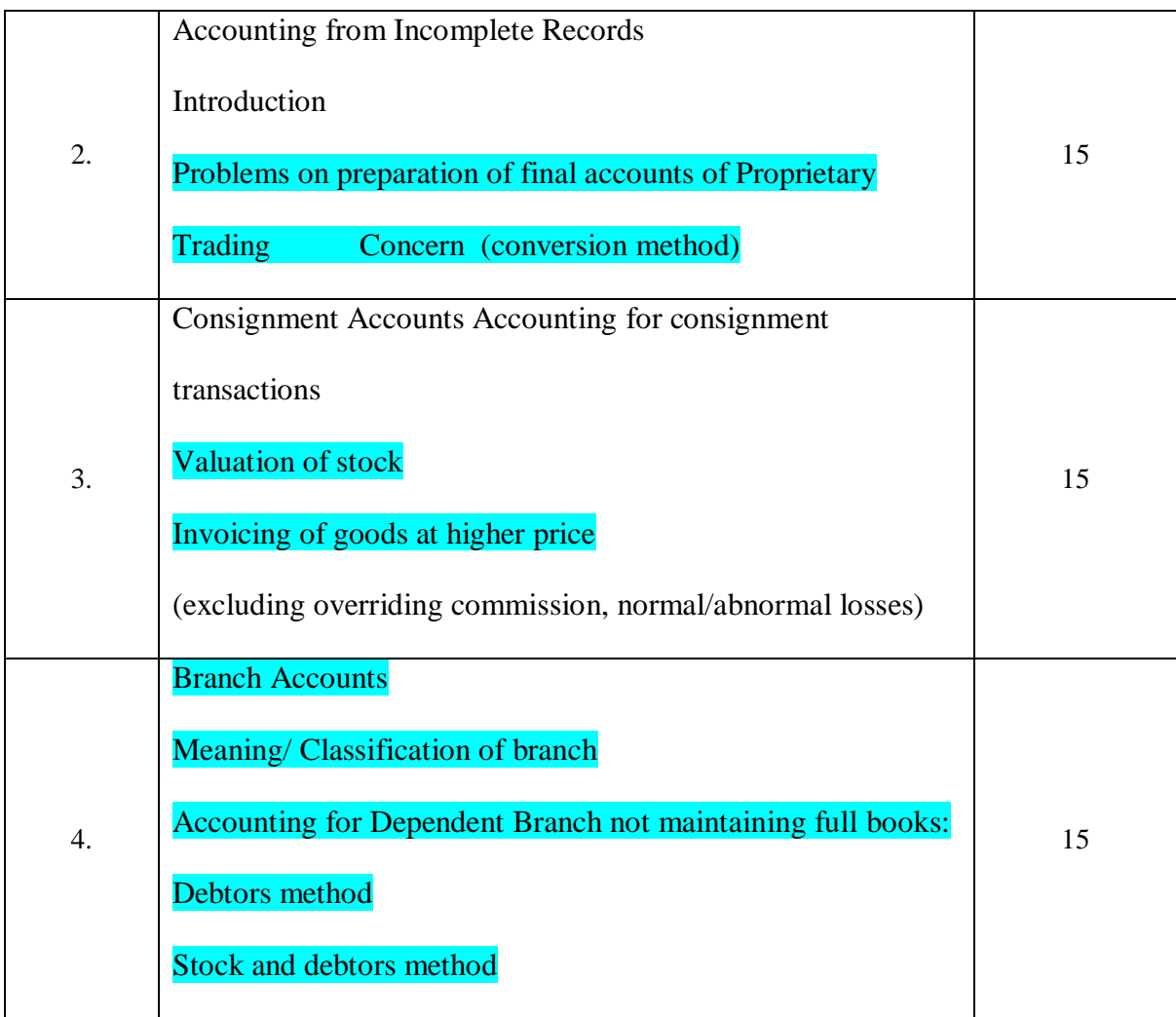

### **Reference Books**

- Introduction to Accountancy by T.S. Grewal, S. Chand and Company (P) Ltd., New Delhi
- Advance Accounts by ShuklaandGrewal, S. Chand and Company (P) Ltd., New Delhi
- Advanced Accountancy by R.L Gupta and M. Radhaswamy, S. Chand and Company (P) Ltd., New Delhi
- Modern Accountancy by Mukherjee and Hanif, Tata Mc. Grow Hill and Co. Ltd., Mumbai
- Financial Accounting by LesileChandwichk, Pentice Hall of India AdinBakley (P) Ltd., New Delhi
- Financial Accounting for Management by Dr. Dinesh Harsalekar, Multi-Tech. Publishing Co. Ltd., Mumbai
- Financial Accounting by P.C. Tulsian, Pearson Publications, New Delhi
- Accounting Principles by R.N. Anthony andJ.S.Reece, Richard Irwin, Inc
- Financial Accounting by Monga, J.R. Ahuja, GirishAhujaand AshokShehgal, Mayur Paper Back, Noida
- Compendium of Statement and Standard of Accounting, ICAI
- Indian Accounting Standards, Ashish Bhattacharya, Tata Mc. Grow Hill and Co. Ltd., Mumbai
- Financial Accounting by Williams, Tata Mc. Grow Hill and Co. Ltd., Mumbai
- Company Accounting Standards by ShrinivasanAnand, Taxman, New Delhi
- Financial Accounting by V. Rajasekaran, Pearson Publications, New Delhi
- Introduction to Financial Accounting byHorngren, Pearson Publications, New Delhi
- Financial Accounting by M. Mukherjee and M. Hanif, Tata McGraw Hill Education Pvt. Ltd., New Delhi
- Financial Accounting a Managerial Perspective, Varadraj B. Bapat, MehulRaithatha, Tata McGraw HillEducation Pvt. Ltd., New Delhi

#### **Evaluation Pattern**

The performance of the learners shall be evaluated into two components viz. by Internal Assessment with 40% marks in the first component and by conducting the Semester End Examinations with 60% marks as the second component. The allocation of marks for the Internal Assessment and Semester End Examinations are as shown below:‐

#### **A) Internal Assessment – 40% 40 Marks**

20 Marks midterm online test 10 Marks One Home assignment based on curriculum to be assessed by the teacher concerned

10 marks open book test

#### **B) Semester End Examinations – 60% 60 Marks**

#### **Question Paper Pattern**

Maximum Marks : 60

Questions to be set 4

Duration: 2 Hours

All questions are compulsory carrying 15 marks each.

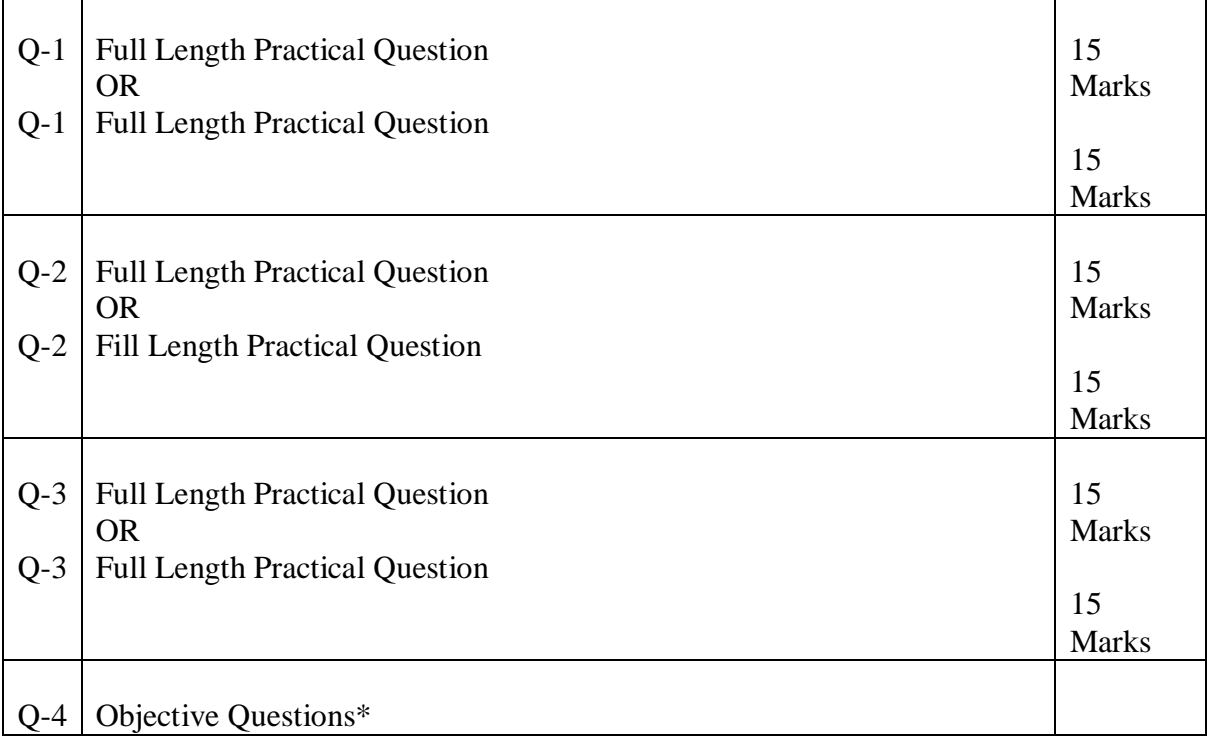

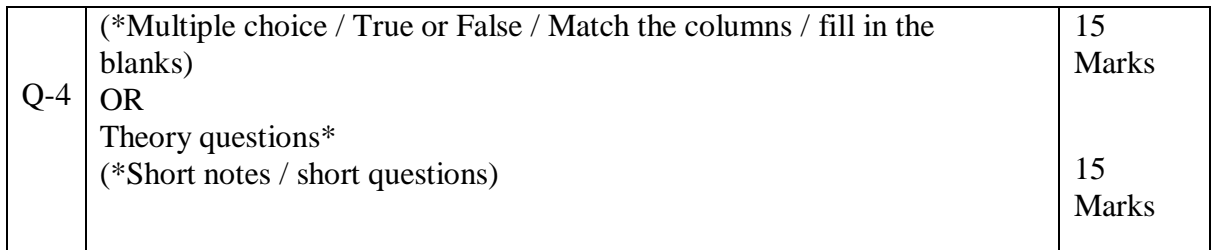

**Note : Full length questions may be divided into sub questions of 7/8 marks.**

AC- 02/ 03/ 2019

Item No- 2.12

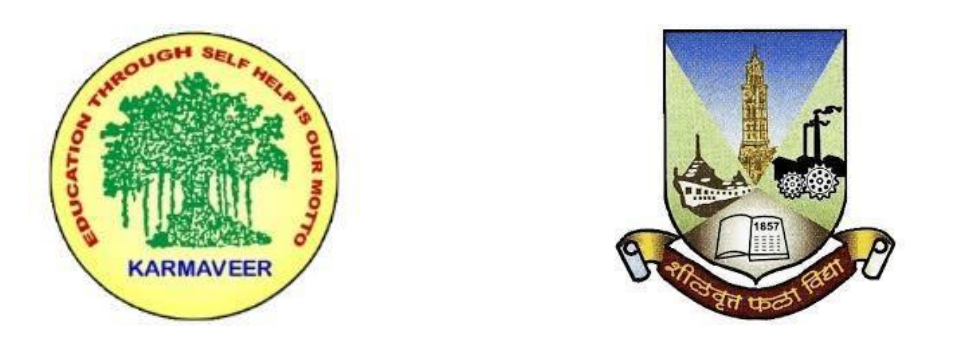

## **RayatShikshanSanstha's KARMAVEER BHAURAO PATIL COLLEGE, VASHI. NAVI MUMBAI** (**AUTONOMOUS COLLEGE**) Sector-15- A, Vashi, Navi Mumbai - 400 703

**Syllabus for S.Y.B.Com. Advertising I & II**

**Program: B.Com.**

**Course: S.Y.B. Com. Advertising I & II**

**(Choice Based Credit, Grading and Semester System with effect from the academic year 2019**‐**2020)**

Rayat Shikshan Sanstha's

## **Karmaveer Bhaurao Patil College Vashi, Navi Mumbai**

## **Autonomous College**

[University of Mumbai]

## Syllabus for Approval

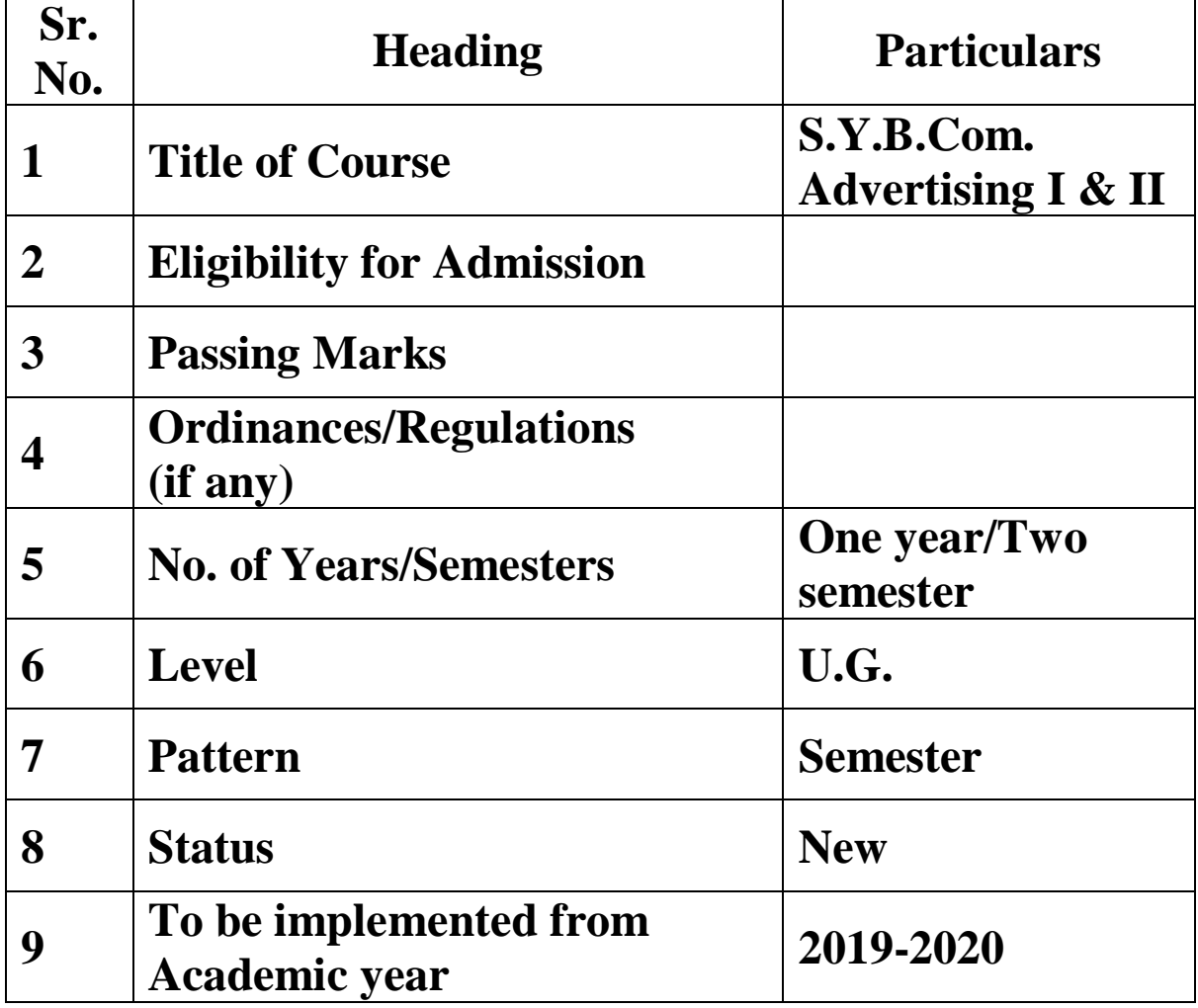

### **Preamble of the Syllabus:**

The Bachelor in Commerce (B.Com.) is 3 years integrated degree Programme divided in 6 semesters. This is choice Based Credit and Grading System programme with 120 credits. The different areas are covered in this degree programme, viz. Marketing, Accounting and Costing, Business, Human Resource Management, Taxation, Business Economics, Business

Communication, Mathematics and Statistics and Environmental Science etc. This Programme is intended to:

1. Recognize and understand the preparation of financial statements in accordance with accounting statements.

2. Get equipped with knowledge of changing practices in marketing, Human Resource Management, Advertising at local and global level.

3. Demonstrate an understanding of cost accounting methods to evaluate and project business performance.

4. Experience the real world learning and application of skills through skills based courses.

5. Employ Critical thinking skills to analyze financial statements and financial data.

6. Make employable the students by providing different soft skills required for getting the jobs in industry.

7. Provide the knowledge of Analytical tools and it's use in solving business problems.

8. Get acquainted the understanding of the social and environmental issues through implementing the projects if social relevance.

9. Enhance the research culture among students by taking up the research projects.

10. Making the students enrich by imbibing them a value education.

#### Karmaveer Bhaurao Patil College, Vashi Three Years Full Time Under Graduate Programme. Semester Pattern with Credit System, Structure For Second Year

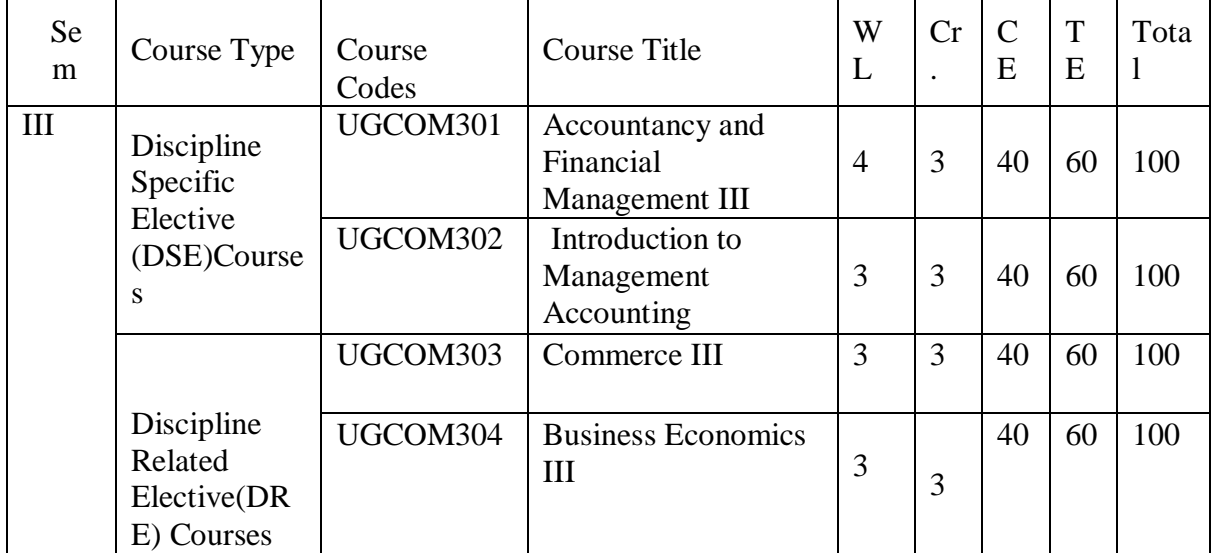

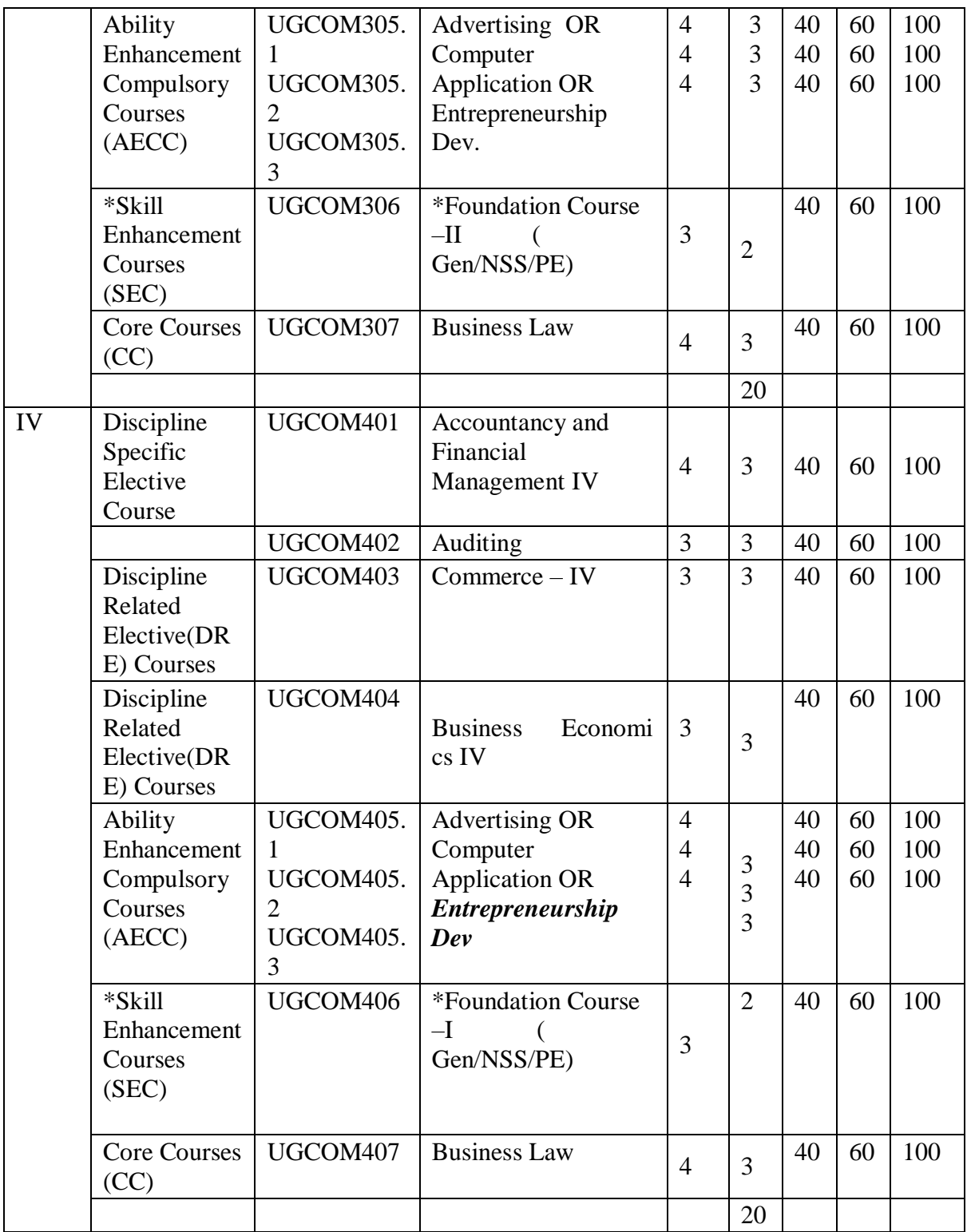

\* General/National service Scheme/Physical Education

### **Semester III**

## **Advertising I**

### **Modules at Glance**

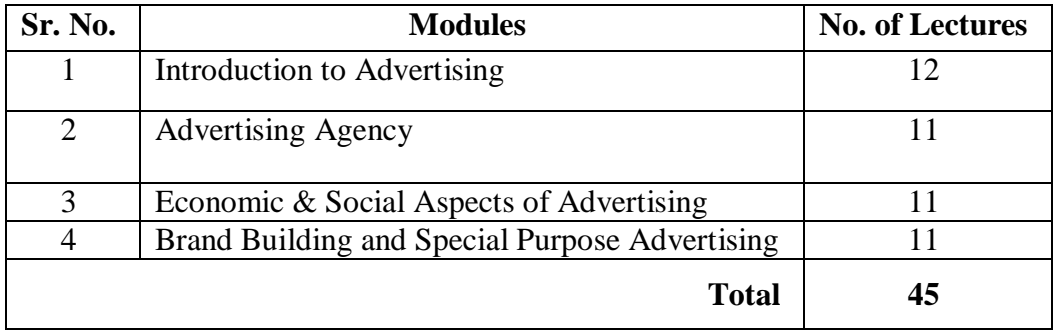

#### **Course Outcomes:**

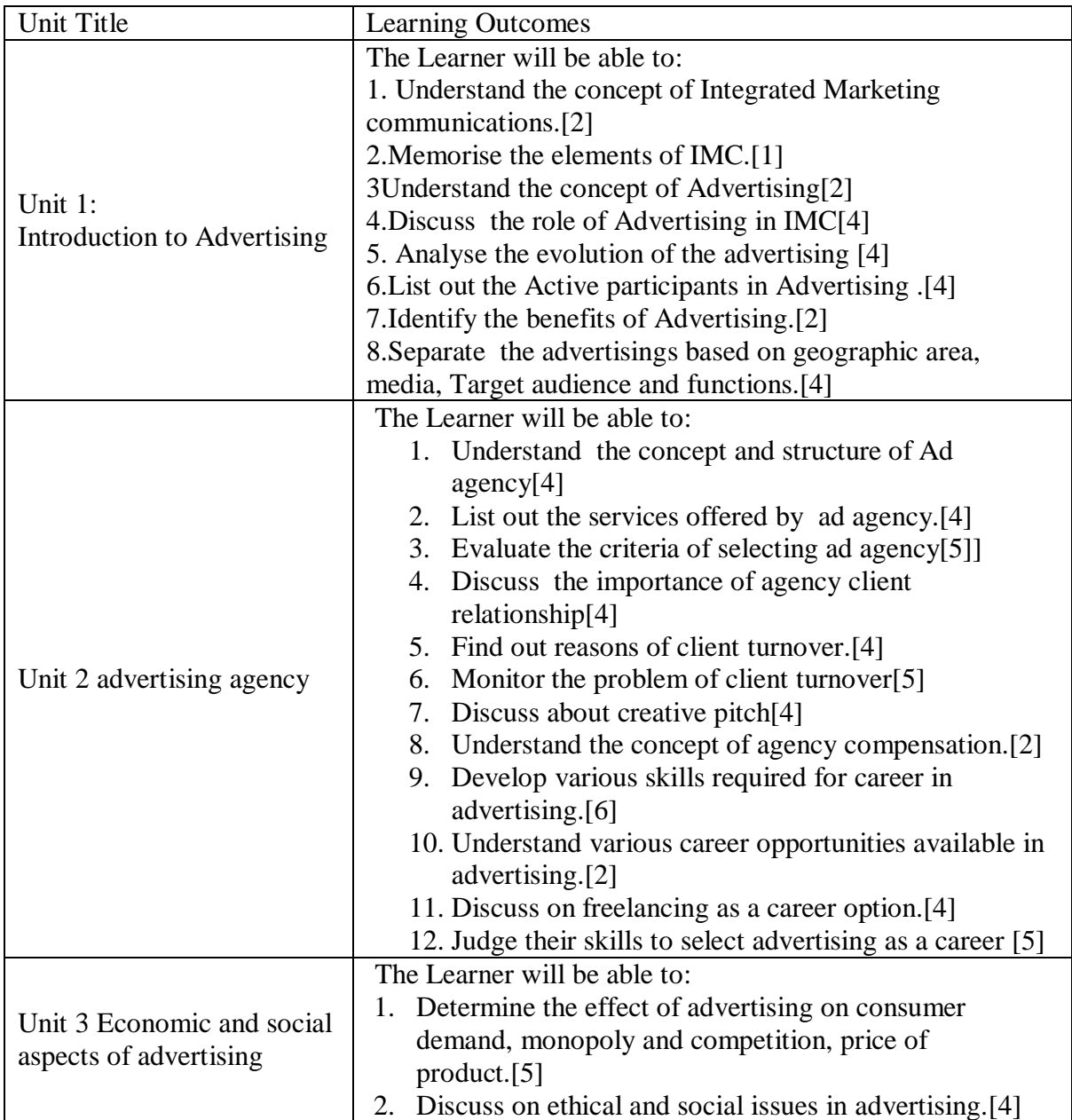

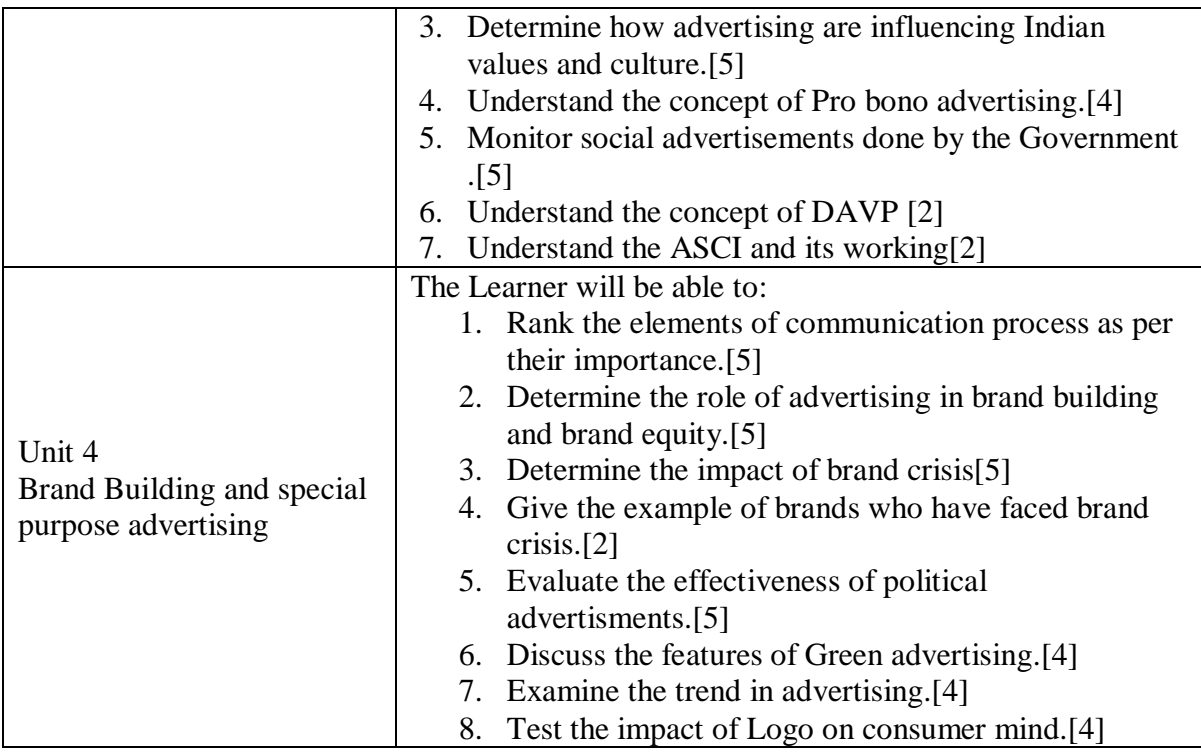

**\*Note: [1]: Remembering, [2]: Understanding, [3]: Applying, [4]: Analyzing, [5]: Evaluating, [6]: Creating**

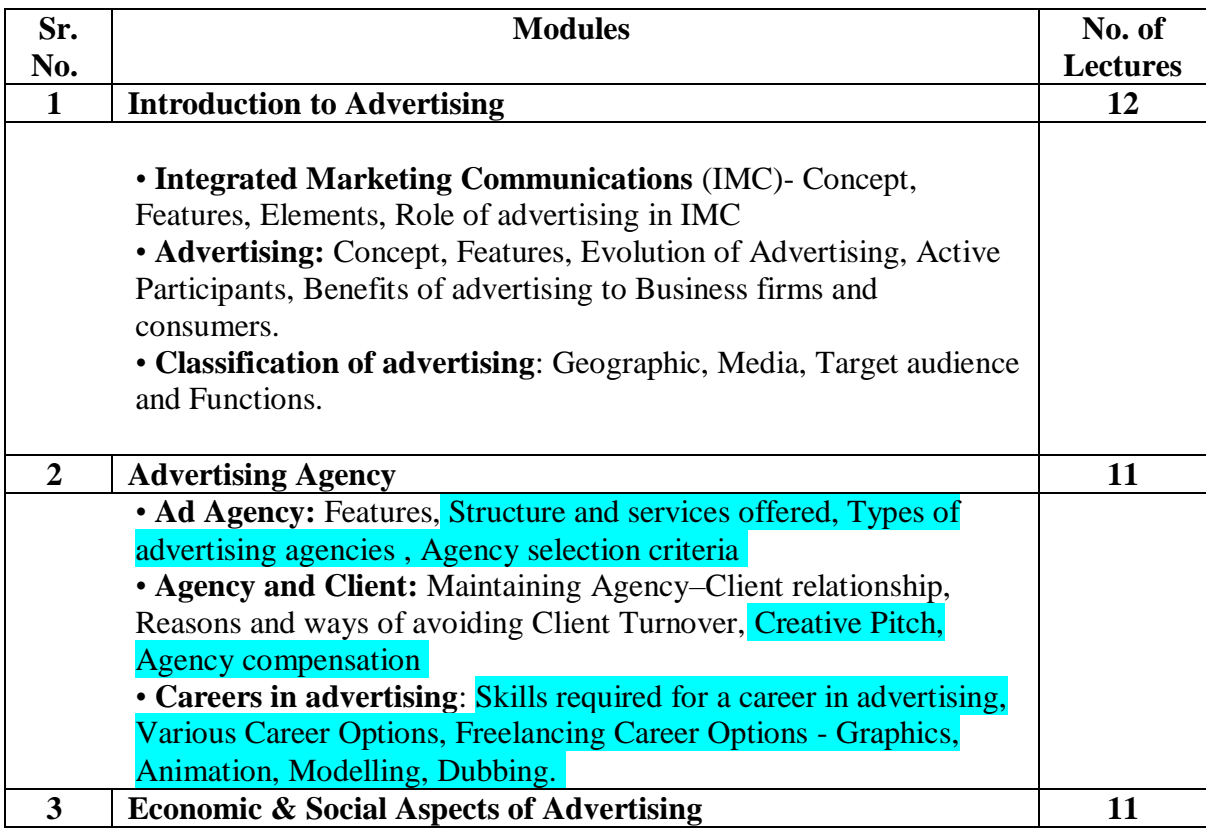

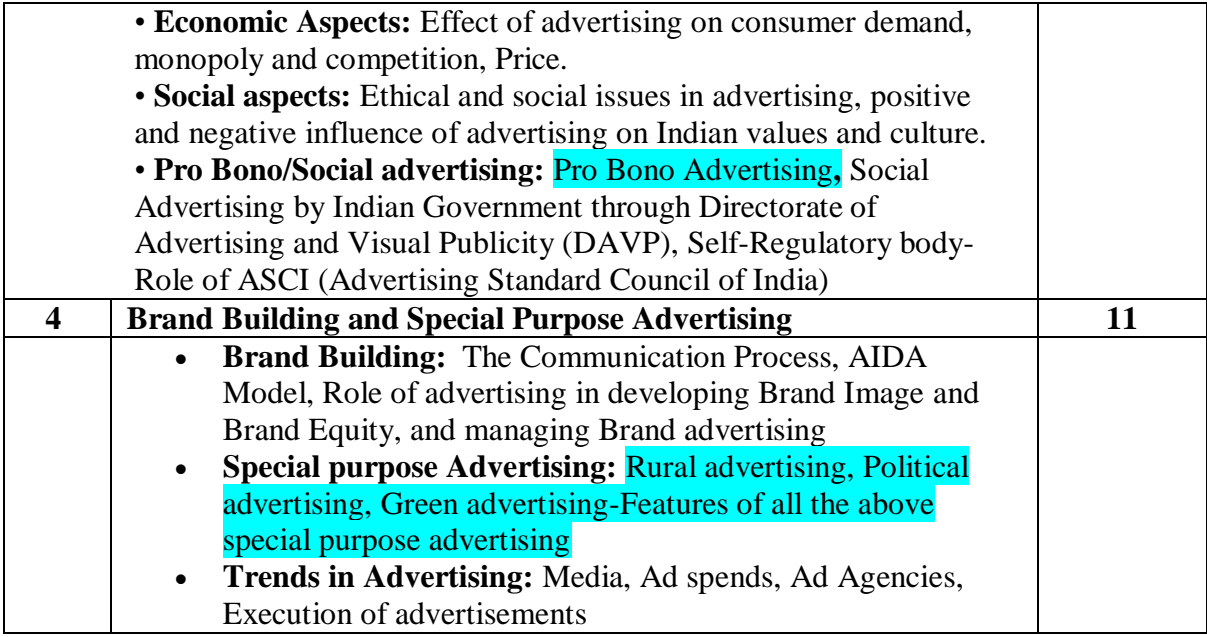

#### **Reference Books**

1. Advertising and Promotion : An Integrated Marketing Communications Perspective George Belch and Michael Belch, 2015, 10<sup>th</sup>Edition, McGraw Hill Education

2. Contemporary Advertising, 2017, 15th Edition, William Arens, Michael Weigold and Christian Arens, Hill Higher Education

3. Strategic Brand Management – Kevin Lane Keller, 4th Edition, 2013 – Pearson Education Limited

4. Kleppner's Advertising Procedure – Ron Lane and Karen King, 18th edition, 2011 – Pearson

a. Education Limited

5. Advertising: Planning and Implementation, 2006 – Raghuvir Singh, Sangeeta Sharma – Prentice Hall

6. Advertising Management, 5th Edition, 2002 – Batra, Myers and Aaker – Pearson Education

7. Advertising Principles and Practice, 2012 - Ruchi Gupta – S.Chand Publishing

8. Brand Equity & Advertising- Advertising's role in building strong brands, 2013- David A. Aker, Alexander L. Biel, Psychology Press

9. Brand Positioning – Strategies for Competitive Advantage, SubrotoSengupta, 2005, Tata McGraw Hill Publication.

10. The Advertising Association Handbook - J. J. D. Bullmore, M. J. Waterson, 1983 - Holt Rinehart & Winston

11. Integrated Advertising, Promotion, and Marketing Communications, Kenneth E. Clow and Donald E. Baack, 5th Edition, 2012 – Pearson Education Limited

12. Kotler Philip and Eduardo Roberto, Social Marketing, Strategies for Changing Public Behaviour, 1989, The Free Press, New York.

13. Confessions of an Advertising Man, David Ogilvy, 2012, Southbank Publishing

14. Advertising, 10<sup>th</sup>Edition, 2010 - Sandra Moriarty, Nancy D Mitchell, William D. Wells, Pearson

#### **Evaluation Pattern**

The performance of the learners shall be evaluated into two components viz. by Internal Assessment with 40% marks in the first component and by conducting the Semester End Examinations with 60% marks as the second component. The allocation of marks for the Internal Assessment and Semester End Examinations are as shown below:‐

#### **A) Internal Assessment – 40% 40 Marks**

20 Marks mid-term online test

10 Marks One Home assignment based on curriculum to be assessed by the teacher concerned

10 marks open book test

#### **B) Semester End Examinations – 60% 60 Marks**

#### **Question Paper Pattern**

Maximum Marks: 60

Questions to be Set: 04

Duration: 2 Hrs.

All Questions are Compulsory Carrying 15 Marks each.

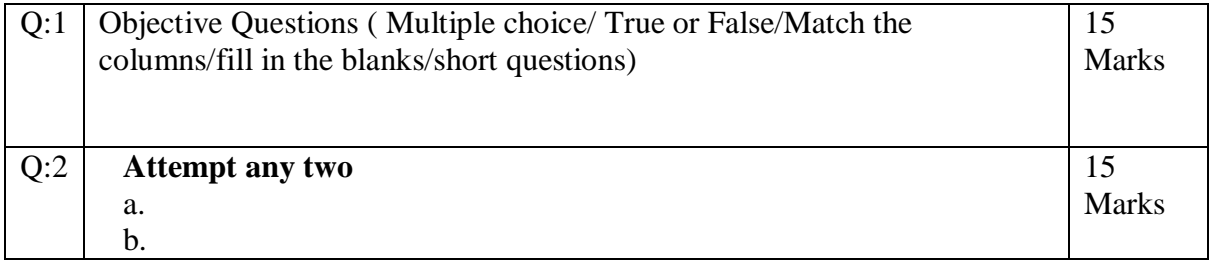

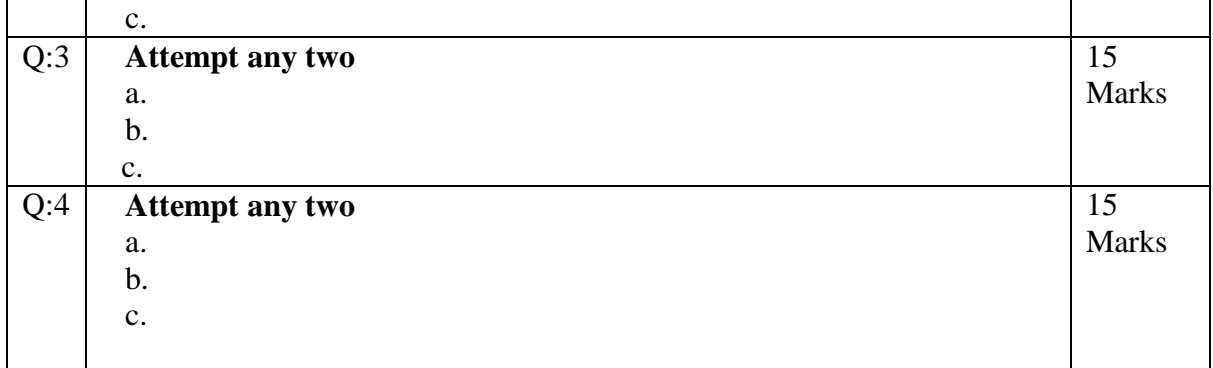

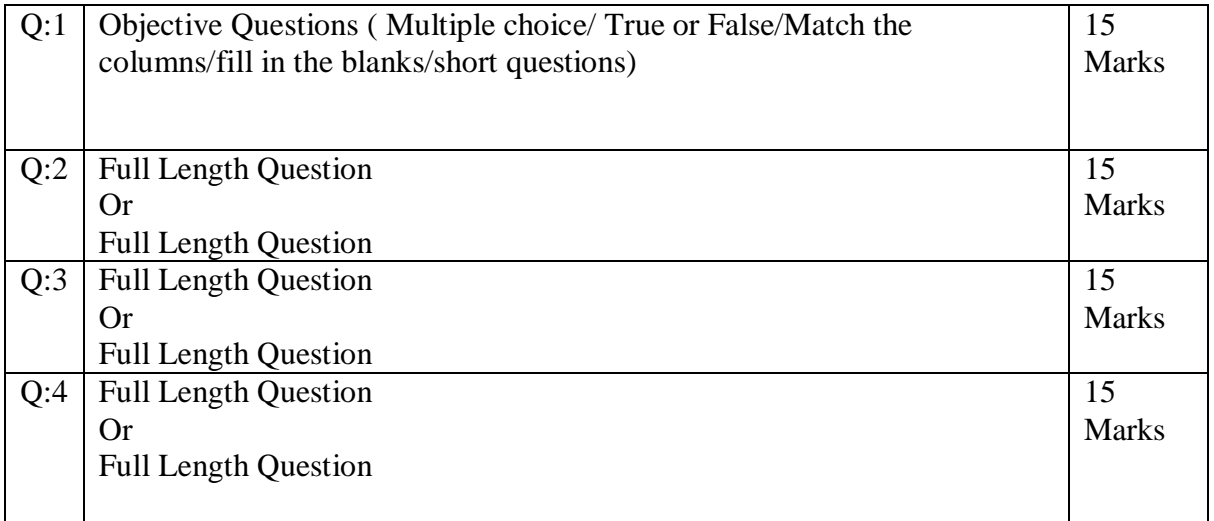

Note: Full length question of 15 marks may be divided into two sub questions of 08 and 07 marks.

### **Semester IV Advertising II**

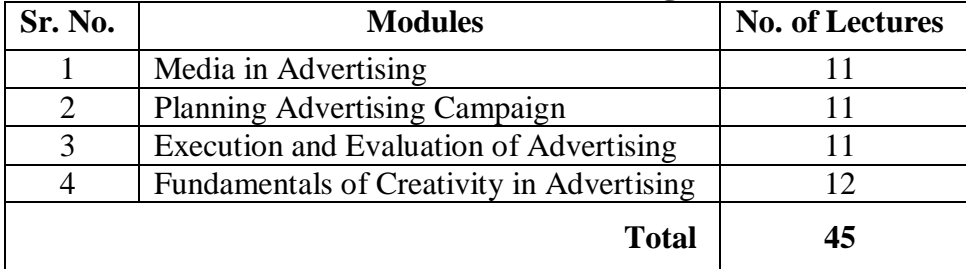

### **Course Outcomes:**

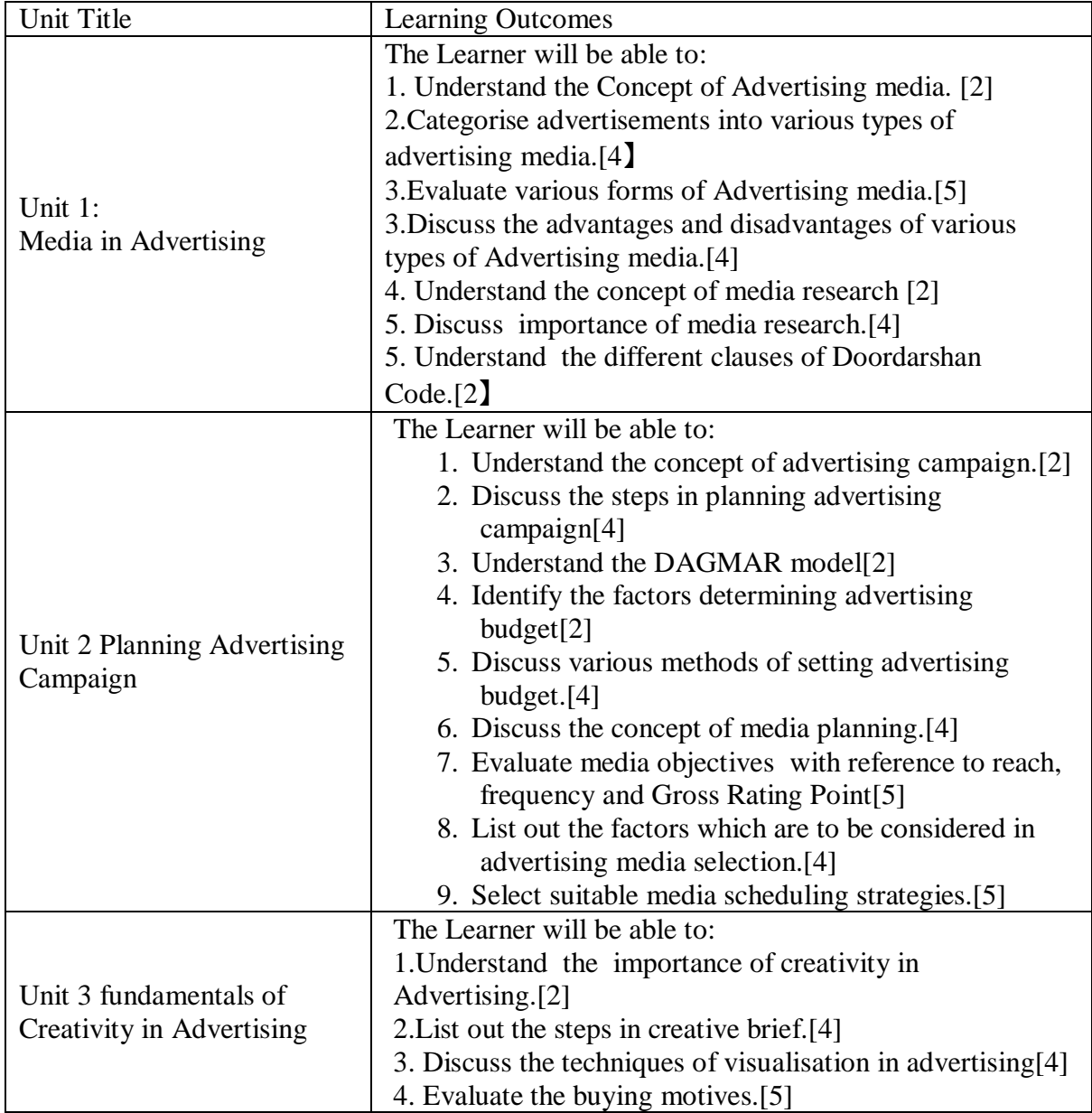

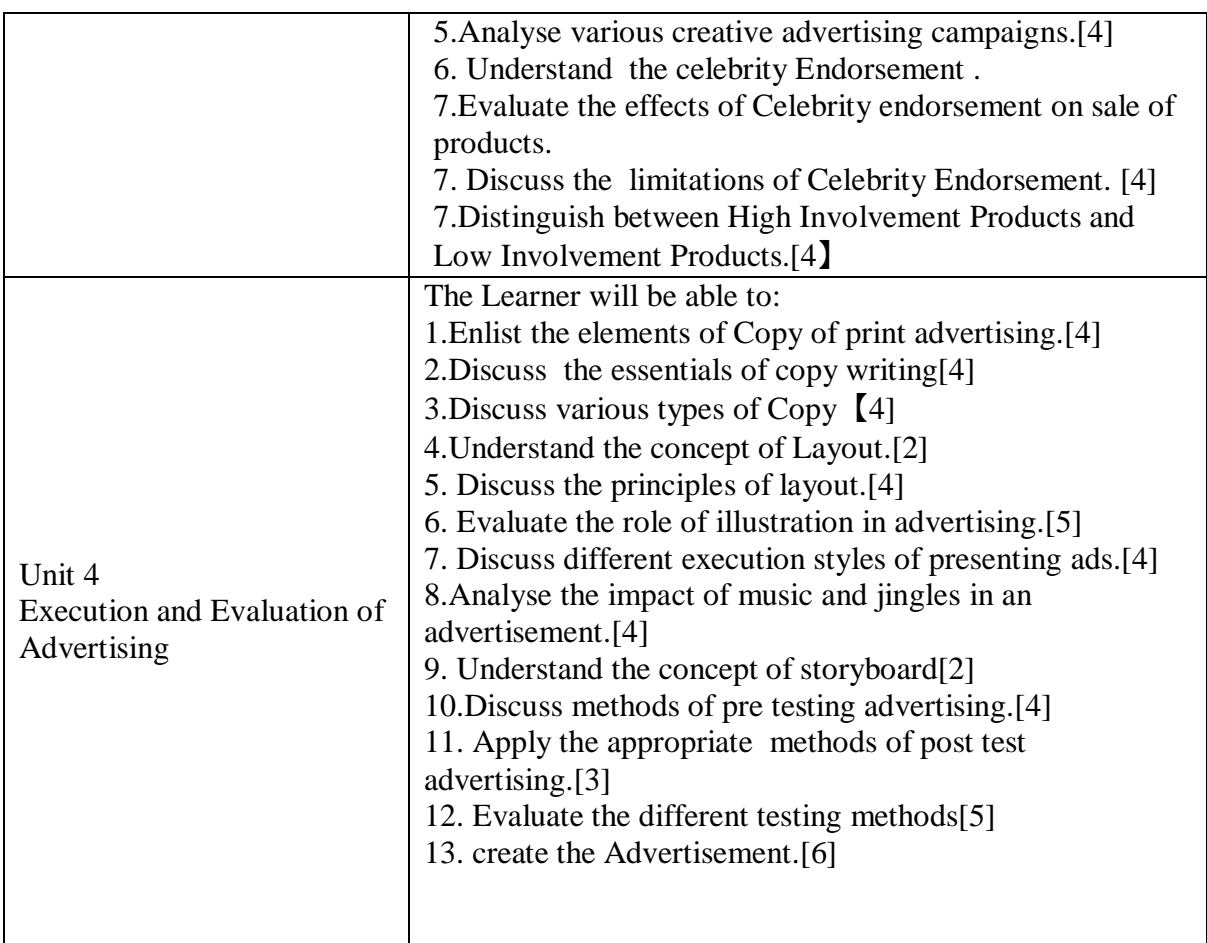

**\*Note: [1]: Remembering, [2]: Understanding, [3]: Applying, [4]: Analyzing, [5]: Evaluating, [6]: Creating**

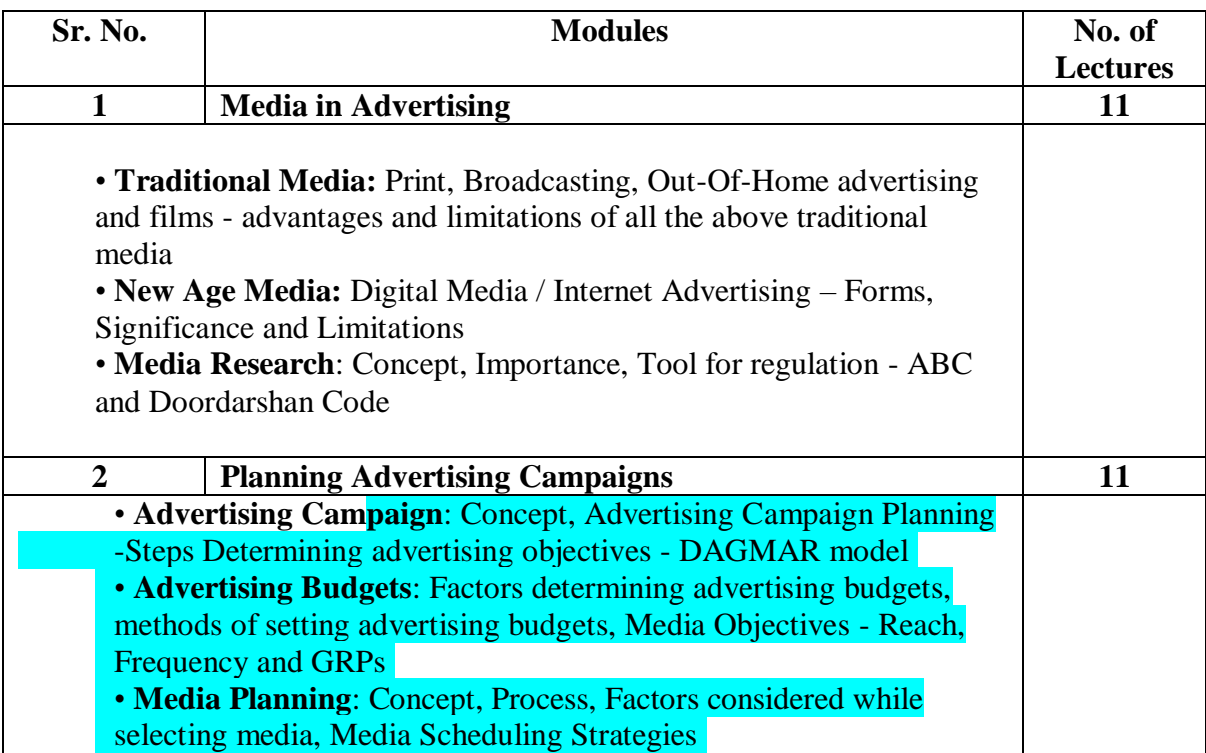

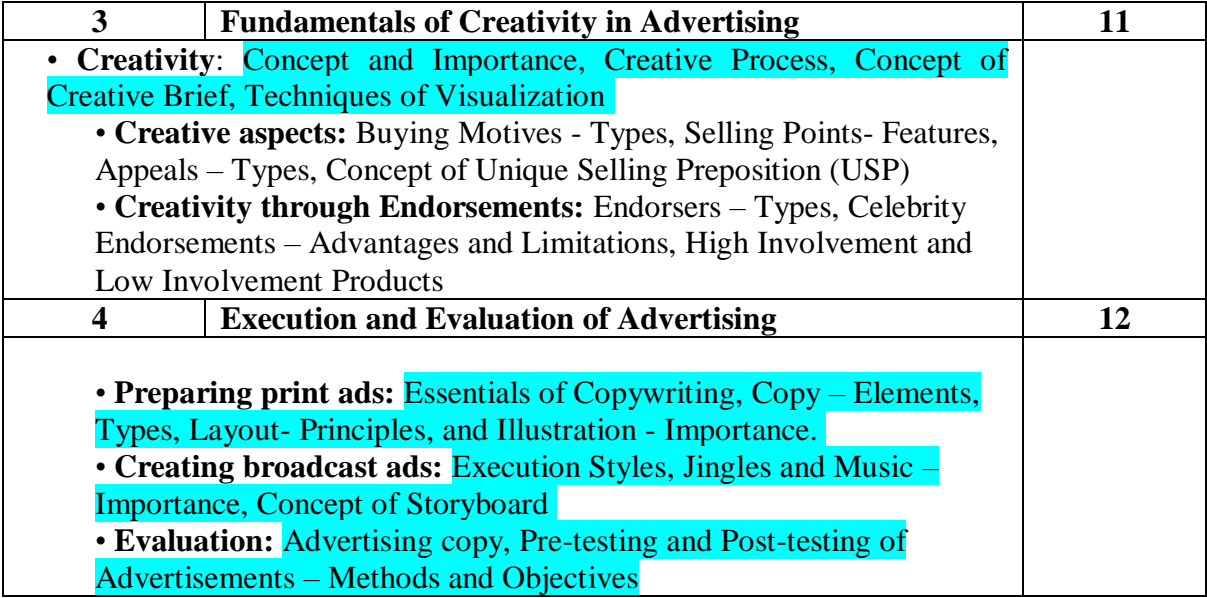

#### **Reference Books**

1. Advertising and Promotion : An Integrated Marketing Communications Perspective George Belch and Michael Belch, 2015, 10<sup>®</sup>Edition, McGraw Hill Education

2. Contemporary Advertising, 2017, 15th Edition, William Arens, Michael Weigold and Christian Arens, Hill Higher Education

3. Strategic Brand Management – Kevin Lane Keller, 4th Edition, 2013 – Pearson Education Limited

4. Kleppner's Advertising Procedure – Ron Lane and Karen King, 18th edition, 2011 – Pearson

a. Education Limited

5. Advertising: Planning and Implementation, 2006 – Raghuvir Singh, Sangeeta Sharma – Prentice Hall

6. Advertising Management, 5th Edition, 2002 – Batra, Myers and Aaker – Pearson Education

7. Advertising Principles and Practice, 2012 - Ruchi Gupta – S.Chand Publishing

8. Brand Equity & Advertising- Advertising's role in building strong brands, 2013- David

A. Aker, Alexander L. Biel, Psychology Press

9. Brand Positioning – Strategies for Competitive Advantage, SubrotoSengupta, 2005, Tata McGraw Hill Publication.

10. The Advertising Association Handbook - J. J. D. Bullmore, M. J. Waterson, 1983 - Holt Rinehart & Winston

11. Integrated Advertising, Promotion, and Marketing Communications, Kenneth E. Clow and Donald E. Baack, 5th Edition, 2012 – Pearson Education Limited

12. Kotler Philip and Eduardo Roberto, Social Marketing, Strategies for Changing Public Behaviour, 1989, The Free Press, New York.

13. Confessions of an Advertising Man, David Ogilvy, 2012, Southbank Publishing

14. Advertising, 10<sup>th</sup>Edition, 2010 - Sandra Moriarty, Nancy D Mitchell, William D. Wells, Pearson

#### **Evaluation Pattern**

The performance of the learners shall be evaluated into two components viz. by Internal Assessment with 40% marks in the first component and by conducting the Semester End Examinations with 60% marks as the second component. The allocation of marks for the Internal Assessment and Semester End Examinations are as shown below:‐

#### **A) Internal Assessment – 40% 40 Marks**

20 Marks mid-term test

10 Marks One Home assignment based on curriculum to be assessed by the teacher concerned

10 marks open book test

#### **Test Paper Pattern**

Maximum Marks :20

Questions to be set 3

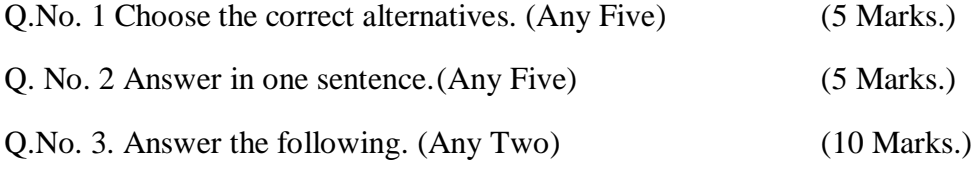

#### **B) Semester End Examinations – 60% 60 Marks**

#### **Question Paper Pattern**

Maximum Marks: 60 Questions to be Set: 04 Duration: 2 Hrs.

All Questions are Compulsory Carrying 15 Marks each.

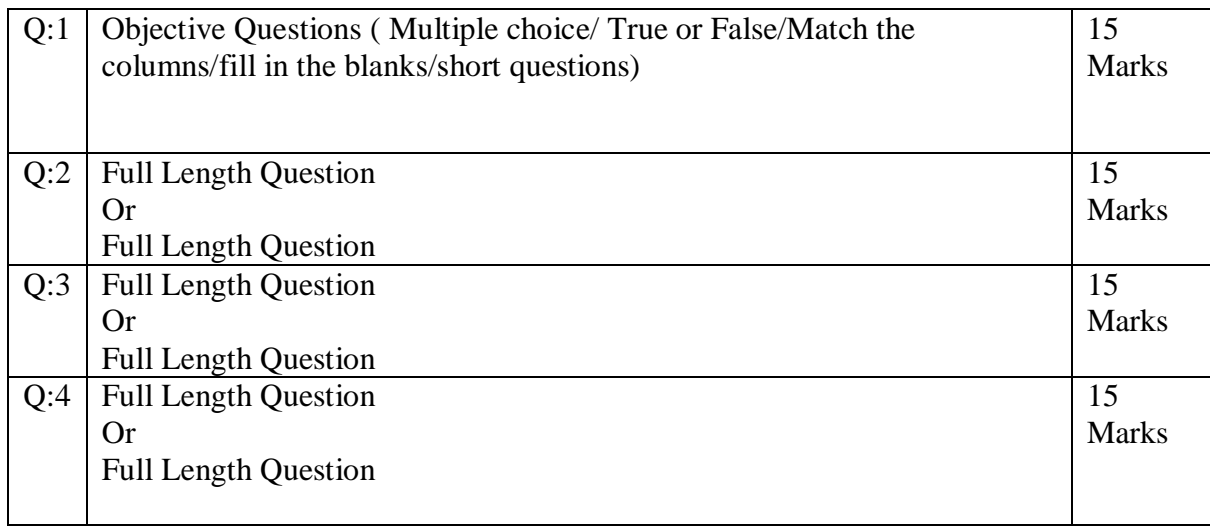

AC- 02/ 03/ 2019

Item No- 2.12

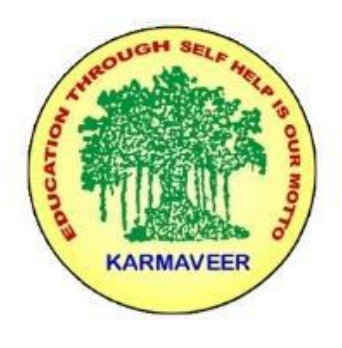

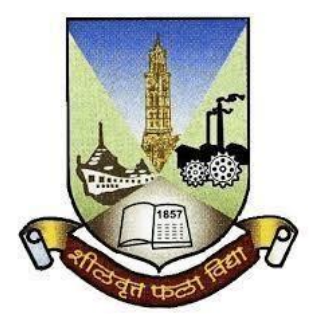

**RayatShikshanSanstha's KARMAVEER BHAURAO PATIL COLLEGE, VASHI. NAVI MUMBAI** (**AUTONOMOUS COLLEGE**) Sector-15- A, Vashi, Navi Mumbai - 400 703

**Syllabus for S.Y.B.Com. Business Law-I**

**Program: B.Com.**

**Course: S.Y.B. Com. Business Law-I**

## **(Choice Based Credit, Grading and Semester System with effect from the academic year 2020**‐**2021)**

Rayat Shikshan Sanstha's

## **Karmaveer Bhaurao Patil College Vashi, Navi Mumbai**

## **Autonomous College**

[University of Mumbai]

# Syllabus for Approval

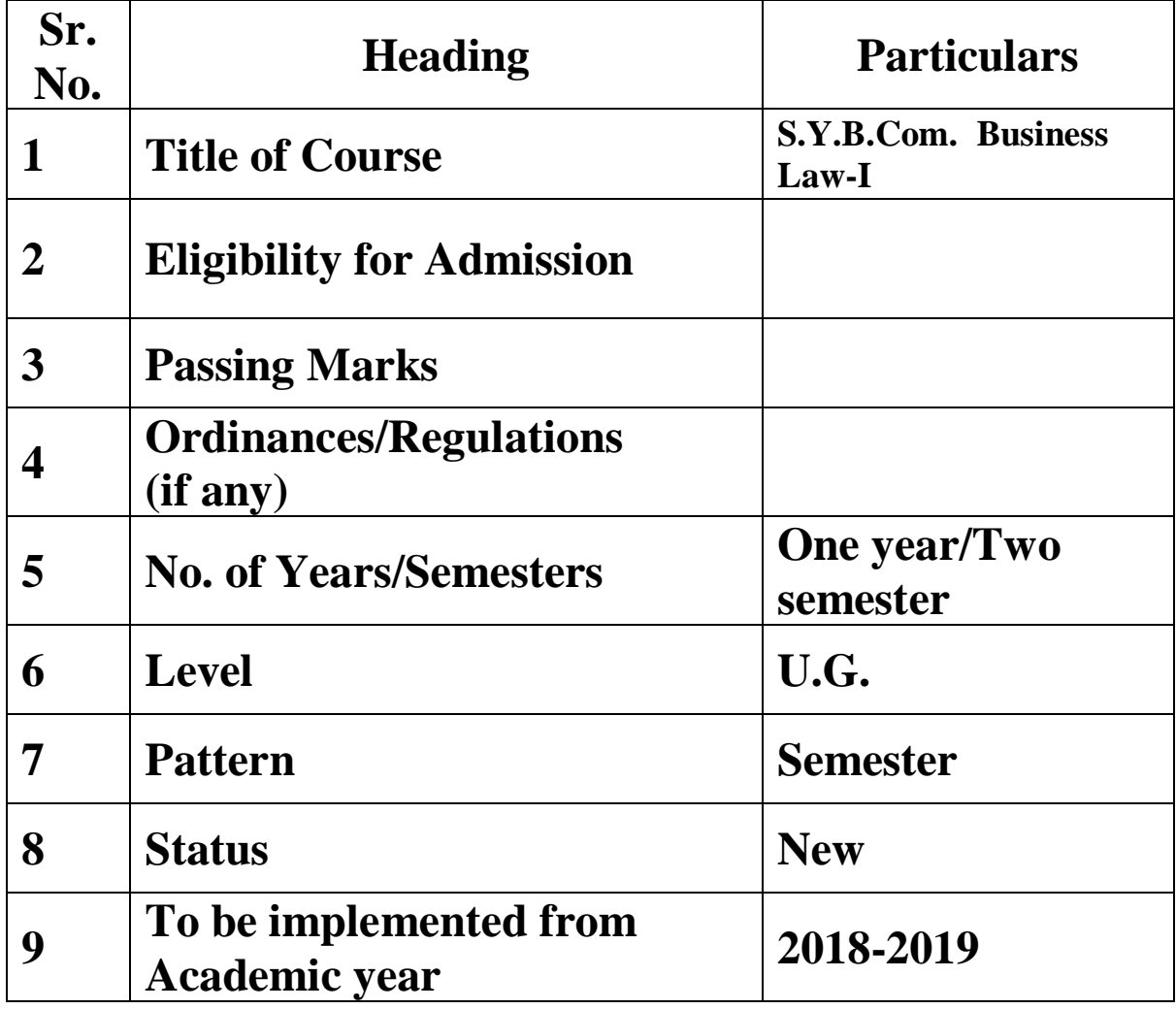

**Preamble:**

The Bachelor in Commerce (B.Com.) is 3 years integrated degree Programme divided in 6 semesters. This is choice Based Credit and Grading System programme with 120 credits. The different areas are covered in this degree programme, viz. Marketing, Accounting and Costing, Business, Human Resource Management, Taxation, Business Economics, Business Communication, Mathematics and Statistics and Environmental Science etc. This Programme is intended to:

1. Recognize and understand the preparation of financial statements in accordance with accounting statements.

2. Get equipped with knowledge of changing practices in marketing, Human Resource Management, Advertising at local and global level.

3. Demonstrate an understanding of cost accounting methods to evaluate and project business performance.

4. Experience the real world learning and application of skills through skills based courses.

5. Employ Critical thinking skills to analyze financial statements and financial data.

6. Make employable the students by providing different soft skills required for getting the jobs in industry.

7. Provide the knowledge of Analytical tools and it's use in solving business problems.

8. Get acquainted the understanding of the social and environmental issues through implementing the projects if social relevance.

9. Enhance the research culture among students by taking up the research projects.

10. Making the students enrich by imbibing them a value education

### **Business Law – I SEM III**

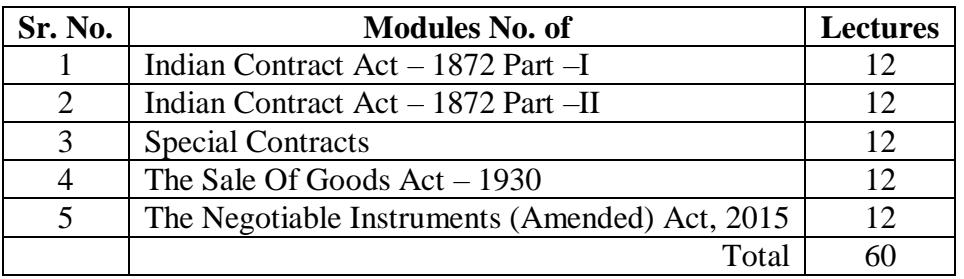

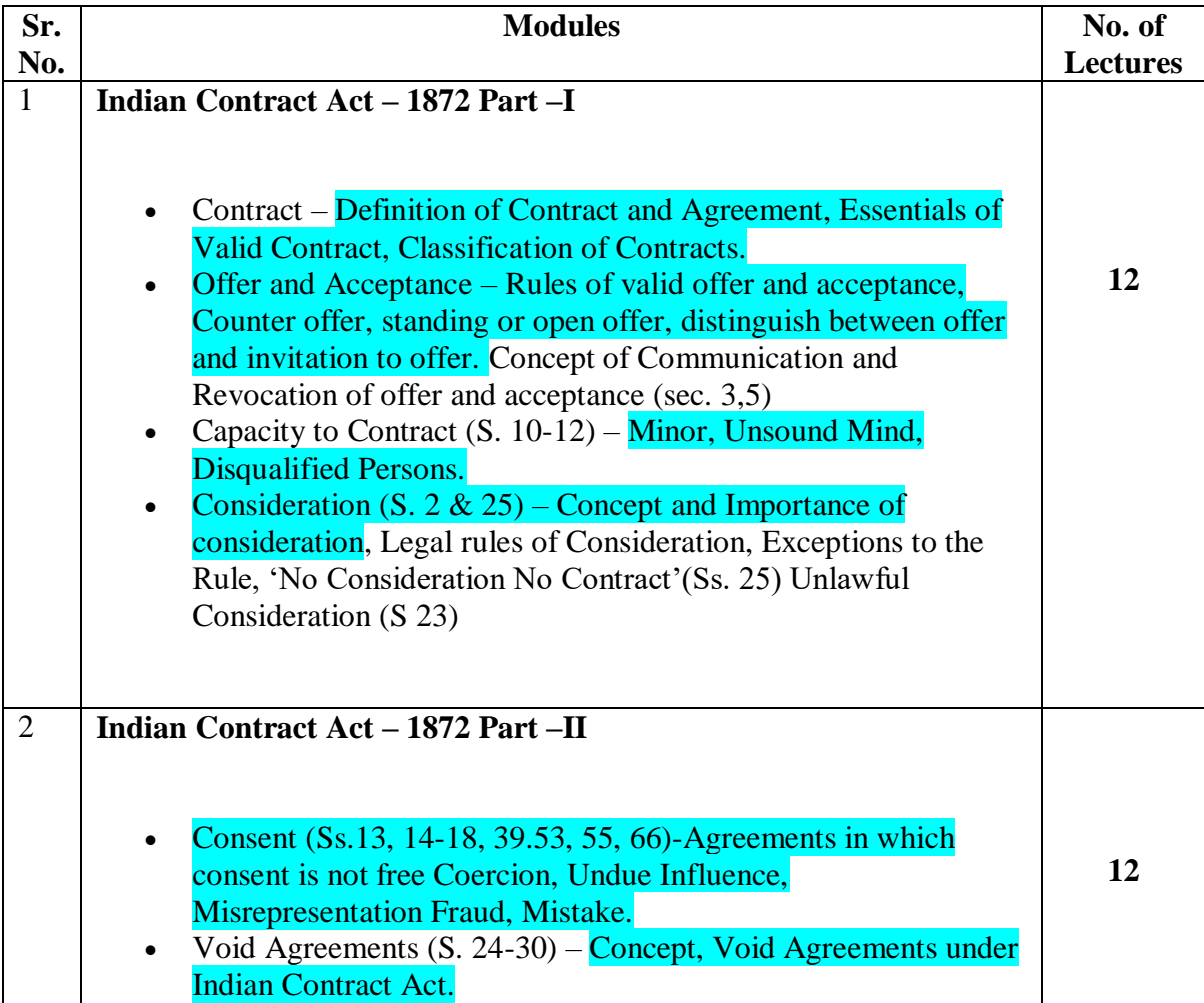

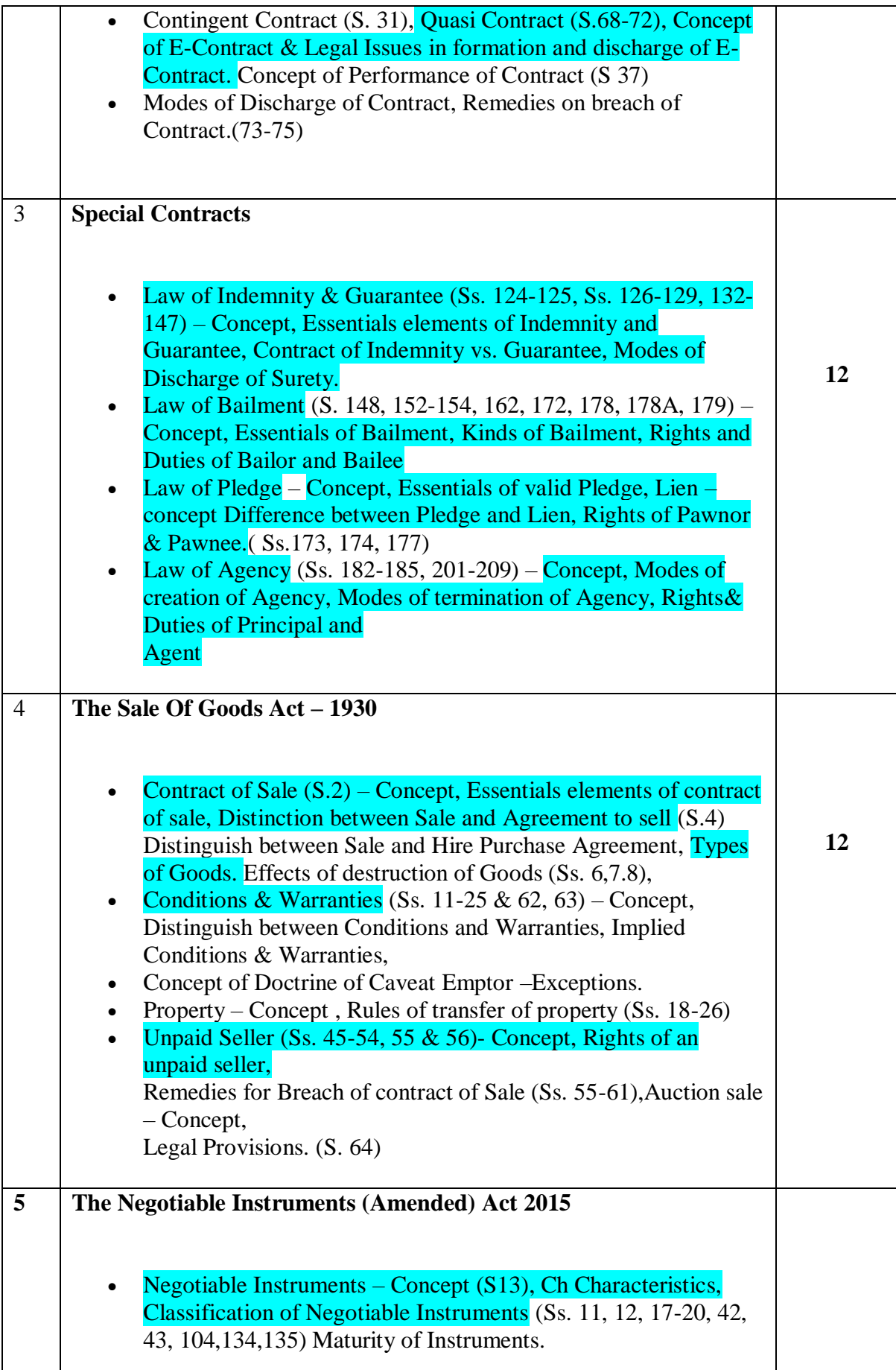

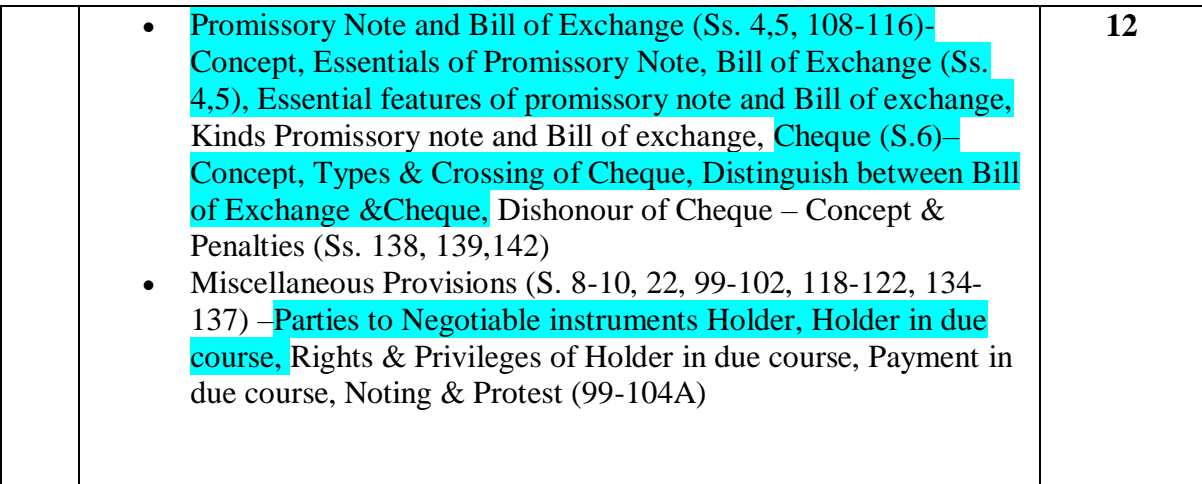

**Business Law – II SEM IV**

|   | Sr. No.   Modules No. of                            | <b>Lectures</b> |
|---|-----------------------------------------------------|-----------------|
|   | Indian Companies $Act - 2013$ Part $-I$             |                 |
| 2 | Indian Companies $Act - 2013$ , Part -II            |                 |
| 3 | Indian Partnership Act, 1932 & Competition Act 2002 | 10              |
| 4 | <b>Intellectual Property Rights</b>                 | 10              |
| 5 | Information Technology Act, 2000                    | 10              |

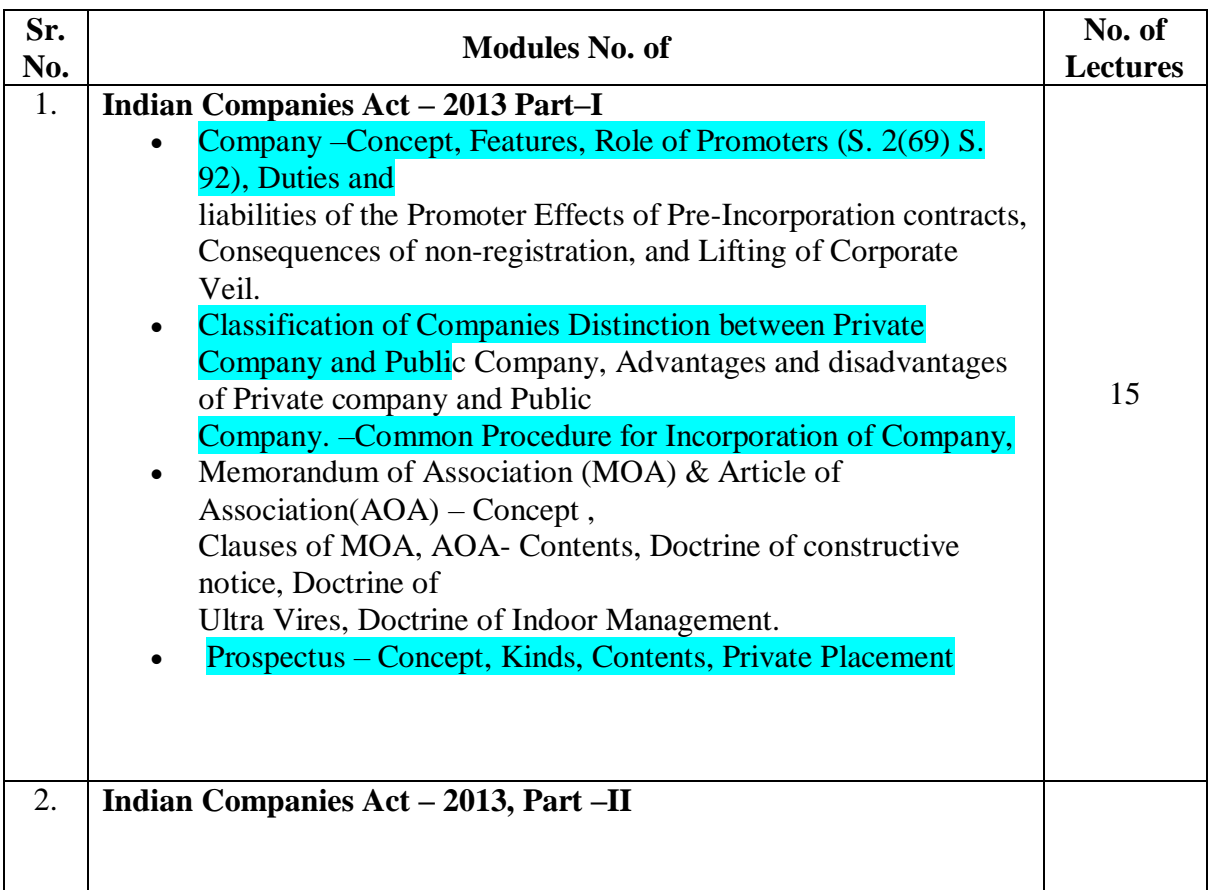

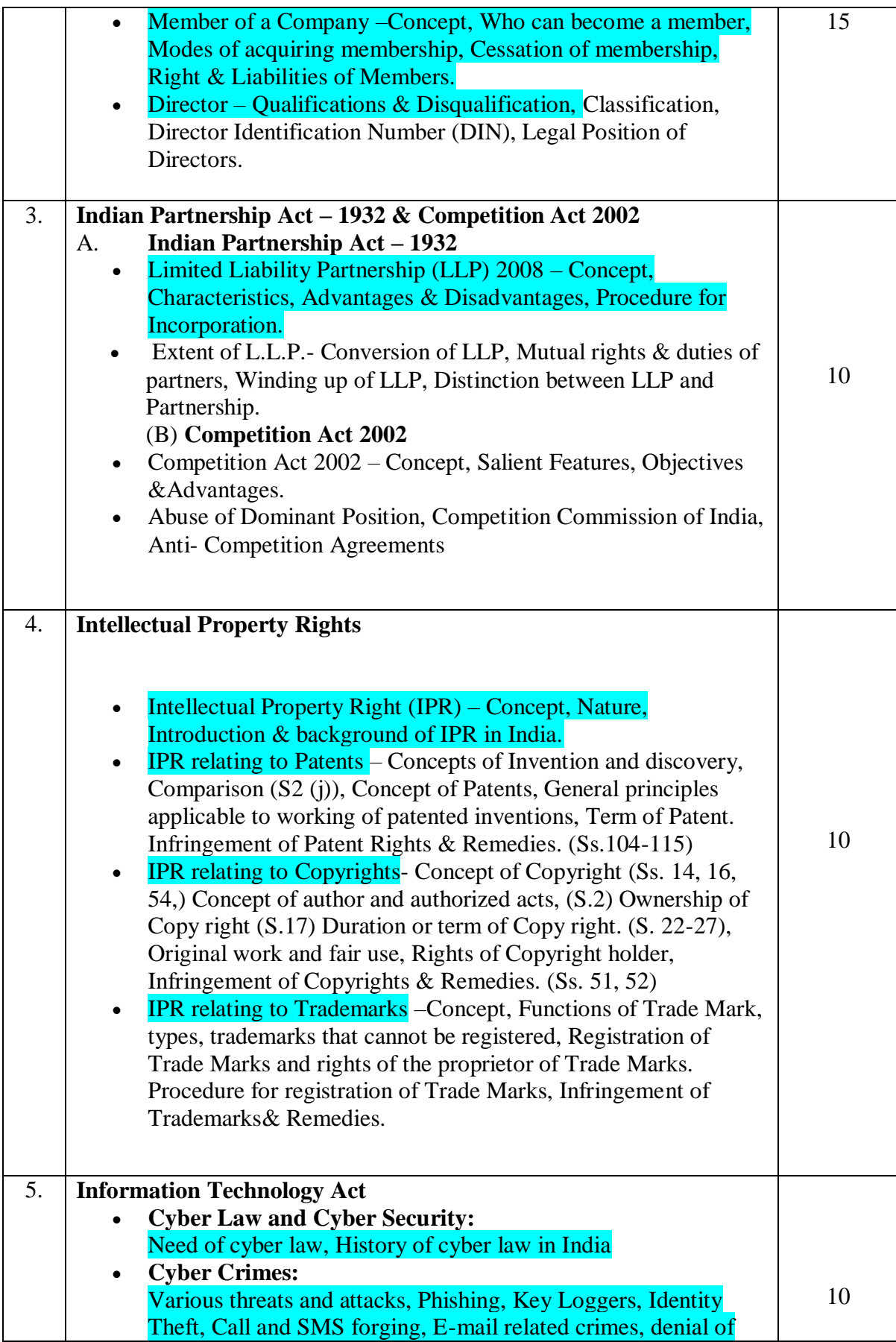

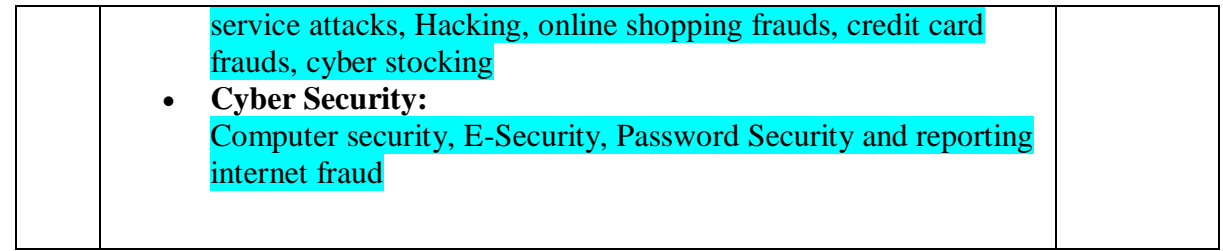

### **Semester - III Computer Programming – I**

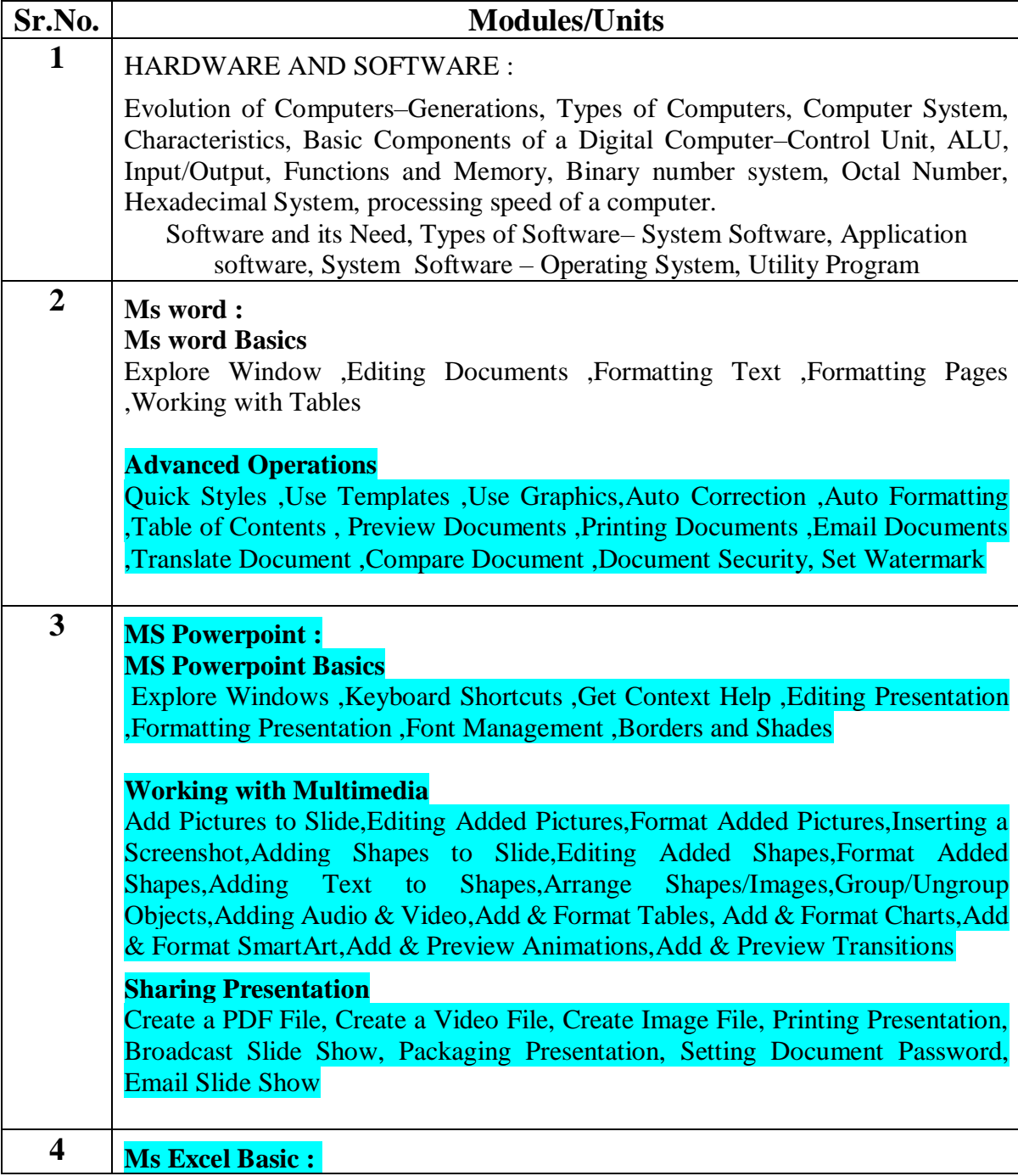
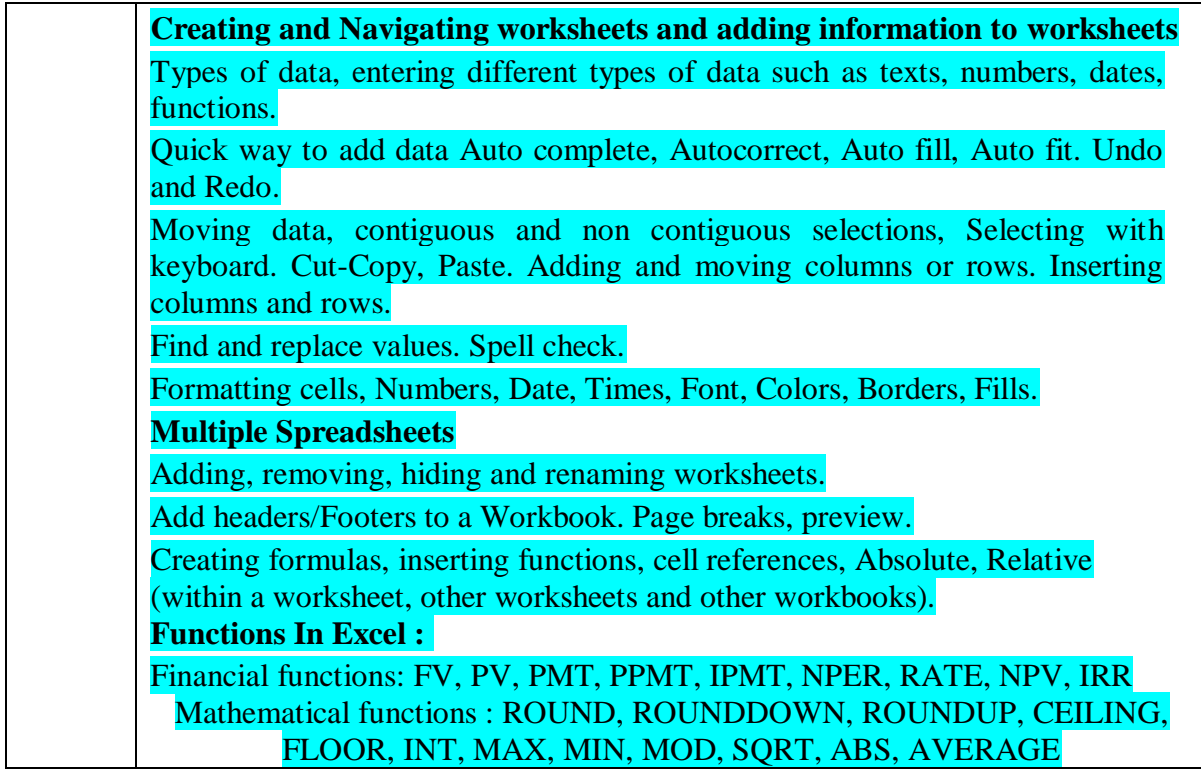

# **Semester - IV Computer Programming - II**

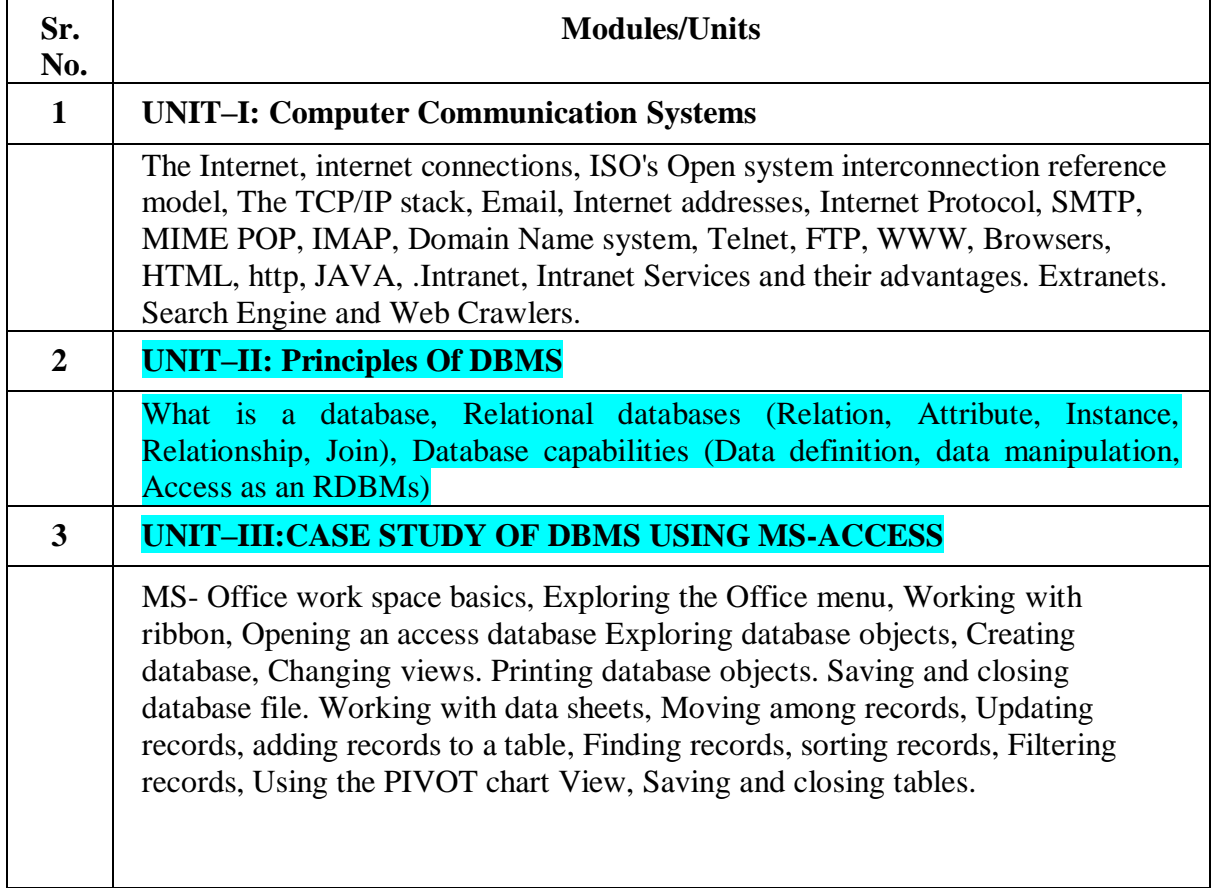

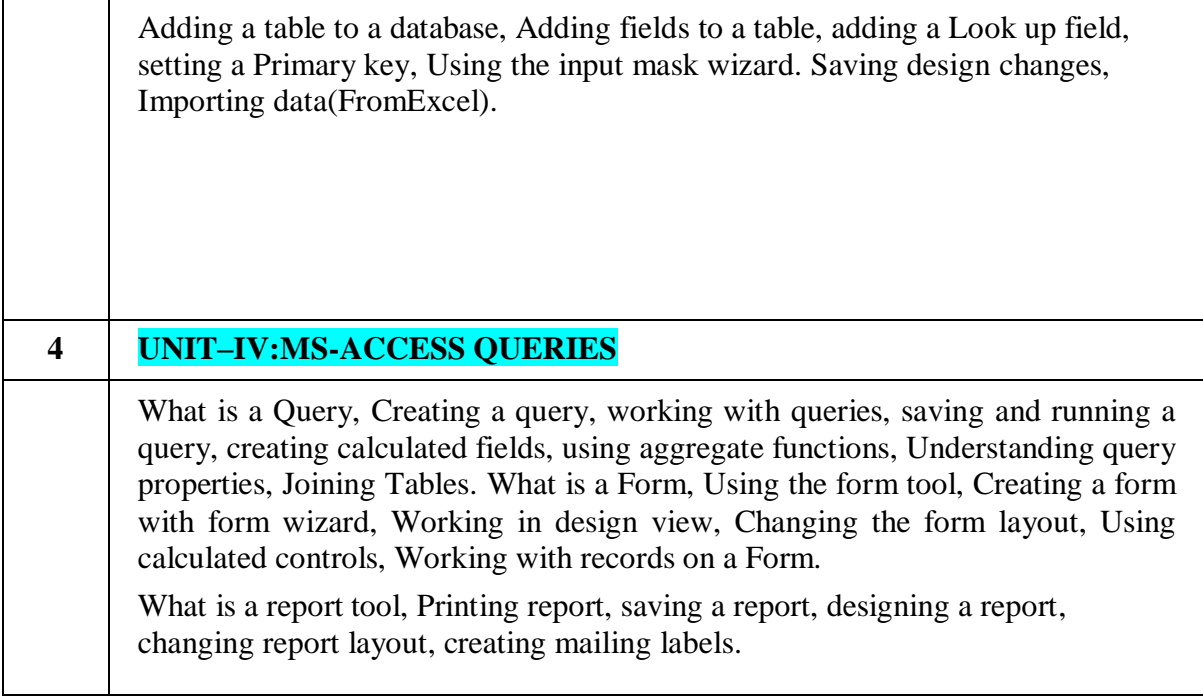

AC- 02/ 03/ 2019

Item No- 2.12

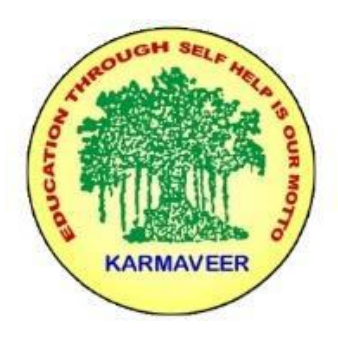

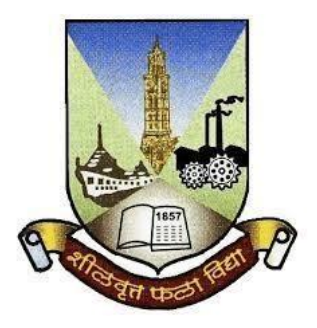

**Rayat Shikshan Sanstha's KARMAVEER BHAURAO PATIL COLLEGE, VASHI. NAVI MUMBAI** (**AUTONOMOUS COLLEGE**) Sector-15- A, Vashi, Navi Mumbai - 400 703

### **Syllabus for S.Y.B.Com.**

### **Accounting & Financial Management III & IV**

# **Program: B.Com.**

# **Course: S.Y.B. Com. Accounting & Financial Management III & IV (Choice Based Credit, Grading and Semester System with effect from the academic year 2019**‐**2020)**

Rayat Shikshan Sanstha's

# **Karmaveer Bhaurao Patil College Vashi, Navi Mumbai**

## **Autonomous College**

[University of Mumbai]

# Syllabus for Approval

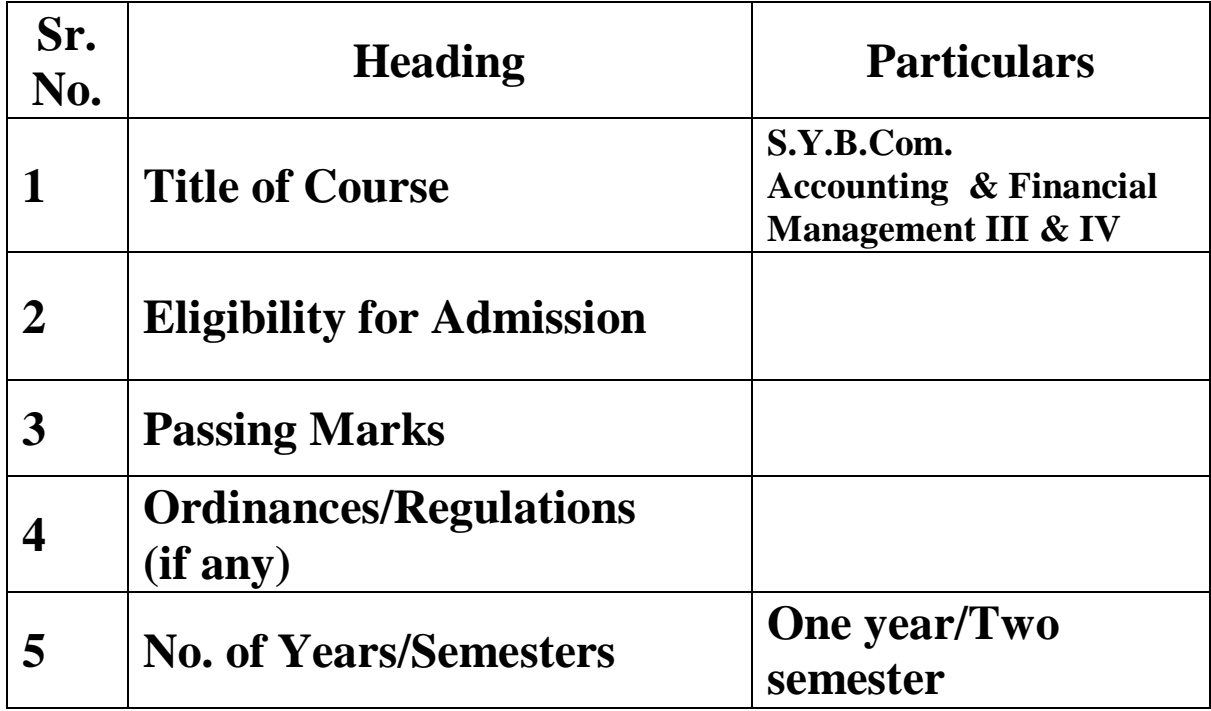

|   | <b>Level</b>                            | U.G.            |
|---|-----------------------------------------|-----------------|
|   | <b>Pattern</b>                          | <b>Semester</b> |
|   | <b>Status</b>                           | <b>Revised</b>  |
| 9 | To be implemented from<br>Academic year | 2019-2020       |

 **Semester III Accountancy and Financial Management Paper-III Modules at a Glance**

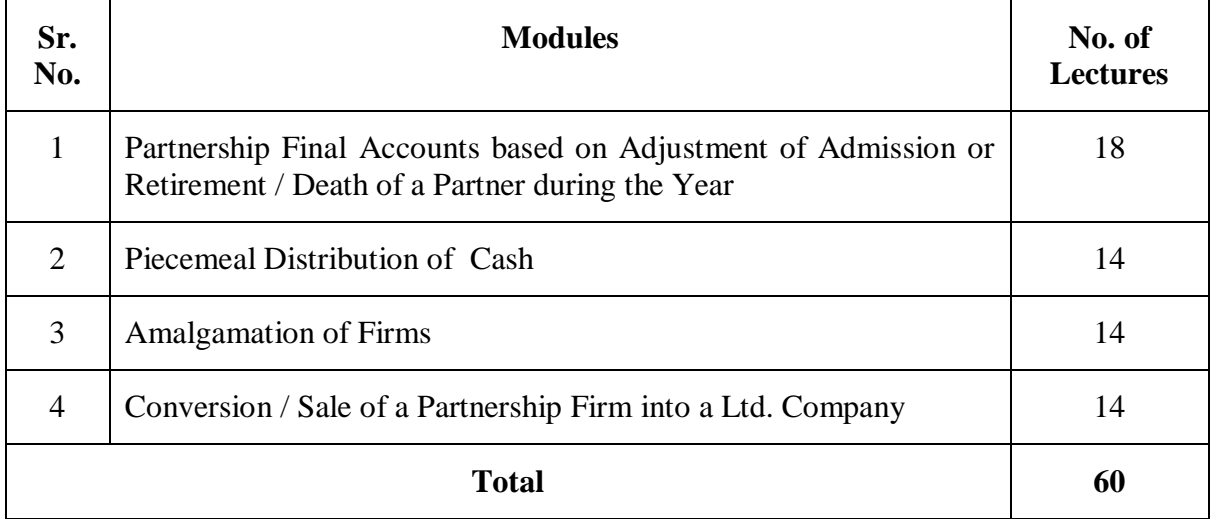

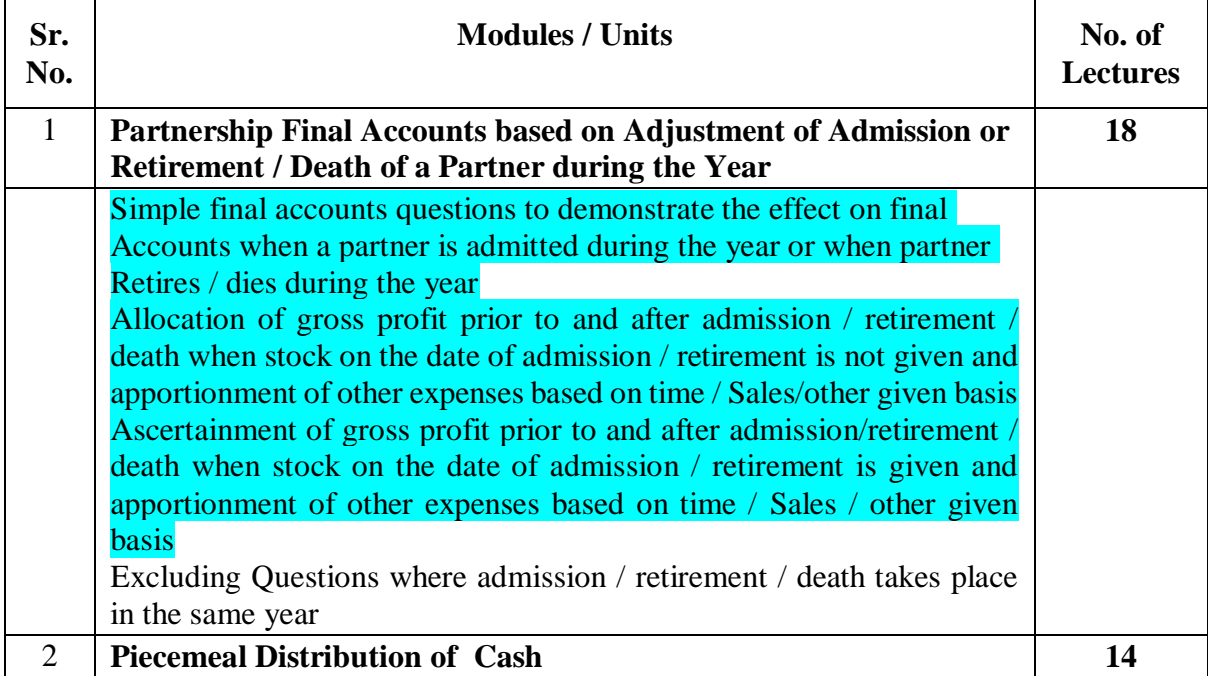

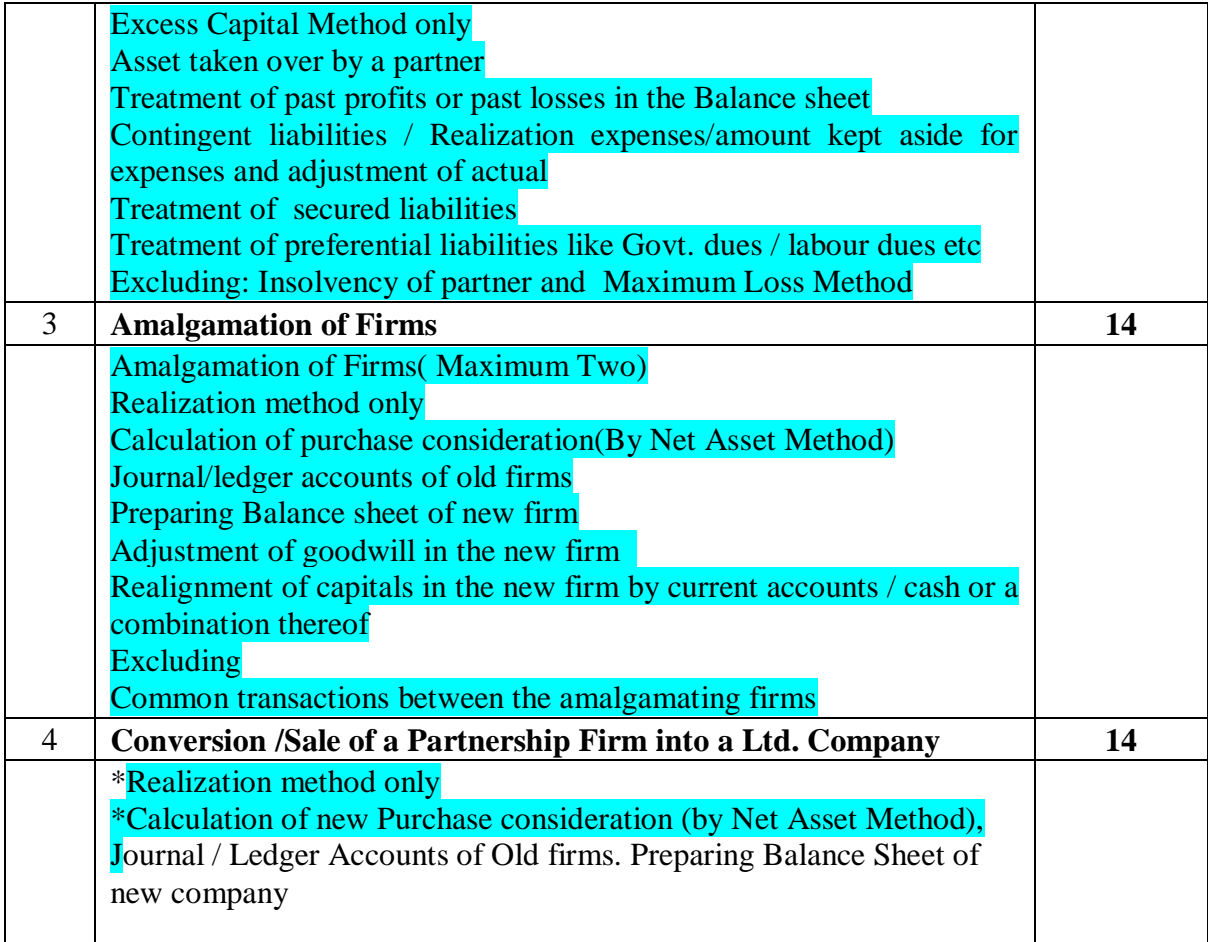

### **Semester IV Accountancy and Financial Management Paper-IV Modules at a Glance**

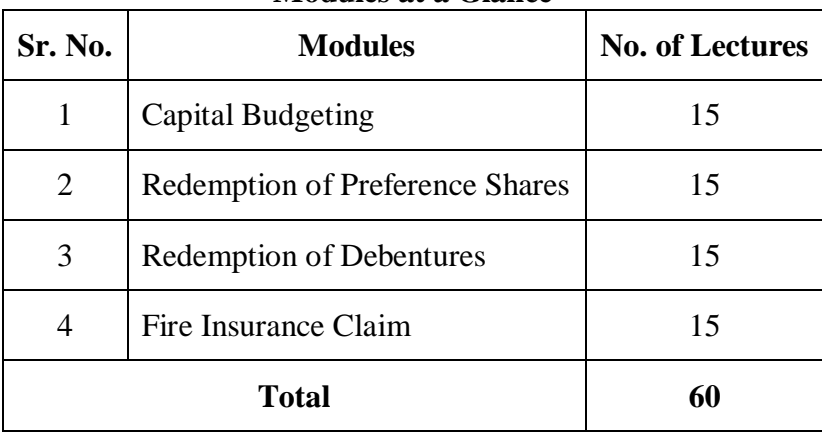

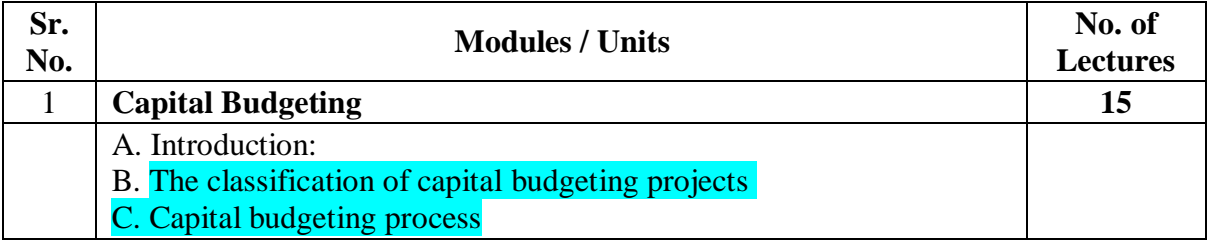

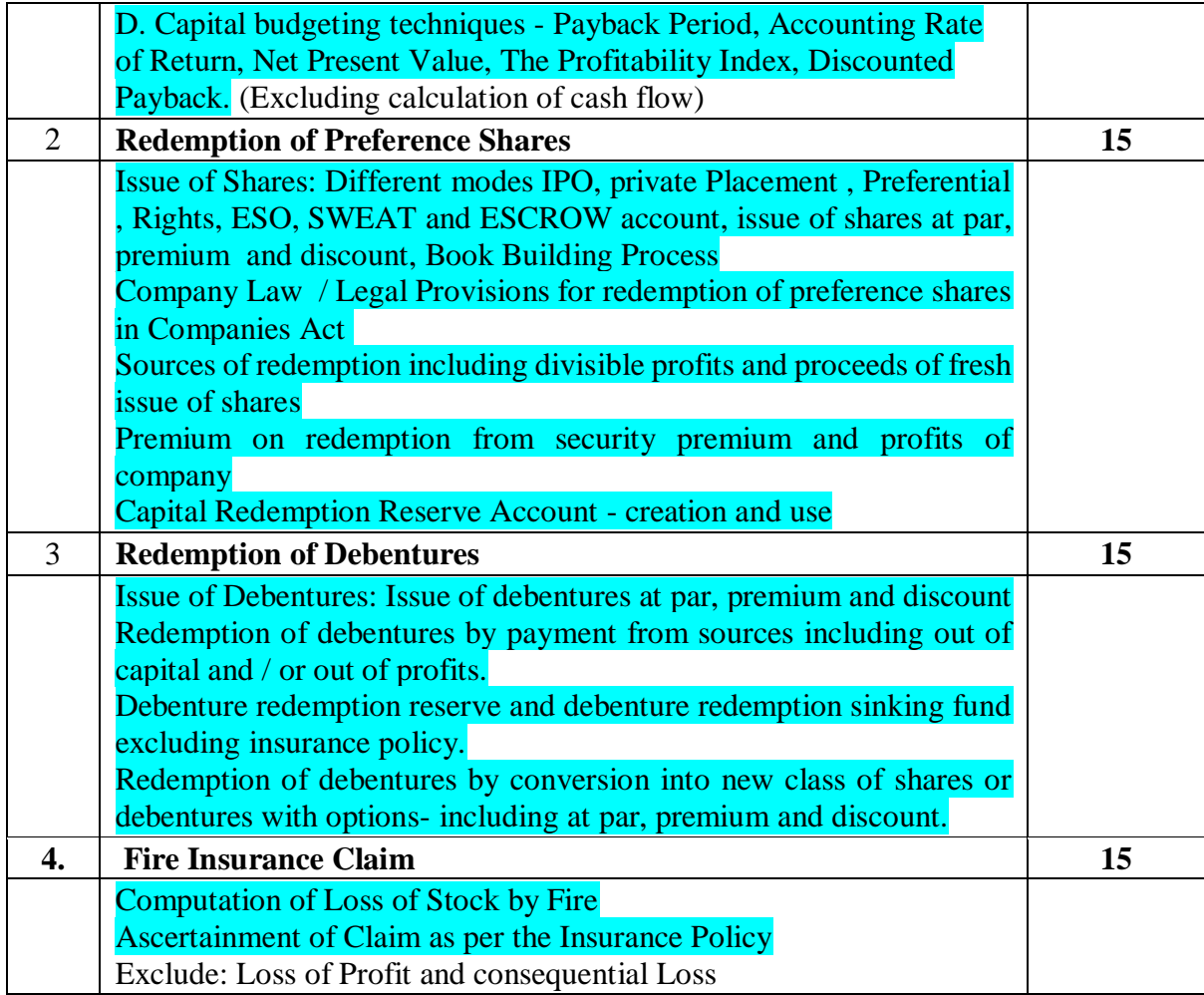

AC- 02/ 03/ 2019

Item No- 2.12

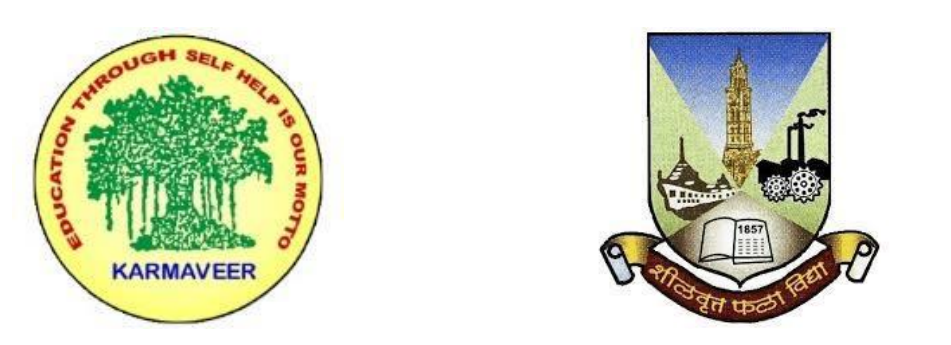

**Rayat Shikshan Sanstha's**

## **KARMAVEER BHAURAO PATIL COLLEGE, VASHI. NAVI MUMBAI** (**AUTONOMOUS COLLEGE**) Sector-15- A, Vashi, Navi Mumbai - 400 703

**Syllabus for S.Y.B.Com. Commerce. III & IV**

**Program: B.Com.**

**Course: S.Y.B. Com. Commerce III & IV**

# **(Choice Based Credit, Grading and Semester System with effect from the academic year 2019**‐**2020)**

Rayat Shikshan Sanstha's

# **Karmaveer Bhaurao Patil College Vashi, Navi Mumbai**

# **Autonomous College**

[University of Mumbai]

Syllabus for Approval

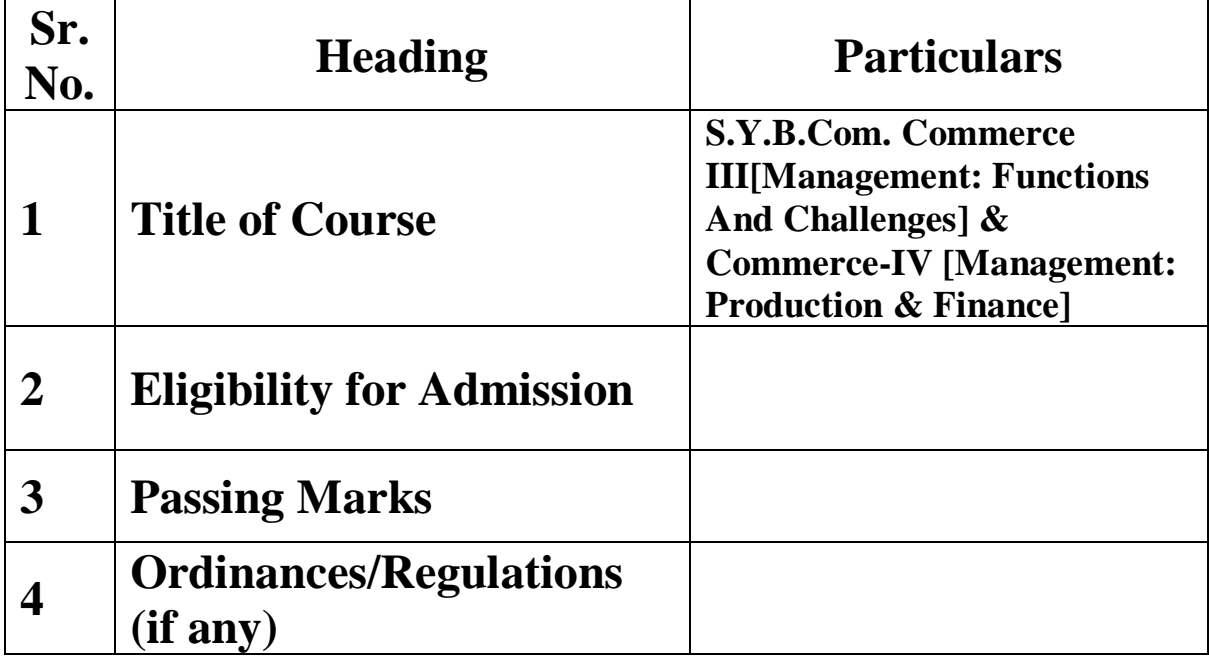

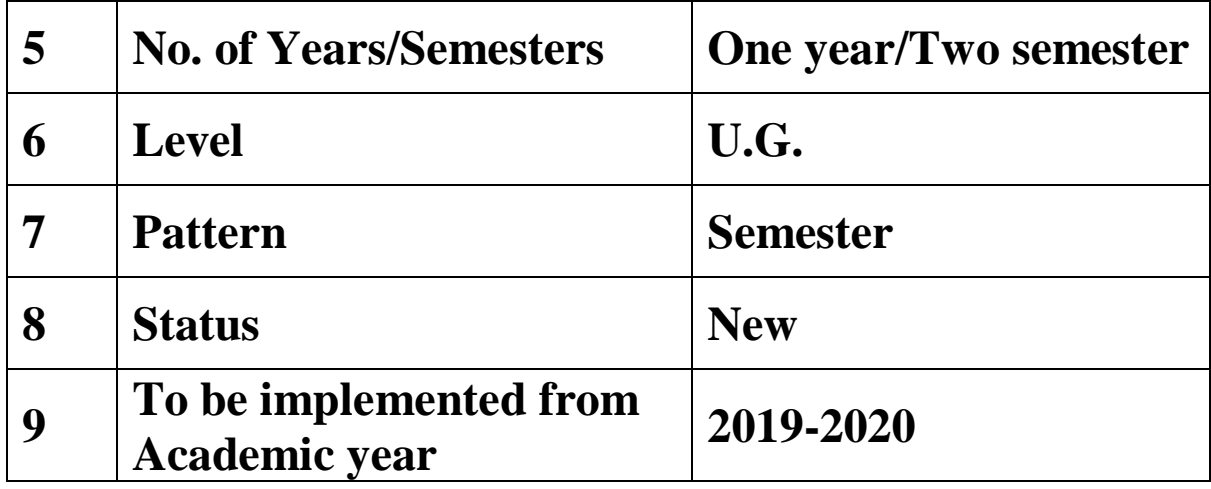

### **Preamble:**

The Bachelor in Commerce (B.Com.) is 3 years integrated degree Programme divided in 6 semesters. This is choice Based Credit and Grading System programme with 120 credits. The different areas are covered in this degree programme, viz. Marketing, Accounting and Costing, Business, Human Resource Management, Taxation, Business Economics, Business Communication, Mathematics and Statistics and Environmental Science etc. This Programme is intended to:

1. Recognize and understand the preparation of financial statements in accordance with accounting statements.

2. Get equipped with knowledge of changing practices in marketing, Human Resource Management, Advertising at local and global level.

3. Demonstrate an understanding of cost accounting methods to evaluate and project business performance.

4. Experience the real world learning and application of skills through skills based courses.

5. Employ Critical thinking skills to analyze financial statements and financial data.

6. Make employable the students by providing different soft skills required for getting the jobs in industry.

7. Provide the knowledge of Analytical tools and it's use in solving business problems.

8. Get acquainted the understanding of the social and environmental issues through implementing the projects if social relevance.

9. Enhance the research culture among students by taking up the research projects.

10. Making the students enrich by imbibing them a value education.

### **Rayat Shikshan Sanstha's**

### Karmaveer Bhaurao Patil College, Vashi Three Years Full Time Under Graduate Programme. Semester Pattern with Credit System, Structure For Second Year

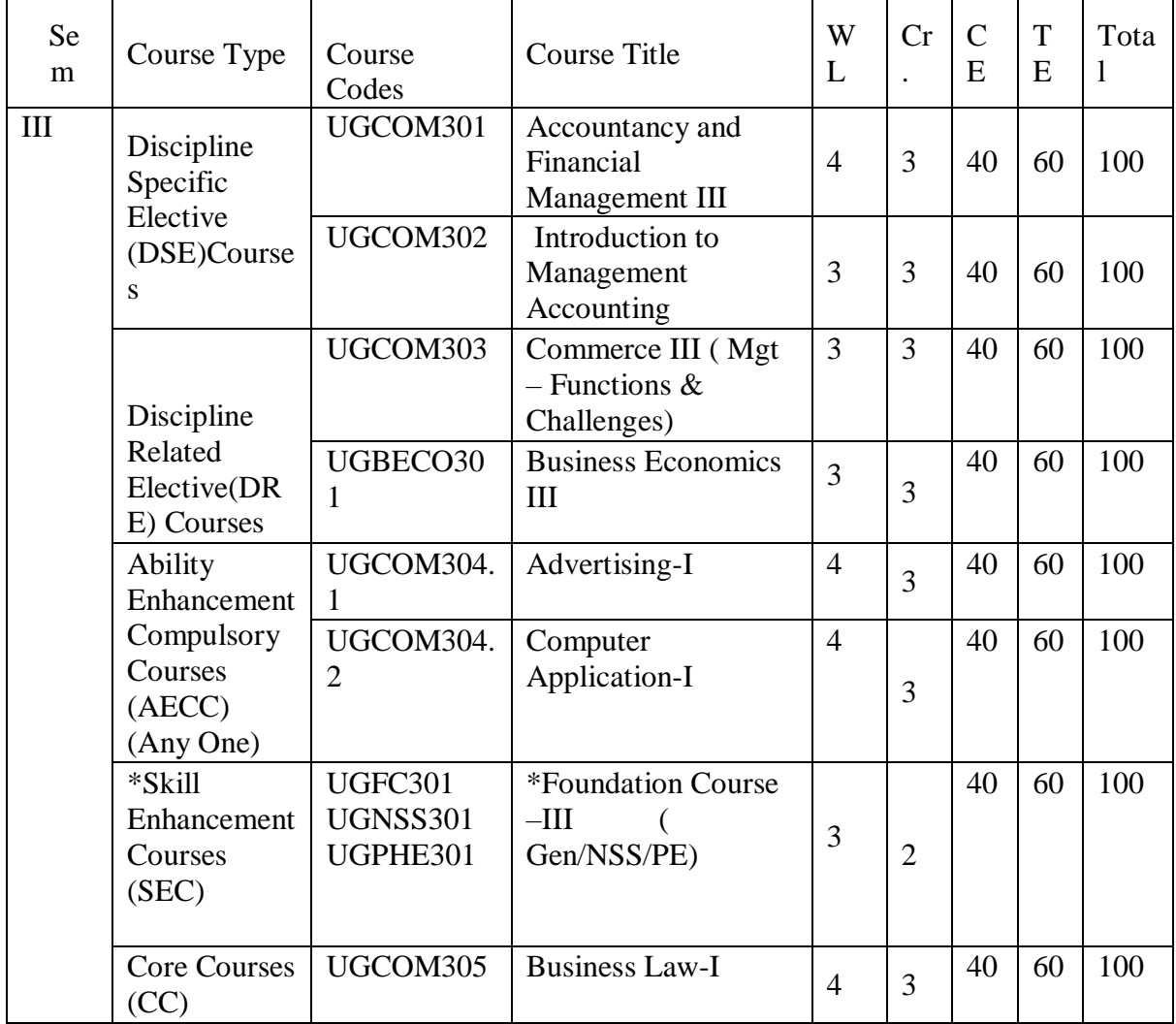

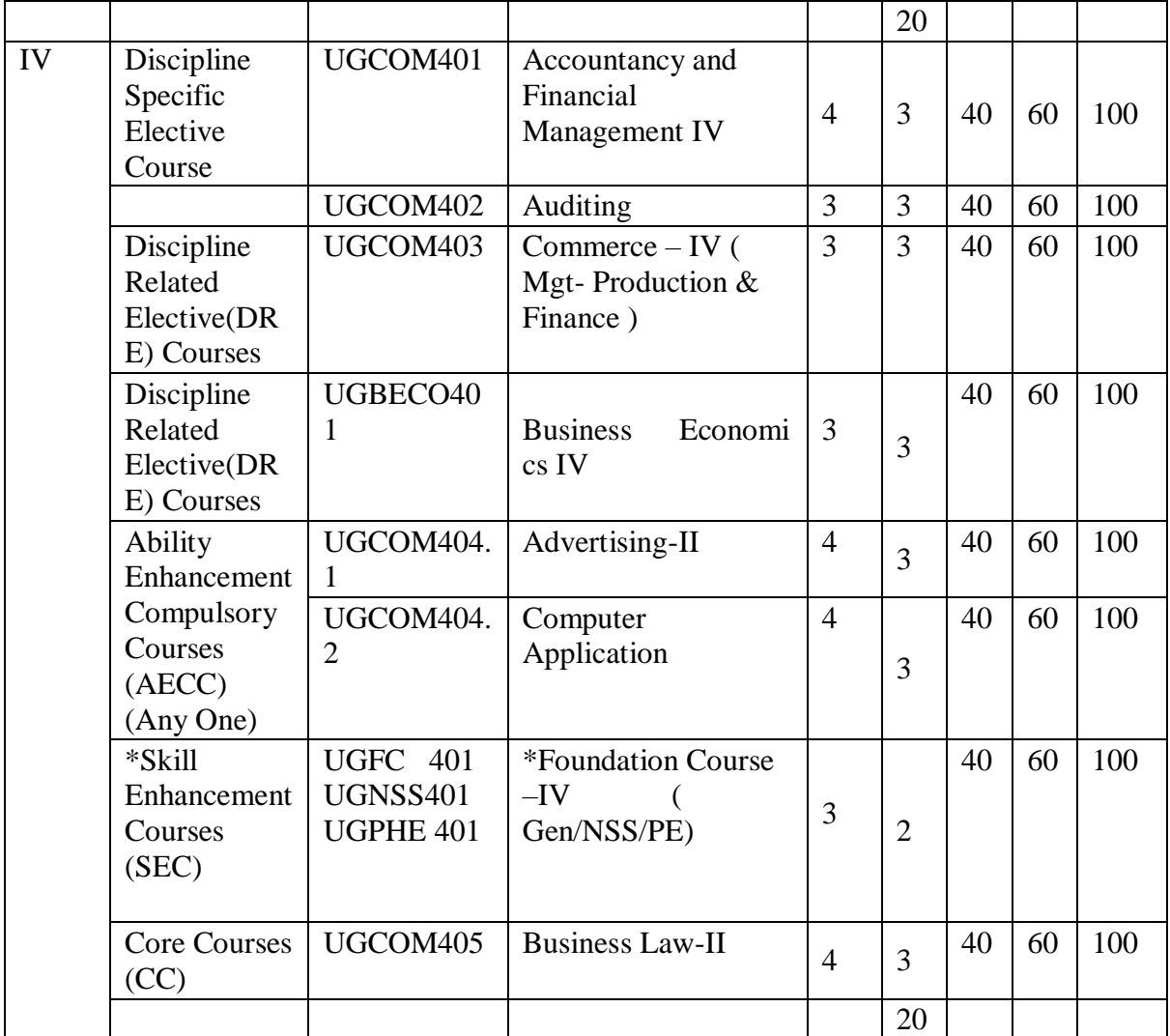

\* General/National service Scheme/Physical Education

## **COMMERCE –III (MANAGEMENT: FUNCTIONS AND CHALLENGES)**

#### **Modules at a Glance**

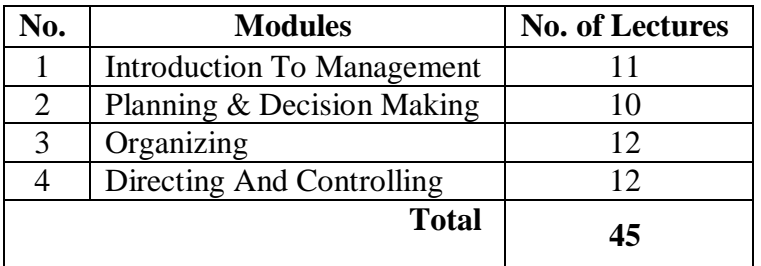

### **Course Outcomes**

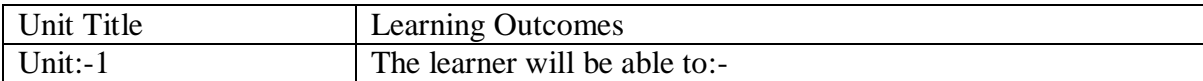

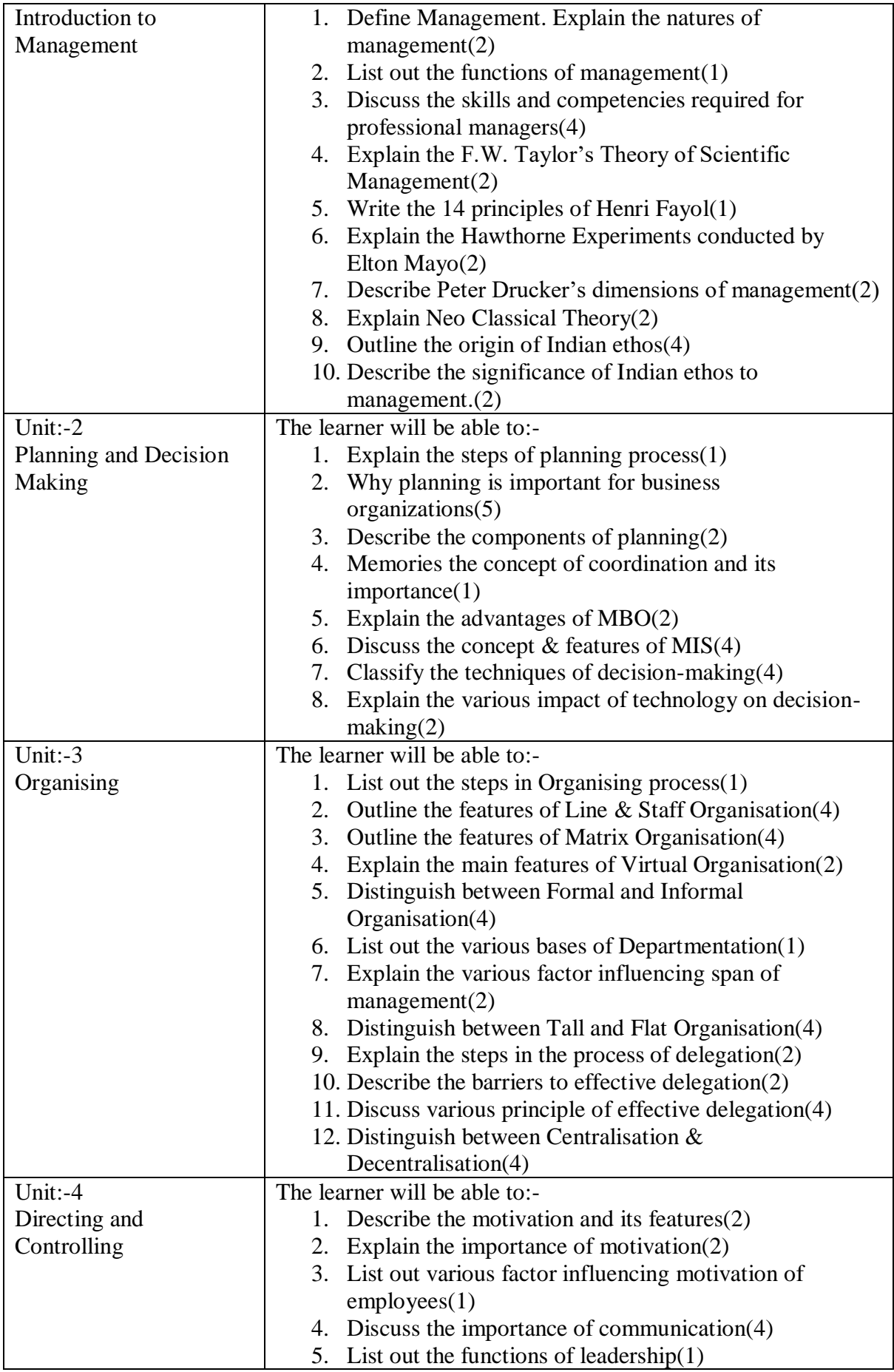

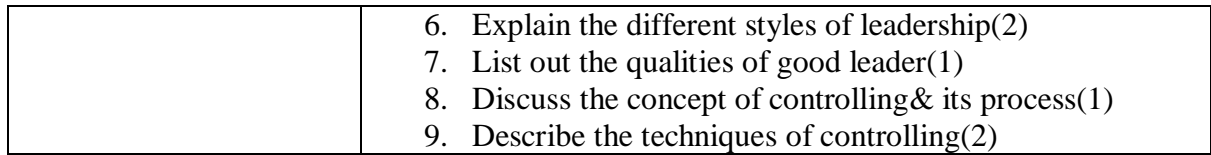

\*Note: [1]: Remembering, [2]: Understanding, [3]: Applying, [4]: Analysing, [5]: Evaluating, [6]: Creating

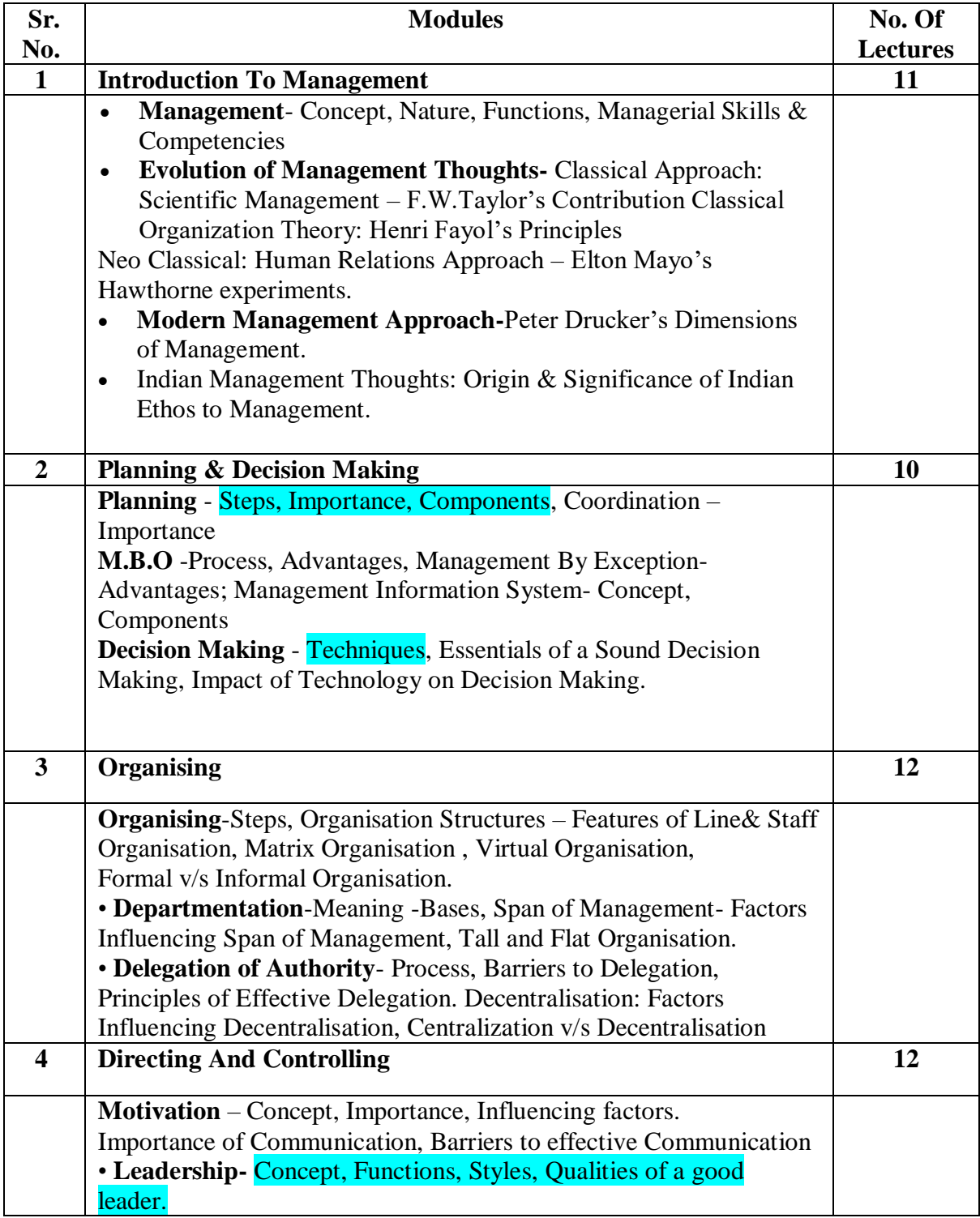

#### **REFERENCES :**

1. Production and Operations Management –ProfL.C.Jhamb, Event Publishing House.

2. Production Planning & Control- ProfL.C.Jhamb, Event Publishing House

3. Production & Operation Management (Text & Cases)- K.Ashwathappa&G.Sudeshana Reddy, Himalaya Publication.

4. Launching New Ventues : An Enterpreneurial Approach-KathleenR.Allen, Cengage Learning

5. Essentials of Inventory Management-MaxMuller,Amacon Publishes

6. Indian Financial System—Bharathi Pathiak, Pearson Publication

7. Financial Institutions and Markets : Structure Growth& Innovations – L.M.Bhole , **Jitendra** 

Mahakad, Tata McGraw Hill.

8 8.The IndianFinancial System and Financial Market Operator- Vasant Desai, Himalaya ublishing

9 9. Indian Financial System – M.Y.Khan, Tata McGraw –Hill

1 10.Production and Operations Management –Anandkumar Sharma, Anmol Publication

1 11. Mutual Funds in India: Emerging Issues-NaliniPravaTripathy, Excel Books New Delhi.

12. 12.Start up Stand up: A step by stepguide to Growing your Business, Nandini Vaidyanathan, co Publishing House, Mumbai

13. 13.A Trades Guide to Indian Commodities Market-Vijay L. Bhambwani, Network 18 blication Ltd.

### **Evaluation Pattern**

The performance of the learners shall be evaluated into two components viz. by Internal Assessment with 40% marks in the first component and by conducting the Semester End Examinations with 60% marks as the second component. The allocation of marks for the Internal Assessment and Semester End Examinations are as shown below:‐

### **A) Internal Assessment – 40% 40 Marks**

20 Marks- Online Internal Test

10 Marks One Class assignment based on curriculum to be assessed by the teacher concerned 10 marks Group Presentation / Individual Activity / Mini Project.

### **B) Semester End Examinations – 60% 60 Marks**

### **Question Paper Pattern**

Maximum Marks: 60

Questions to be Set: 04

Duration: 2 Hrs.

All Questions are Compulsory Carrying 15 Marks each.

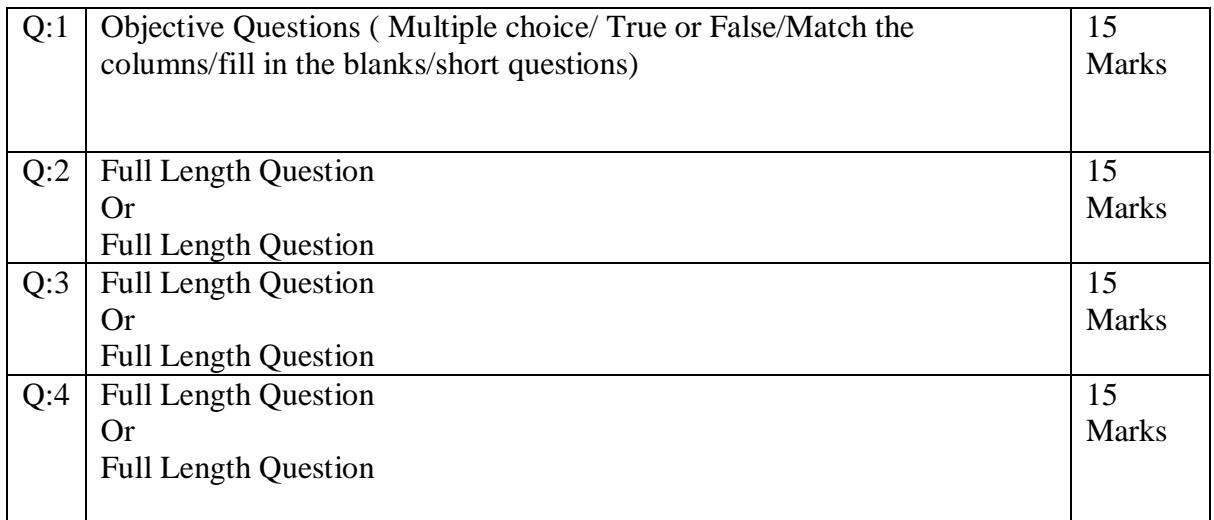

Note: Full length question of 15 marks may be divided into two sub questions of 08 and 07 marks.

**Commerce – IV (Management: Production & Finance)**

| Sr. No. | <b>Modules</b>                    | <b>No. of Lectures</b> |
|---------|-----------------------------------|------------------------|
|         | Production & Inventory Management |                        |
|         | <b>Quality Management</b>         | 10                     |
|         | <b>Indian Financial System</b>    | 12                     |
|         | <b>Recent Trends in Finance</b>   | 12                     |
|         | <b>Total</b>                      | 45                     |

### **Course Outcomes**

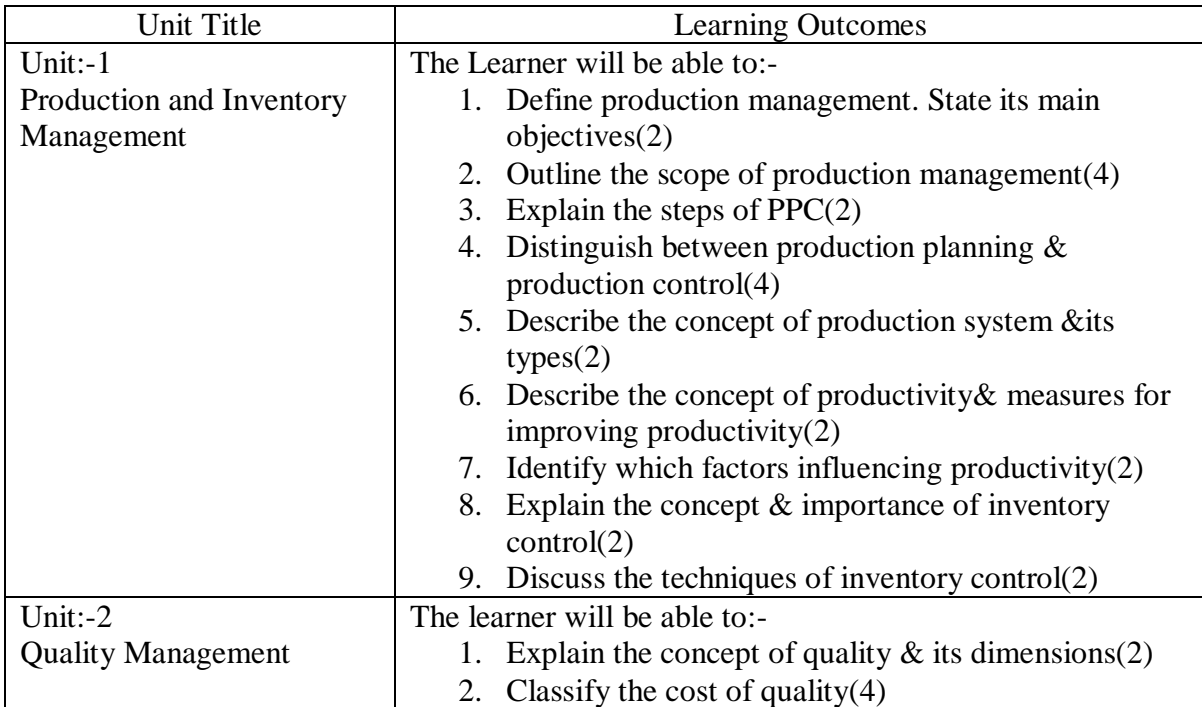

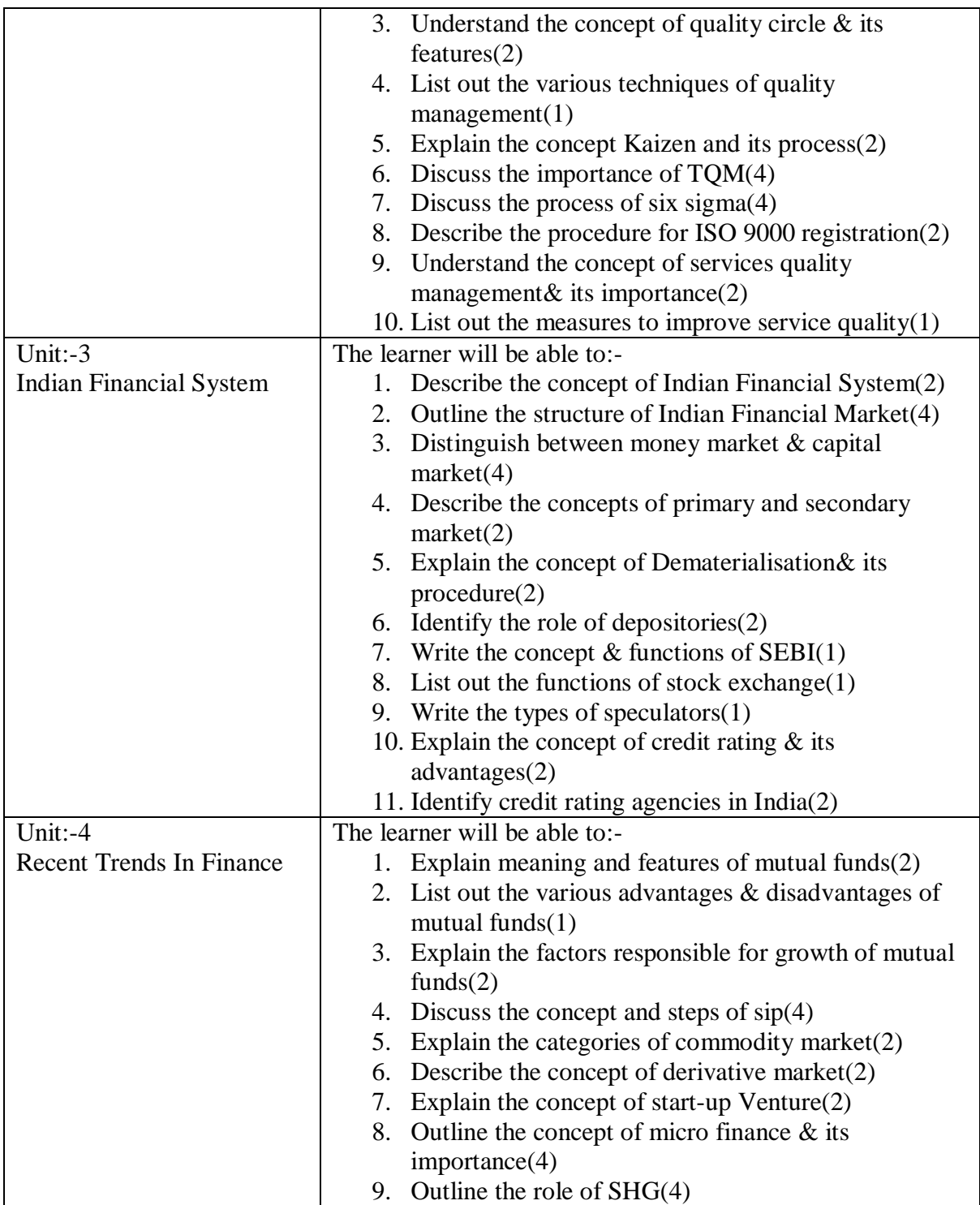

Note: [1]: Remembering, [2]: Understanding, [3]: Applying, [4]: Analysing, [5]: Evaluating, [6]: Creating

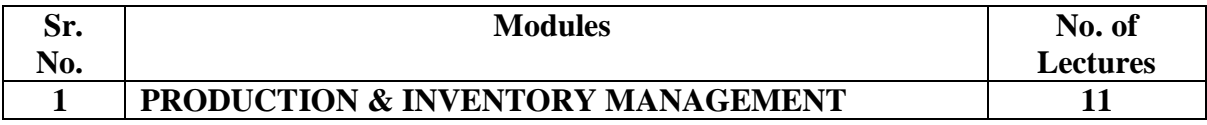

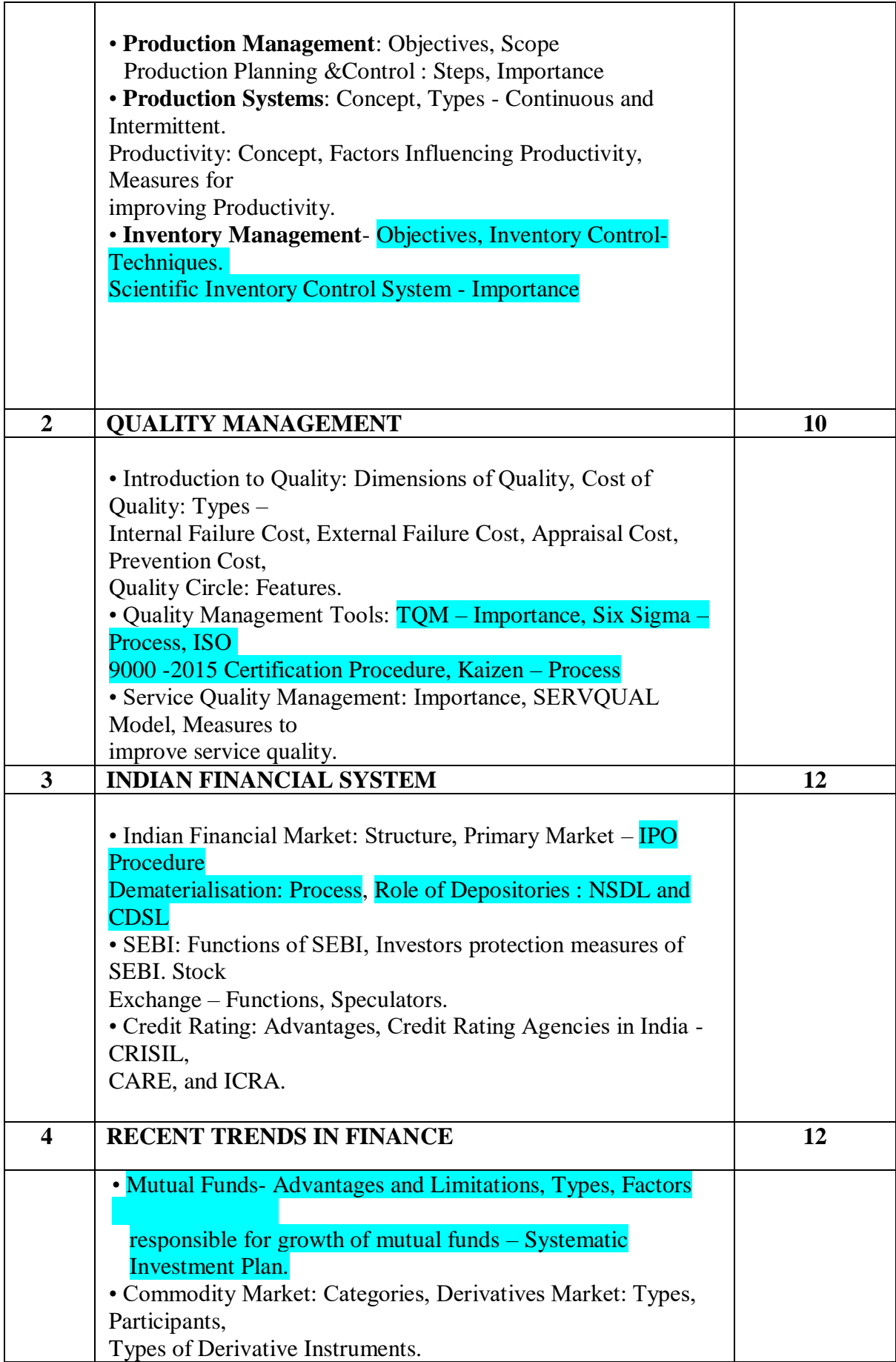

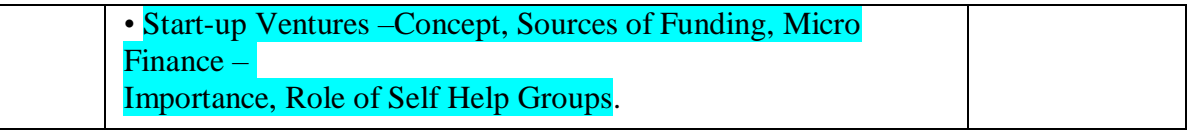

### **REFERENCES :**

1. Production and Operations Management –ProfL.C.Jhamb, Event Publishing House.

2. Production Planning & Control- ProfL.C.Jhamb, Event Publishing House

3. Production & Operation Management (Text & Cases)- K.Ashwathappa&G.Sudeshana Reddy, Himalaya Publication.

4. Launching New Ventues : An Enterpreneurial Approach-KathleenR.Allen, Cengage Learning

5. Essentials of Inventory Management-MaxMuller,Amacon Publishes

6. Indian Financial System—Bharathi Pathiak, Pearson Publication

7. Financial Institutions and Markets : Structure Growth& Innovations – L.M.Bhole , **Jitendra** 

Mahakad, Tata McGraw Hill.

8 8.The IndianFinancial System and Financial Market Operator- Vasant Desai, Himalaya dublishing

9 9. Indian Financial System – M.Y.Khan, Tata McGraw –Hill

1 10.Production and Operations Management –Anandkumar Sharma, Anmol Publication

1. Mutual Funds in India: Emerging Issues-NaliniPravaTripathy, Excel Books New Delhi.

12. 12.Start up Stand up: A step by stepguide to Growing your Business, Nandini Vaidyanathan, co Publishing House, Mumbai

13. 13.A Trades Guide to Indian Commodities Market-Vijay L. Bhambwani, Network 18 blication Ltd.

### **Evaluation Pattern**

The performance of the learners shall be evaluated into two components viz. by Internal Assessment with 40% marks in the first component and by conducting the Semester End Examinations with 60% marks as the second component. The allocation of marks for the Internal Assessment and Semester End Examinations are as shown below:‐

### **A) Internal Assessment – 40% 40 Marks**

20 Marks- Online Internal Test

10 Marks One Class assignment based on curriculum to be assessed by the teacher concerned 10 marks Group Presentation / Individual Activity / Mini Project.

### **B) Semester End Examinations – 60% 60 Marks**

### **Question Paper Pattern**

Maximum Marks: 60

### Questions to be Set: 04

Duration: 2 Hrs.

All Questions are Compulsory Carrying 15 Marks each.

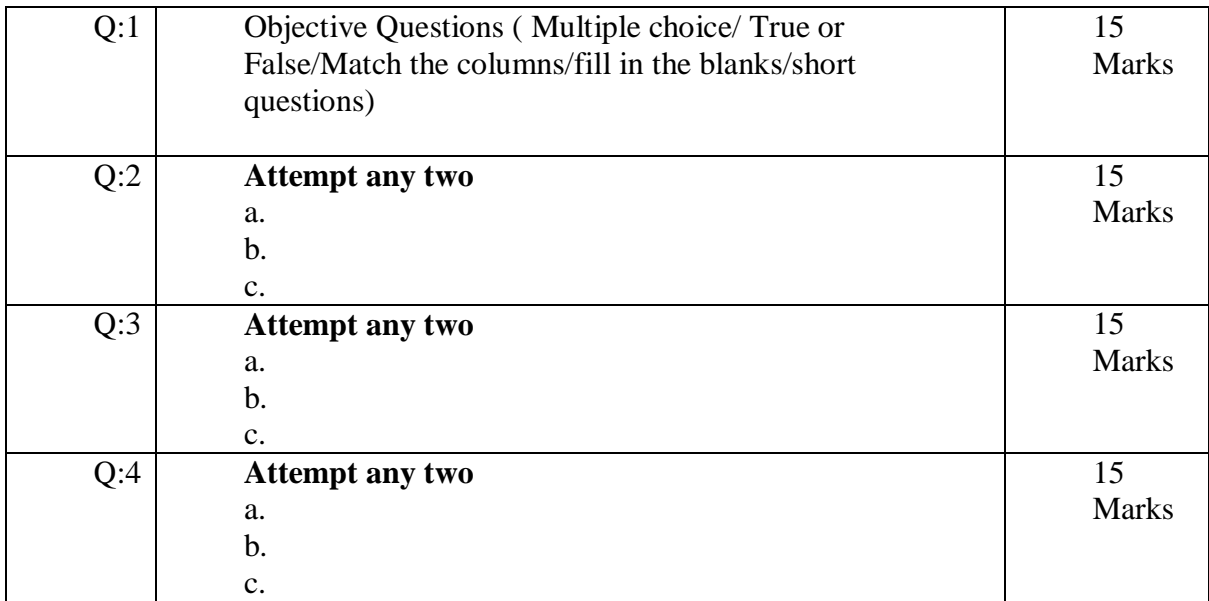

**Note: Full length questions may be divided into sub questions of 7/8 marks.**

AC- 02/ 03/ 2019

Item No- 2.12

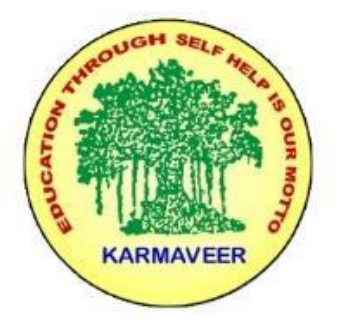

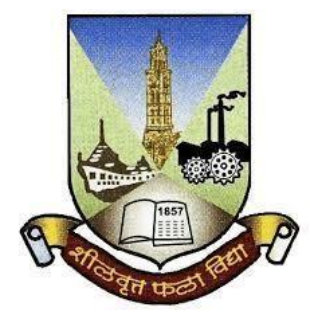

**Rayat Shikshan Sanstha's KARMAVEER BHAURAO PATIL COLLEGE, VASHI. NAVI MUMBAI** (**AUTONOMOUS COLLEGE**) Sector-15- A, Vashi, Navi Mumbai - 400 703

**Syllabus for S.Y.B.Com.**

**Accounting & Financial Management III & IV**

# **Program: B.Com.**

# **Course: S.Y.B. Com. Accounting & Financial Management III & IV (Choice Based Credit, Grading and Semester System with effect from the academic year 2019**‐**2020)**

Rayat Shikshan Sanstha's

# **Karmaveer Bhaurao Patil College Vashi, Navi Mumbai**

# **Autonomous College**

[University of Mumbai]

# Syllabus for Approval

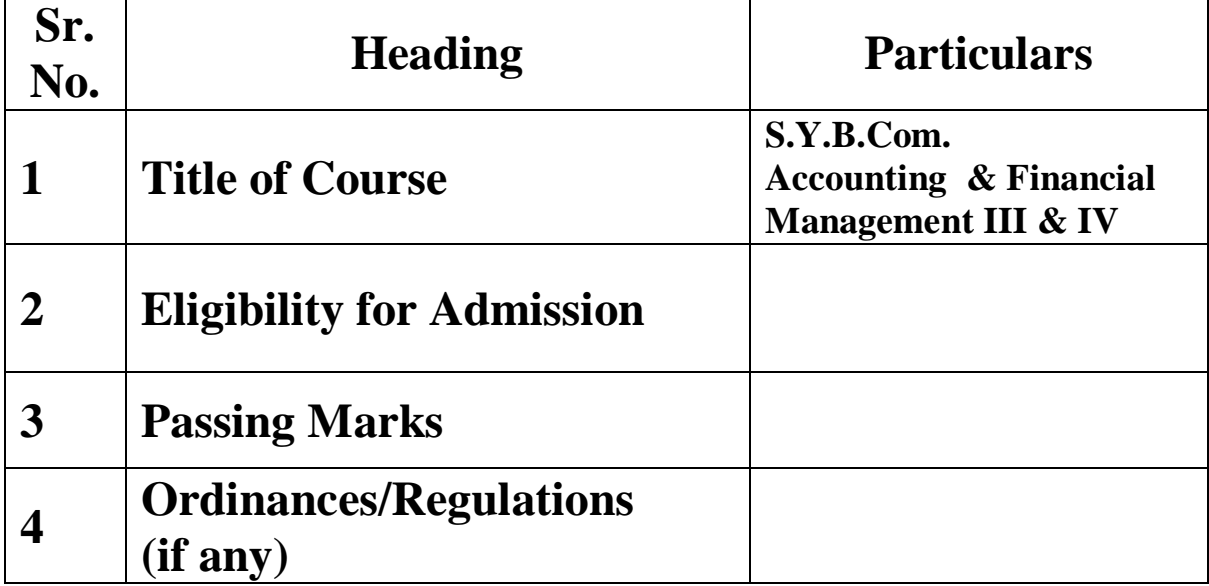

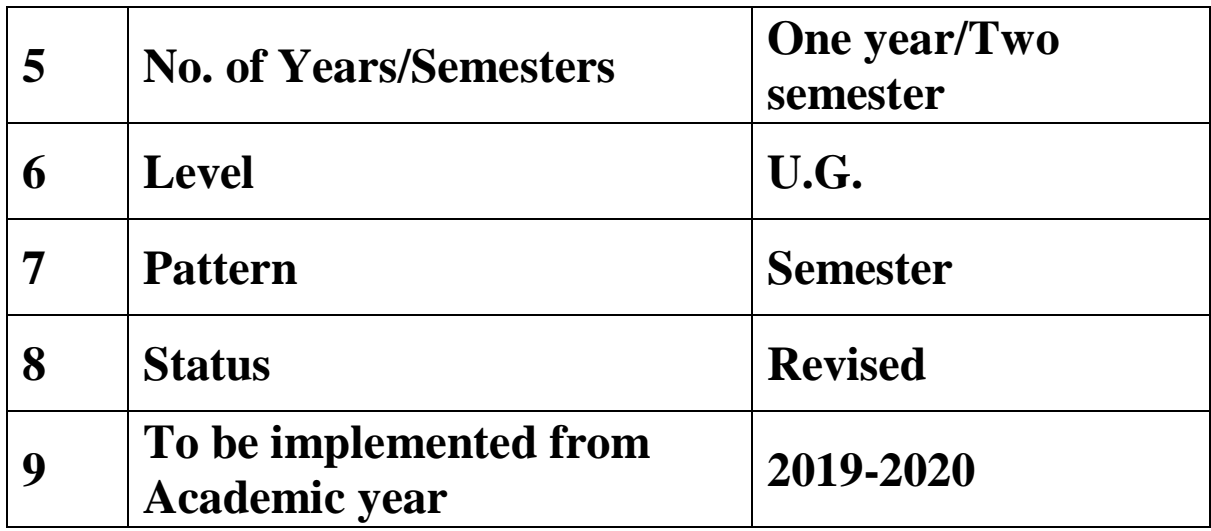

### **Semester III Accountancy and Financial Management Paper-III Modules at a Glance**

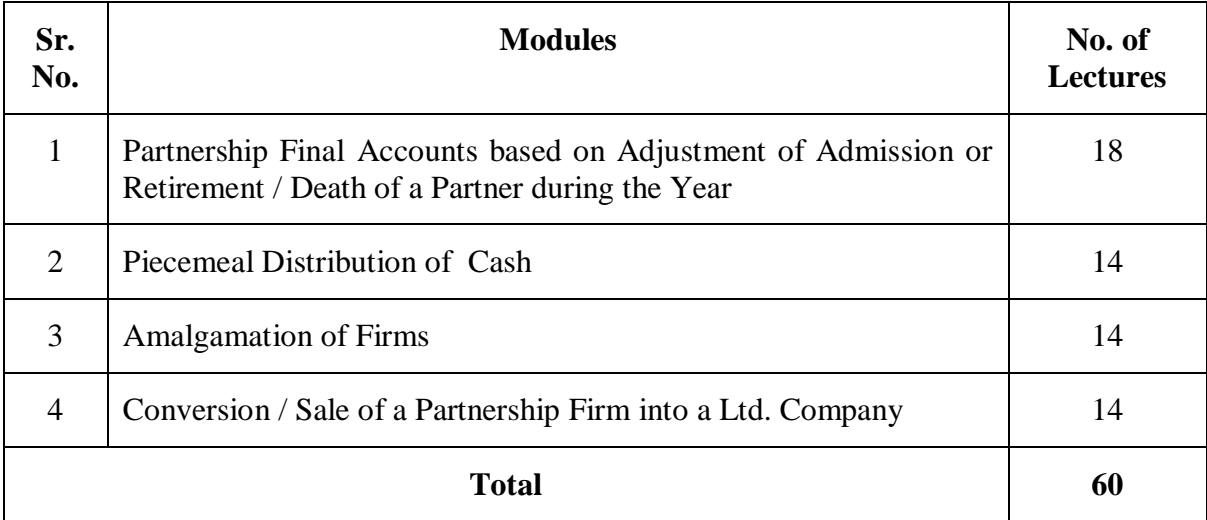

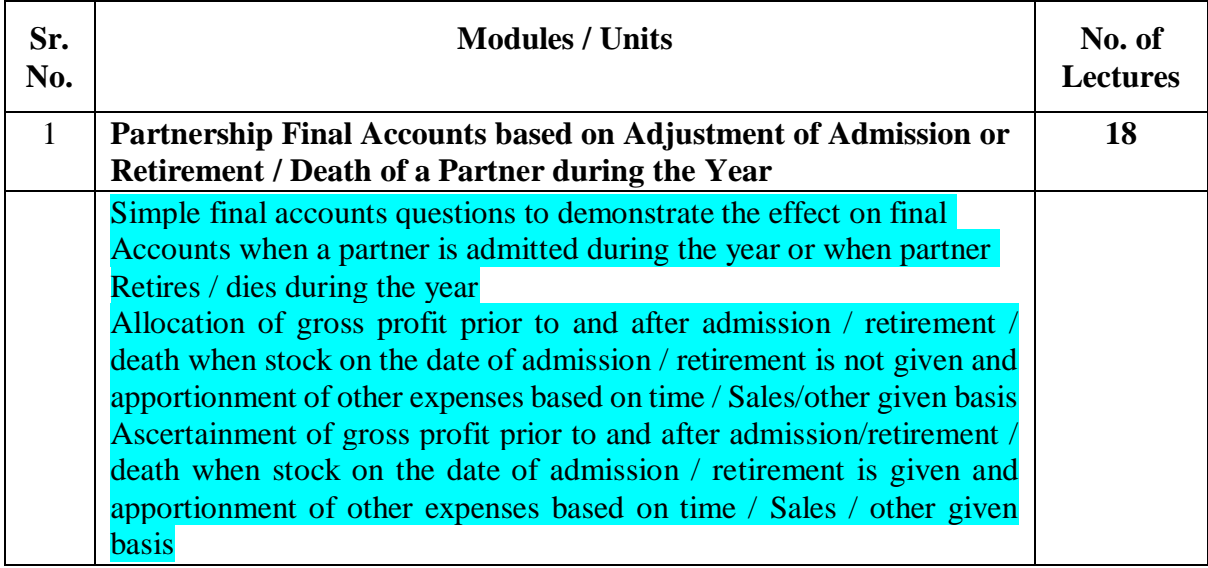

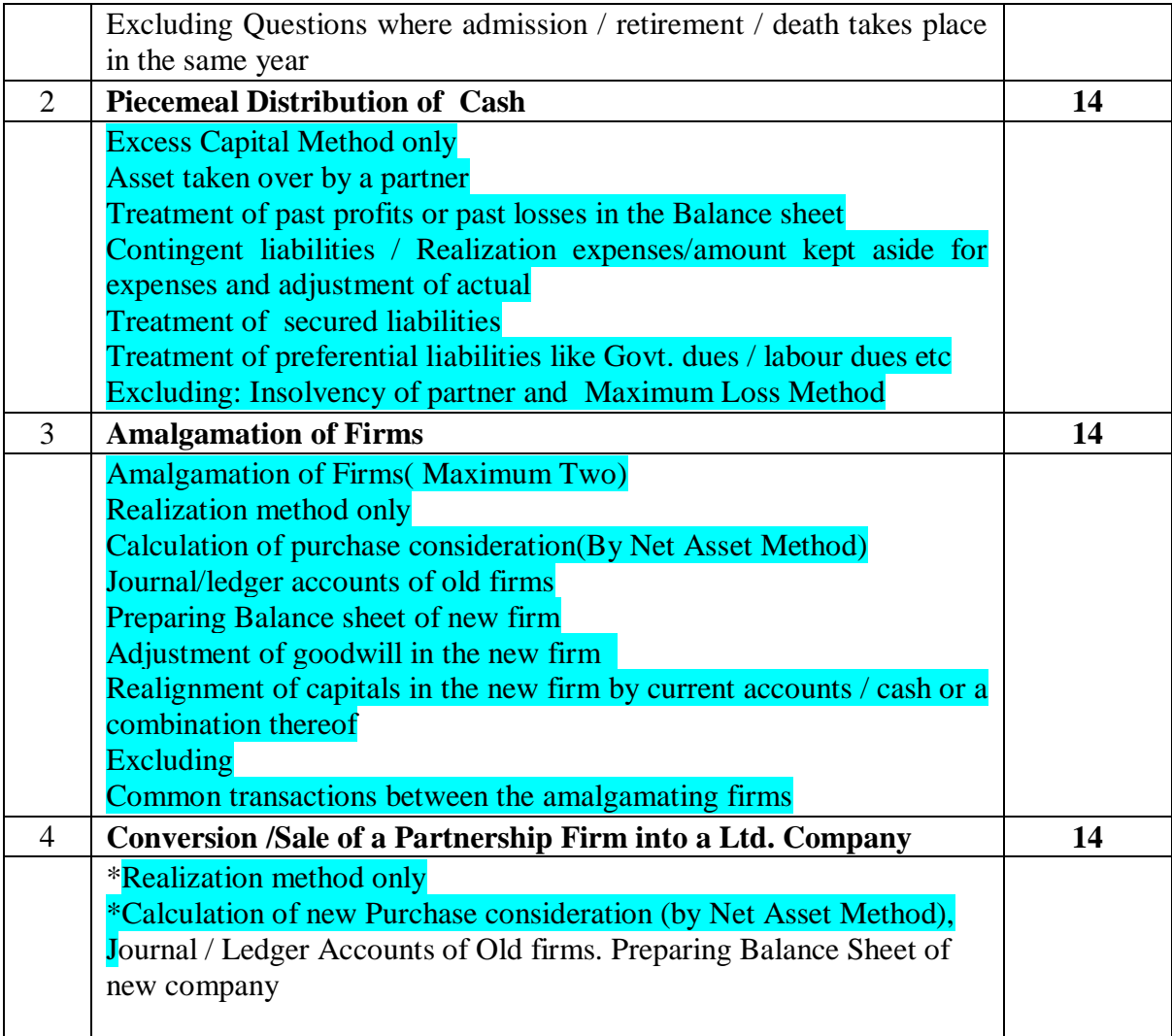

### **Semester IV Accountancy and Financial Management Paper-IV Modules at a Glance**

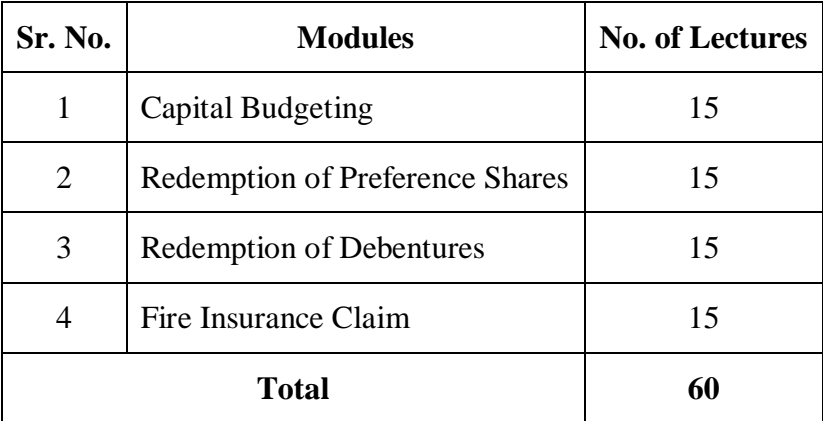

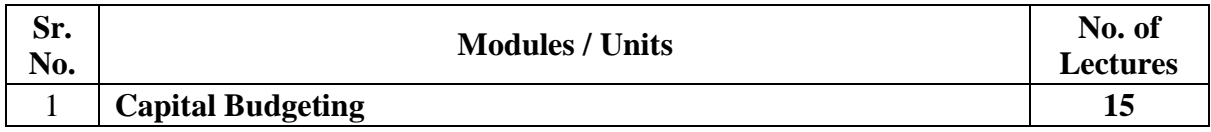

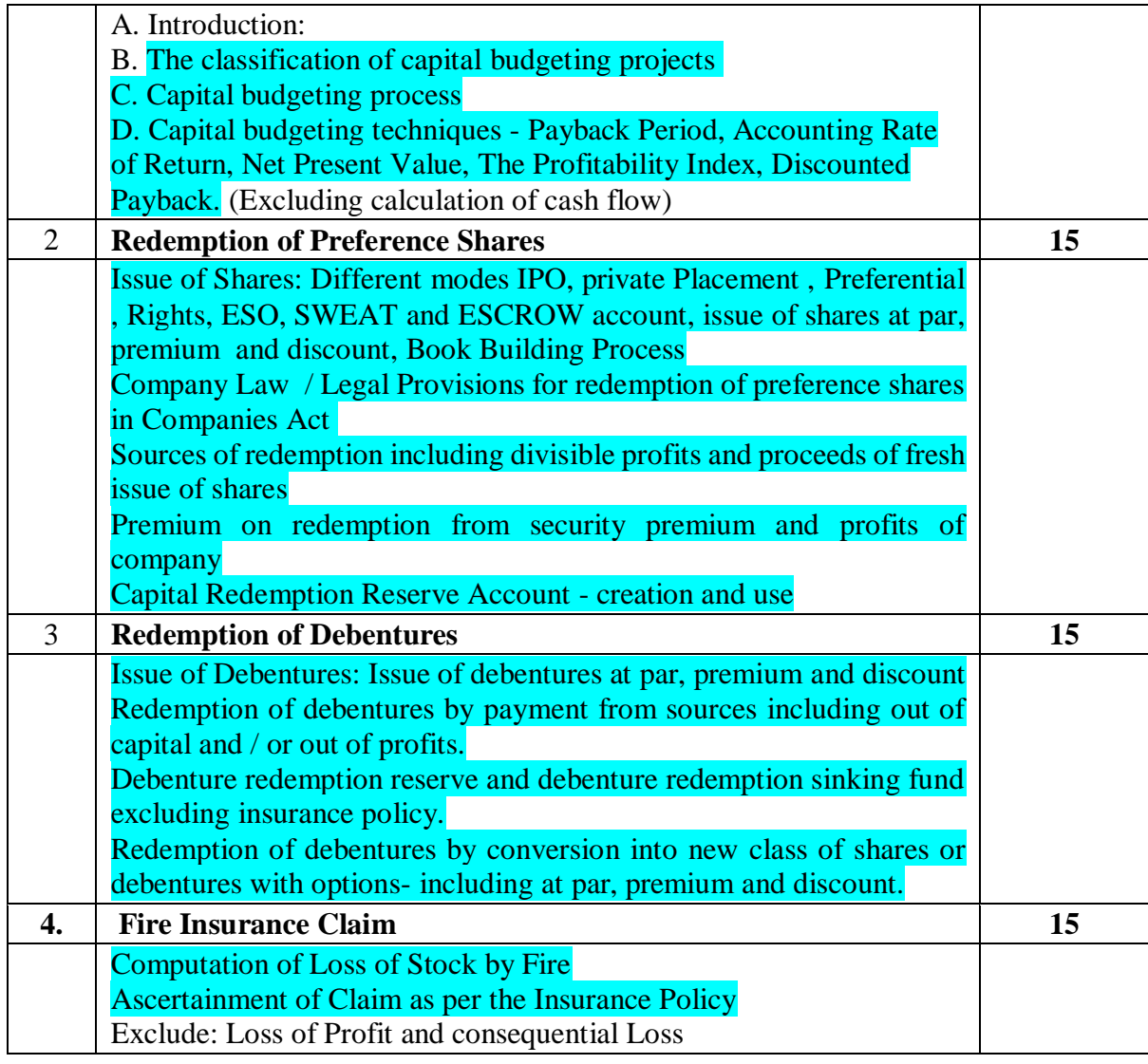

AC- 02/ 03/ 2019

Item No- 2.12

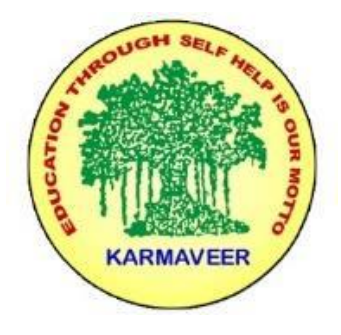

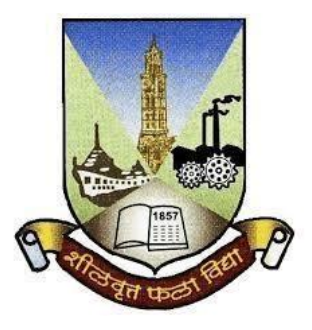

# **Rayat Shikshan Sanstha's KARMAVEER BHAURAO PATIL COLLEGE, VASHI. NAVI MUMBAI** (**AUTONOMOUS COLLEGE**) Sector-15- A, Vashi, Navi Mumbai - 400 703

**Syllabus for S.Y.B.Com. Commerce. III & IV**

# **Program: B.Com.**

**Course: S.Y.B. Com. Commerce III & IV**

# **(Choice Based Credit, Grading and Semester System with effect from the academic year 2019**‐**2020)**

Rayat Shikshan Sanstha's

# **Karmaveer Bhaurao Patil College Vashi, Navi Mumbai**

# **Autonomous College**

[University of Mumbai]

Syllabus for Approval

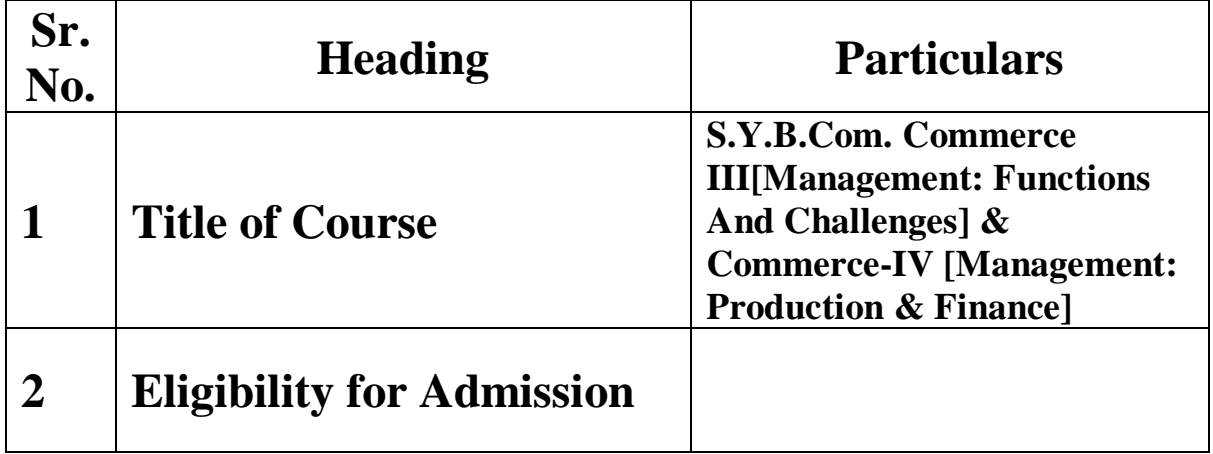

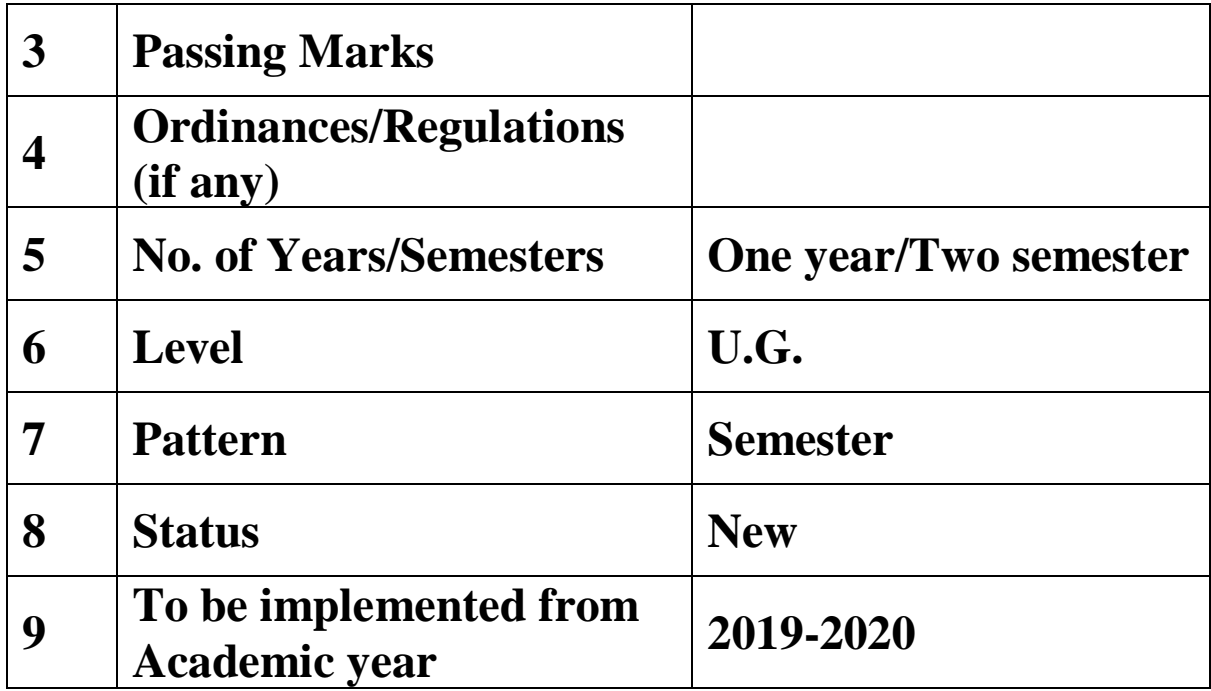

## **Preamble:**

The Bachelor in Commerce (B.Com.) is 3 years integrated degree Programme divided in 6 semesters. This is choice Based Credit and Grading System programme with 120 credits. The different areas are covered in this degree programme, viz. Marketing, Accounting and Costing, Business, Human Resource Management, Taxation, Business Economics, Business Communication, Mathematics and Statistics and Environmental Science etc. This Programme is intended to:

1. Recognize and understand the preparation of financial statements in accordance with accounting statements.

2. Get equipped with knowledge of changing practices in marketing, Human Resource Management, Advertising at local and global level.

3. Demonstrate an understanding of cost accounting methods to evaluate and project business performance.

4. Experience the real world learning and application of skills through skills based courses.

5. Employ Critical thinking skills to analyze financial statements and financial data.

6. Make employable the students by providing different soft skills required for getting the jobs in industry.

7. Provide the knowledge of Analytical tools and it's use in solving business problems.

8. Get acquainted the understanding of the social and environmental issues through implementing the projects if social relevance.

9. Enhance the research culture among students by taking up the research projects.

10. Making the students enrich by imbibing them a value education.

### **RayatShikshanSanstha's**

KarmaveerBhauraoPatil College, Vashi Three Years Full Time Under Graduate Programme. Semester Pattern with Credit System, Structure For Second Year

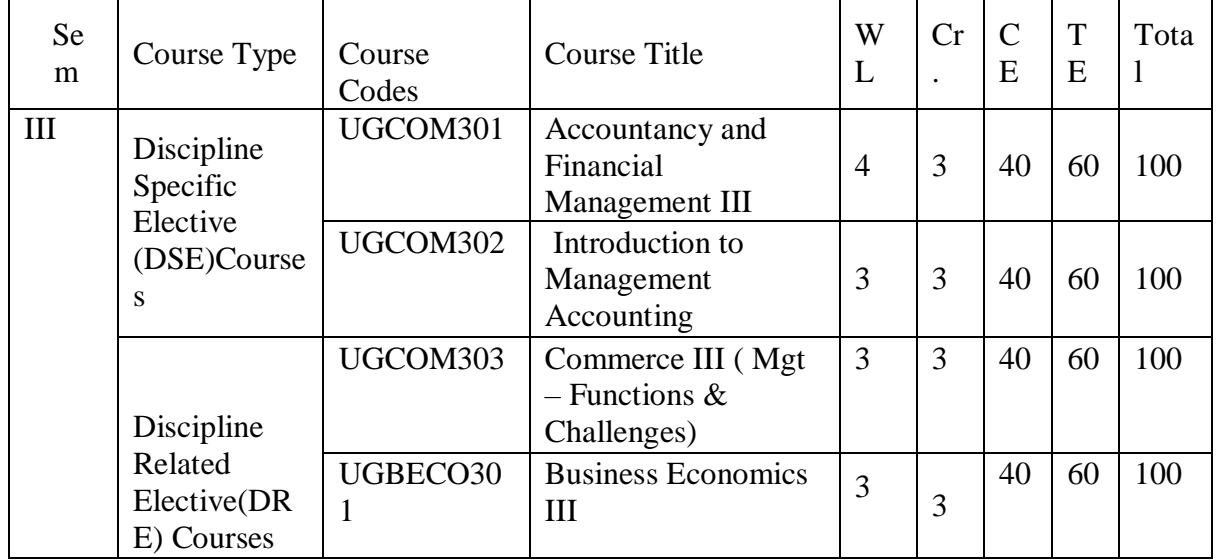

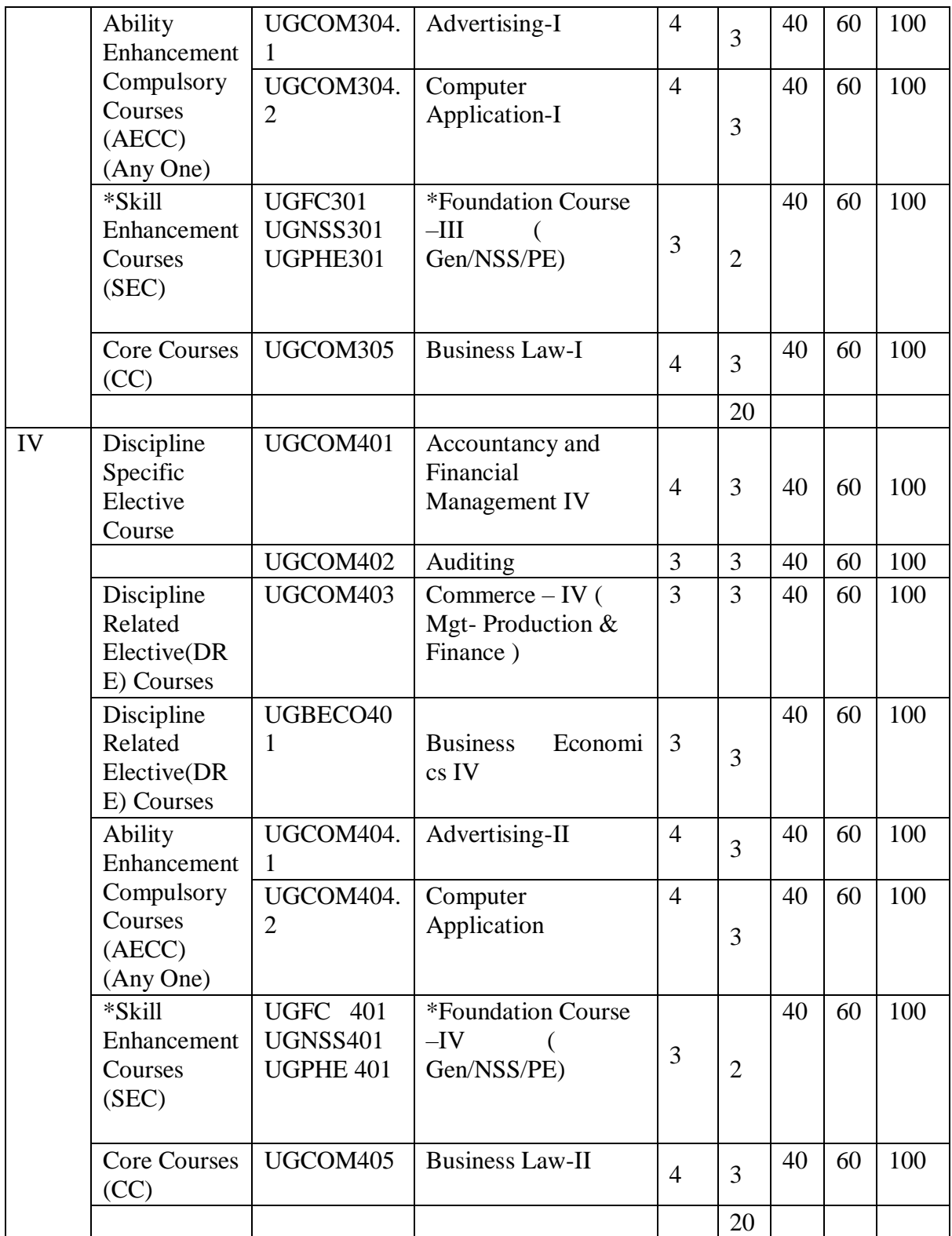

\* General/National service Scheme/Physical Education

# **COMMERCE –III (MANAGEMENT: FUNCTIONS AND CHALLENGES)**

**Modules at a Glance**

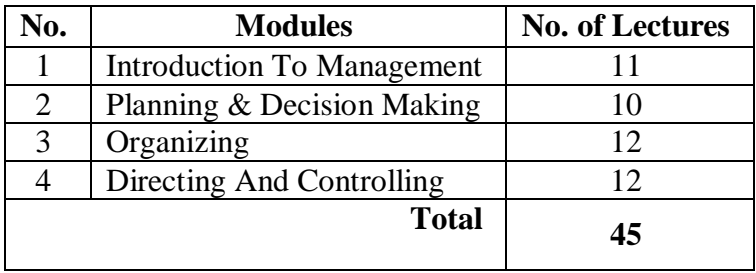

### **Course Outcomes**

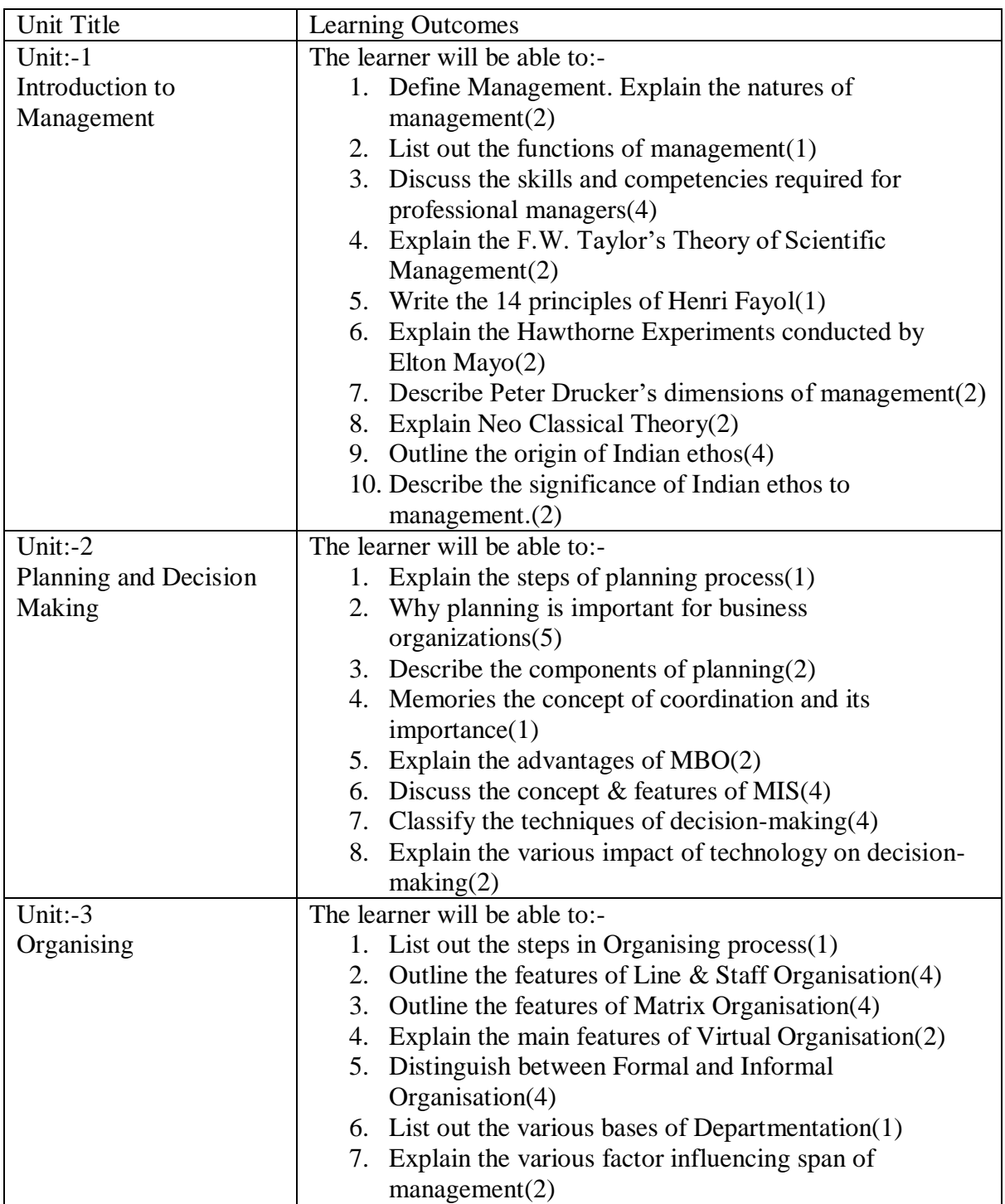

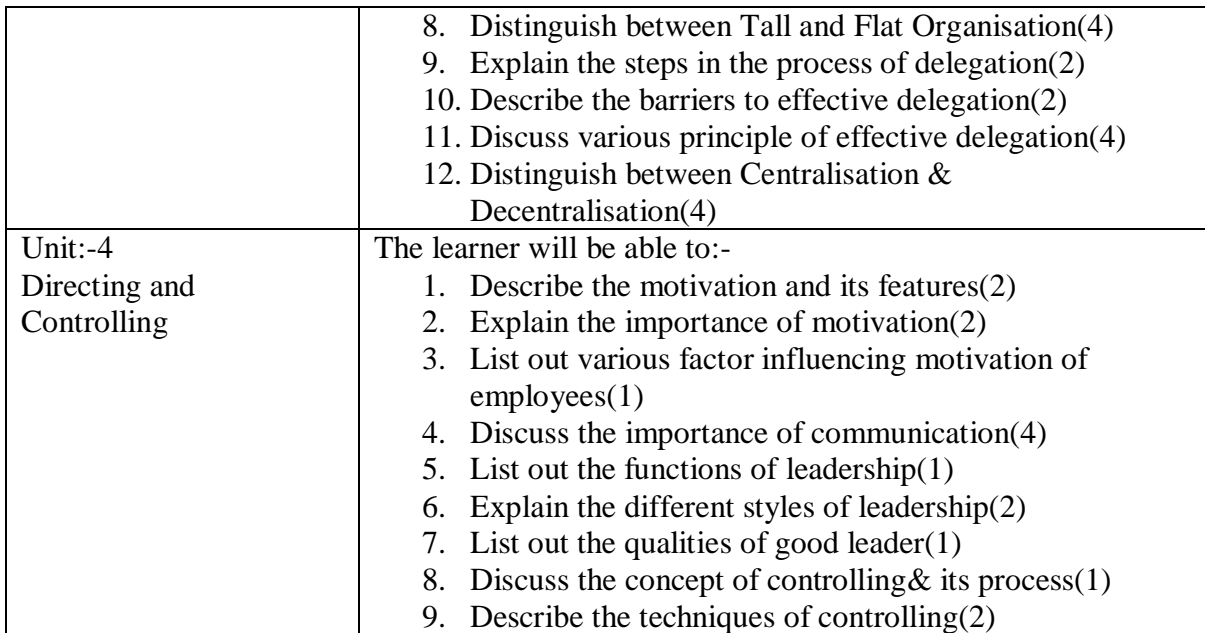

\*Note: [1]: Remembering, [2]: Understanding, [3]: Applying, [4]: Analysing, [5]: Evaluating, [6]: Creating

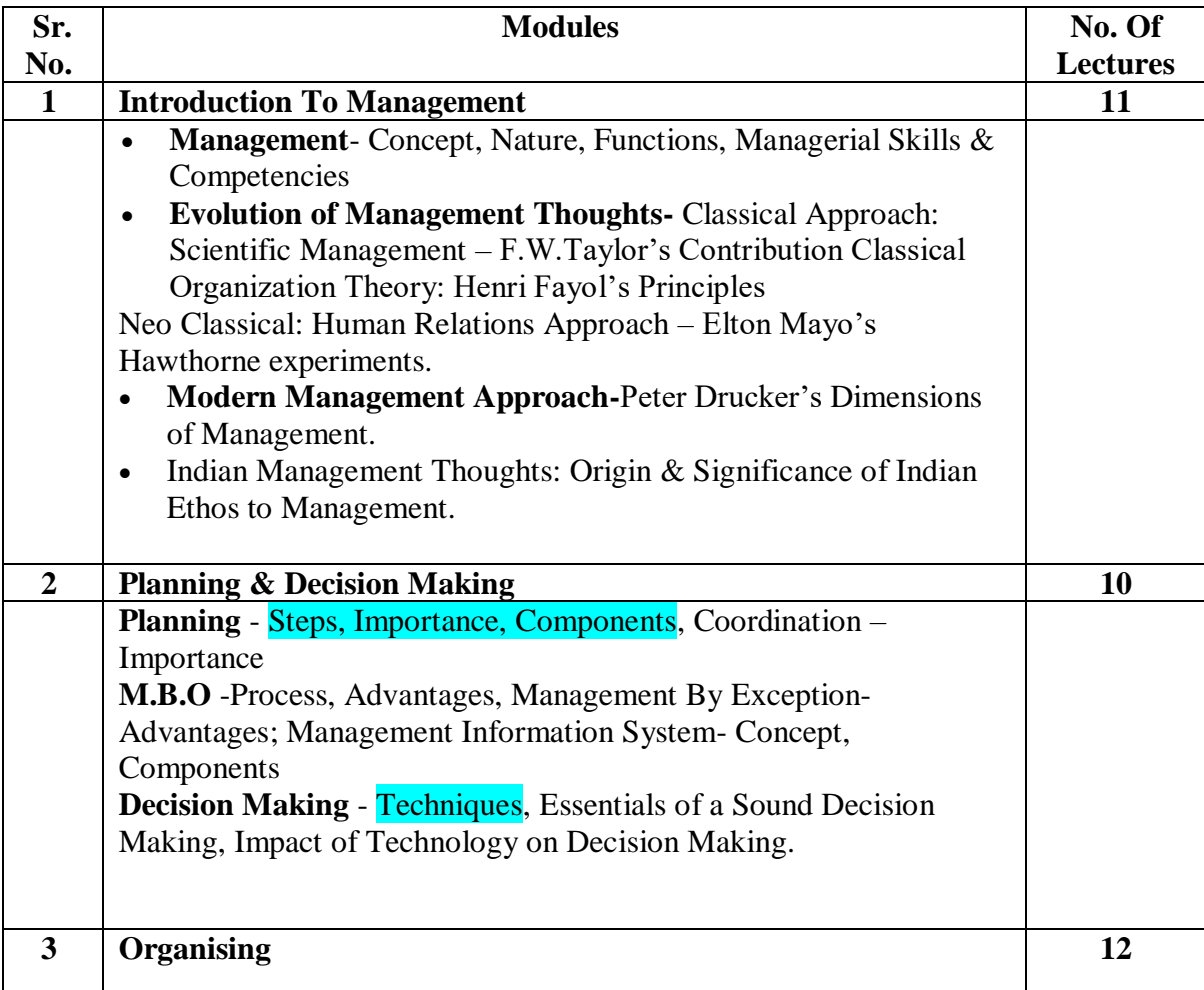

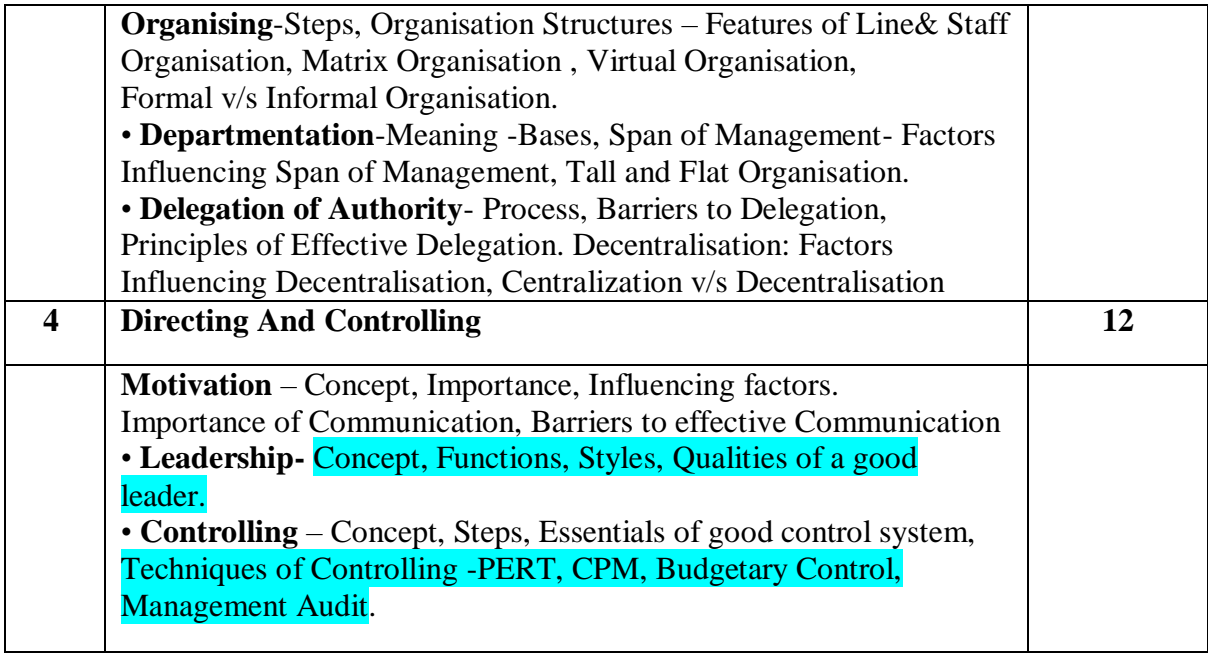

### **REFERENCES :**

1. Production and Operations Management –ProfL.C.Jhamb, Event Publishing House.

2. Production Planning & Control- ProfL.C.Jhamb, Event Publishing House

3. Production & Operation Management (Text & Cases)- K.Ashwathappa&G.Sudeshana Reddy, Himalaya Publication.

4. Launching New Ventues : An Enterpreneurial Approach-KathleenR.Allen, Cengage Learning

5. Essentials of Inventory Management-MaxMuller,Amacon Publishes

6. Indian Financial System—Bharathi Pathiak, Pearson Publication

7. Financial Institutions and Markets : Structure Growth& Innovations – L.M.Bhole , Jitendra

Mahakad, Tata McGraw Hill.

8 8.The IndianFinancial System and Financial Market Operator- Vasant Desai, Himalaya ublishing

9 9. Indian Financial System – M.Y.Khan, Tata McGraw –Hill

1 10.Production and Operations Management –Anandkumar Sharma, Anmol Publication

1. Mutual Funds in India: Emerging Issues-NaliniPravaTripathy, Excel Books New Delhi. 12. 12.Start up Stand up: A step by stepguide to Growing your Business, Nandini Vaidyanathan, co Publishing House, Mumbai

13. 13.A Trades Guide to Indian Commodities Market-Vijay L. Bhambwani, Network 18 blication Ltd.

### **Evaluation Pattern**

The performance of the learners shall be evaluated into two components viz. by Internal Assessment with 40% marks in the first component and by conducting the Semester End Examinations with 60% marks as the second component. The allocation of marks for the Internal Assessment and Semester End Examinations are as shown below:‐

### **A) Internal Assessment – 40% 40 Marks**

20 Marks- Online Internal Test

10 Marks One Class assignment based on curriculum to be assessed by the teacher concerned

10 marks Group Presentation / Individual Activity / Mini Project.

### **B) Semester End Examinations – 60% 60 Marks**

#### **Question Paper Pattern**

Maximum Marks: 60

Questions to be Set: 04

Duration: 2 Hrs.

All Questions are Compulsory Carrying 15 Marks each.

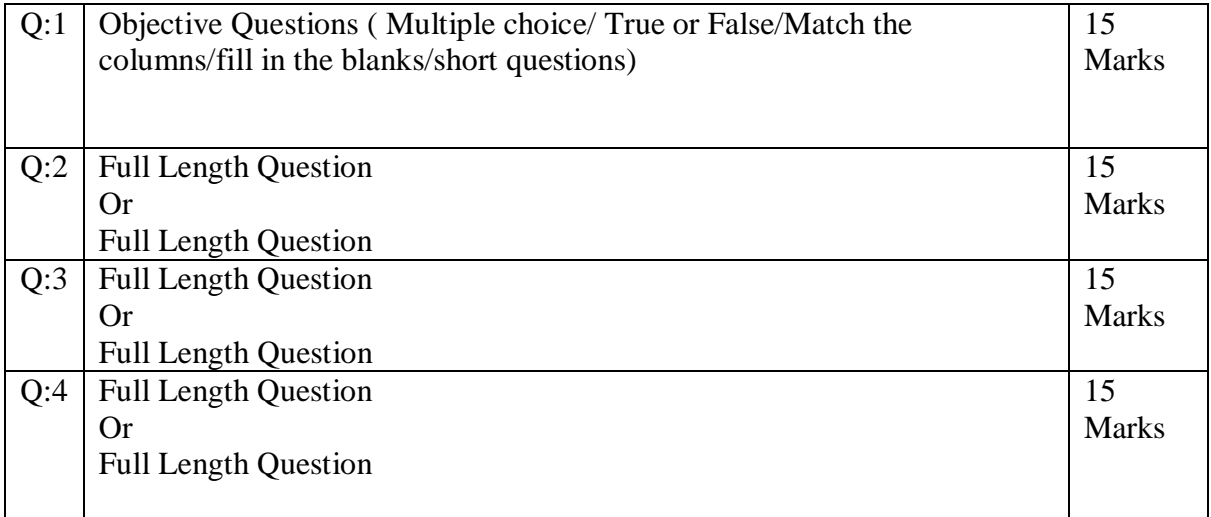

Note: Full length question of 15 marks may be divided into two sub questions of 08 and 07 marks.

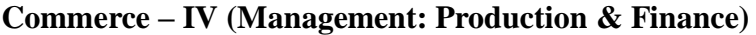

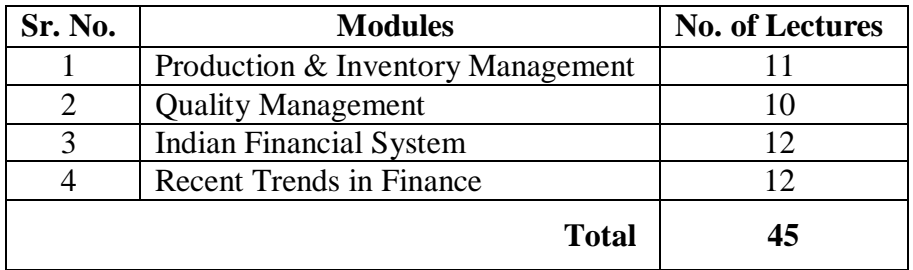

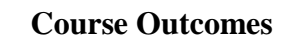

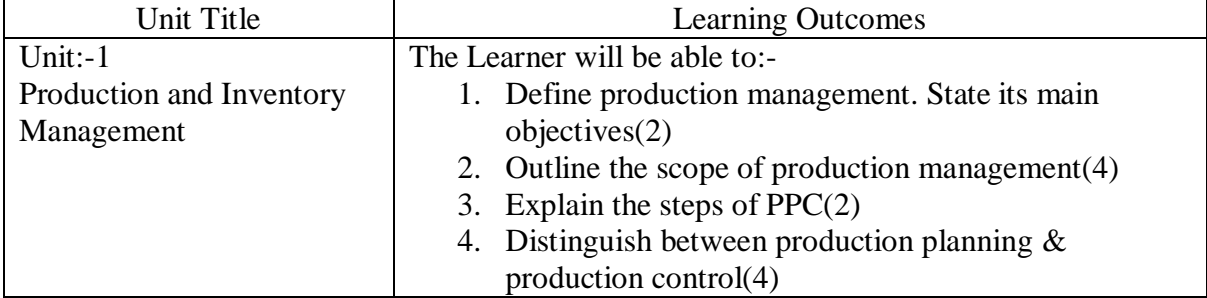

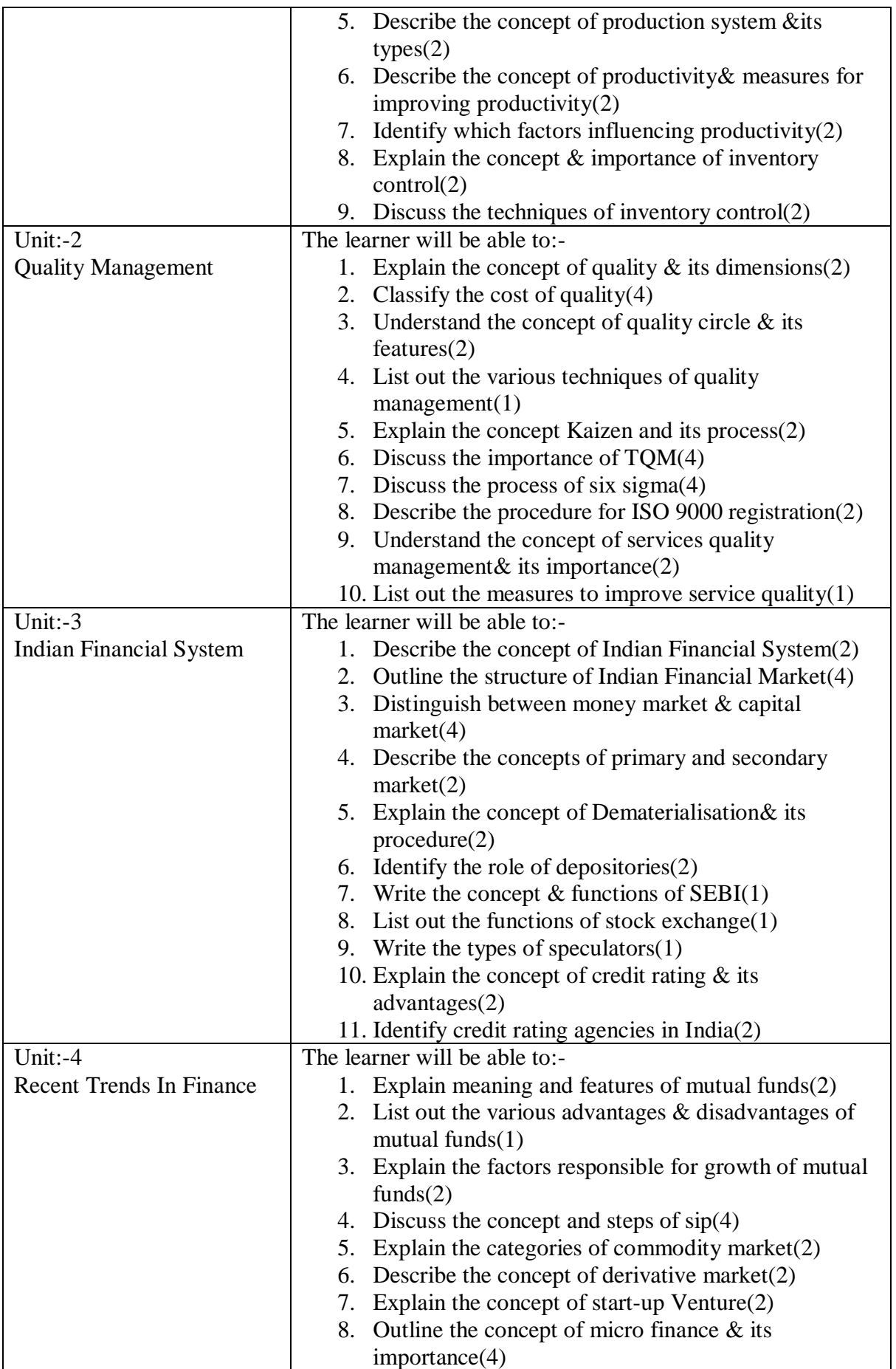

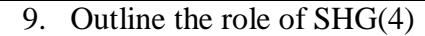

Note: [1]: Remembering, [2]: Understanding, [3]: Applying, [4]: Analysing, [5]: Evaluating, [6]: Creating

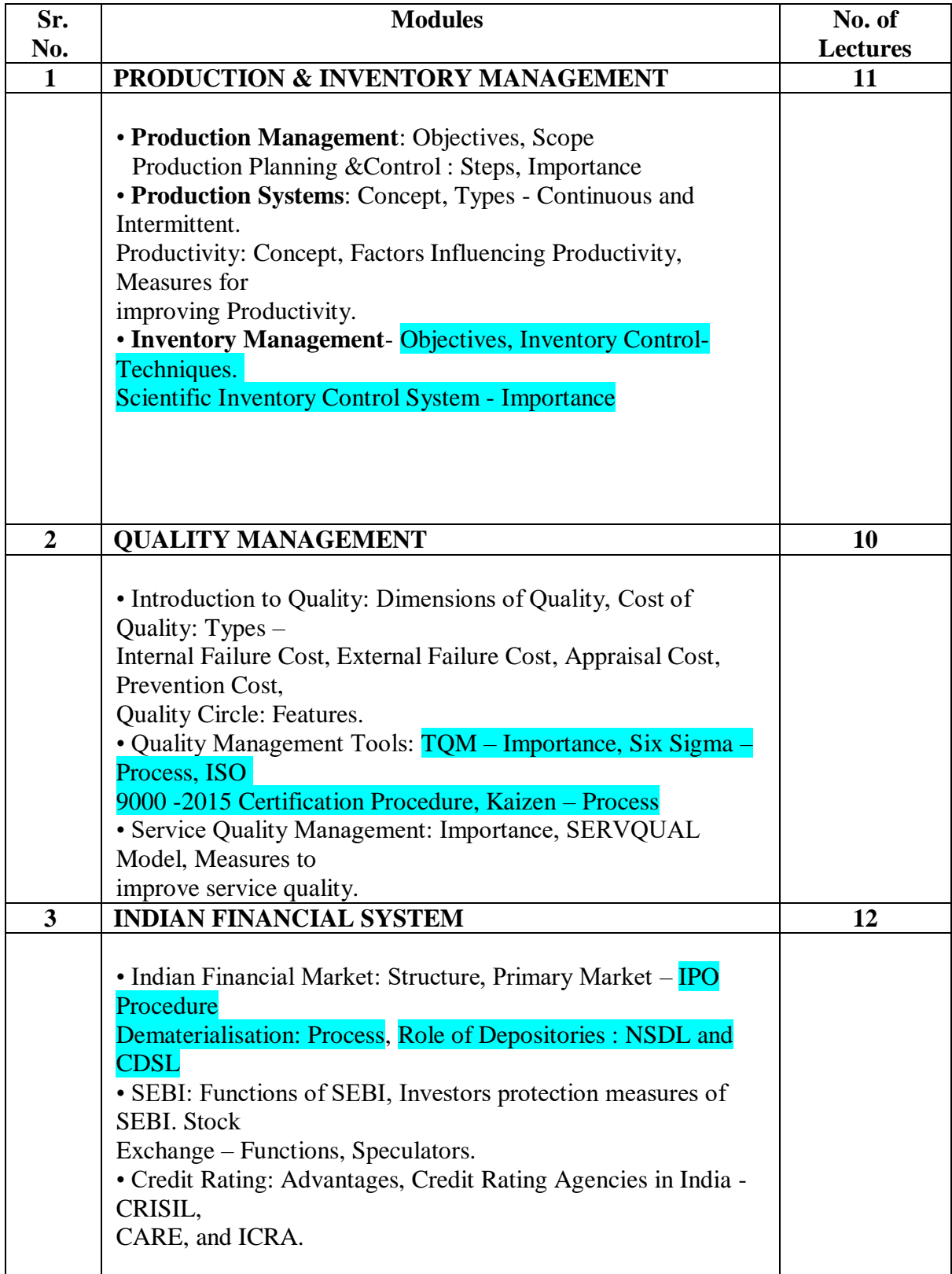

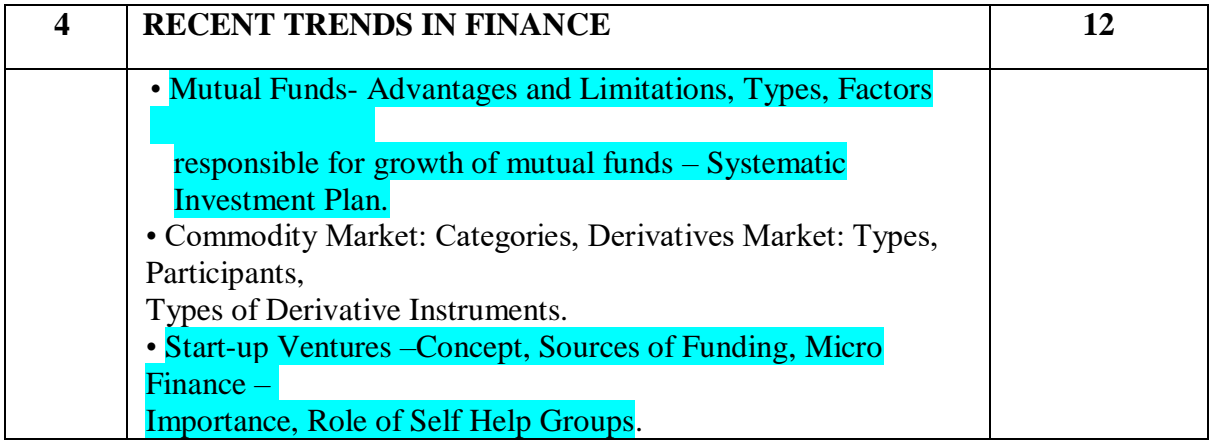

### **REFERENCES :**

1. Production and Operations Management –ProfL.C.Jhamb, Event Publishing House.

2. Production Planning & Control- ProfL.C.Jhamb, Event Publishing House

3. Production & Operation Management (Text & Cases)- K.Ashwathappa&G.Sudeshana Reddy, Himalaya Publication.

4. Launching New Ventues : An Enterpreneurial Approach-KathleenR.Allen, Cengage Learning

5. Essentials of Inventory Management-MaxMuller,Amacon Publishes

6. Indian Financial System—Bharathi Pathiak, Pearson Publication

7. Financial Institutions and Markets : Structure Growth& Innovations – L.M.Bhole , **Jitendra** 

Mahakad, Tata McGraw Hill.

8 8.The IndianFinancial System and Financial Market Operator- Vasant Desai, Himalaya ublishing

9 9. Indian Financial System – M.Y.Khan, Tata McGraw –Hill

1 10.Production and Operations Management –Anandkumar Sharma, Anmol Publication

1. Mutual Funds in India: Emerging Issues-NaliniPravaTripathy, Excel Books New Delhi.

12. 12.Start up Stand up: A step by stepguide to Growing your Business, Nandini Vaidyanathan, co Publishing House, Mumbai

13. 13.A Trades Guide to Indian Commodities Market-Vijay L. Bhambwani, Network 18 blication Ltd.

#### **Evaluation Pattern**

The performance of the learners shall be evaluated into two components viz. by Internal Assessment with 40% marks in the first component and by conducting the Semester End Examinations with 60% marks as the second component. The allocation of marks for the Internal Assessment and Semester End Examinations are as shown below:‐

### **A) Internal Assessment – 40% 40 Marks**

20 Marks- Online Internal Test

10 Marks One Class assignment based on curriculum to be assessed by the teacher concerned 10 marks Group Presentation / Individual Activity / Mini Project.

### **B) Semester End Examinations – 60% 60 Marks**

### **Question Paper Pattern**

Maximum Marks: 60

Questions to be Set: 04

Duration: 2 Hrs.

All Questions are Compulsory Carrying 15 Marks each.

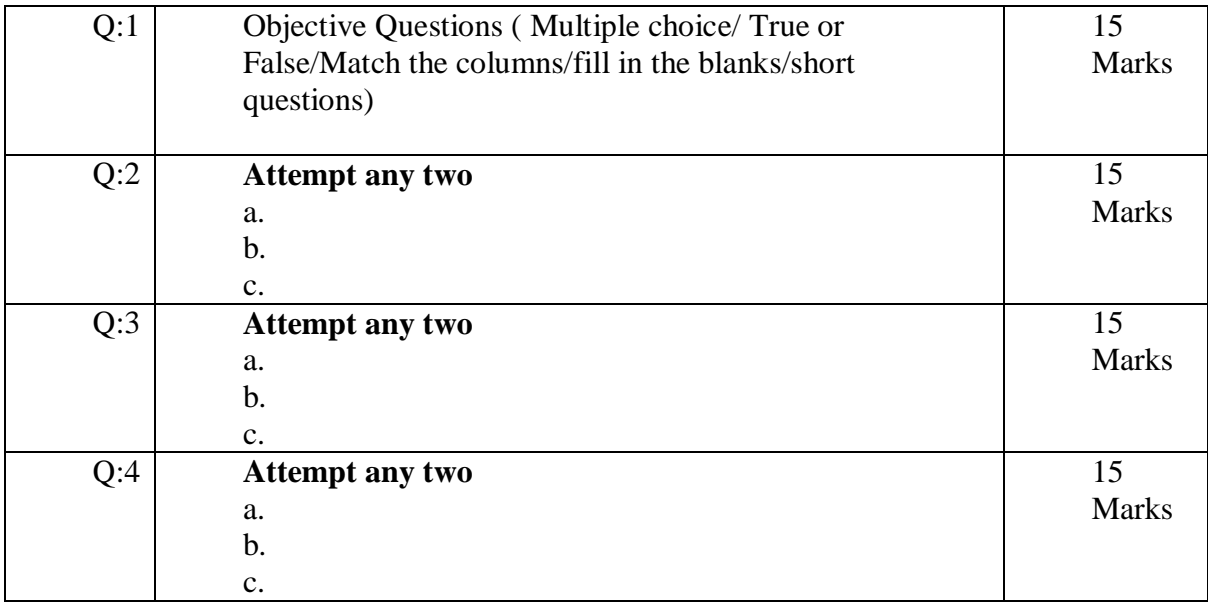

**Note: Full length questions may be divided into sub questions of 7/8 marks.**

AC- 02 / 03 / 2019

Item No-2.12

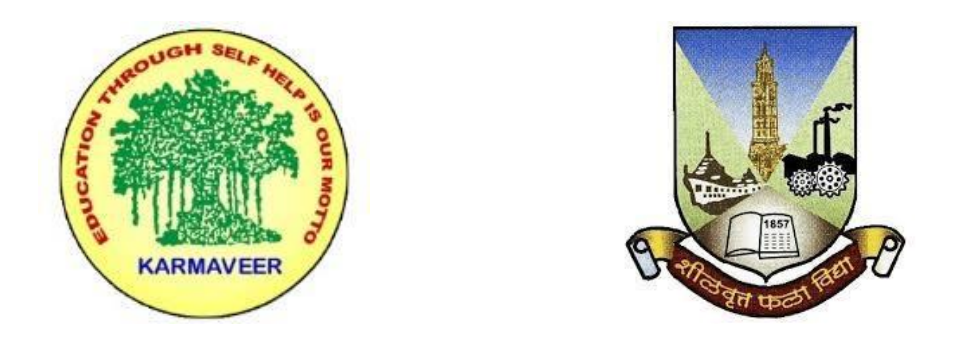

**RayatShikshanSanstha's KARMAVEER BHAURAO PATIL COLLEGE, VASHI.**

## **NAVI MUMBAI** (**AUTONOMOUS COLLEGE**) Sector-15- A, Vashi, Navi Mumbai - 400 703

# **Syllabus for T.Y.B.Com.Commerce V [Marketing] & VI [Human Resource Mgt.]**

**Program: B.Com.**

**Course: T.Y.B.Com. Commerce V [Marketing] & VI [Human Resource Mgt.]**

**(Choice Based Credit, Grading and Semester System with effect from the academic year 2019**‐**2020)**

Rayat Shikshan Sanstha's

# **Karmaveer Bhaurao Patil College Vashi, Navi Mumbai**

# **Autonomous College**

[University of Mumbai]

Syllabus for Approval

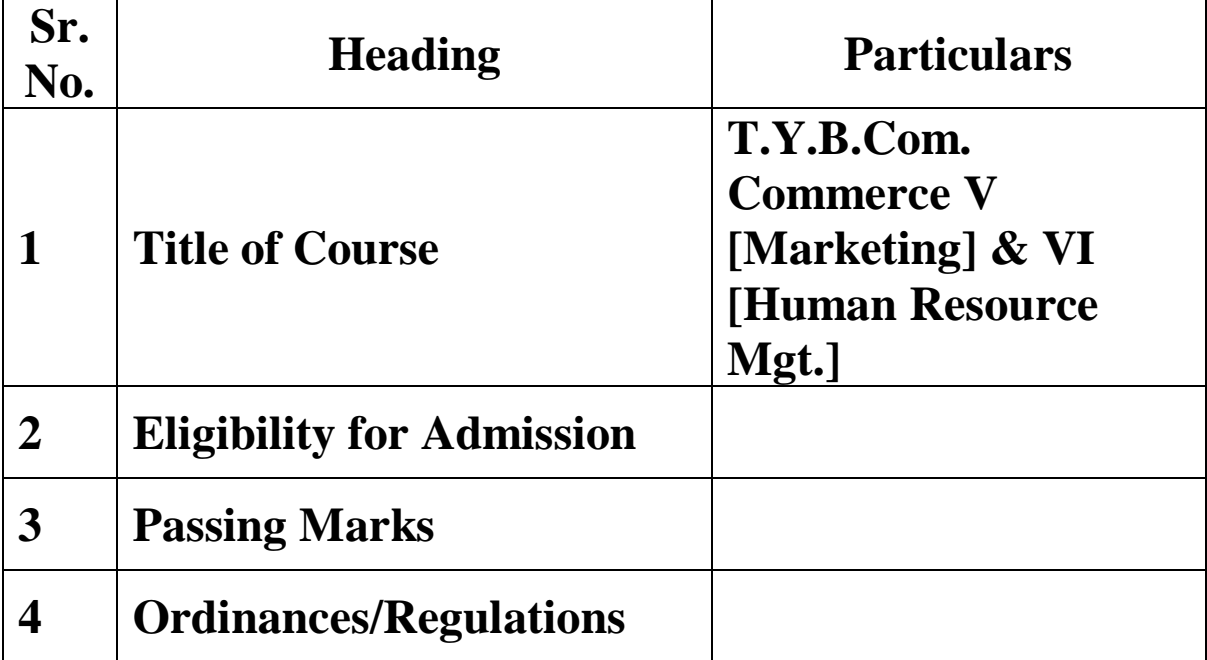

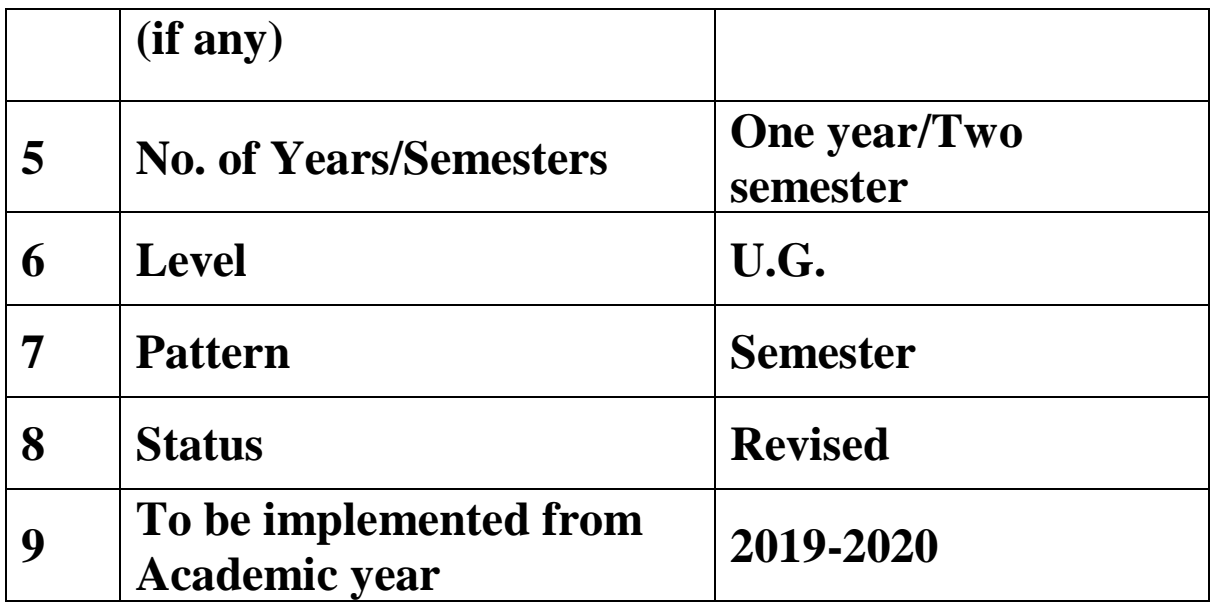

### **Preamble of the Syllabus:**

The Bachelor in Commerce (B.Com.) is 3 years integrated degree Programme divided in 6 semesters. This is choice Based Credit and Grading System programme with 120 credits. The different areas are covered in this degree programme, viz. Marketing, Accounting and Costing, Business, Human Resource Management, Taxation, Business Economics, Business Communication, Mathematics and Statistics and Environmental Science etc. This Programme is intended to:

1. Recognize and understand the preparation of financial statements in accordance with accounting statements.

2. Get equipped with knowledge of changing practices in marketing, Human Resource Management, Advertising at local and global level.

3. Demonstrate an understanding of cost accounting methods to evaluate and project business performance.

4. Experience the real world learning and application of skills through skills based courses.

5. Employ Critical thinking skills to analyze financial statements and financial data.

6. Make employable the students by providing different soft skills required for getting the jobs in industry.

7. Provide the knowledge of Analytical tools and it's use in solving business problems.

8. Get acquainted the understanding of the social and environmental issues through implementing the projects if social relevance.
- 9. Enhance the research culture among students by taking up the research projects.
- 10. Making the students enrich by imbibing them a value education.

### Rayat Shikshan Sanstha's Karmaveer Bhaurao Patil College, Vashi Three Years Full Time Under Graduate Programme. Semester Pattern with Credit System Structure For Third Year

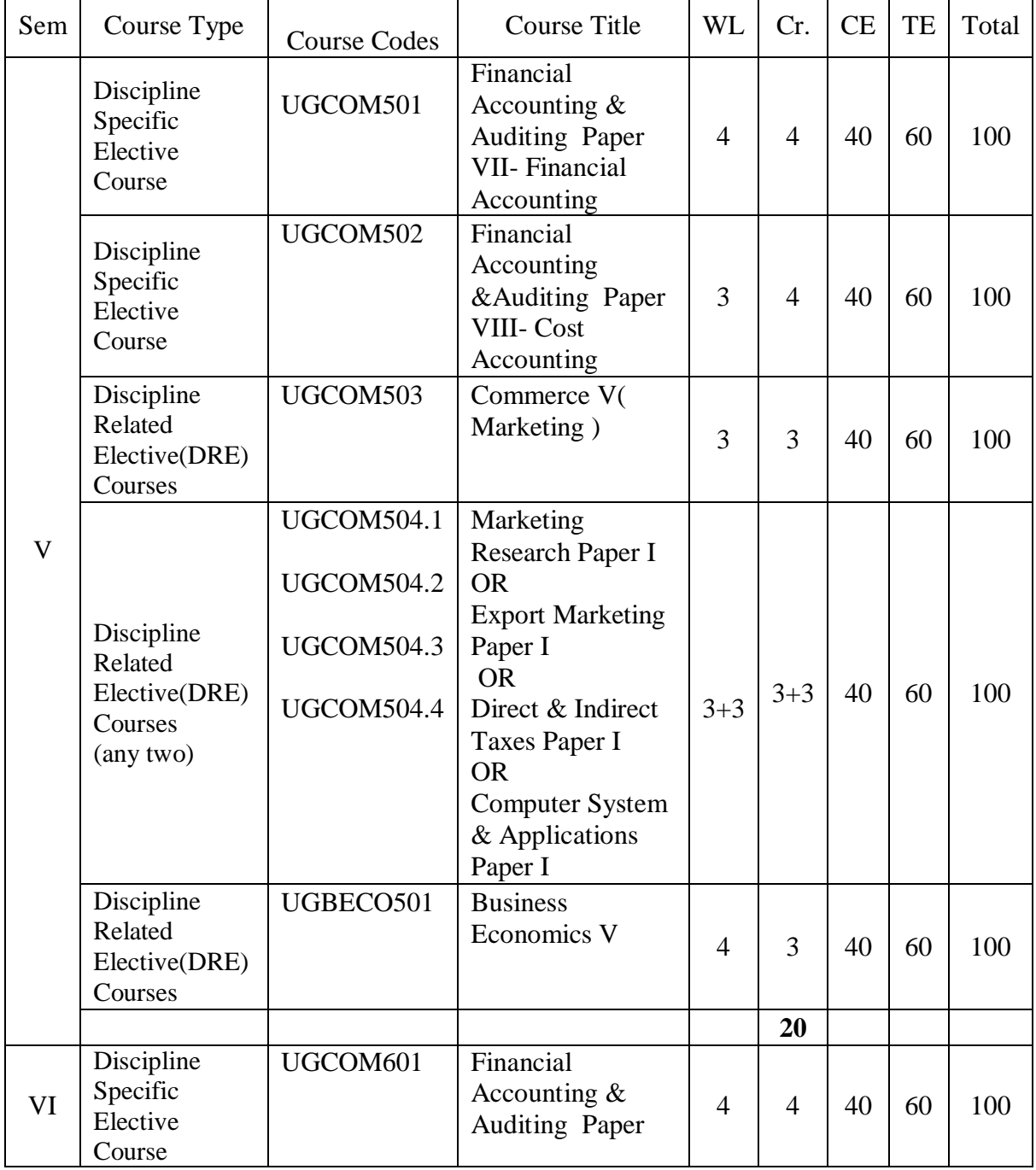

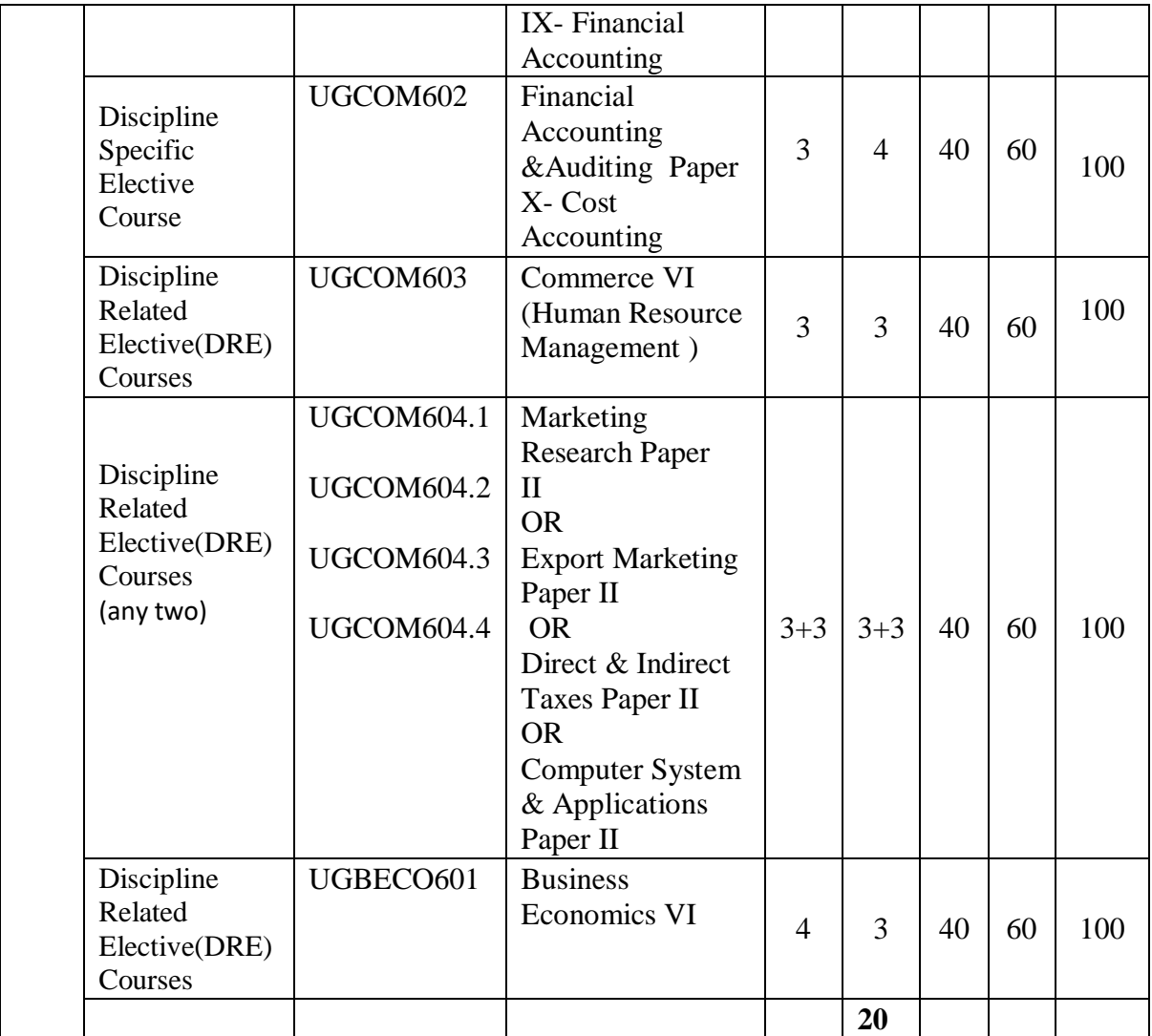

### **Commerce - V**

## **Marketing**

### **Modules at a Glance**

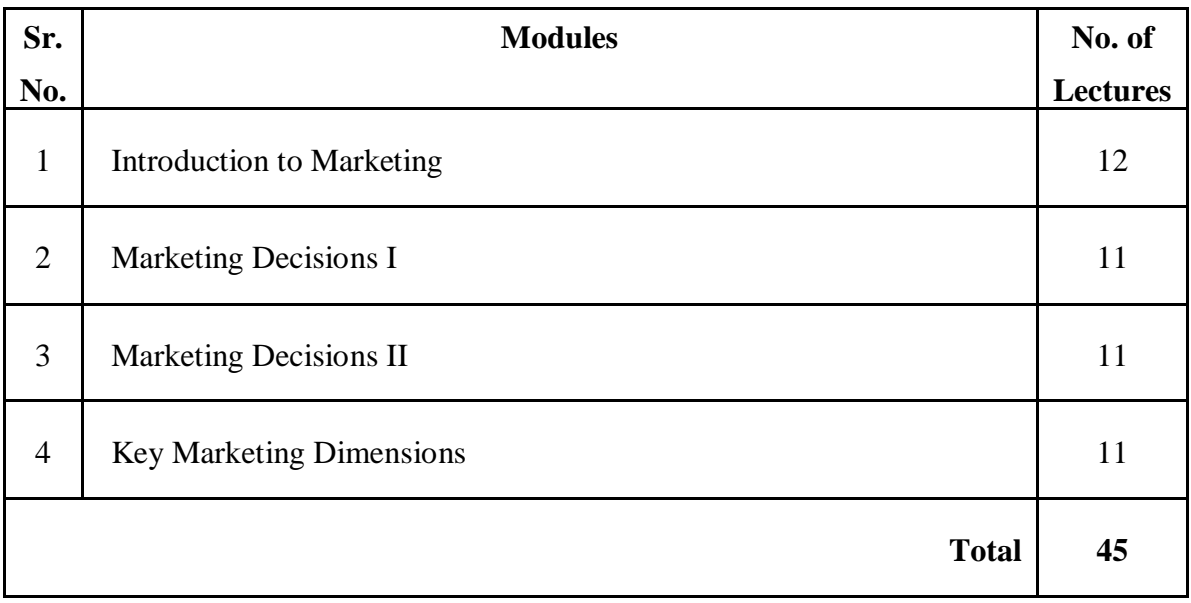

### **Course Outcomes**

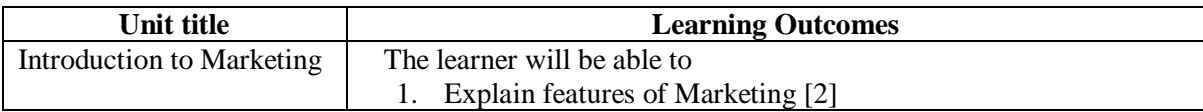

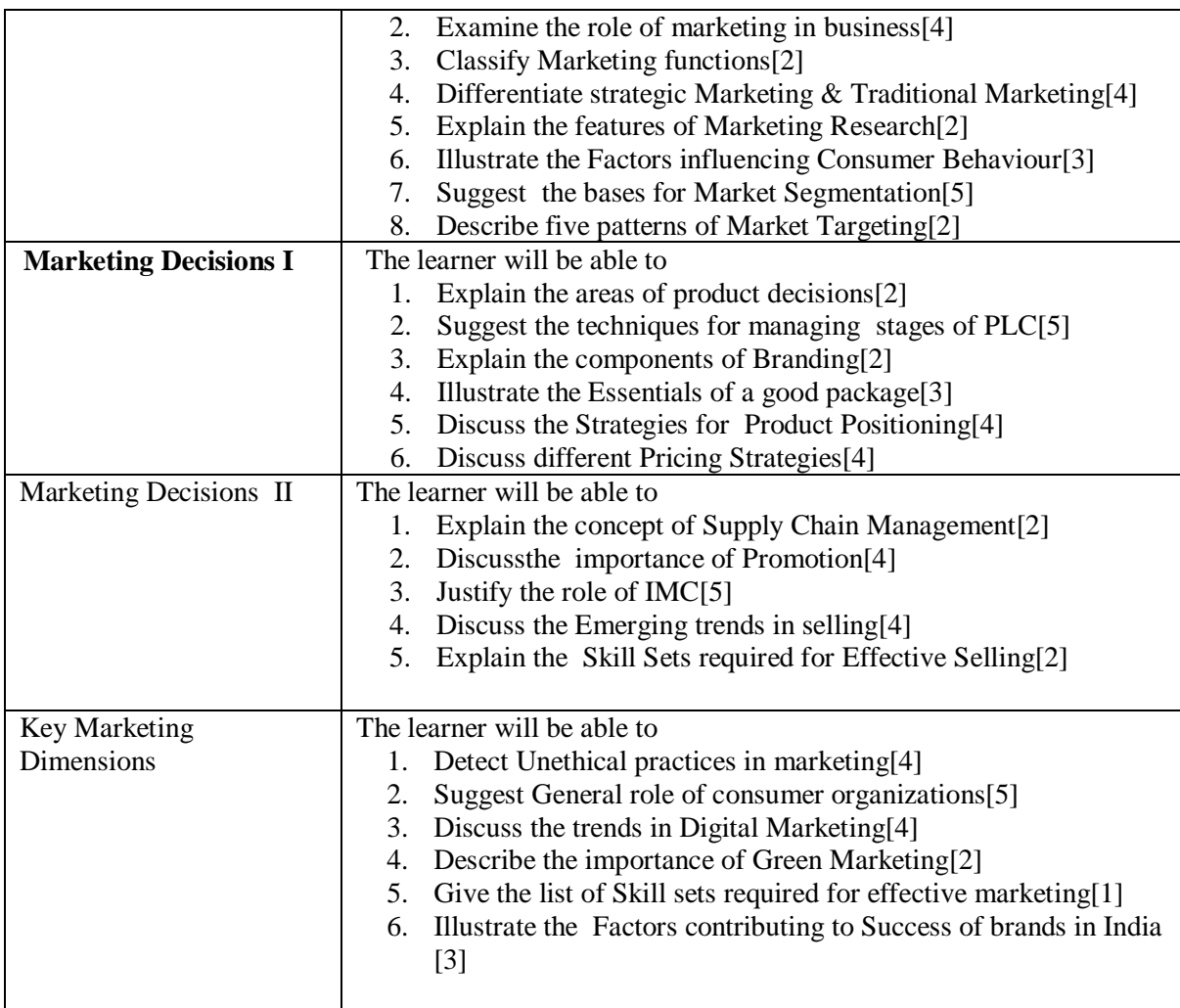

**\*Note: [1]: Remembering, [2]: Understanding, [3]: Applying, [4]: Analysing, [5]: Evaluating, [6]: Creating**

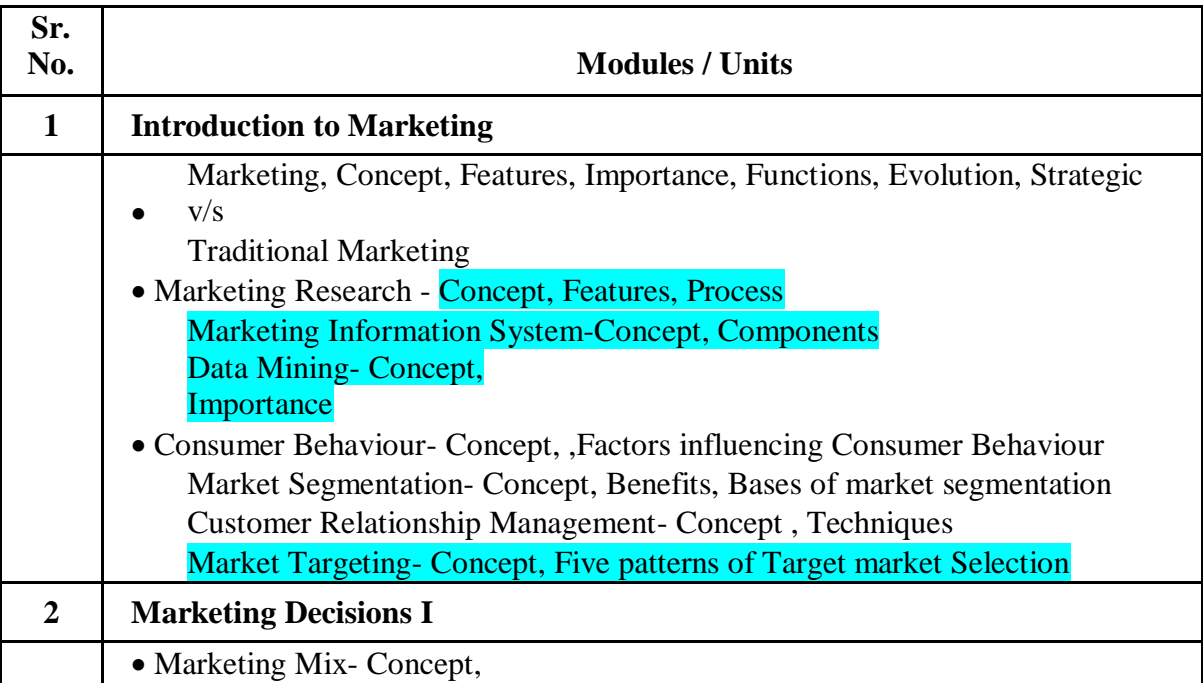

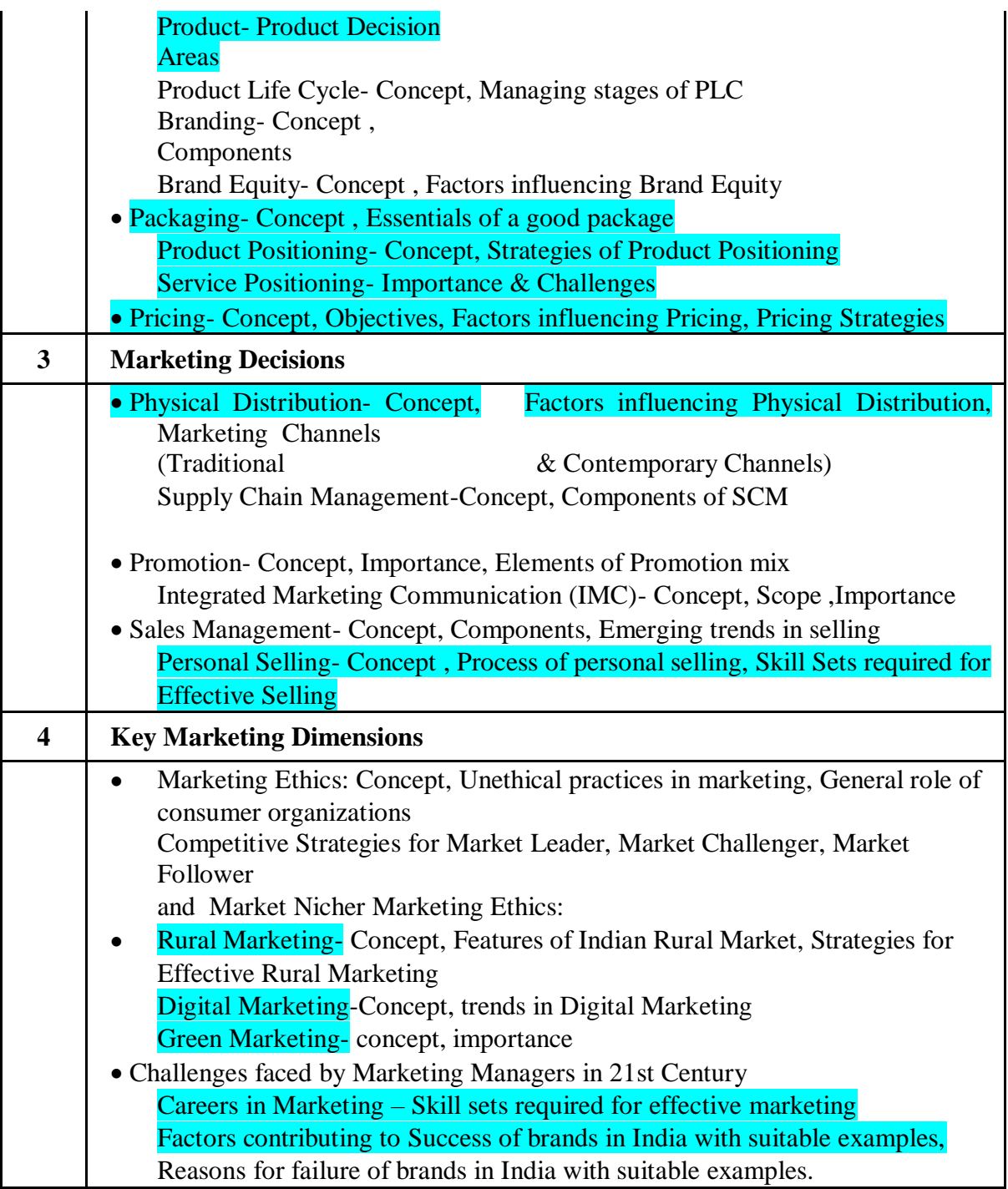

#### **Reference Books: Commerce V**

- 1. Phillip Kotl er. ( 2005) Marketing Management, Englewood cliffs, Prentice Hall, NJ
- 2. Richard M. S Wilson, Colin gilligam, Strategic Marketing Management, Viva BooksPvt. Ltd.,2003.
- 3. Walker –Boyd, Larreche , Marketing Strategies –Planning Implementations, TataMacgraw Hill.2004.
- 4. Neelamegam,S.(2007) Marketing in India : Cases and Readings, Vikas, New Delhi
- 5. Kotler, P., Keller, K.L. Koshy, A. &Jha. M. (2009). Marketing Management: A South Asian Perspective. (Thirteenth Ed). Pearson Education, New Delhi.
- 6. Gandhi, J.C. Marketing a Managerial Introduction TataMcGrawHill.
- 7. Maheshwari, R.P., Jindal, Lokesh, (2011). Marketing Management Theory and Practice.
- 8. Sherlekar, S.A. Marketing Management. Himalaya Publishing House.
- 9. Saxena, Rajan. Marketing Management

### **Human Resource Management**

#### **Modules at a Glance**

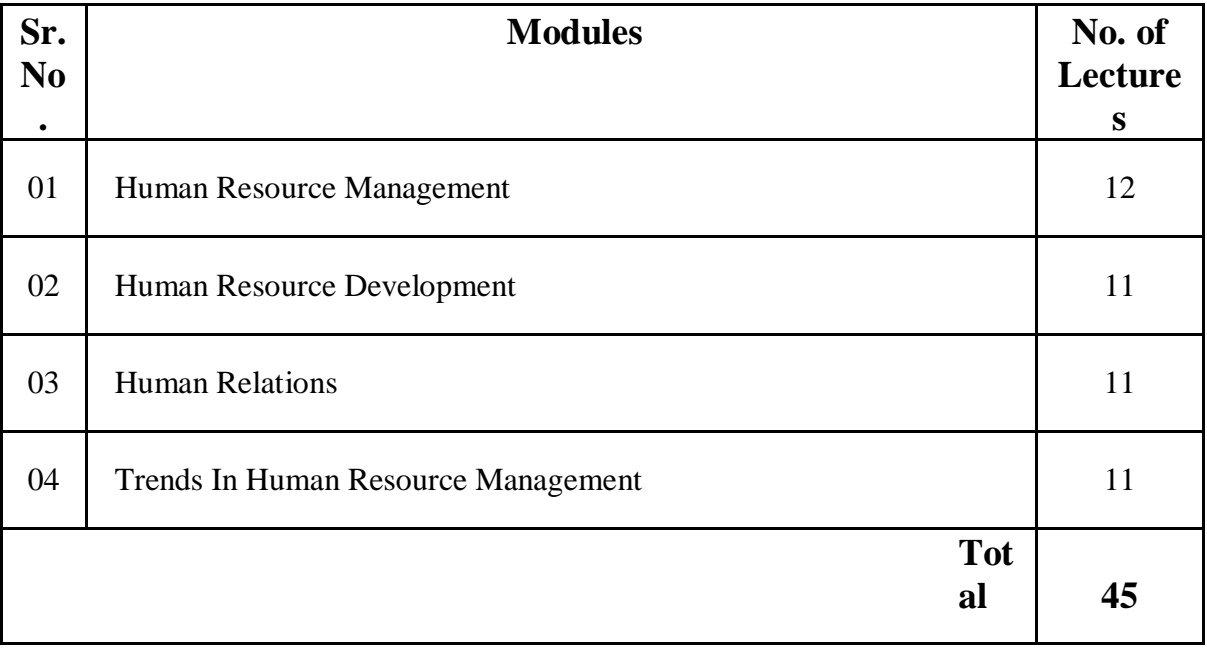

### **Course Outcomes**

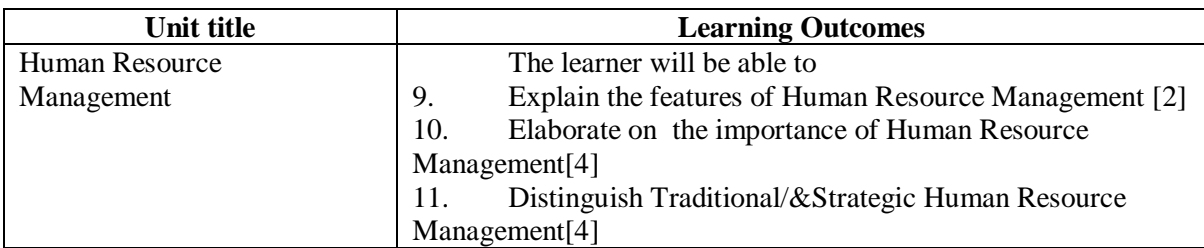

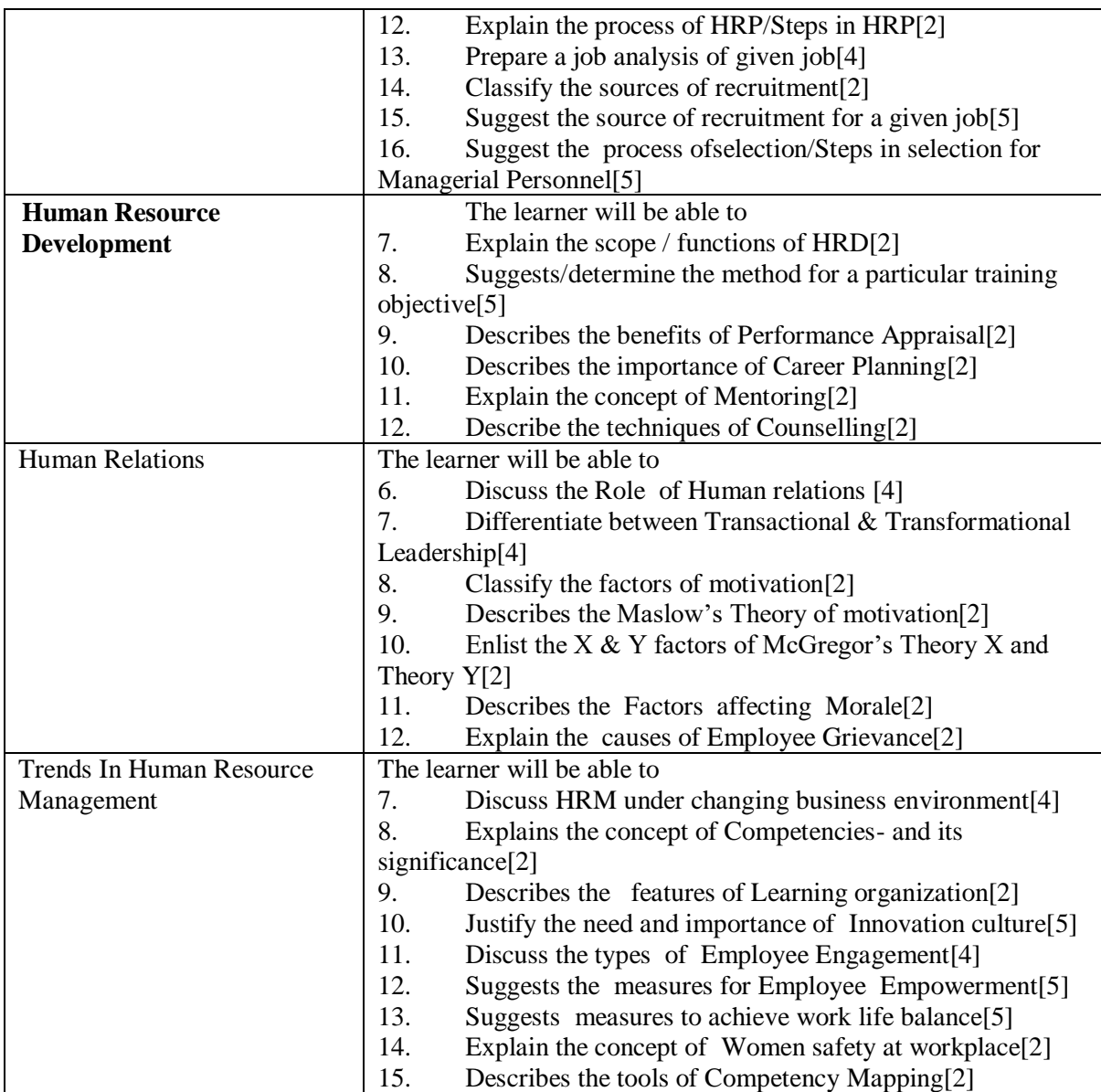

**\*Note: [1]: Remembering, [2]: Understanding, [3]: Applying, [4]: Analysing, [5]: Evaluating, [6]: Creating**

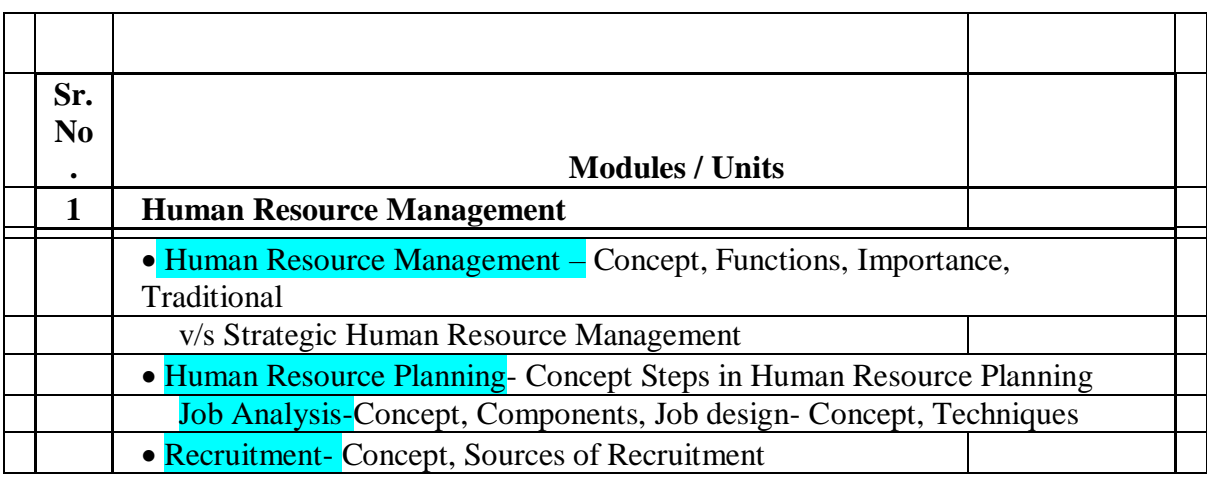

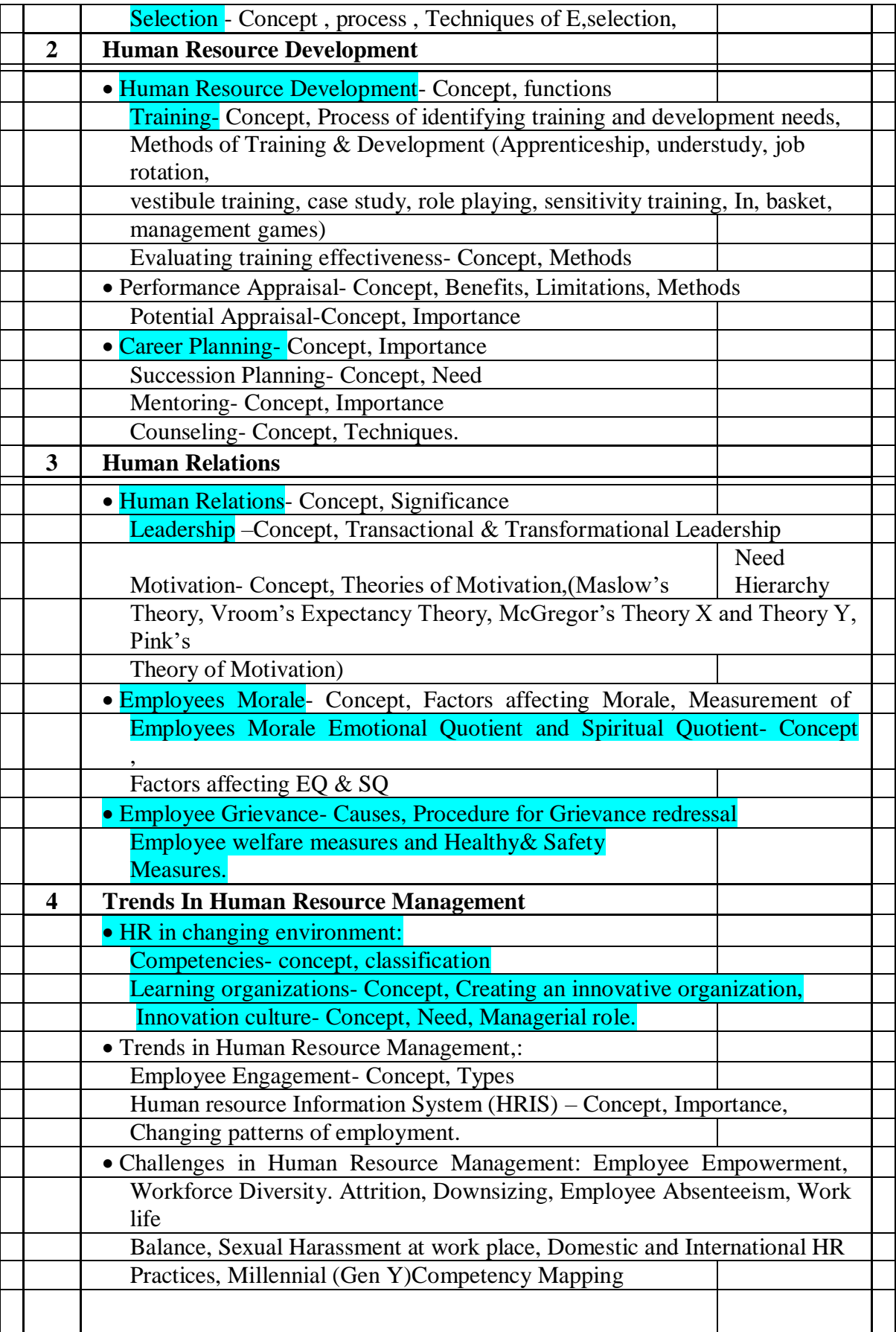

#### **Reference Books:**

#### **Commerce VI**

- 1. Bernardin, John H: Human Resource Management, Tata McGraw Hill, New Delhi 2004.
- 2. Arthur M, Career Theory Handbook, Prentice Hall Inc, Englewood Cliff.

3. Belkaoui, A.R. and Belkaoui ,JM, Human Resource Valuation: A Guide to Strategies and Techniques, Quarum Books, Greenwood, 1995.

4. Dale, B, Total Quality and Human Resources: An Executive Guide, Blackwell, Oxford.

5. Greenhaus, J.H., Career Management, Dryden, New York.

6. Mabey, C and Salama, G., Strategic Human Resource Management, Blackwell, Oxford.

7. Aswathappa. K, Human Resource Management

- 8. SubbaRao, Human Resources Management.
- 9. Michael Porter, HRM and Human Relations.

10. M.N. Rudrabasavaraj: Cases in Human Resource Management –Himalaya Publishing House –NewDelhi, 1998

11. Decenzo, D.A. and Robbins, S. P.,Fundamentals of Human Resource Management, Wiley, India.

- 12. Dessler, G. and Varkkey, B., Human Resource Management,Pearson Education, Delhi.
- 13. Chhabra, T.N.,Human Resource Management,DhanpatRai& Co., Delhi.

14. AswathappaK.,Human Resource Management,TataMcGraw,Hill, New Delhi.

15. H. John Bernardin and Richard W. Beatty: Performance Appraisal: Human Behavior at work –Boston: Kent, 1984

16. George T. Milkovich and John W. Boudream: Personnel / Human Resources Management: A Diagnostic Approach, 5thEdn. Plano, TX: BusinessPublications, 1998.

17. Lepak, David &Gowan, Mary. Human Resource Management.Dorling Kindersley (India).

18. Khanna, S.S. Human resource Management (Text and Cases). S. Chand, New Delhi.

19. Sadri.J, Sadri.S, Nayak.N, A Strategic Approach to HumanResource Management, JAICO Publishing House.

20. Davar, R. S. Personnel Management and Industrial Relations. Vikas Publication, Noida.

Robbins, Stephen P. OrganisationalBehaviour. Pearsons Education, New Delhi

#### **Evaluation Pattern**

The performance of the learners shall be evaluated into two components viz. by Internal Assessment with 40% marks in the first component and by conducting the Semester End Examinations with 60% marks as the second component. The allocation of marks for the Internal Assessment and Semester End Examinations are as shown below:‐

#### **A) Internal Assessment – 40% 40 Marks**

20 Marks mid-term Online Test (MCQ Based Questios)

20 Marks [Any Two activities of 10 marks each] Presentation/Group Discussion /Project**/**  Field visit / Subject related Individual activity

#### **B) Semester End Examinations – 60% 60 Marks**

#### **Question Paper Pattern**

Maximum Marks: 60

Questions to be Set: 04

Duration: 2 Hrs.

All Questions are Compulsory Carrying 15 Marks each.

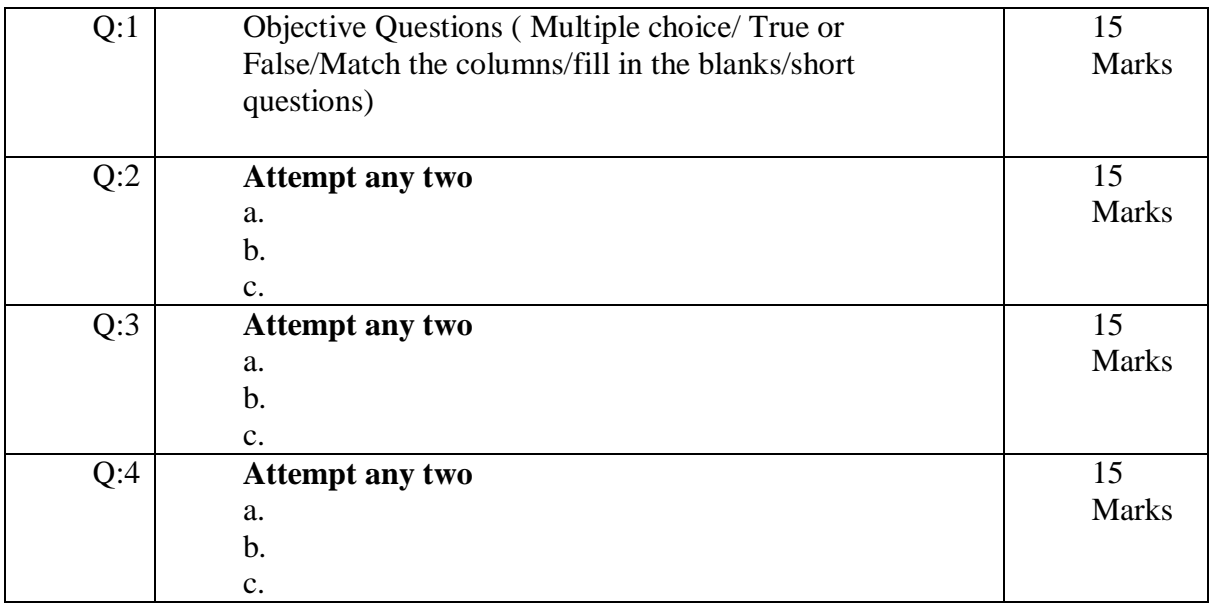

Note: Full length question of 15 marks may be divided into two sub questions of 08 and 07 marks.

AC- 02 /03 / 2019

Item No-2.12

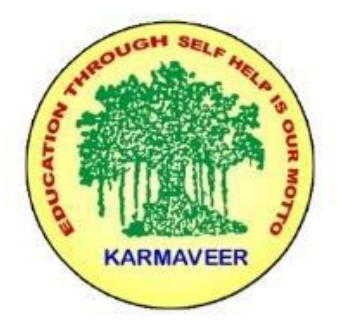

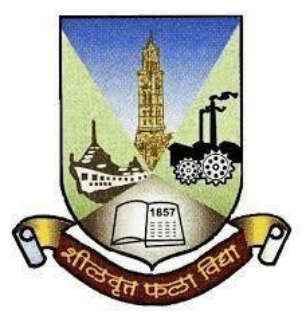

## **RayatShikshanSanstha's KARMAVEER BHAURAO PATIL COLLEGE, VASHI. NAVI MUMBAI** (**AUTONOMOUS COLLEGE**) Sector-15- A, Vashi, Navi Mumbai - 400 703

## **Syllabus for T.Y.B.Com.Marketing Research I & II**

**Program: B.Com.**

**Course:T.Y.B.Com. Marketing Research I & II**

**(Choice Based Credit, Grading and Semester System with effect from the academic year 2020**‐**2021)**

RayatShikshanSanstha's

**KarmaveerBhauraoPatil College Vashi, Navi Mumbai**

**Autonomous College**

## [University of Mumbai]

## Syllabus for Approval

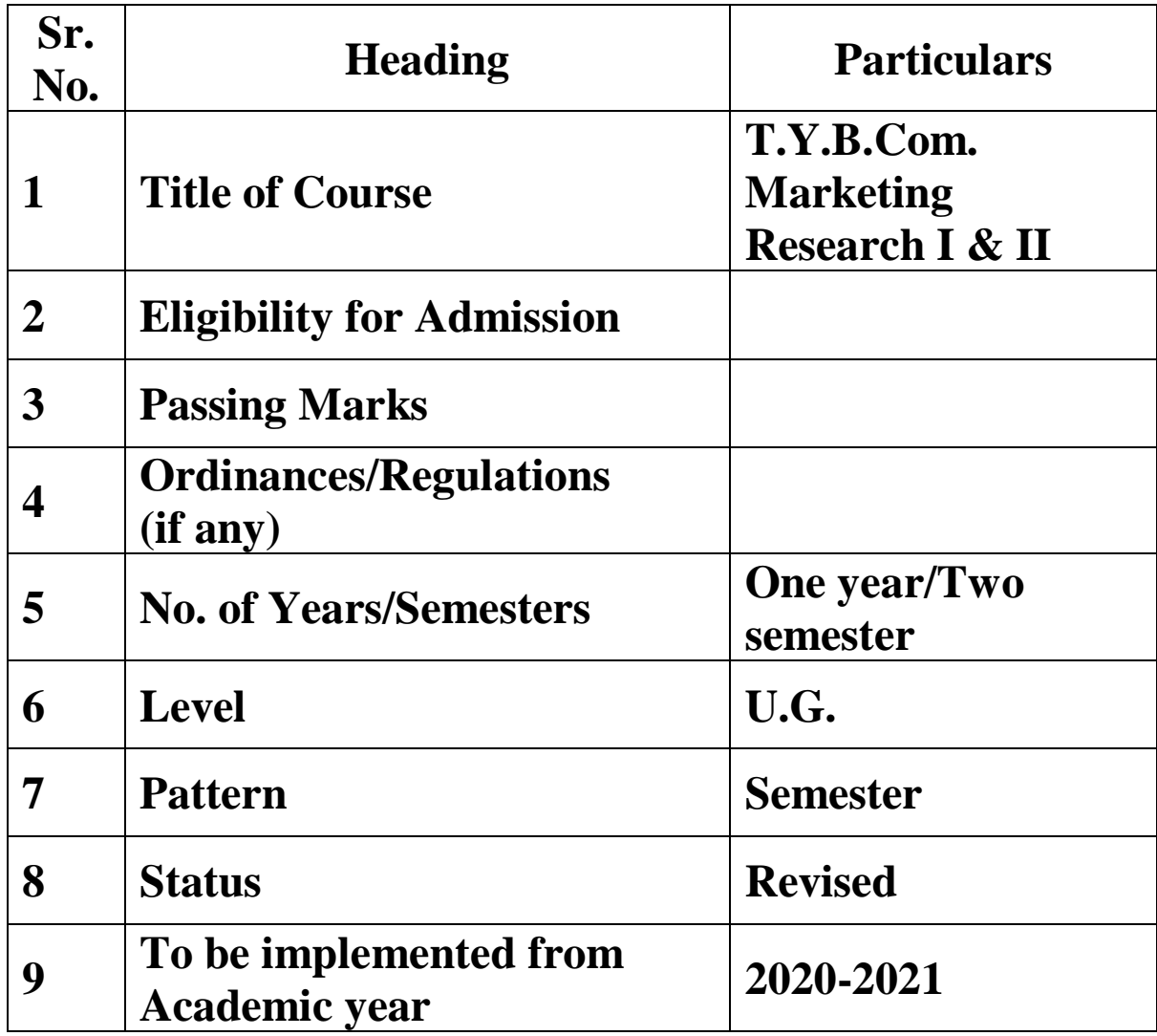

### **Preamble of the Syllabus:**

The Bachelor in Commerce (B.Com.) is 3 years integrated degree Programme divided in 6 semesters. This is choice Based Credit and Grading System programme with 120 credits. The different areas are covered in this degree programme, viz. Marketing, Accounting and Costing, Business, Human Resource Management, Taxation, Business Economics, Business Communication, Mathematics and Statistics and Environmental Science etc. This Programme is intended to:

1. Recognize and understand the preparation of financial statements in accordance with accounting statements.

2. Get equipped with knowledge of changing practices in marketing, Human Resource Management, Advertising at local and global level.

3. Demonstrate an understanding of cost accounting methods to evaluate and project business performance.

4. Experience the real world learning and application of skills through skills based courses.

5. Employ Critical thinking skills to analyze financial statements and financial data.

6. Make employable by providing different soft skills required for getting the jobs in industry.

7. Provide the knowledge of Analytical tools and its use in solving business problems.

8. Get acquainted with the understanding of the social and environmental issues through implementing the projects if social relevance.

9. Enhance the research culture among students by taking up the research projects.

10. Making the students enrich by imbibing them a value education.

#### Rayat Shikshan Sanstha's

Karmaveer Bhaurao Patil College, Vashi

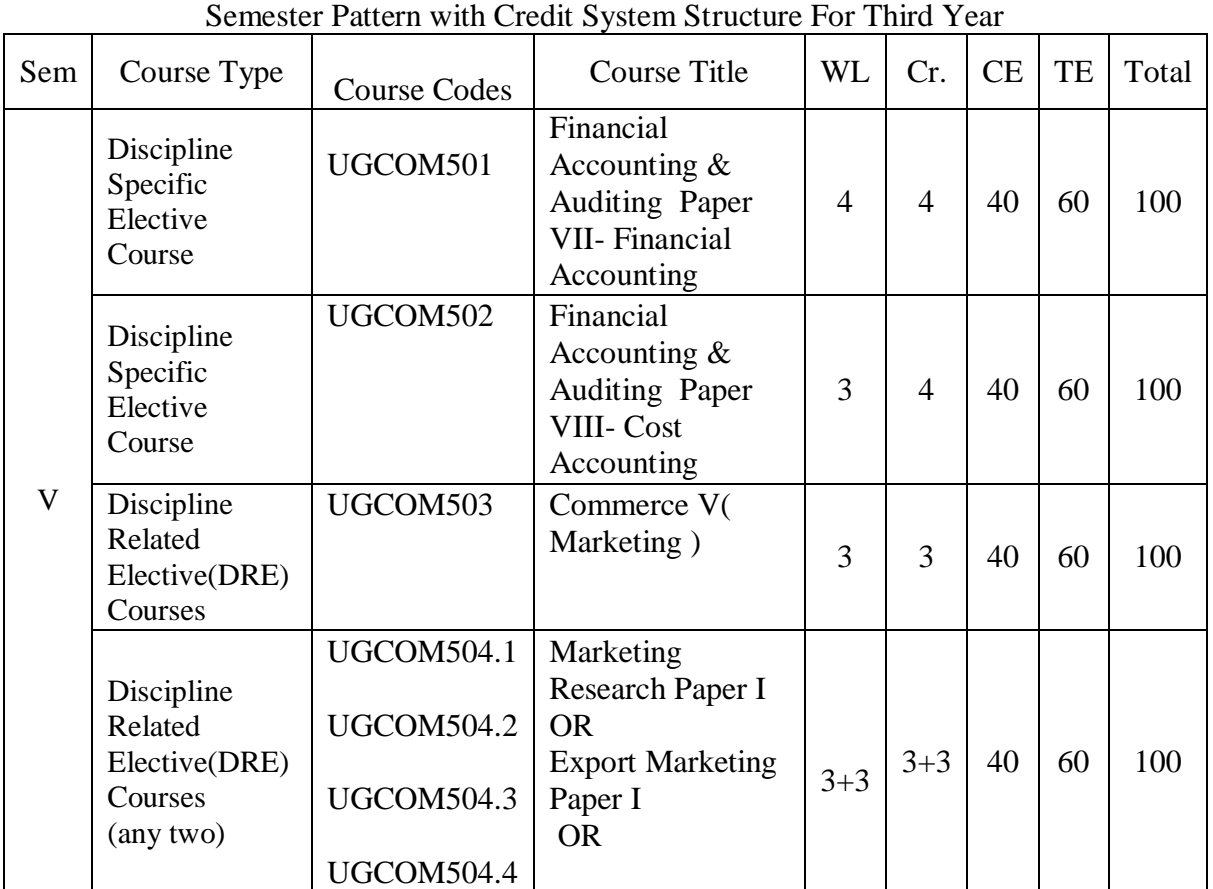

# Three Years Full Time Undergraduate Programme.

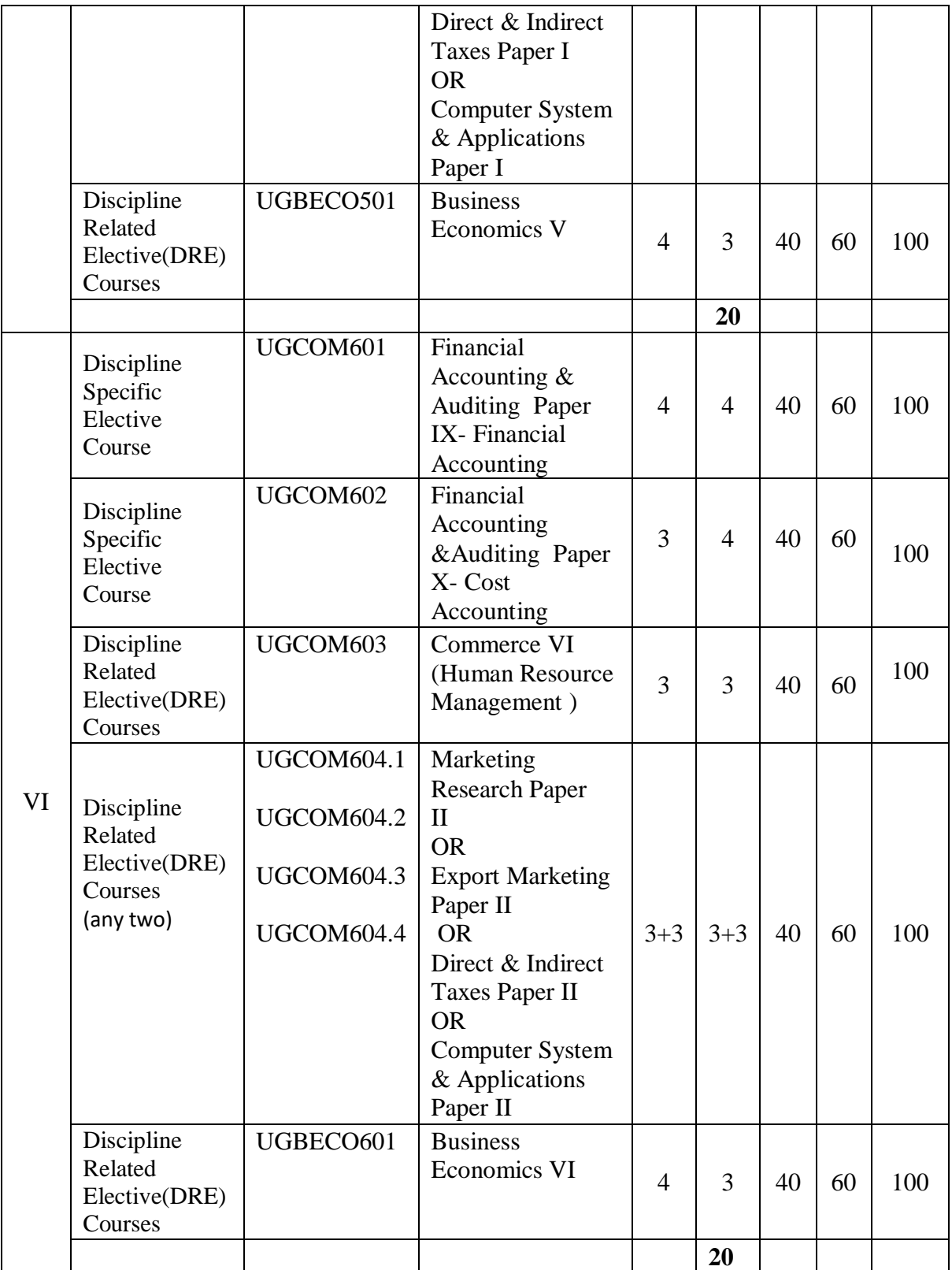

## **Modules at a Glance**

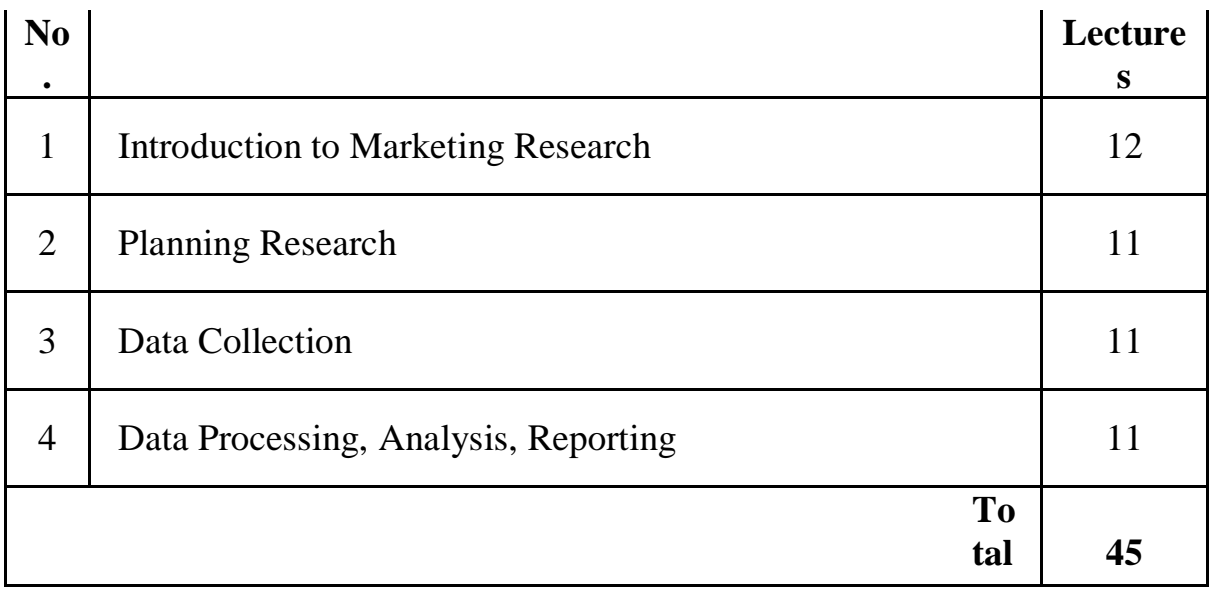

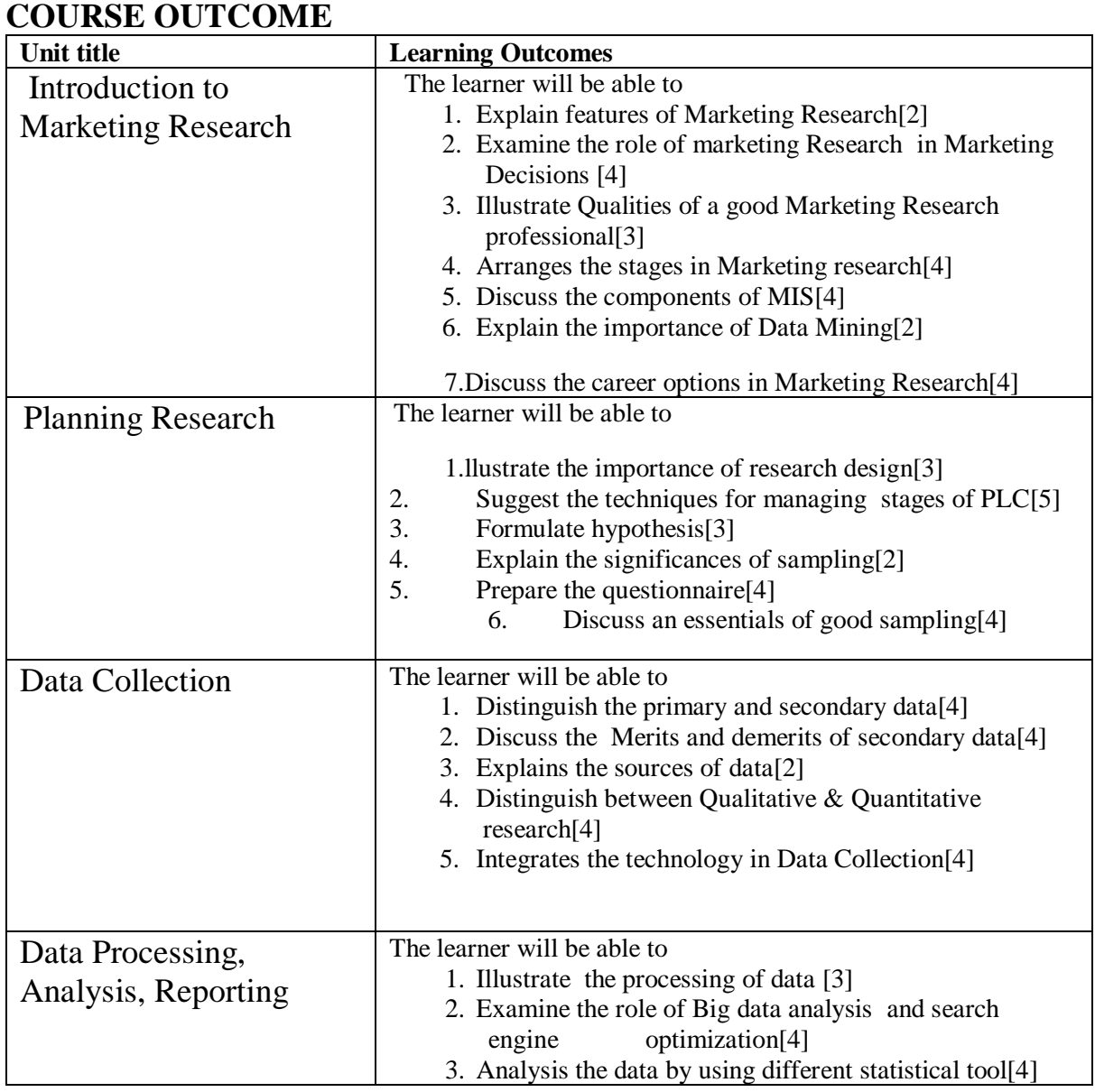

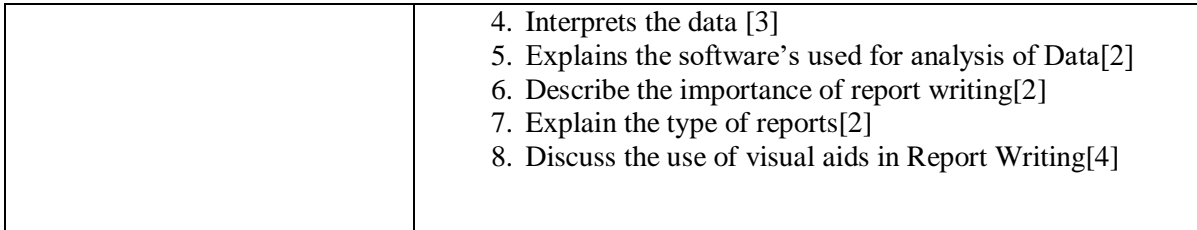

#### **\*Note: [1]: Remembering, [2]: Understanding, [3]: Applying, [4]: Analysing, [5]: Evaluating, [6]: Creating**

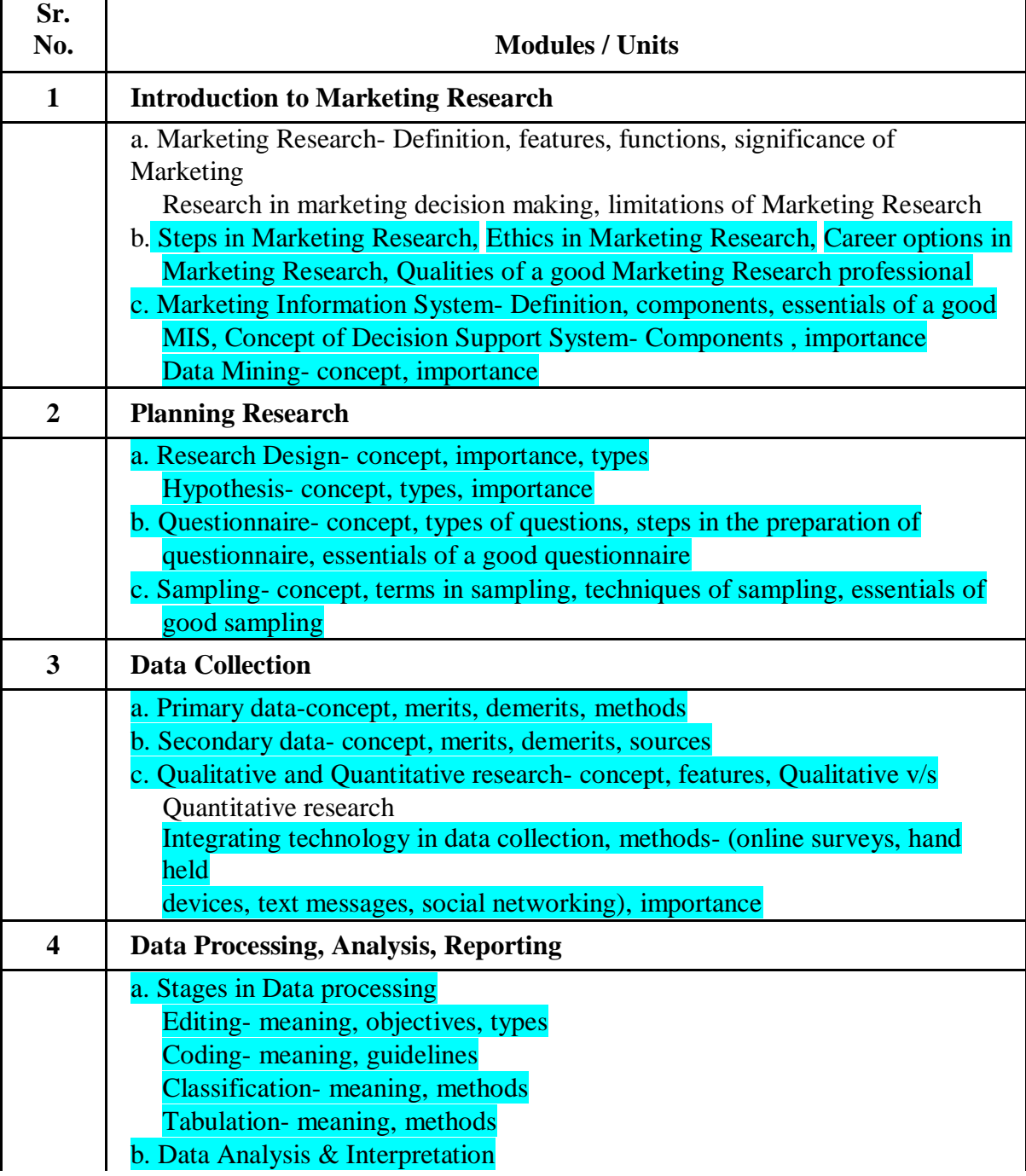

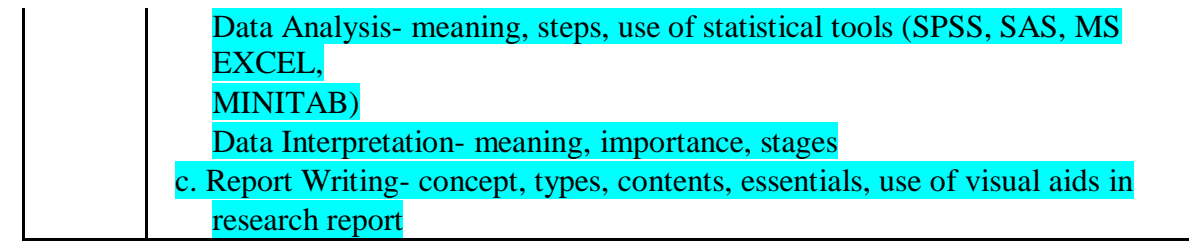

## **Marketing Research Paper - II**

## **Modules at a Glance**

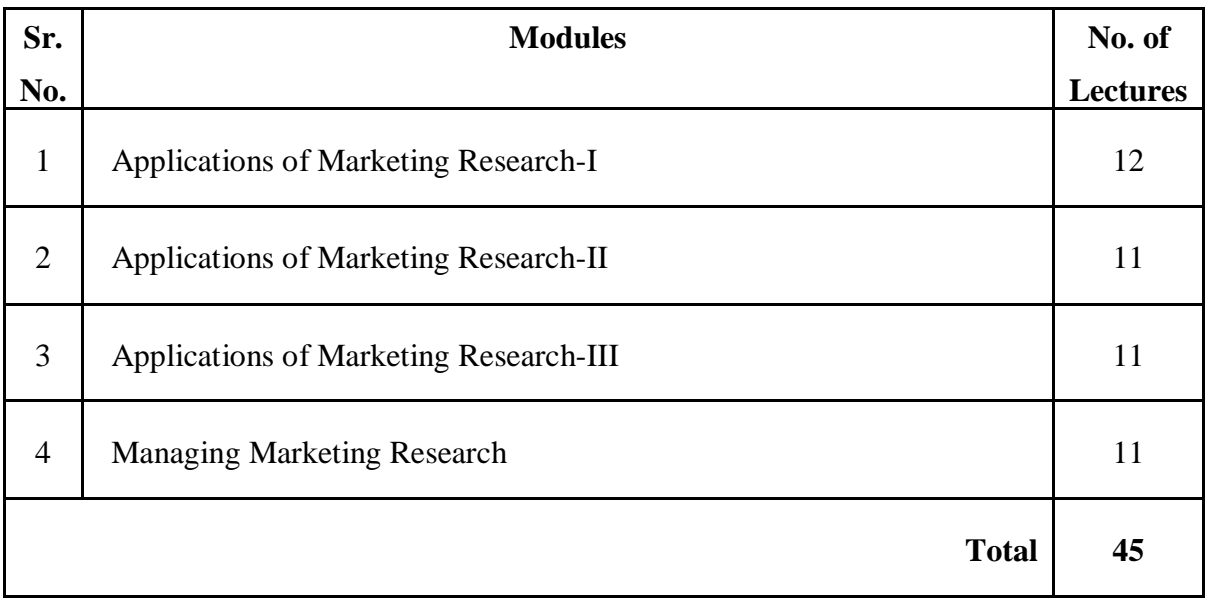

### **COURSE OUTCOME**

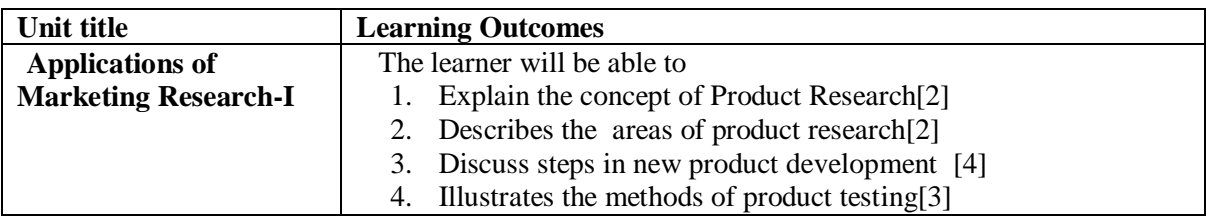

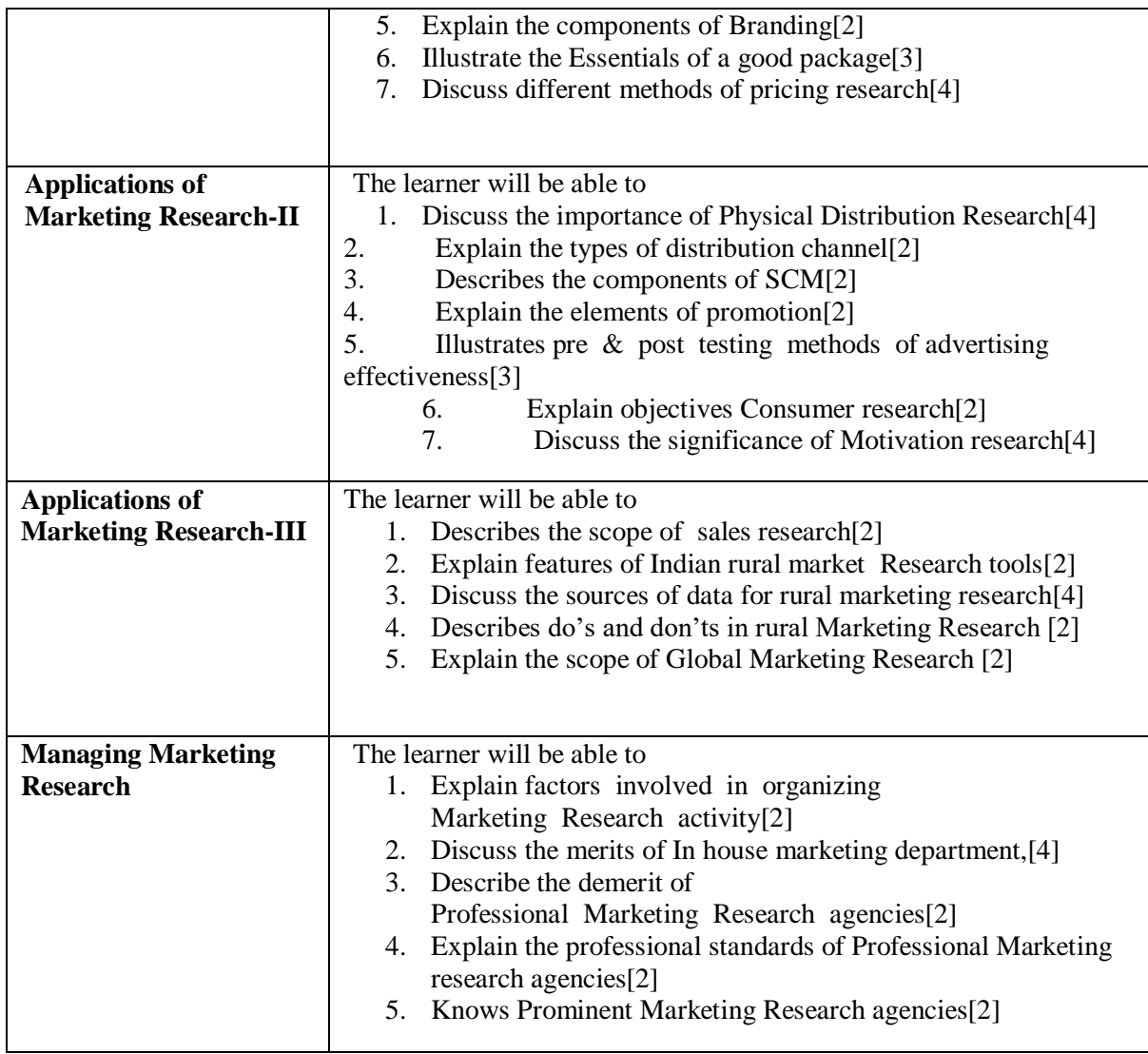

**\*Note: [1]: Remembering, [2]: Understanding, [3]: Applying, [4]: Analysing, [5]: Evaluating, [6]: Creating**

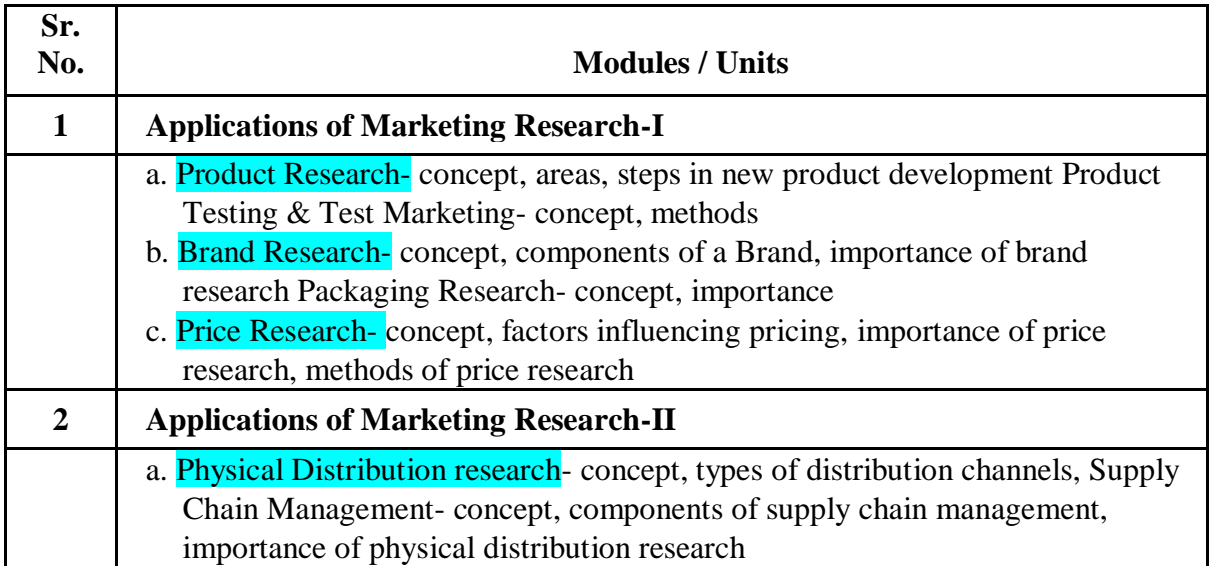

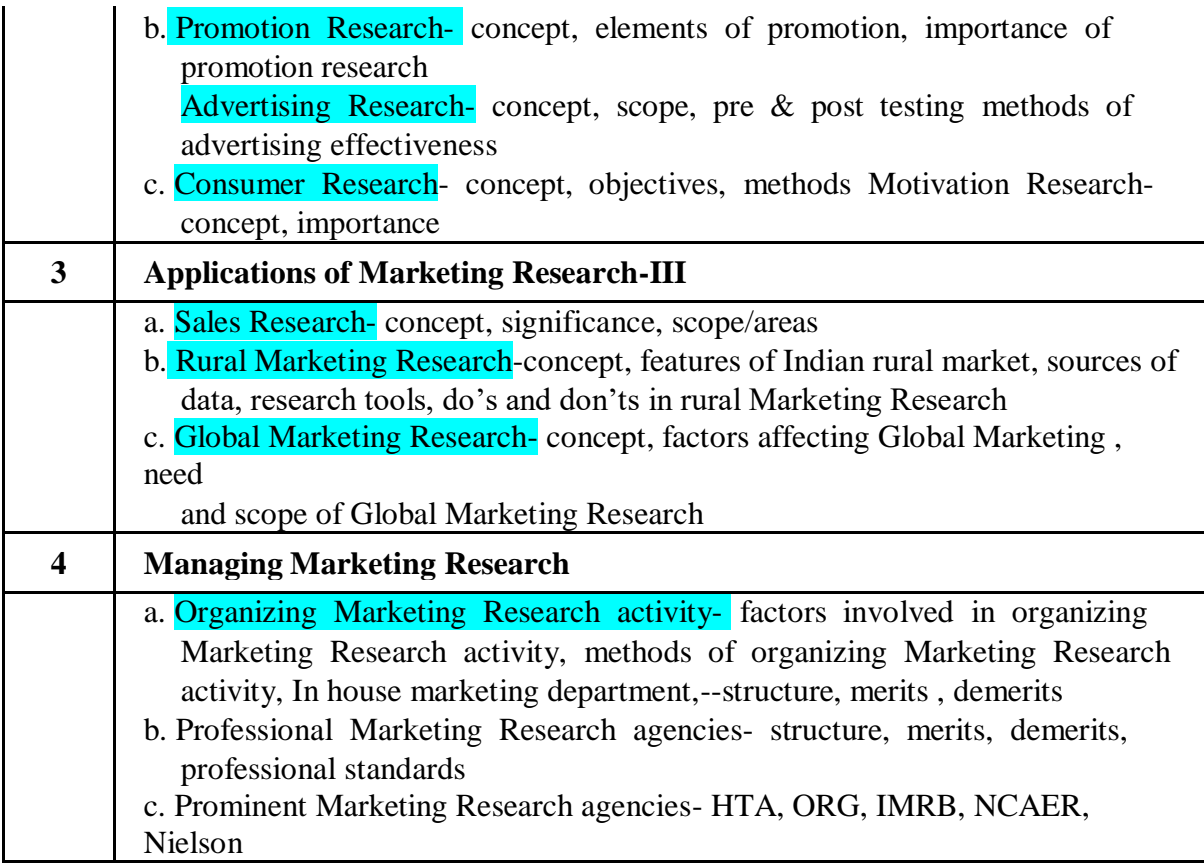

#### **Evaluation Pattern**

The performance of the learners shall be evaluated into two components viz. by Internal Assessment with 40% marks in the first component and by conducting the Semester End Examinations with 60% marks as the second component. The allocation of marks for the Internal Assessment and Semester End Examinations are as shown below:‐

#### **A) Internal Assessment – 40% 40 Marks**

20 Marks mid-term online test

20 Marks [Any Two activities of 10 marks each] Presentation/Group Discussion /Project**/**  Field visit / Subject related Individual activity

#### **B) Semester End Examinations – 60% 60 Marks**

#### **Question Paper Pattern**

Maximum Marks: 60

Questions to be Set: 04

Duration: 2 Hrs.

All Questions are Compulsory Carrying 15 Marks each.

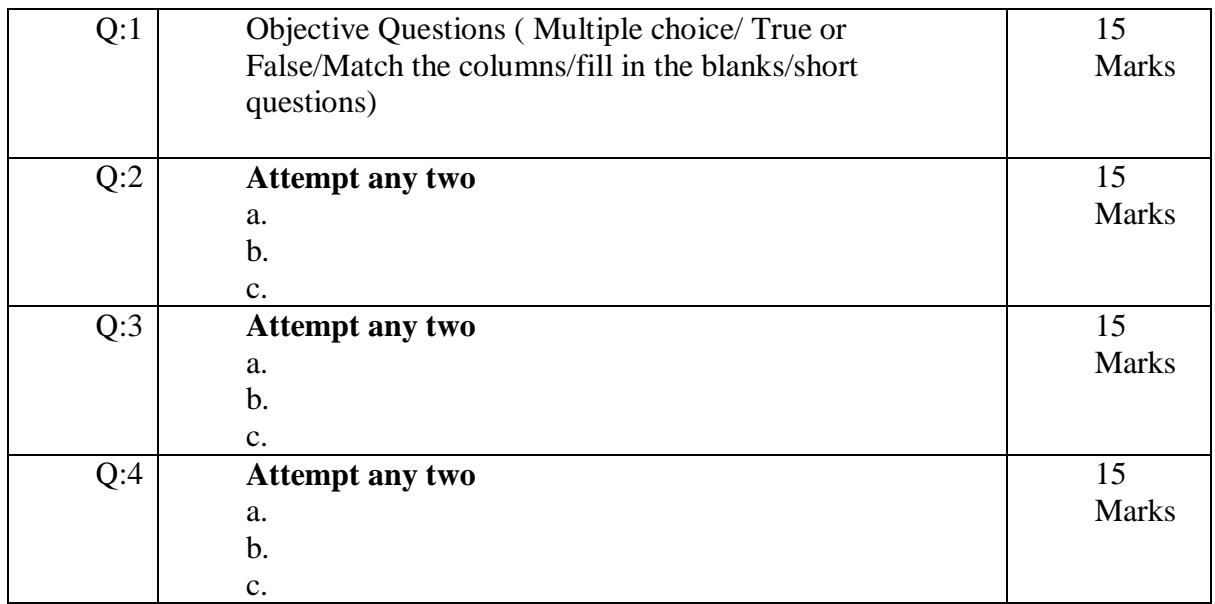

Note: Full length question of 15 marks may be divided into two sub questions of 08 and 07 marks.

 *T.Y.B.CO*

*M (Computer Systems and Applications) Semester commerce V & VI Syllabus*

#### **Unit I Data Communication, Networking and Internet (18L)**

a. Data Communication Component, Data representation, Distributed processing. (Concepts only)

b. Network Basics and Infrastructure

i.Definition, Types (LAN, MAN, WAN)Advantages.

ii.Network Structures – Server Based, Client server, Peer toPeer.

- iii.Topologies Star, Bus, Ring.
- iv.Network Media, Wired and Wireless.
- v.Network Hardware: Hubs, Bridges, Switches, Routers.
- vi.Network Protocols TCP/IP, OSI Model.
	- c. Internet
		- .Definition, Types of connections, sharing internet connection.
		- i.Services on net- WWW, Email-Blogs.
		- ii.IP addresses, Domain names,URLs.
		- iii.Searching Directories, Search engines, Boolean search (AND, OR, NOT), Advanced search, Meta Search Engines.
		- iv.Email POP/SMTP accounts in Email, Different parts of an Email address. Receiving and sending emails with attachments by scanning attachments forviruses.

#### **Unit II Database and SQL (18 Lectures)**

a. **Introduction :** To Databases, Relational and Non-relational database system MySQL as a Non-procedural Language. View of data.

b. **SQL Basics :** Statements (Schema Statements, Data statements, Transaction statements, names (table & column names), data types (Char, Varchar, Text, Medium text, Long text, Small int, Big int, Boolean, Decimal, Float, Double, Date, Date Time, Timestamp, Year, Time, Creating Database, inserting data, Updating data, Deleting data, expressions, built-in-functions, missing data(NULL and NOT NULL DEFAULT values) CREATE,USE, ALTER (Add, Remove, Change columns), RENAME, SHOW, DESCRIBE (CREATE TABLE, COLUMNS, STATUS and DATABASES only) and DROP (TABLE, COLUMN, DATABASES statements), PRIMARY KEY FOREIGN KEY (One and more columns) Simple Validity checking usingCONSTRAINTS.

**Simple queries:** The SELECT statement (From, Where, Group By, Having, Order By, Distinct, Filtering Data by using conditions. Simple and complex conditions using logical, arithmetic and relational operators (=, !,=, <, >, <>, AND, OR, NOT, LIKE,BETWEEN).

d. **Multi-table queries:** Simple joins (INNER JOIN), SQL considerations for multi table queries (table aliases, qualified column names, all column selections self joins).

e. **Nested Queries (Only up to two levels) :** Using sub queries, sub query search conditions, sub queries & joins, nested sub queries, correlated sub queries, sub queries in the HAVINGclause.

Simple Transaction illustrating START, COMMIT, and ROLLBACK.

#### **Unit III Spreadsheet ( 9 Lectures)**

#### **a. Creating and Navigating worksheets and adding information to worksheets**

- i.Types of data, entering different types of data such as texts, numbers, dates, functions.
- ii.Quick way to add data Auto complete, Autocorrect, Auto fill, Auto fit. Undo and Redo.
- iii.Moving data, contiguous and non contiguous selections, Selecting with keyboard. Cut-Copy, Paste. Adding and moving columns or rows. Inserting columns and rows.
- iv.Find and replace values. Spell check.

v.Formatting cells, Numbers, Date, Times, Font, Colors, Borders, Fills.

#### **b. Multiple Spreadsheets**

- i.Adding, removing, hiding and renaming worksheets.
- ii.Add headers/Footers to a Workbook. Page breaks, preview.
- iii.Creating formulas, inserting functions, cell references, Absolute, Relative (within a worksheet, other worksheets and other workbooks).

#### **c. Functions**

- i.Financial functions: FV, PV, PMT, PPMT, IPMT, NPER, RATE, NPV,IRR
- ii.Mathematical and statistical functions. ROUND, ROUNDDOWN, ROUNDUP, CEILING, FLOOR, INT, MAX, MIN, MOD, SQRT, ABS,AVERAGE

#### **d. Data Analysis**

#### i.Sorting, Subtotal.

ii.Pivot Tables- Building Pivot Tables, Pivot Table regions, Rearranging PivotTable.

#### **UnitI E - Commerce (18Lectures)**

- a. Definition of E-commerce
- b. Features of E-commerce
- c. Types of E-commerce (B2C, B2B, C2C,P2P)
- d. Business Models in E-commerce (Advertising, Subscription, Transaction Fee,
- Sales Revenue, Affiliate Revenue)
- e. Major B2C models (Portal, Retailer, Content Provider, Transaction Broker, Market Creator, Service Provider, Community Provider).
- f. E-Commerce Security: Integrity, Non repudiation, Authenticity, Confidentiality, Privacy Availability.
- g. Encryption: Definition, Digital Signatures, SSL.
- h. Payment Systems: Digital Cash, Online stored value, Digital accumulating balance payment, Digital credit accounts, digital checking.
- i. How an Online credit card transaction works. SET protocol.
- j. Limitation of E-commerce.
- k. M-commerce (Definition and Features).

#### **Unit II Visual Basic (18 Lectures)**

a. Introduction to Visual Basic, Introduction Graphical User Interface (GUI). Programming Language (Procedural, Object Oriented, Event Driven), Writing VB Projects.TheVisualBasicEnvironment,Findingandfixingerrors[Chapter1of

19]

b. Introduction to VBControls

Text boxes, Frames, Check boxes, Option button, Images, Setting a Border & Styles. The Shape Control, The line Control, Working with multiple controls and their properties, Designing the User Interface, Keyboard access keys, Default & Cancel property, tab order, Coding for controls using Text, Caption, Value property and Set Focus method [Chapter 2 of19]

c. Variables, Constants, andCalculations

Variable and Constant, Data Type (Boolean, Byte, String, Integer, Currency, Single, Double, Date), Naming rules/conventions, Constants (Named & Intrinsic), Declaring variables, Scope of variables, Val Function, Arithmetic Operations, Formatting Data. [ Chapter 3 of 19]

d. Decision andCondition Condition, Comparing numeric variables and constants, Comparing Strings, Comparing Text Property of text box, Compound Conditions (And, Or, Not). If Statement, if then-else Statement, Nested If Statements, LCase and Ucase function, Using If statements with Option Buttons & Check Boxes. Msgbox (Message box) statement Input Validation : Is Numeric function. Planning the project. [Chapter 4 of 19].

- e. Menus, Sub-procedures and Sub-functions, Defining/Creating and Modifiying a Menu, Using common dialog box, Creating a new sub–procedure, Passing Variables to procedures, Passing Argument By Val or By Ref, Writing a Function procedure [Chapter 5 of19].
- f. Lists, Loops andPrinting

List boxes and Combo Boxes, Do/ Loops, For/ Next loops, Functions : Msgbox with multiple buttons, Strings. Sending information to the printer using Printer.Print, Printer.New Page, Printer.EndDoc methods. [Chapter 7 of 19].

#### **Unit III Spreadsheet ( 9 Lectures)**

#### **a. Multiple Spreadsheets**

- i.Creating and using templates.
- ii.Creating and Linking Multiple Spreadsheets.
- iii.Using formulas and logical operators.
- iv.Creating and using named ranges.

#### **b. Functions**

i.Database Functions LOOKUP, VLOOKUP,HLOOKUP ii.Conditional Logic functions IF, COUNTIF,SUMIF iii.String functions LEFT, RIGHT, MID, LEN, UPPER, LOWER, PROPER,TRIM. iv.Date functions TODAY,NOW,DATE,TIME,DAY,MONTH,YEAR,WEEKDAY, DAYS360

#### **c. Data Analysis**

i.Filter with customized condition. ii.The Graphical representation of data.

AC- 02/ 03/ 2019

Item No- 2.12

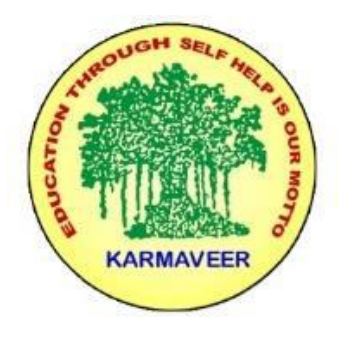

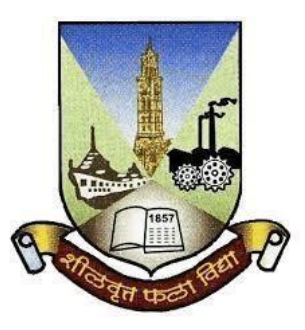

## **Rayat Shikshan Sanstha's KARMAVEER BHAURAO PATIL COLLEGE, VASHI. NAVI MUMBAI** (**AUTONOMOUS COLLEGE**) Sector-15- A, Vashi, Navi Mumbai - 400 703

## **Syllabus for T.Y.B.Com. Cost Accounting VIII & X**

## **Program: B.Com.**

## **Course: T.Y.B.Com. Cost Accounting VIII & X**

## **(Choice Based Credit, Grading and Semester System with effect from the academic year 2020**‐**2021)**

Rayat Shikshan Sanstha's

## **Karmaveer Bhaurao Patil College Vashi, Navi Mumbai**

## **Autonomous College**

[University of Mumbai]

Syllabus for Approval

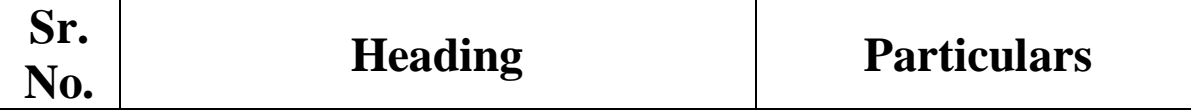

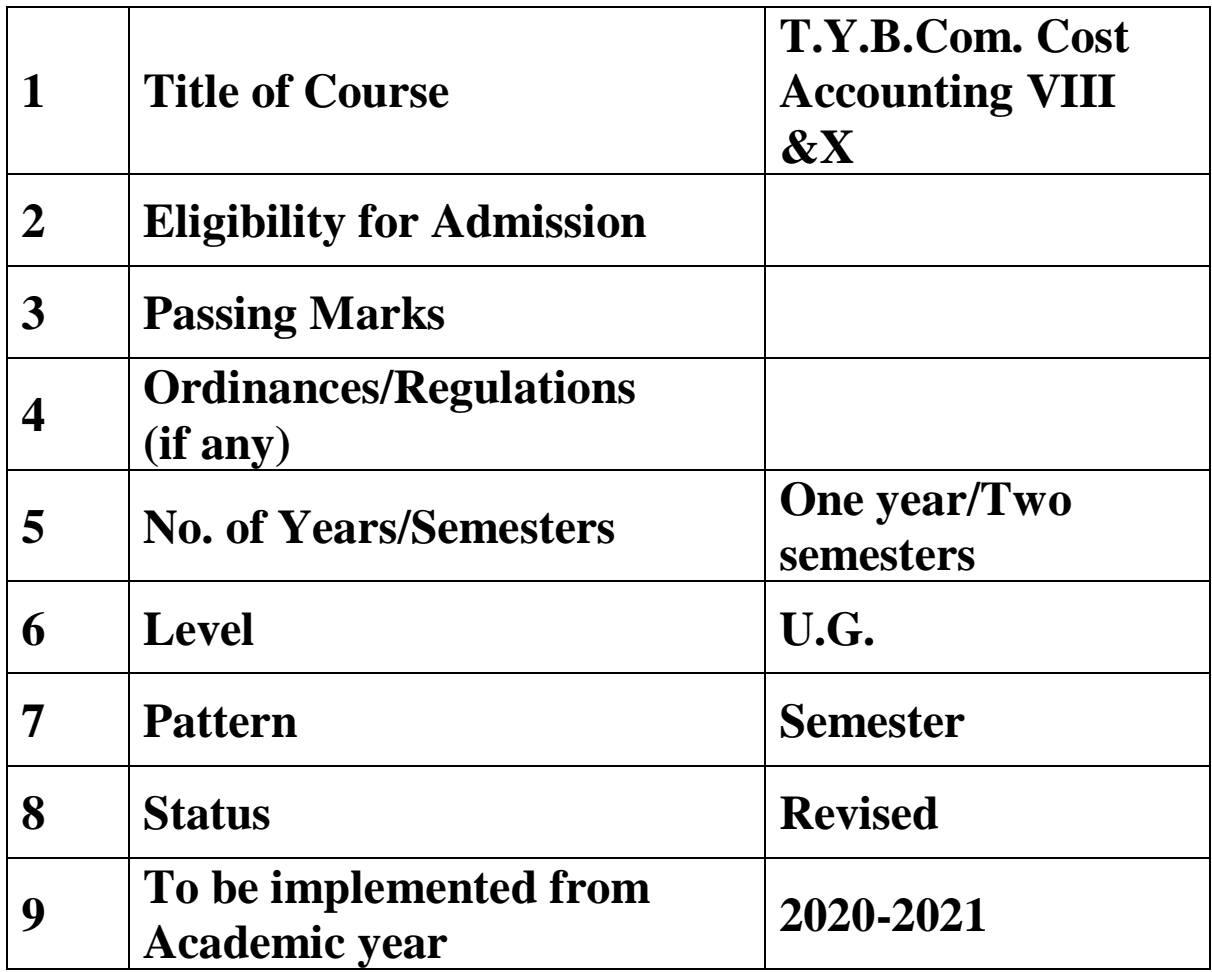

### **Preamble of the Syllabus:**

The Bachelor in Commerce (B.Com.) is 3 years integrated degree Programme divided in 6 semesters. This is choice Based Credit and Grading System programme with 120 credits. The different areas are covered in this degree programme, viz. Marketing, Accounting and Costing, Business, Human Resource Management, Taxation, Business Economics, Business Communication, Mathematics and Statistics and Environmental Science etc. This Programme is intended to:

1. Recognize and understand the preparation of financial statements in accordance with accounting statements.

2. Get equipped with knowledge of changing practices in marketing, Human Resource Management, Advertising at local and global level.

3. Demonstrate an understanding of cost accounting methods to evaluate and project business performance.

4. Experience the real world learning and application of skills through skills based courses.

5. Employ Critical thinking skills to analyze financial statements and financial data.

6. Make employable the students by providing different soft skills required for getting the jobs in industry.

7. Provide the knowledge of Analytical tools and it's use in solving business problems.

8. Get acquainted the understanding of the social and environmental issues through implementing the projects if social relevance.

9. Enhance the research culture among students by taking up the research projects.

10. Making the students enrich by imbibing them a value education.

#### Rayat Shikshan Sanstha's Karmaveer Bhaurao Patil College, Vashi Three Years Full Time Under-Graduate Programme. Semester Pattern with Credit System Structure For Third Year

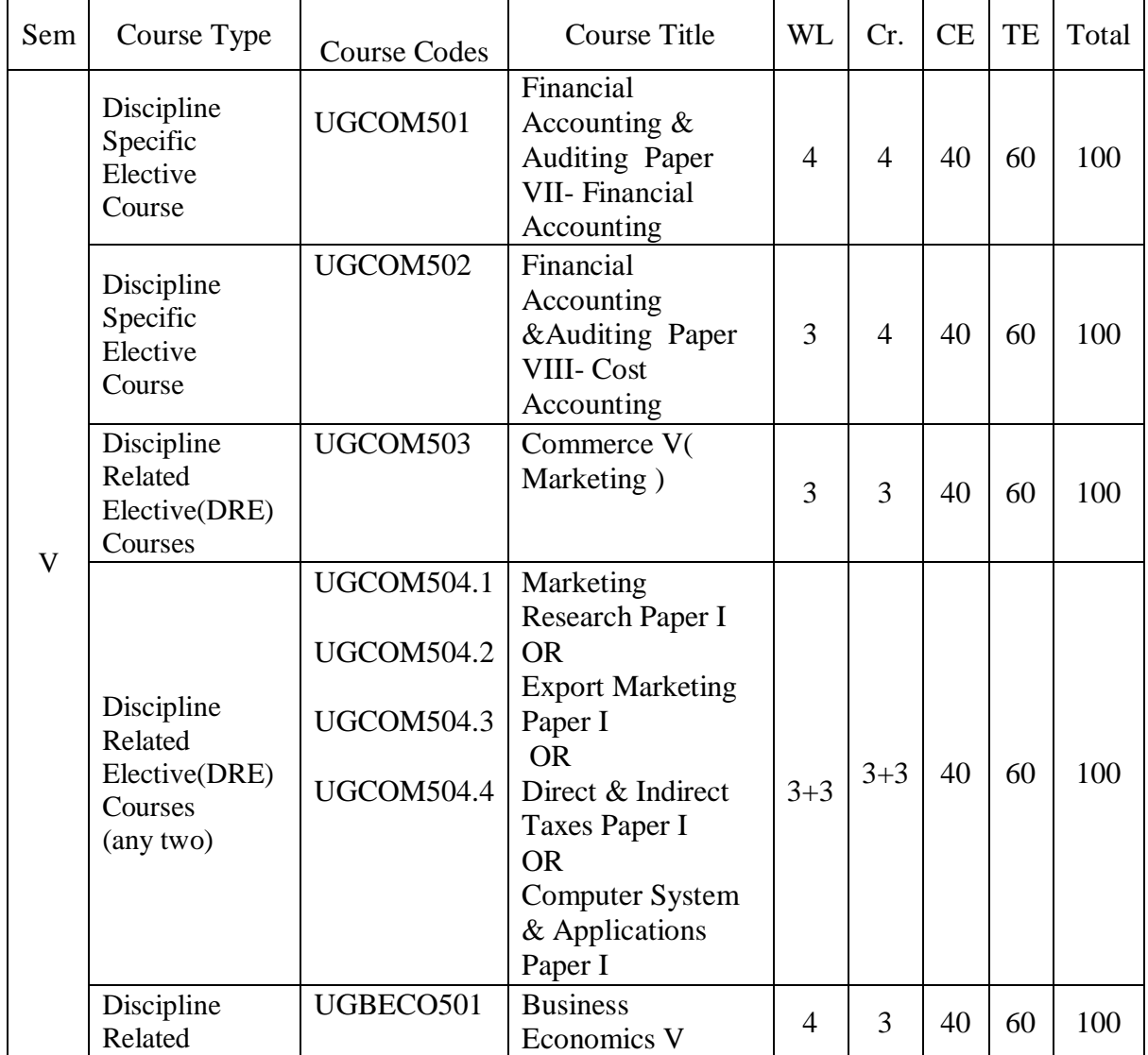

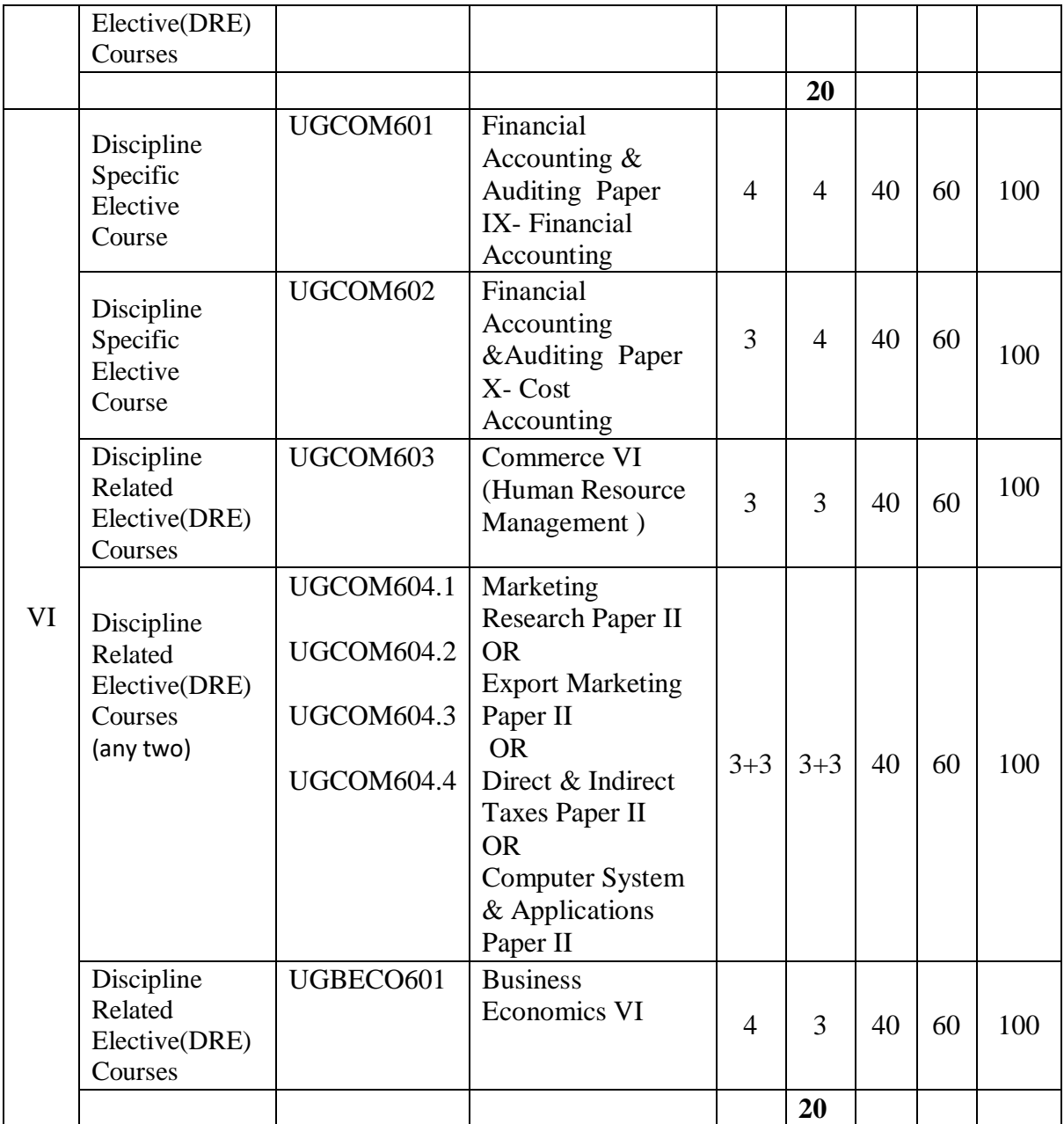

### **Semester V Cost Accounting Modules at a Glance**

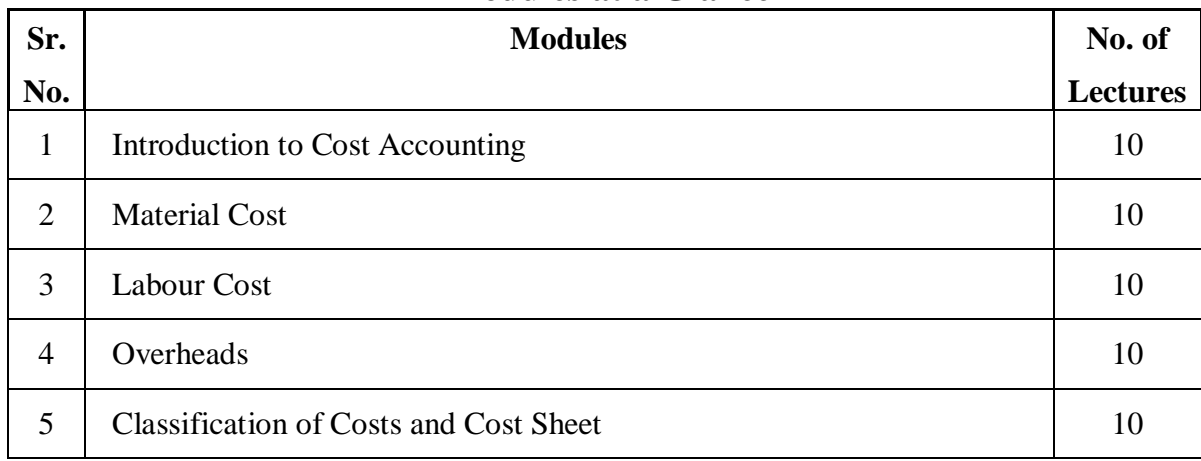

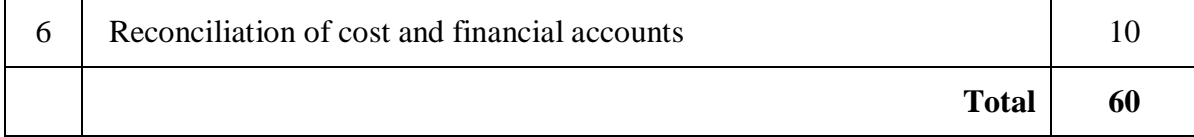

#### **Course Outcomes:**

#### **After completion of this course, learner will be able to:**

- 1. Categorize the costs.
- 2. Determine Economic Order Quantity & techniques of fixing minimum, maximum and reorder levels.
- 3. Prepare Store Ledger based on FIFO and Weighted Average Method of Stock Valuation**.**
- 4. Determine labour hours with work orders or batches or capital jobs.
- 5. Prepare Statement of Apportionment of Primary Overheads**.**
- 6. Prepare Cost Sheet & Reconciliation Statement.

#### **\*Note: [1]: Remembering, [2]: Understanding, [3]: Applying, [4]: Analyzing, [5]: Evaluating, [6]: Creating**

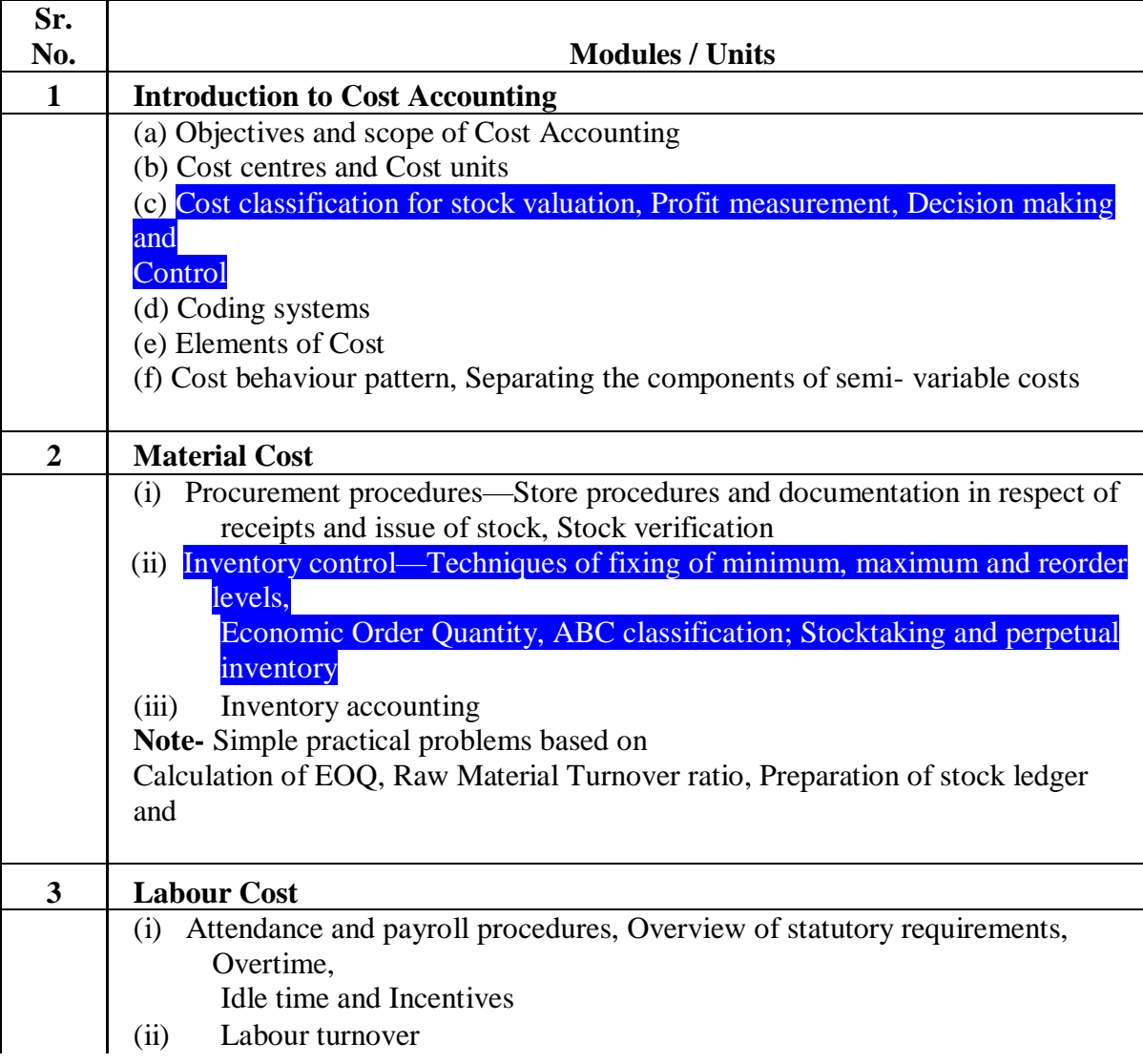

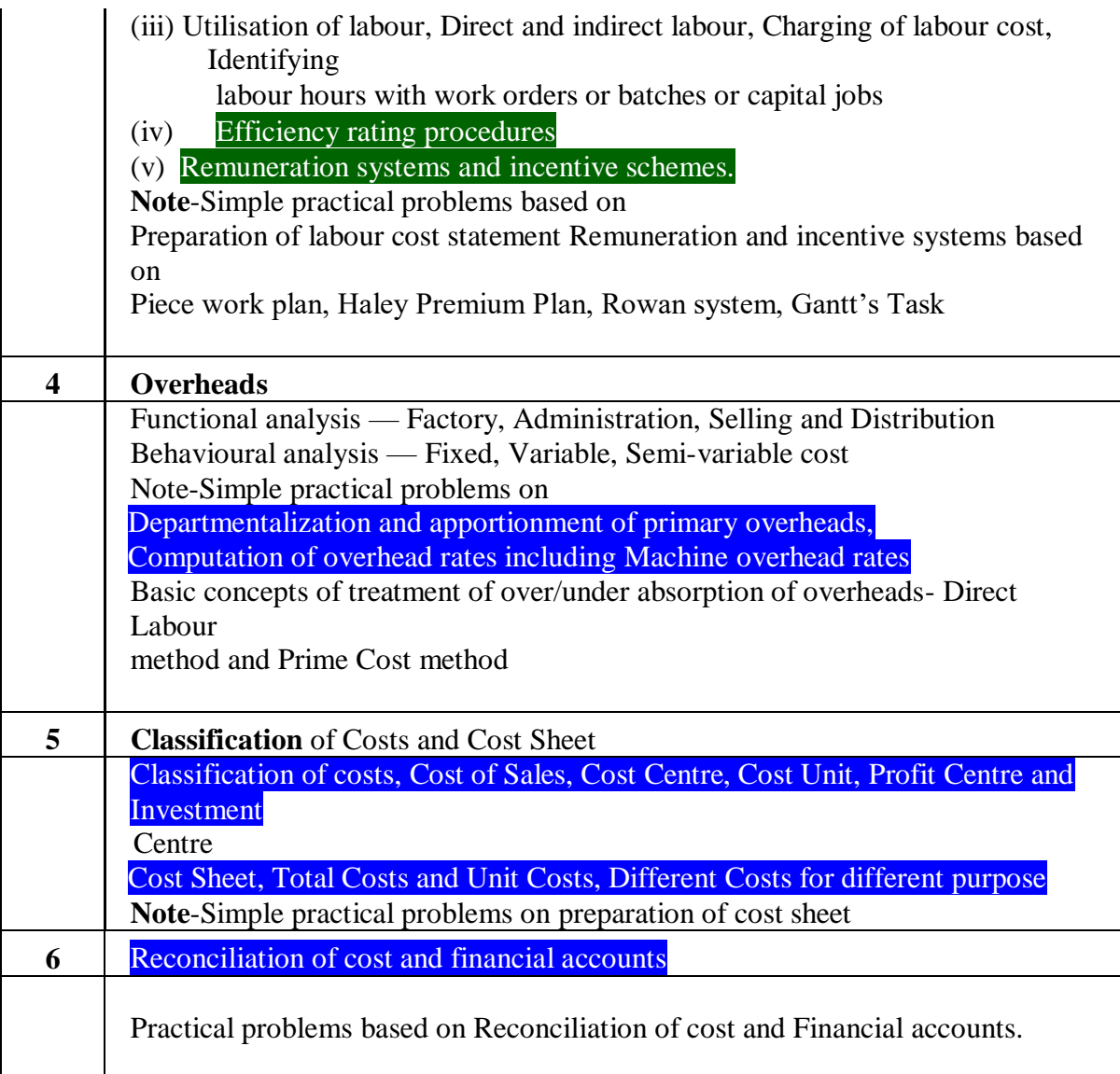

**NOTE:** Content focusing on employability/ entrepreneurship- **Blue,** skill development - cross cutting issues (professional ethics, gender, human va **development - cross cutting issues (professional ethics, gender, human values, environment and sustainability)** - **Green**

#### **Evaluation Pattern**

The performance of the learners shall be evaluated into two components viz. by Internal Assessment with 40% marks in the first component and by conducting the Semester End Examinations with 60% marks as the second component. The allocation of marks for the Internal Assessment and Semester End Examinations are as shown below:‐

#### **A) Internal Assessment – 40% 40 Marks**

20 Marks- Online Internal Test

10 Marks One Class assignment based on curriculum to be assessed by the teacher concerned 10 marks Group Presentation / Individual Activity / Mini Project.

OR

20 Marks for Completion of Skill Enhancement Online Course Related to Cost Accounting

#### **B) Semester End Examinations – 60% 60 Marks**

#### **Question Paper Pattern**

Maximum Marks: 60 Questions to be Set: 04 Duration: 2 Hrs.

All Questions are Compulsory Carrying 15 Marks each.

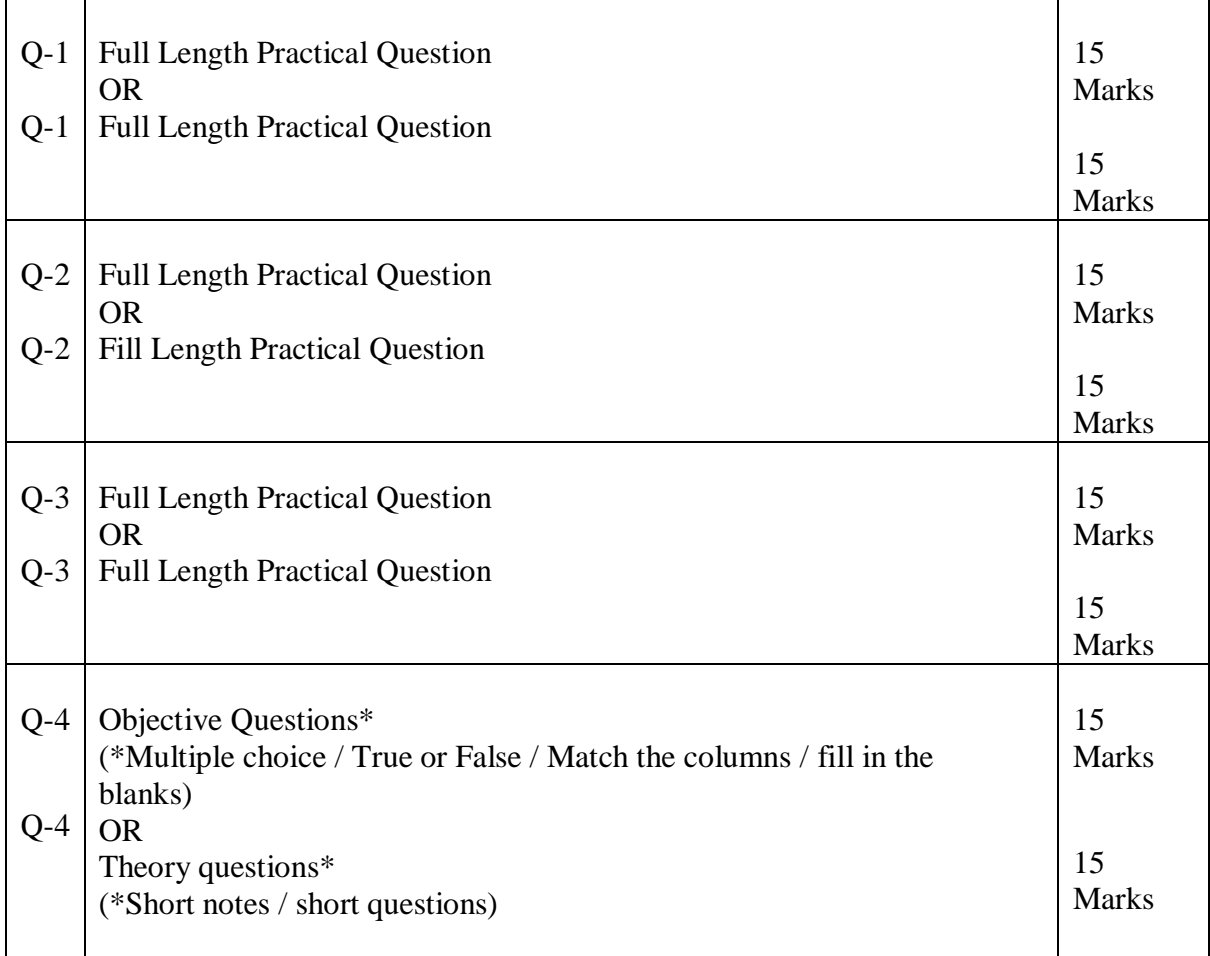

Note: Full length question of 15 marks may be divided into two sub questions of 08 and 07 marks

### **Cost Accounting**

#### **Modules at a Glance**

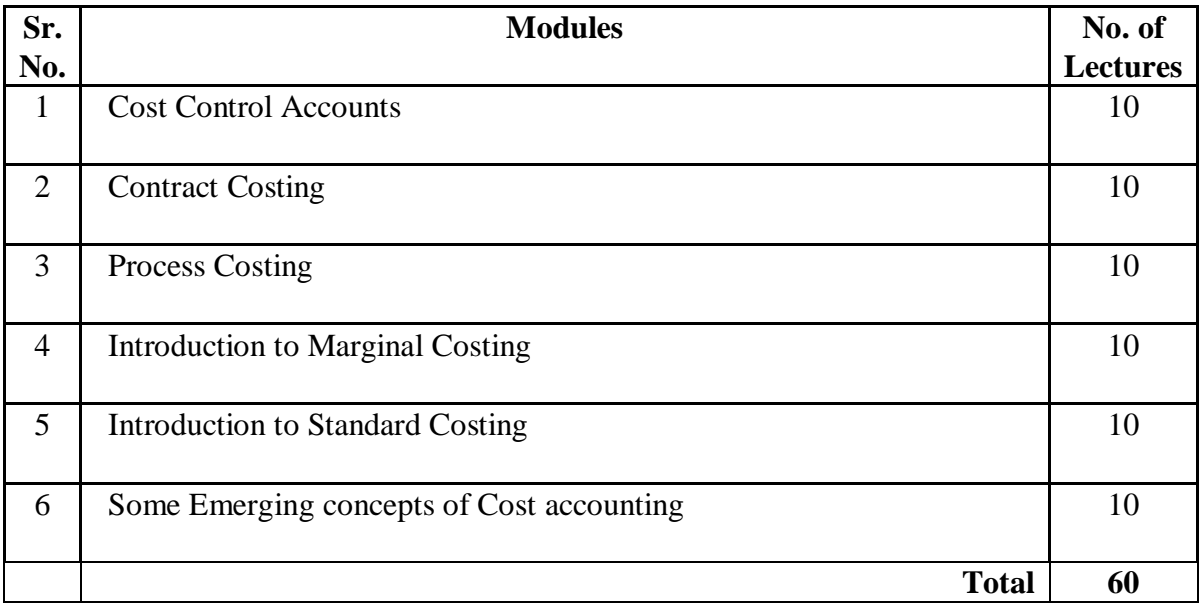

#### **Course Outcomes:**

#### **After completion of this course, learner will be able to:**

- 1. Construct Journal Entries in Cost Ledger.
- 2. Prepare Cost Control Accounts under Non-Integrated System.
- 3. Prepare Multiple, Continuous and Estimated Contract Accounts.
- 4. Determine Cost per unit for Each Process.
- 5. Calculate Profit Volume Ratio, Break Even Point and Margin of Safety.
- 6. Verify Material and Labor Variances.

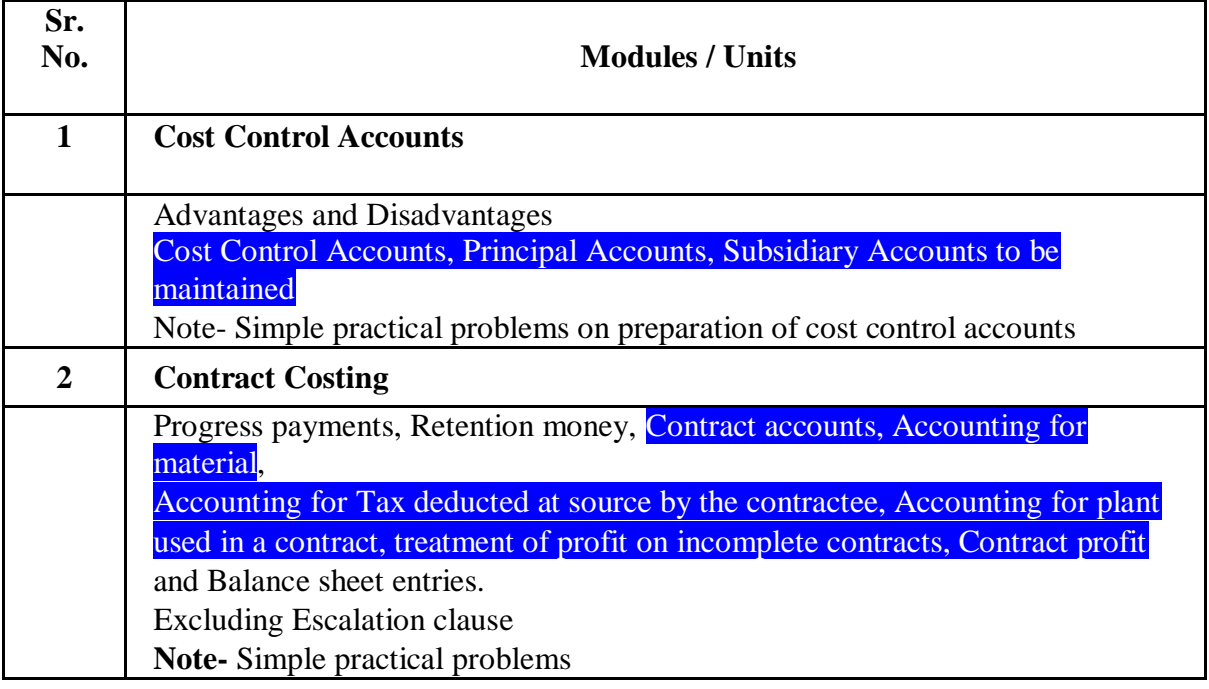

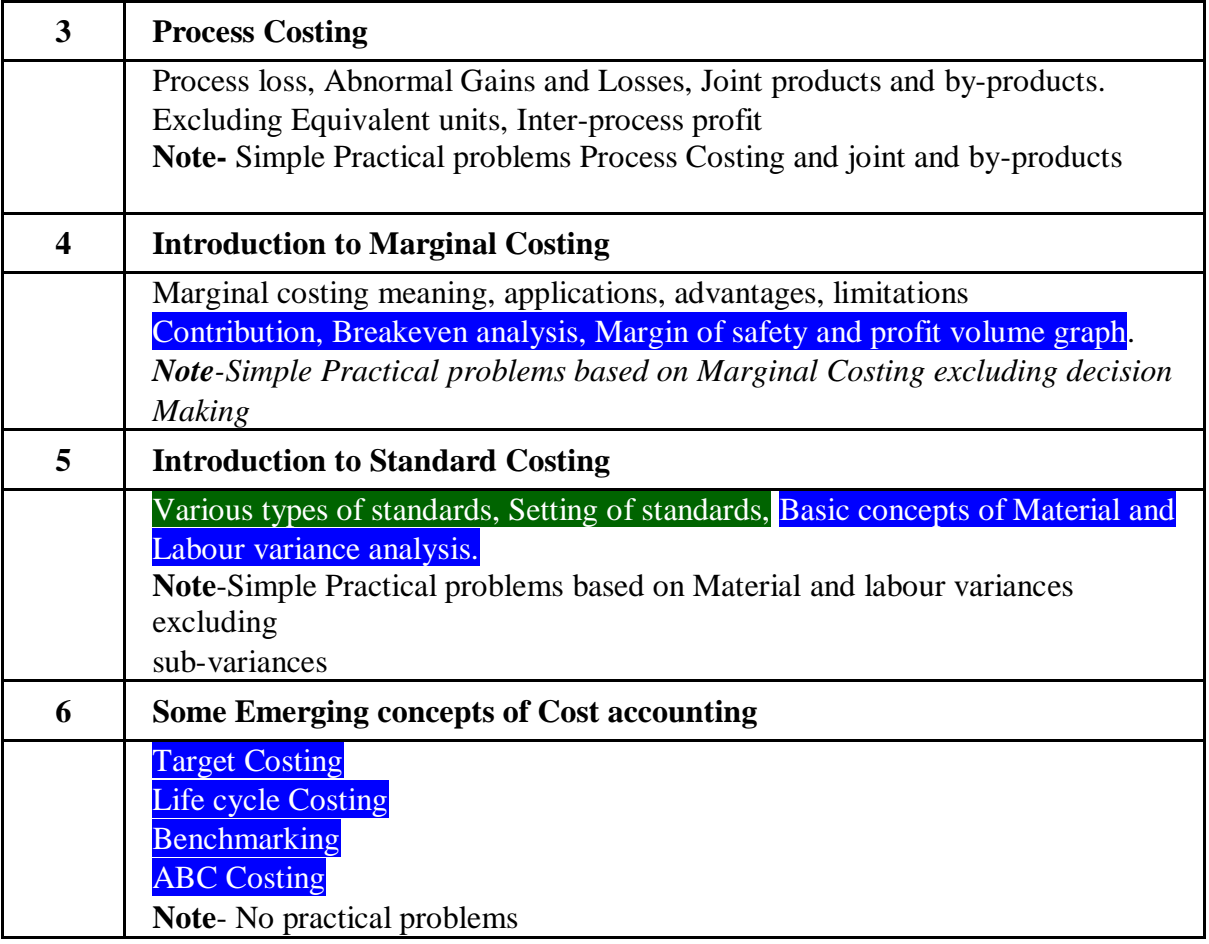

**NOTE: Content focusing on employability/ entrepreneurship- Blue, skill development - cross cutting issues (professional ethics, gender, human values, environment and sustainability)** - **Green**

### **Evaluation Pattern**

The performance of the learners shall be evaluated into two components viz. by Internal Assessment with 40% marks in the first component and by conducting the Semester End Examinations with 60% marks as the second component. The allocation of marks for the Internal Assessment and Semester End Examinations are as shown below:‐

#### **A) Internal Assessment – 40% 40 Marks**

- 20 Marks- Online Internal Test
- 10 Marks One Class assignment based on curriculum to be assessed by the teacher concerned 10 marks Group Presentation / Individual Activity / Mini Project.

OR

20 Marks for Completion of Skill Enhancement Online Course Related to Cost Accounting

#### **B) Semester End Examinations – 60% 60 Marks**

**Question Paper Pattern**

Maximum Marks: 60

Questions to be Set: 04

Duration: 2 Hrs.

All Questions are Compulsory Carrying 15 Marks each.

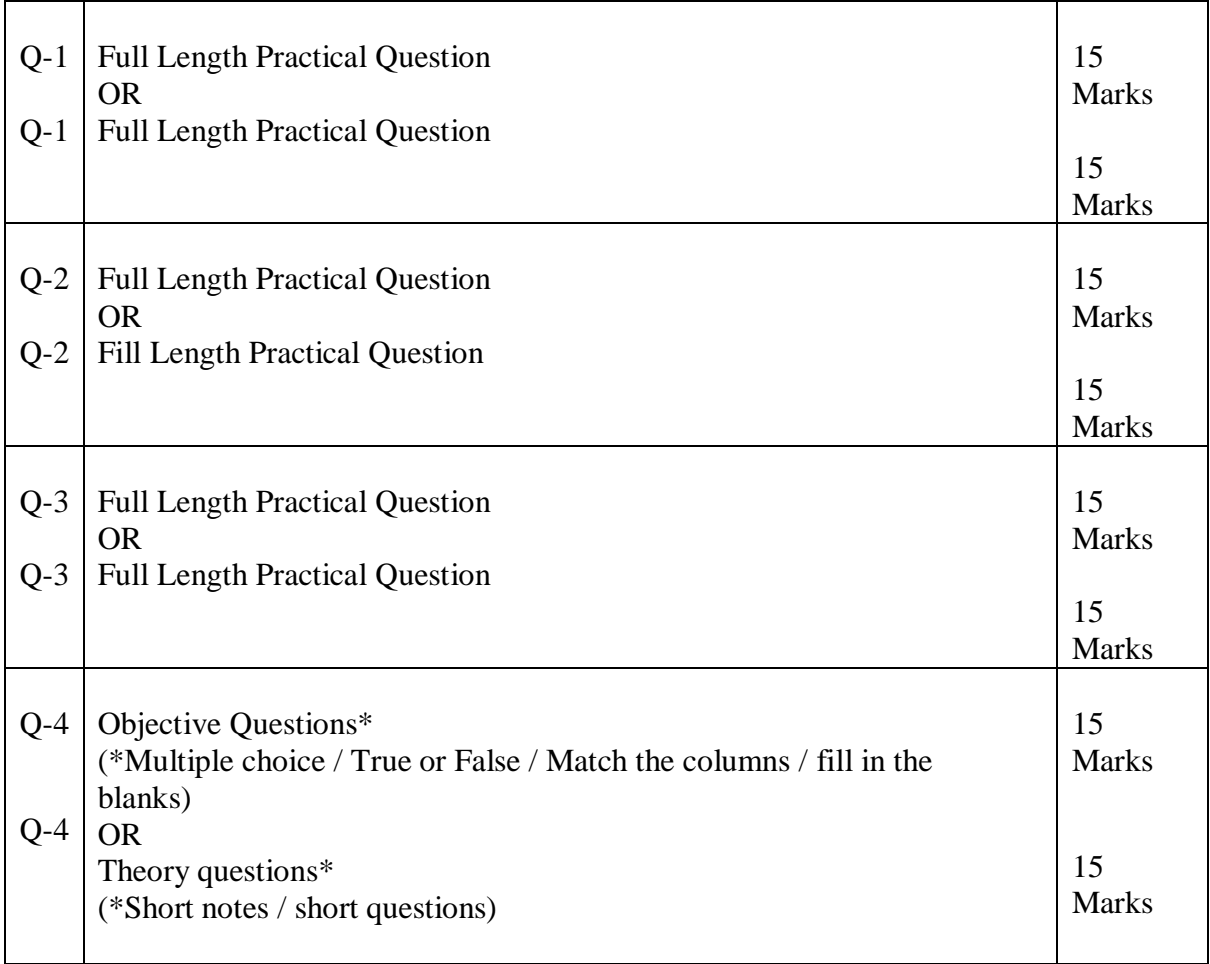

Note: Full length question of 15 marks may be divided into two sub questions of 08 and 07 marks

> AC- 02 /03 / 2019 Item No-2.12

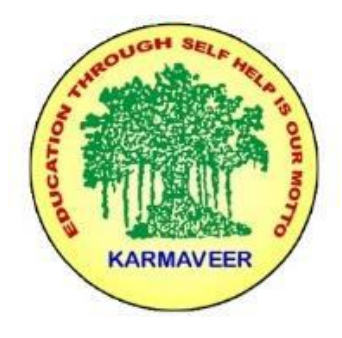

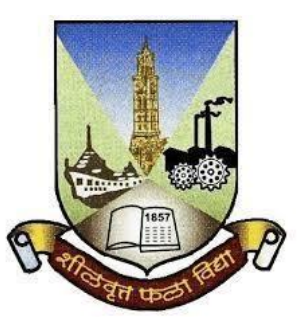

#### **RayatShikshanSanstha's KARMAVEER BHAURAO PATIL COLLEGE, VASHI. NAVI MUMBAI** (**AUTONOMOUS COLLEGE**) Sector-15- A, Vashi, Navi Mumbai - 400 703

**Syllabus for T.Y.B.Com.Export Marketing I & II**

**Program: B.Com.**

### **Course:T.Y.B.Com. Export Marketing I & II**

#### **(Choice Based Credit, Grading and Semester System with effect from the academic year 2020**‐**2021)**

Rayat Shikshan Sanstha's

### **Karmaveer Bhaurao Patil College Vashi, Navi Mumbai**

**Autonomous College**

[University of Mumbai]

**Sem -5 Export Marketing Paper - I**

#### **Modules at a Glance**

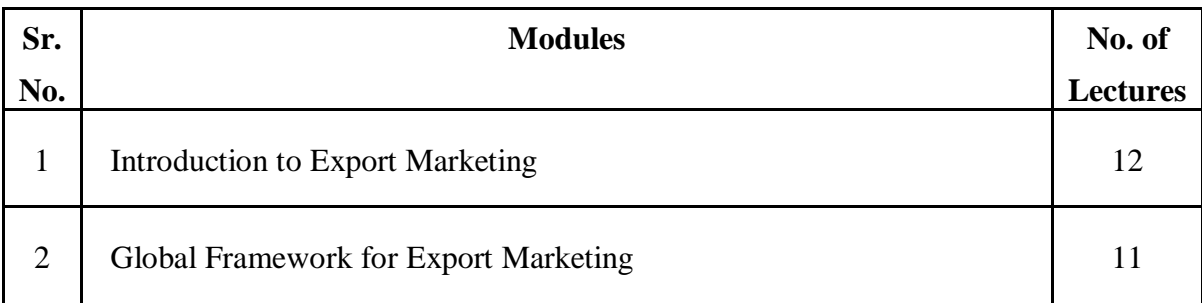

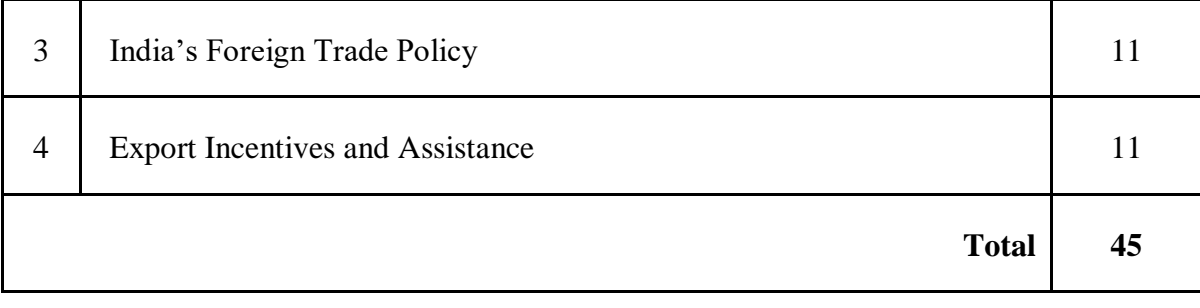

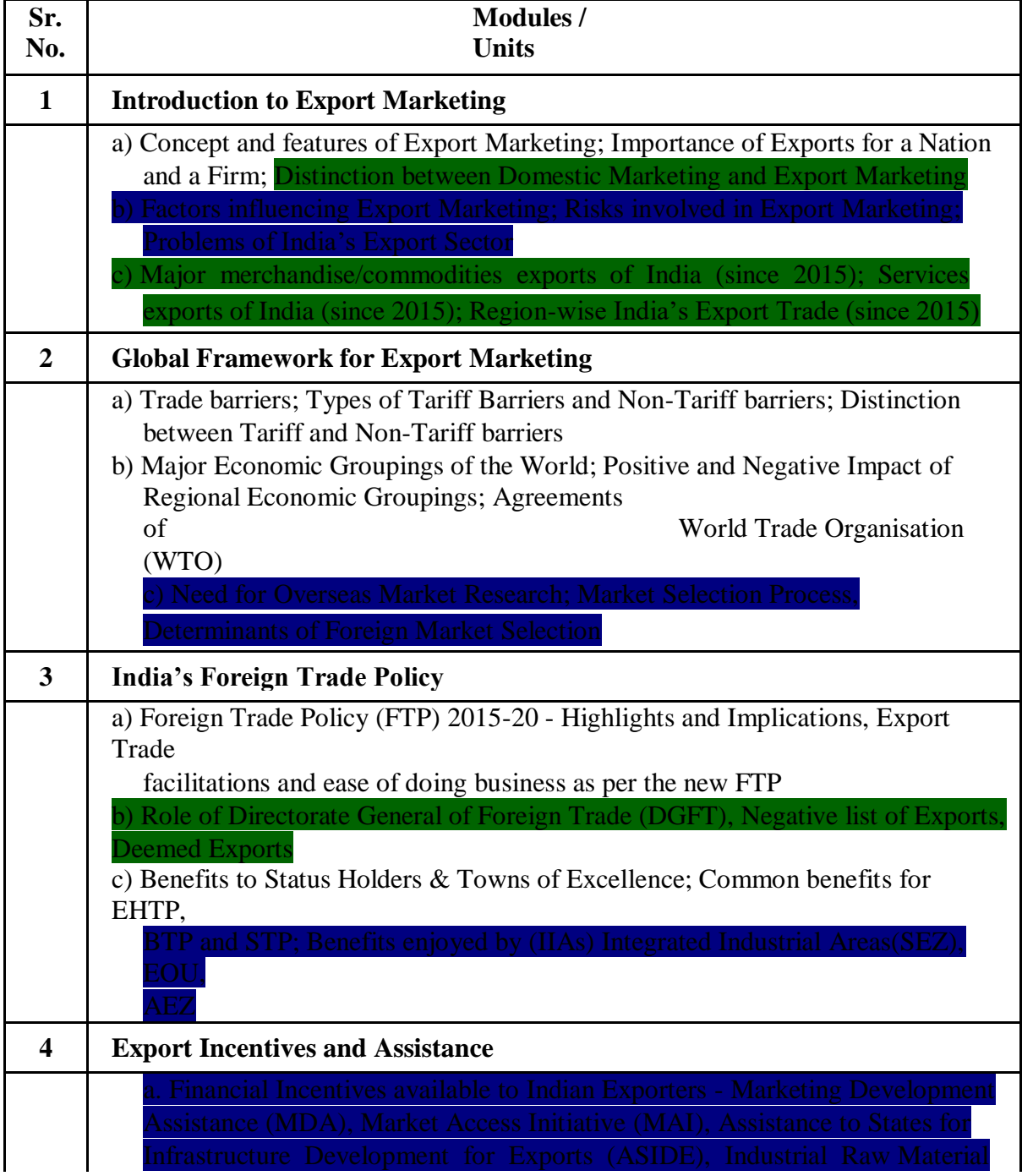

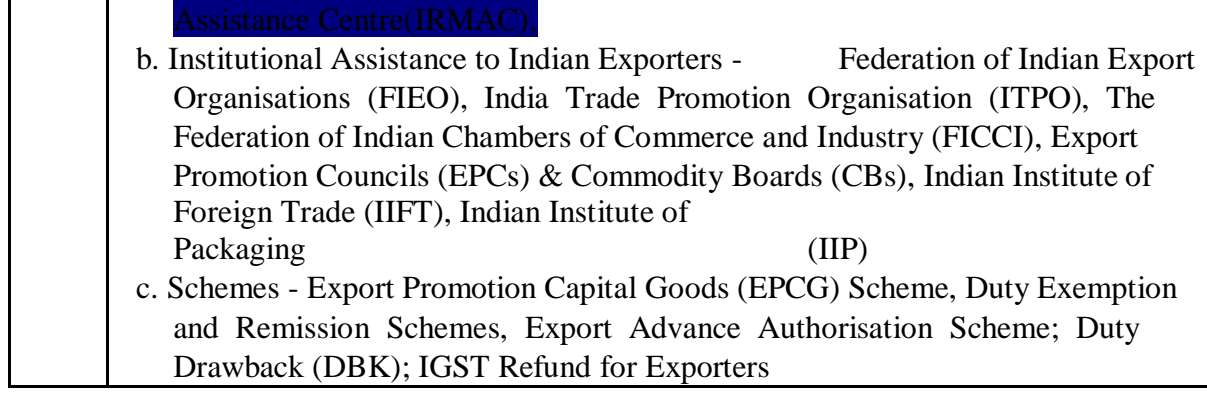

**NOTE: Content focusing on employability/ entrepreneurship- Green , skill development - Blue cross cutting issues (professional ethics, gender, human values, environment and sustainability)** - **Yellow**

### **Sem -6 Export Marketing Paper - II**

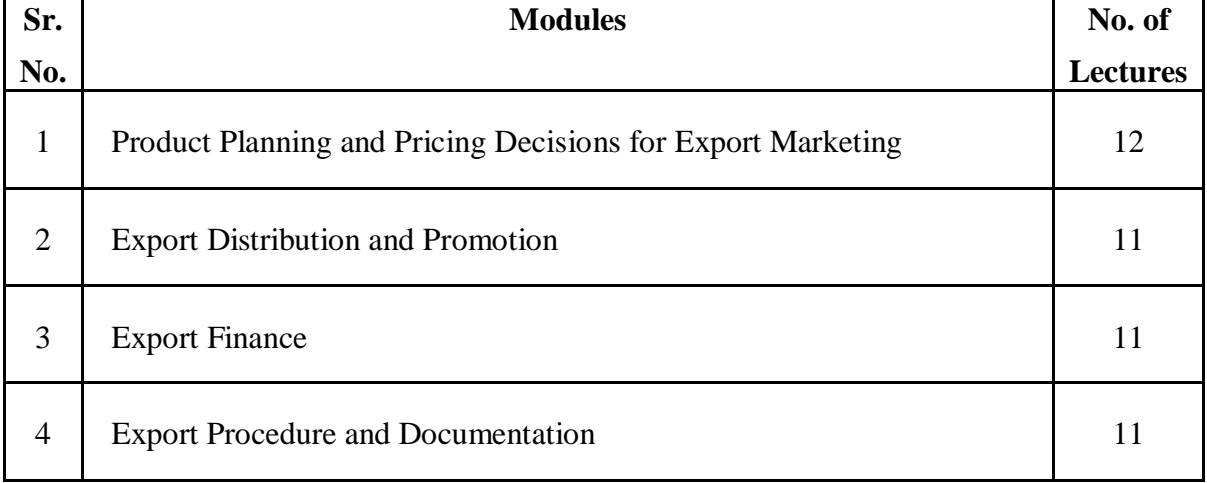

#### **Modules at a Glance**
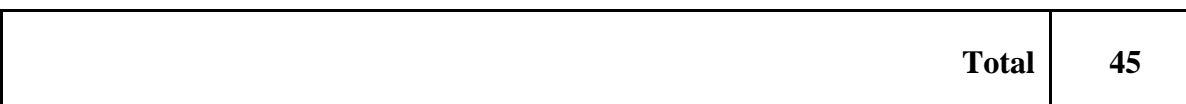

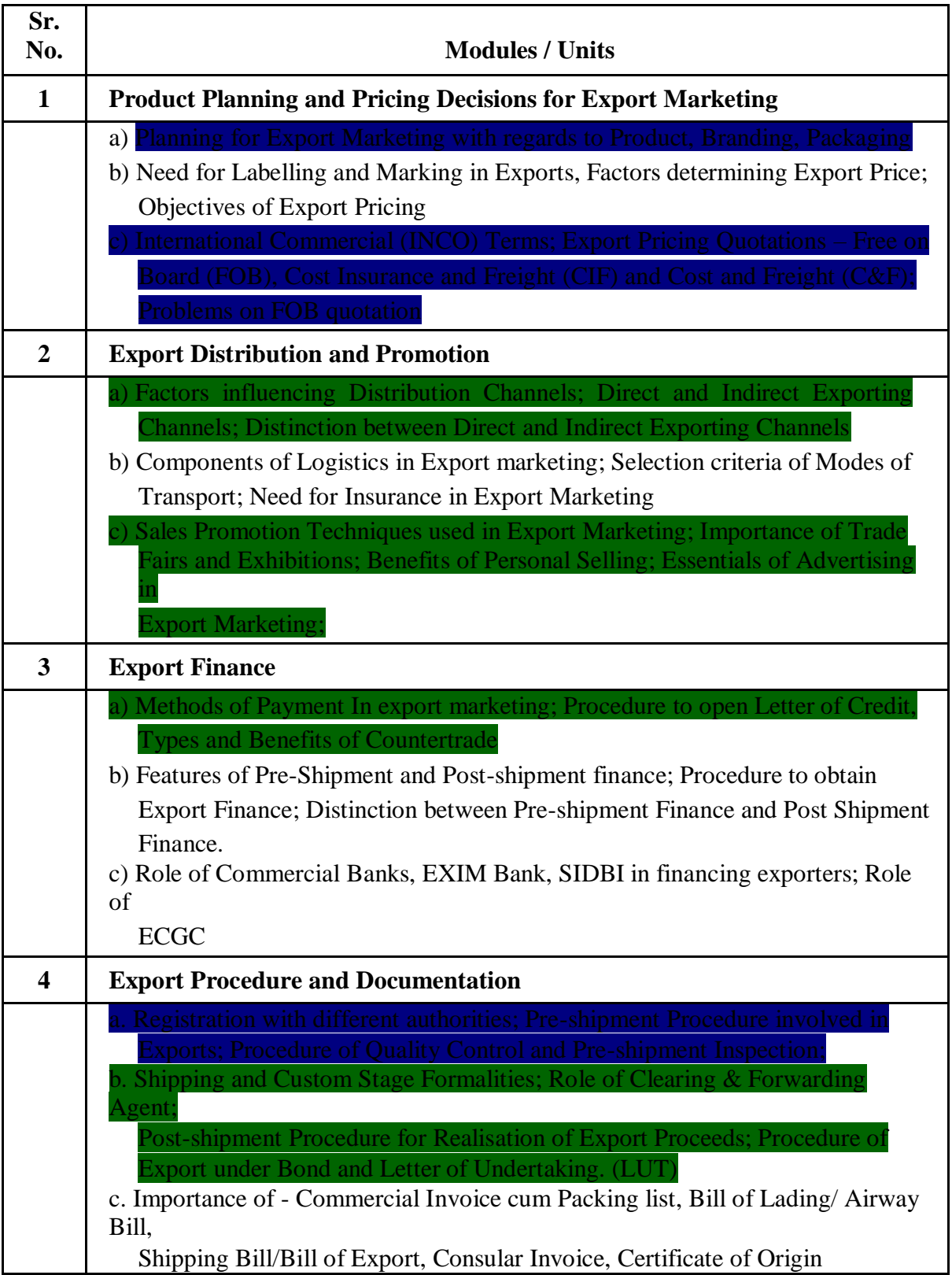

**NOTE: Content focusing on employability/ entrepreneurship- Green , skill development - Blue cross cutting issues (professional ethics, gender, human values, environment and sustainability)** - **Yellow**

AC- / / 2019

Item No-

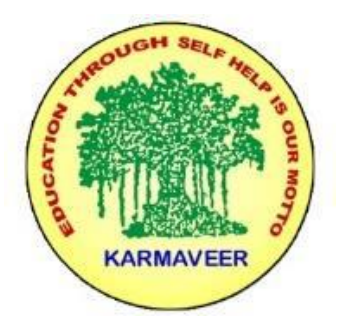

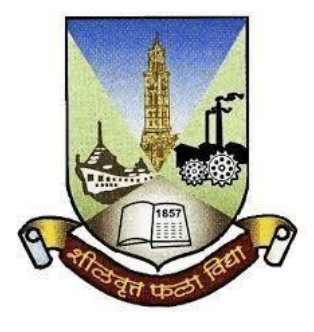

## **RayatShikshanSanstha's KARMAVEER BHAURAO PATIL COLLEGE, VASHI. NAVI MUMBAI** (**AUTONOMOUS COLLEGE**) Sector-15- A, Vashi, Navi Mumbai - 400 703

**Syllabus for T.Y.B.Com.Direct Tax**

**Program: B.Com.**

# **Course: T.Y.B.Com. Direct & Indirect Taxes**

# **(Choice Based Credit, Grading and Semester System with effect from the academic year 2020**‐**2021)**

RayatShikshanSanstha's

**KarmaveerBhauraoPatil College Vashi, Navi Mumbai**

# **Autonomous College**

[University of Mumbai]

## Syllabus for Approval

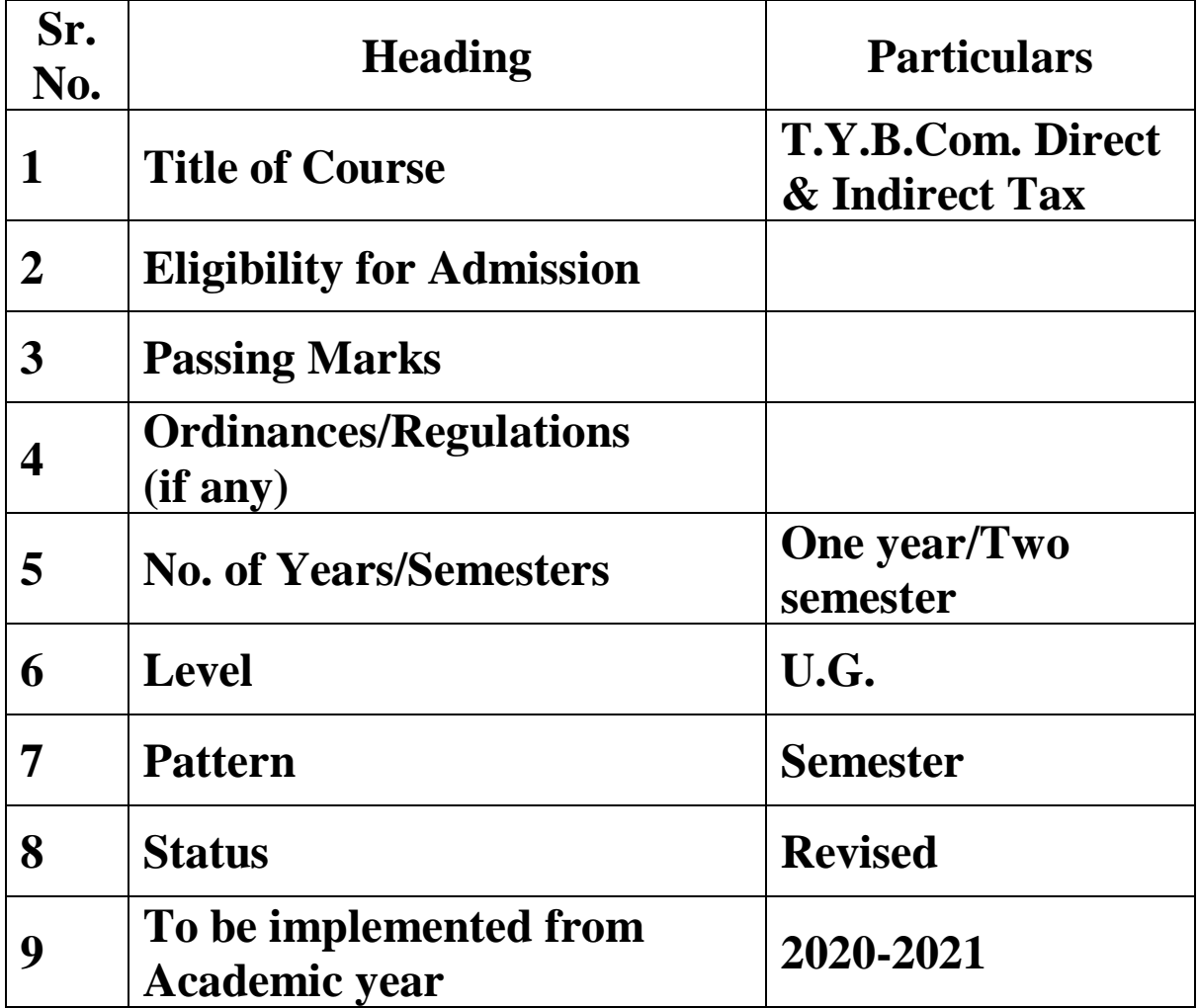

### **Preamble of the Syllabus:**

The Bachelor in Commerce (B.Com.) is 3 years integrated degree Programme divided in 6 semesters. This is choice Based Credit and Grading System programme with 120 credits. The different areas are covered in this degree programme, viz. Marketing, Accounting and Costing, Business, Human Resource Management, Taxation, Business Economics, Business Communication, Mathematics and Statistics and Environmental Science etc. This Programme is intended to:

1. Recognize and understand the preparation of financial statements in accordance with accounting statements.

2. Get equipped with knowledge of changing practices in marketing, Human Resource Management, Advertising at local and global level.

3. Demonstrate an understanding of cost accounting methods to evaluate and project business performance.

4. Experience the real world learning and application of skills through skills based courses.

5. Employ Critical thinking skills to analyze financial statements and financial data.

6. Make employable the students by providing different soft skills required for getting the jobs in industry.

7. Provide the knowledge of Analytical tools and it's use in solving business problems.

8. Get acquainted the understanding of the social and environmental issues through implementing the projects if social relevance.

9. Enhance the research culture among students by taking up the research projects.

10. Making the students enrich by imbibing them a value education.

#### **Direct and Indirect Taxes Paper - I**

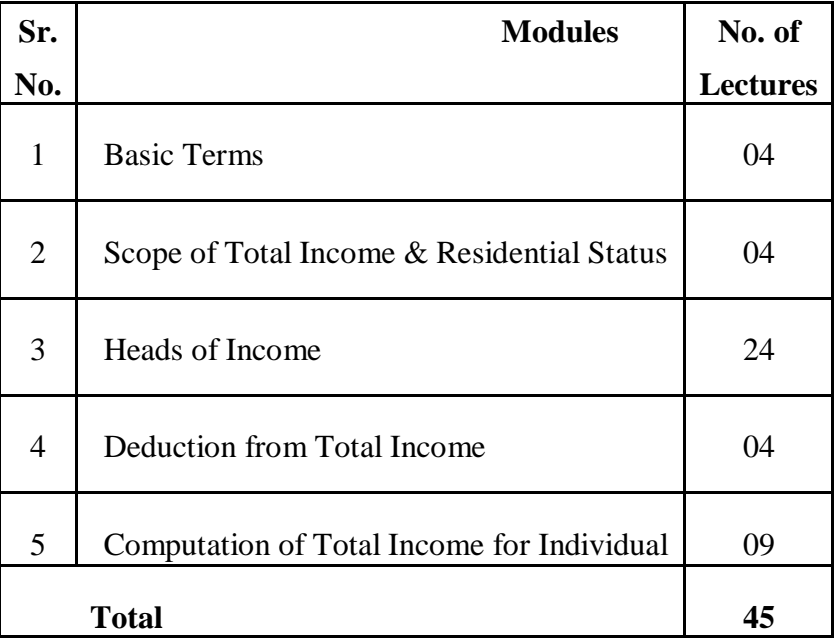

#### **Syllabus of Direct taxes**

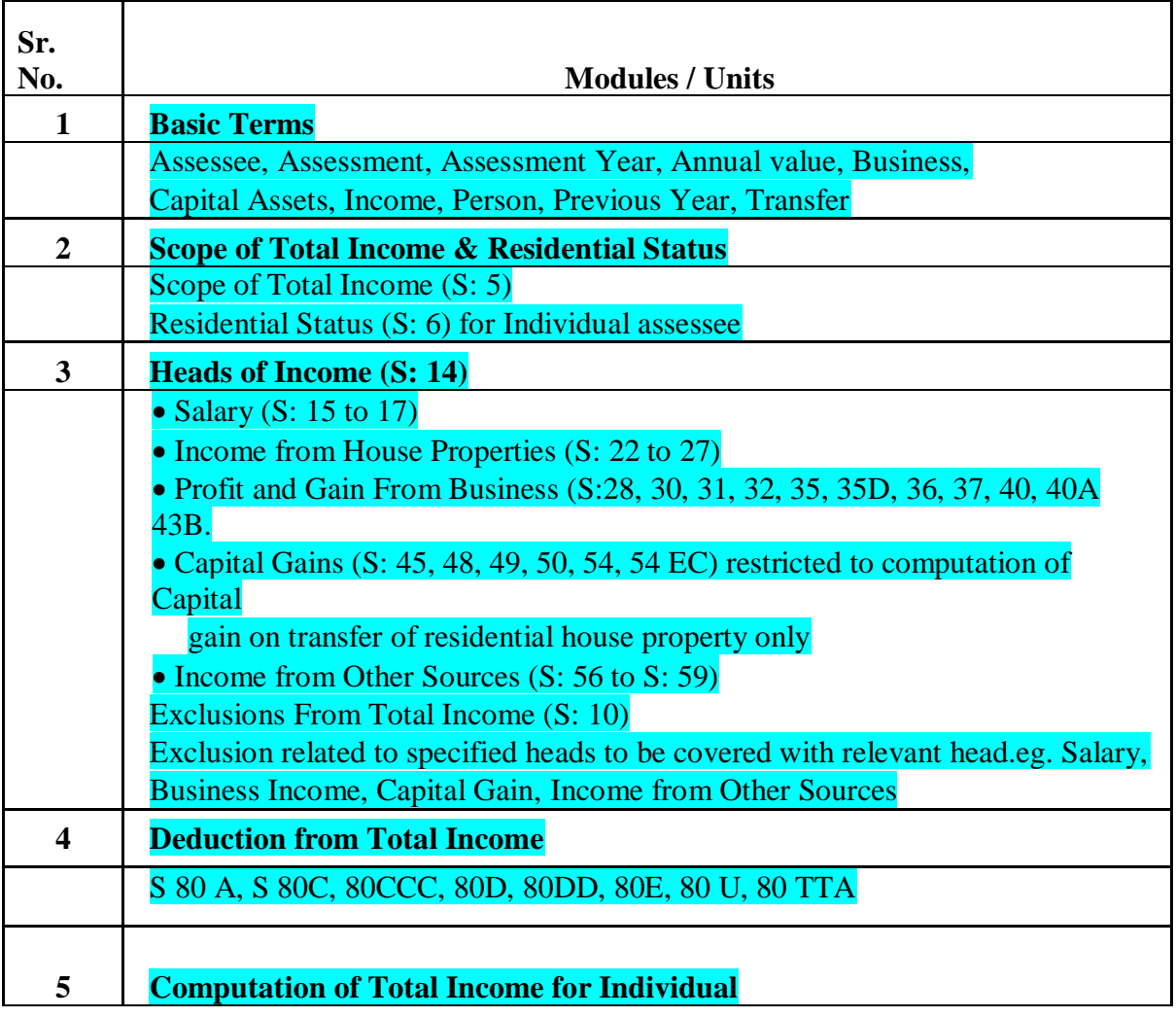

### **Direct and Indirect Taxation Paper - II Goods and Service Tax Act**

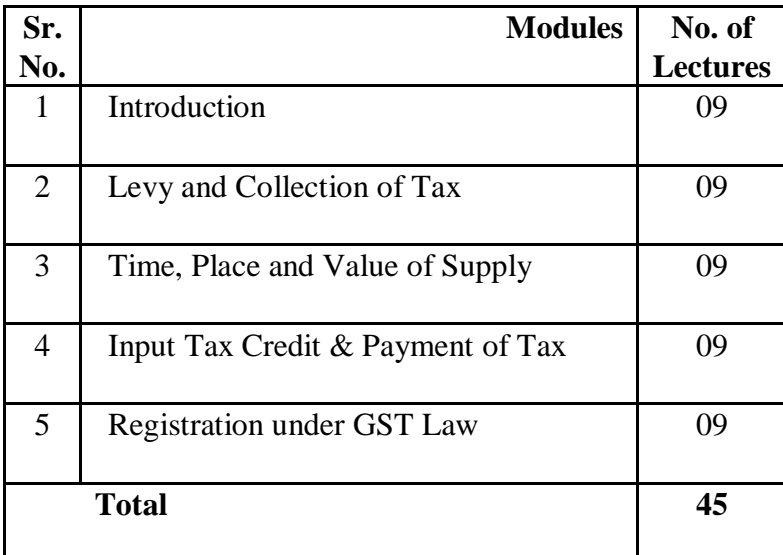

**Modules at a Glance**

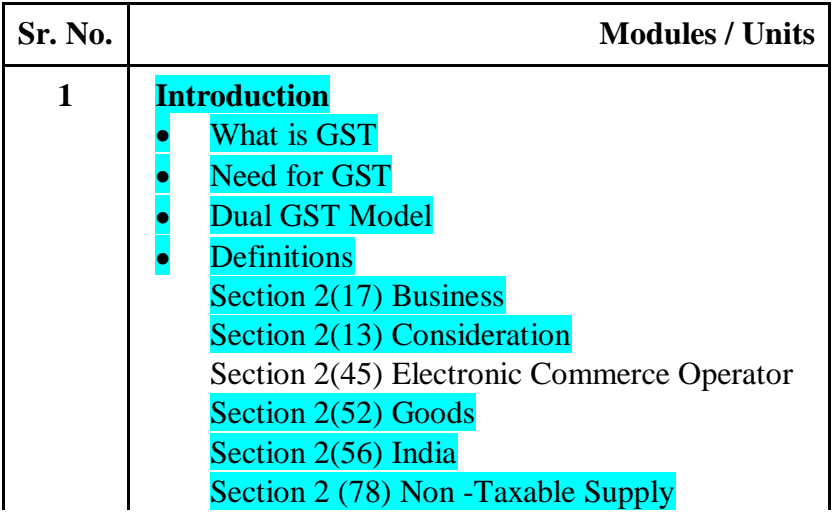

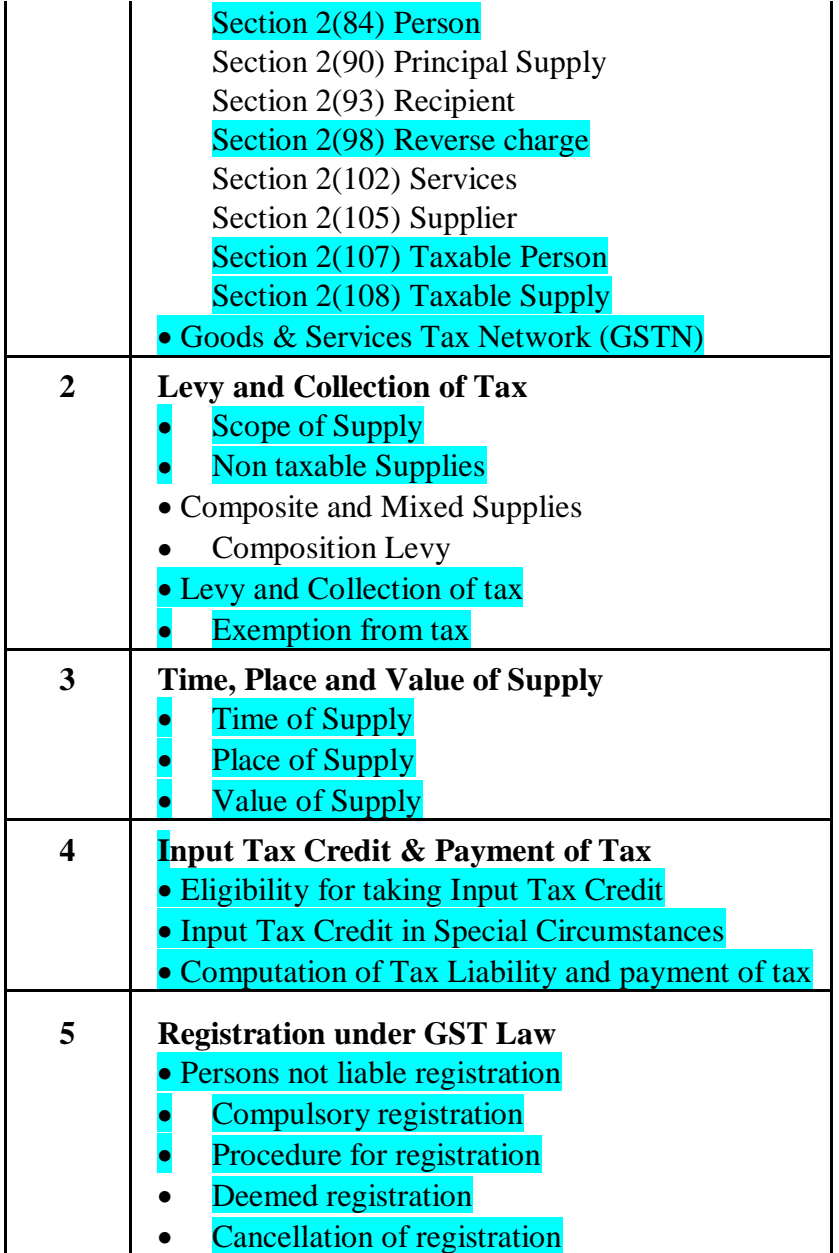